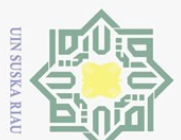

 $\sim$ 

# Hak Cipta Dilindungi Undang-Undang

lilm i

ika  $\mathcal{L}$  $n e<sub>1</sub>$ 

Dilarang mengutip sebagian atau seluruh karya tulis ini tanpa mencantumkan dan menyebutkan sumber:

 $\omega$ Pengutipan hanya untuk kepentingan pendidikan, penelitian, penulisan karya ilmiah, penyusunan laporan, penulisan kritik atau tinjauan suatu masalah

- $\overline{\circ}$ . Pengutipan tidak merugikan kepentingan yang wajar UIN Suska Riau.
- . Dilarang mengumumkan dan memperbanyak sebagian atau seluruh karya tulis ini dalam bentuk apapun tanpa izin UIN Suska Riau

### **PENERAPAN ALGORITMA JARINGAN SYARAF TIRUAN**  *BACKPROPAGATION* **UNTUK PREDIKSI JUMLAH** Hak cipta **JAMAAH PENDAFTAR HAJI PROVINSI RIAU**

### **TUGAS AKHIR**

Diajukan Sebagai Salah Satu Syarat Untuk Memperoleh Gelar Sarjana Teknik  $\overline{z}$ Pada Jurusan Teknik Informatika sn<sub>S</sub>

Oleh:

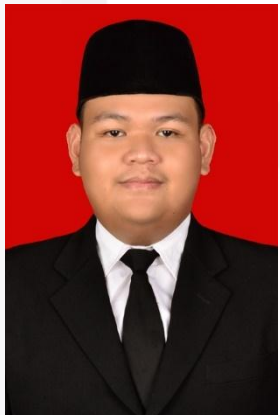

**Ihlal Hanafi Harahap 11750115162**

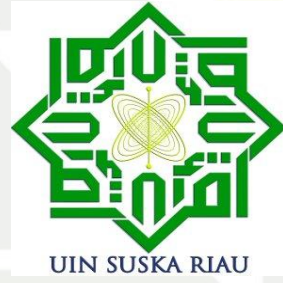

### Islamic Univ **FAKULTAS SAINS DAN TEKNOLOGI UNIVERSITAS ISLAM NEGERI SULTAN SYARIF KASIM RIAU** ity of Sultan Syarif Kasim Riau **PEKANBARU**

**2021**

<span id="page-1-0"></span>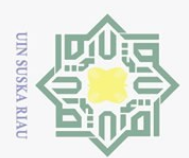

ilmiah, penyusunan laporan, penulisan kritik atau tinjauan suatu masalah

### **LEMBAR PERSETUJUAN**

### **LEMBAR PERSETUJUAN** PENERAPAN ALGORITMA JARINGAN SYARAF TIRUAN **BACKPROPAGATION UNTUK PREDIKSI JUMLAH JAMAAH** PENDAFTAR HAJI PROVINSI RIAU

### **TUGAS AKHIR**

Oleh:

### **IHLAL HANAFI HARAHAP**

11750115162

Telah diperiksa dan disetujui sebagai laporan tugas akhir di Pekanbaru pada tanggal 7 Desember 2021

Pembimbing

Elvia Budianita, ST M.Cs 19860629 201503 2 007

asim Riau

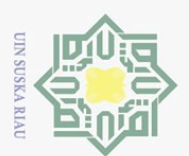

<span id="page-2-0"></span> $\sim$ 

### **LEMBAR PENGESAHAN**

### **LEMBAR PENGESAHAN** PENERAPAN ALGORITMA JARINGAN SYARAF TIRUAN **BACKPROPAGATION UNTUK PREDIKSI JUMLAH JAMAAH** PENDAFTAR HAJI PROVINSI RIAU

### **TUGAS AKHIR**

Oleh :

### **IHLAL HANAFI HARAHAP**

### 11750115162

Telah dipertahankan di depan sidang dewan penguji

Sebagai salah satu syarat untuk memperoleh gelar Sarjana Teknik

Fakultas Sains dan Teknologi Universitas Islam Negeri Sultan Syarif Kasim Riau

Di Pekanbaru, pada tanggal 7 Desember 2021

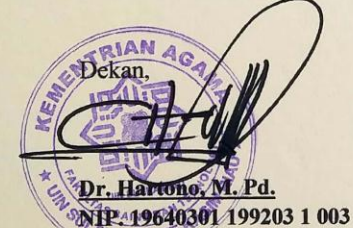

**DEWAN PENGUJI** 

: Reski Mai Candra, ST, M.Sc Ketua

Sekretaris I : Elvia Budianita, ST, M.Cs

Penguji I : Dr. Okfalisa, ST, M.Sc

Penguji II

: Iis Afrianty, ST, M.Sc

Pekanbaru, 7 Desember 2021 Mengesahkan, Ketua Jurusan,

**Iskandar, M.T.** Iwa

NIP. 9821216 201503 1 003

im Riau

dalah

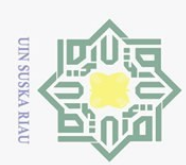

 $\circ$ 

Pengutipan tidak merugikan kepentingan yang wajar UIN Suska Riau

<span id="page-3-0"></span> $\odot$ 

Hak Cipta Dilindungi Undang-Undang

Dilarang mengutip sebagian atau seluruh karya tulis ini tanpa mencantumkan dan menyebutkan sumber

Pengutipan hanya untuk kepentingan pendidikan, penelitian, penulisan karya ilmiah, penyusunan laporan, penulisan kritik atau tinjauan suatu masalah

 $\sim$ 

. Dilarang mengumumkan dan memperbanyak sebagian atau seluruh karya tulis ini dalam bentuk apapun tanpa izin UIN Suska Riau

### **LEMBAR HAK ATAS KEKATAAN INTELEKTUAL**

 $rac{1}{2}$ Tugas Akhir yang tidak diterbitkan ini terdaftar dan tersedia di Perpustakaan Universitas Islam Negeri Sultan Syarif Kasim Riau adalah terbuka untuk umum dengan ketentuan bahwa hak cipta pada penulis. Referensi kepustakaan diperkenankan dicatat, tetapi pengutipan atau ringkasan hanya dapat dilakukan seizin penulis dan harus disertai dengan kebiasaan ilmiah untuk menyebutkan sumbernya.

 $\frac{2}{3}$ Penggandaan atau penerbitan sebagian atau seluruh Tugas Akhir ini harus memperoleh izin dari Dekan Fakultas Sains dan Teknologi Universitas Islam Negeri Sultan Syarif Kasim Riau. Perpustakaan yang meminjamkan Tugas Akhir ini untuk anggotanya diharapkan untuk mengisi nama, tanda peminjaman dan tanggal pinjam.

State Islamic University of Sultan Syarif Kasim Riau

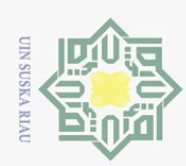

 $\sim$ 

### **LEMBAR PERNYATAAN**

### Hak Cipta Dilindungi Undang-Undang

<span id="page-4-0"></span> $\odot$ 

 $\pm$ 

 $\bar{z}$ 

Sns

ika  $\mathcal{L}$  $n e<sub>1</sub>$ 

State Islamic University of Sultan Syarif Kasim Riau

Dilarang mengutip sebagian atau seluruh karya tulis ini tanpa mencantumkan dan menyebutkan sumber

- $\omega$ Pengutipan hanya untuk kepentingan pendidikan, penelitian, penulisan karya ilmiah, penyusunan laporan, penulisan kritik atau tinjauan suatu masalah
- $\sigma$ Pengutipan tidak merugikan kepentingan yang wajar UIN Suska Riau
- . Dilarang mengumumkan dan memperbanyak sebagian atau seluruh karya tulis ini dalam bentuk apapun tanpa izin UIN Suska Riau

 $\frac{1}{\alpha}$  $\overline{\mathbf{r}}$ Dengan ini saya menyatakan bahwa dalam Tugas Akhir ini tidak terdapat karya yang pernah diajukan untuk memperoleh gelar kesarjanaan di suatu Perguruan Tinggi, dan sepanjang pengetahuan saya juga tidak terdapat karya atau pendapat yang pernah ditulis atau diterbitkan oleh orang lain kecuali yang secara tertulis diacu dalam naskah ini dan disebutkan di dalam daftar pustaka.

> Pekanbaru, 7 Desember 2021 Yang membuat pernyataan,

**IHLAL HANAFI HARAHAP 11750115162**

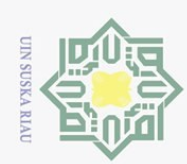

 $\sim$ 

## Hak Cipta Dilindungi Undang-Undang

<span id="page-5-0"></span> $\odot$ 

 $\pm$ 

lak cipta milik UIN Sus

ika  $\mathcal{L}$ iau

- 
- 
- Dilarang mengutip sebagian atau seluruh karya tulis ini tanpa mencantumkan dan menyebutkan sumber
- $\omega$ Pengutipan hanya untuk kepentingan pendidikan, penelitian, penulisan karya ilmiah, penyusunan laporan, penulisan kritik atau tinjauan suatu masalah
- $\overline{\circ}$ . Pengutipan tidak merugikan kepentingan yang wajar UIN Suska Riau
- . Dilarang mengumumkan dan memperbanyak sebagian atau seluruh karya tulis ini dalam bentuk apapun tanpa izin UIN Suska Riau

State Islamic University of Sultan Syarif Kasim Riau

**LEMBAR PERSEMBAHAN**

*Alhamdulillahi Rabbil'alamiiin*

*Tidak ada kata yang bisa diucapkan selain kata syukur kepada*

*Allah 'Azza Wa Jalla*

*Sholawat serta salam untuk Rasulallah*

*Muhammad Shalallahu 'Alaihi Wa Sallam*

*Serta ucapan terimakasih pada ayah dan ibu tercinta, atas tetesan keringat,*

*semangat, motivasi, saran dan nasihatnya. Sehingga laporan Tugas Akhir ini*

*dapat terselesaikan.*

*Kupersembahkan karya sederhana ini untuk*

*Ayah, Ibu, dan Abang*

*Dan bagi para pembaca.*

*Terimakasi.*

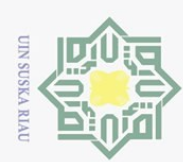

Hak Cipta Dilindungi Undang-Undang

 $\exists$ N111K

 $\omega$ 

 $\overline{\lambda}$  $\frac{\omega}{\omega}$  $\hfill\square$ 

Dilarang mengutip sebagian atau seluruh karya tulis

<span id="page-6-0"></span>ini tanpa mencantumkan dan menyebutkan sumber

### **PENERAPAN ALGORITMA JARINGAN SYARAF TIRUAN**   $\odot$ *BACKPROPAGATION* **UNTUK PREDIKSI JUMLAH**  $\pm$ ak cipta **JAMAAH PENDAFTAR HAJI PROVINSI RIAU**

### **IHLAL HANAFI HARAHAP 11750115162**

Tanggal Sidang : 7 Desember 2021

Periode Wisuda :

Jurusan Teknik Informatika Fakultas Sains dan Teknologi Universitas Islam

Negeri Sultan Syarif Kasim Riau

### **ABSTRAK**

Menunaikan ibadah haji bagi yang mampu merupakan salah satu dari rukun islam yang merupakan dasar utama dari agama Islam. Di daerah Riau setiap bulannya jumlah pendaftar haji mengalami kenaikan dan penurunan yang signifikan. Penerapan metode *backpropagation* bertujuan untuk melakukan prediksi jumlah jamaah pendaftar haji provinsi Riau dengan menggunakan data jumlah jamaah pendaftar haji provinsi riau perbulan dari Januari 2008 sampai dengan Juni 2021 yang di kumpulkan dan diolah dari Kantor Wilayah Kementerian agama Provinsi Riau. Data yang digunakan berjumlah 150 data dalam bentuk *time series* untuk setiap kabupaten/kota diprovinsi Riau, dengan jumlah kabupaten/kota yaitu 12. Dari pengujian yang dilakukan didapatkan hasil dengan *learning rate* 0.9, *maks epoch* 600 dengan arsitektur jaringan syaraf tiruan 12-12-1 dan pembagian data 90% : 10% menghasilkan akurasi MSE pengujian terkecil yaitu **0.03264.** Hasil prediksi pada 3 bulan kedepan tahun 2021 terdapat beberapa kabupaten yang mengalami kenaikan jumlah pendaftar haji yaitu Kabupaten Pelalawan dan Rokan Hilir. Sedangkan pada Kabupaten lainnya mengalami penurunan jumlah jamaah pendaftar haji seperti pada Kabupaten Rokan Hulu dan Indragiri Hulu yang mengalami penurunan disetiap bulannya.

**Kata kunci :** *Backpropagation, jamaah pendaftar haji, Prediksi, Time series* 

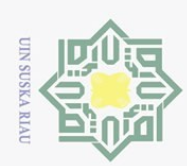

### *APPLICATION OF BACKPROPAGATION ARTIFICIAL NEURAL NETWORK ALGORITHM FOR NUMBER PREDICTION RIAU PROVINCE OF HAJJ REGISTRATIONS*

### **IHLAL HANAFI HARAHAP 11750115162**

*Date of Final Exam : 7*

 $\odot$ 

 $\top$ 

 $\omega$  $\overline{\frown}$  $\circ$ ㅎ

<span id="page-7-0"></span>ka  $\overline{\lambda}$  $\overline{\omega}$ 

Hak Cipta Dilindungi Undang-Undang

Dilarang mengutip sebagian atau seluruh karya tulis

ini tanpa

mencantumkan dan menyebutkan sumber

*nd December 2021*

*Graduation Ceremony Period :*

*Department of Informatics Engineering Faculty of Science and Technology State*   $\circ$ *Islamic University of Sultan Syarif Kasim Riau*  $\overline{S}$ 

### **ABSTRACT**

*Performing the pilgrimage for those who can afford it is one of the pillars of Islam which is the main basis of Islam. In the Riau area, every month the number of Hajj registrants has increased and decreased significantly. The application of the backpropagation method aims to predict the number of pilgrims registering for Hajj in Riau province by using data on the number of pilgrims registering for Hajj in Riau province per month from January 2008 to June 2021 which is collected and processed from the Regional Office of the Ministry of Religion of Riau Province. The data used amounted to 150 data in the form of time series for each district/city in the province of Riau, with the number of districts/cities being 12. From the tests carried out, the results obtained with a learning rate of 0.9, max epoch 600 with artificial neural network architecture 12-12-1, and the distribution of data 90%: 10% resulted in the smallest test MSE accuracy of 0.03264. The prediction results in the next 3 months in 2021, there are several districts that have increased the number of Hajj registrants, namely Pelalawan and Rokan Hilir Regencies. Meanwhile, other districts experienced a decrease in the number of pilgrims who registered for Hajj, such as in Rokan Hulu and Indragiri Hulu districts which decreased every month.*

*Keywords: Backpropagation***,** *Hajj registrants, Prediction, Time series*

 $\Xi$ 

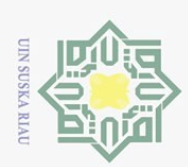

<span id="page-8-0"></span> $\odot$ 

 $\top$ 

 $\overline{a}$ 

Hak Cipta Dilindungi Undang-Undang

Dilarang mengutip sebagian atau seluruh karya tulis

Pengutipan hanya untuk kepentingan pendidikan,

### **KATA PENGANTAR**

### *Assalamu'alaikum wa rahmatullahi wa barakatuh.*

*alhamdulillahi rabbil alamin,* puji dan syukur penulis haturkan kehadirat allah *subhana wa ta'ala* yang telah melimpahkan rahmat, nikmat, dan karunia-nya sehingga penulis dapat menyelesaikan tugas akhir yang berjudul **"PENERAPAN ALGORITMA JARINGAN SYARAF TIRUAN BACKPROPAGATION UNTUK PREDIKSI JUMLAH JAMAAH PENDAFTAR HAJI PROVINSI RIAU** ". shalawat beserta salam kepada junjungan kita rasulullah muhammad *shallallahu 'alaihi wa sallam* sebagai tauladan kita**.**

 $\hat{a}$ Laporan Tugas Akhir ini disusun sebagai syarat kelulusan dalam menyelesaikan Program Studi di Jurusan Teknik Informatika Fakultas Sains & Teknologi Universitas Islam Negeri Sultan Syarif Kasim Riau. Selama penyusunan Tugas Akhir ini, penulis mendapatkan banyak pengetahuan, bimbingan, dukungan, arahan, serta masukan yang menuju ke arah kebaikan dari semua pihak sehingga penulisan Tugas Akhir ini dapat diselesaikan. Semua itu tentu terlalu banyak bagi penulis untuk membalasnya, untuk itu pada kesempatan ini penulis ingin menyampaikan ucapan terima kasih kepada:

1. Bapak Prof. Dr. Khairunnas Rajab, M.Ag., selaku Rektor Universitas Islam CO Negeri Sultan Syarif Kasim Riau.  $\vec{a}$ 

- <sup>2</sup>2. Bapak Dr.Hortono, M.Pd., selaku Dekan Fakultas Sains dan Teknologi llam Universitas Islam Negeri Sultan Syarif Kasim Riau.
- 3. Bapak Iwan Iskandar, M.T, selaku Ketua Jurusan Teknik Informatika **VIII** Universitas Islam Negeri Sultan Syarif Kasim Riau.
- 4. Bapak Teddie D., M.T.I, selaku dosen pembimbing akademik yang telah A<sub>11</sub> memberi arahan, saran dan motivasi kepada penulis selama kuliah dan of S penyusunan Tugas Akhir ini.
- 5. Ibu Elvia Budianita, ST, M.Cs., selaku pembimbing tugas akhir yang selalu memberikan arahan, bimbingan, motivasi, serta kritik dan saran yang sangat membangun dalam penyusunan Tugas Akhir ini. memberikan arahan, bimbingan, motivasi, serta kritik dan saran yang sangat membangun dalam penyusunan Tugas Akhir ini.

6. Ibu Dr.Hj. Okfalisa, S.T.,MSc., Si selaku penguji I yang telah memberikan arahan, kritik, dan saran kepada penulis dalam penyusunan Tugas Akhir ini.

penelitian, penulisan karya

ilmiah, penyusunan laporan, penulisan kritik atau tinjauan suatu masalah

mise?

Riau

ini tanpa mencantumkan dan menyebutkan sumber

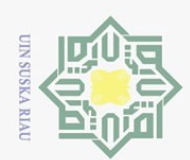

 $\sim$ 

7. Ibu Iis Afrianty, ST, M.Sc., selaku penguji II yang telah memberikan  $\odot$ arahan, kritik, dan saran kepada penulis dalam penyusunan Tugas Akhir ini. T 8. Bapak dan Ibu Dosen Teknik Informatika Universitas Islam Negeri Sultan  $\circ$ Syarif Kasim Riau yang telah memberikan ilmunya kepada penulis selama  $\overline{\sigma}$ perkuliahan.  $\overline{e}$ 

9. Orang tua tercinta, Ibunda Ermawati, ayahanda Hedison Harahap dan NII Keluarga yang selalu memotivasi diri ini dan untuk Ibu yang selalu  $\frac{1}{2}$ mendo'akan yang terbaik, serta saudara dan adik-adik penulis yang selalu senantiasa mendo'akan, dan menjadi alasan sebagai penyemangat dalam  $\circ$  $\overline{a}$ menyelesaikan Tugas Akhir ini.

10. Teman-teman seperjuangan TIF D angkatan 2017 dan Epi Saputra, S.T,  $\frac{1}{2}$ Umild Community yang selalu mendo'akan dan memberi dukungan serta semangat kepada penulis.

11. Semua pihak yang terlibat langsung maupun tidak langsung dalam pelaksanaan Tugas Akhir ini yang tidak dapat penulis sebutkan satu persatu.

Dalam penulisan laporan ini, penulis menyadari bahwa masih banyak kekurangan dan harus diperbaiki. Untuk itu penulis membuka diri dalam menerima masukan berupa kritik dan saran yang membangun dapat disampaikan ke alamat *email* **11750115162@students.uin-suska.ac.id** dimana nantinya bertujuan untuk menyempurnakan penelitian agar lebih baik di masa yang akan datang. Akhir kata, penulis berharap semoga Laporan ini dapat bermanfaat bagi semua pihak.

*Wassalamu'alaikum wa rahmatullahi wa barakatuh.*

Pekanbaru, 7 Desember 2021

Penulis

Hak Cipta Dilindungi Undang-Undang

 $\omega$  $\circ$ Pengutipan tidak merugikan kepentingan yang wajar UIN Suska Pengutipan hanya untuk kepentingan pendidikan, penelitian, penulisan karya ilmiah, penyusunan laporan, penulisan kritik atau tinjauan suatu masalah **Riau** 

nic University of Sultan Syarif Kasim Riau

. Dilarang mengumumkan dan memperbanyak sebagian atau seluruh karya tulis ini dalam bentuk apapun tanpa izin UIN Suska Riau

x

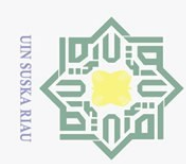

Hak Cipta Dilindungi Undang-Undang

### **DAFTAR ISI**

a. Pengutipan hanya untuk kepentingan pendidikan, penelitian, penulisan karya ilmiah, penyusunan laporan, penulisan kritik atau tinjauan suatu masalah.

. Dilarang mengutip sebagian atau seluruh karya tulis ini tanpa mencantumkan dan menyebutkan sumber:

<span id="page-10-0"></span>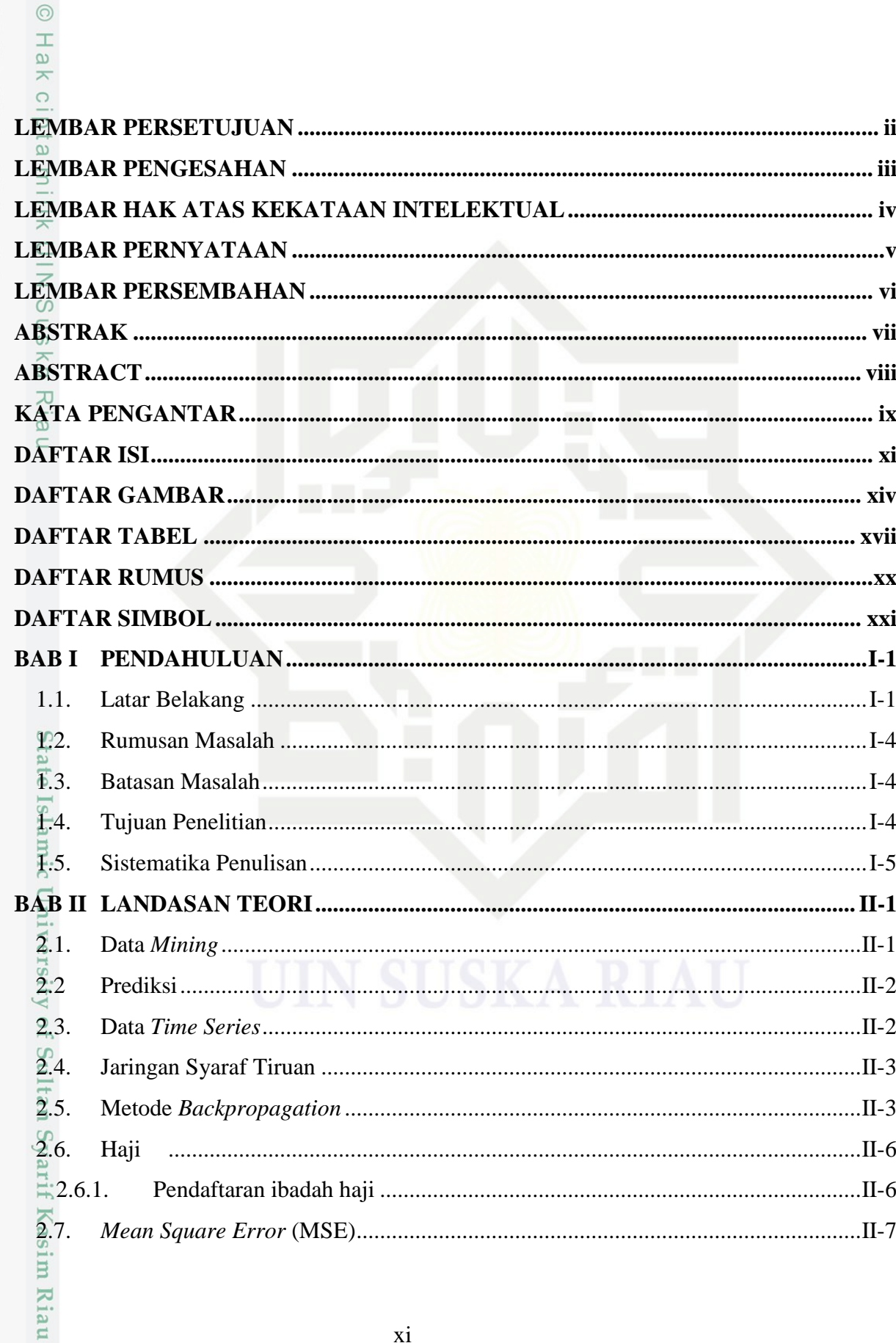

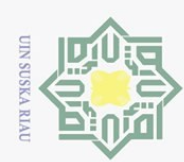

Hak Cipta Dilindungi Undang-Undang

l. Dilarang mengutip sebagian atau seluruh karya tulis ini tanpa mencantumkan dan menyebutkan sumber:

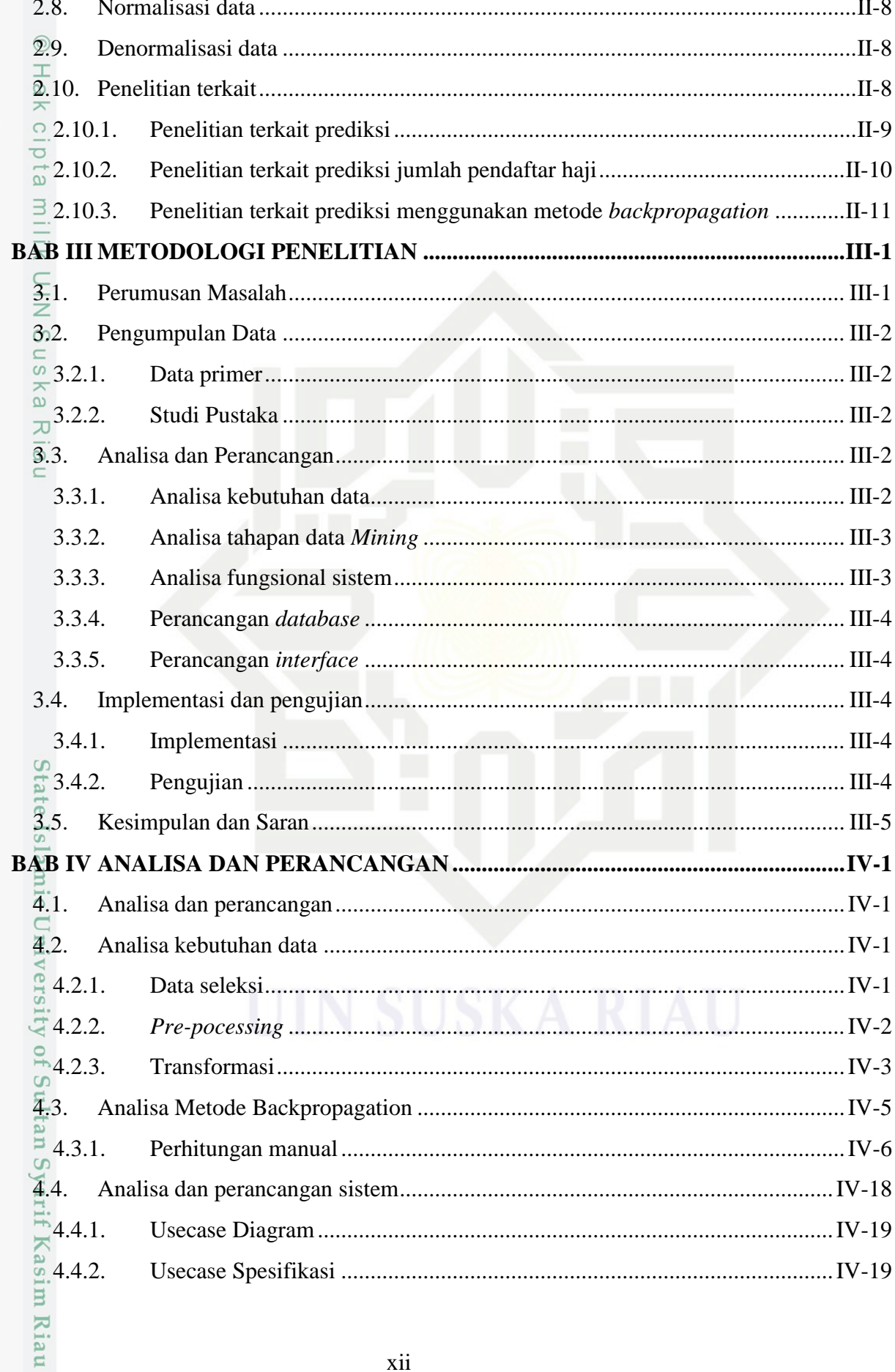

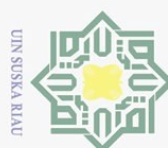

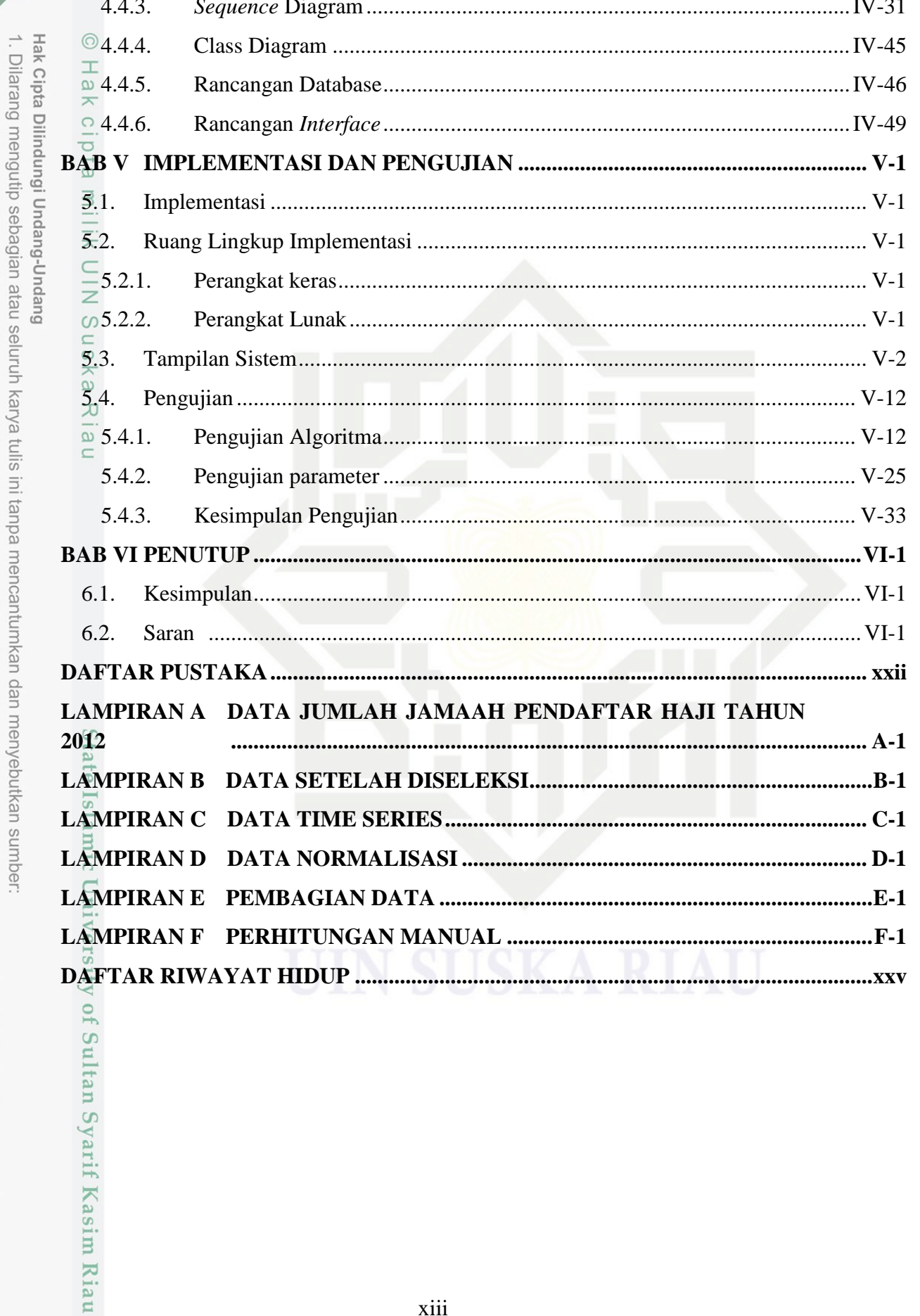

a. Pengutipan hanya untuk kepentingan pendidikan, penelitian, penulisan karya ilmiah, penyusunan laporan, penulisan kritik atau tinjauan suatu masalah.

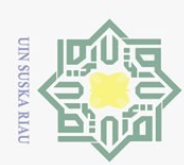

<span id="page-13-0"></span>Hak Cipta Dilindungi Undang-Undang

. Dilarang mengutip sebagian atau seluruh karya tulis ini tanpa mencantumkan dan menyebutkan sumber:

### **DAFTAR GAMBAR**

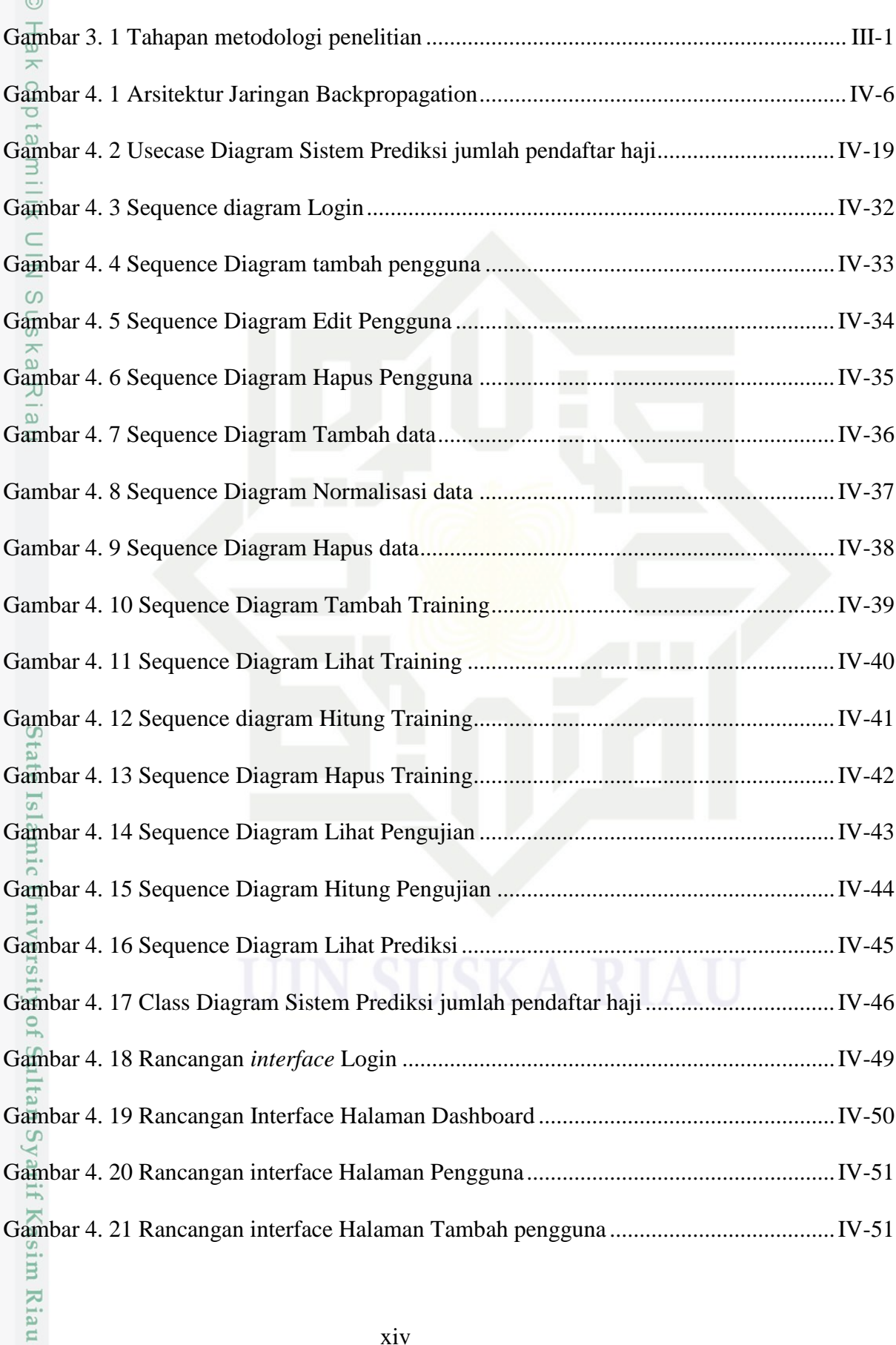

a. Pengutipan hanya untuk kepentingan pendidikan, penelitian, penulisan karya ilmiah, penyusunan laporan, penulisan kritik atau tinjauan suatu masalah.

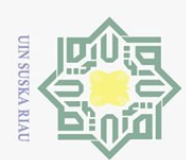

Hak Cipta Dilindungi Undang-Undang

a. Pengutipan hanya untuk kepentingan pendidikan, penelitian, penulisan karya ilmiah, penyusunan laporan, penulisan kritik atau tinjauan suatu masalah.

1. Dilarang mengutip sebagian atau seluruh karya tulis ini tanpa mencantumkan dan menyebutkan sumber:

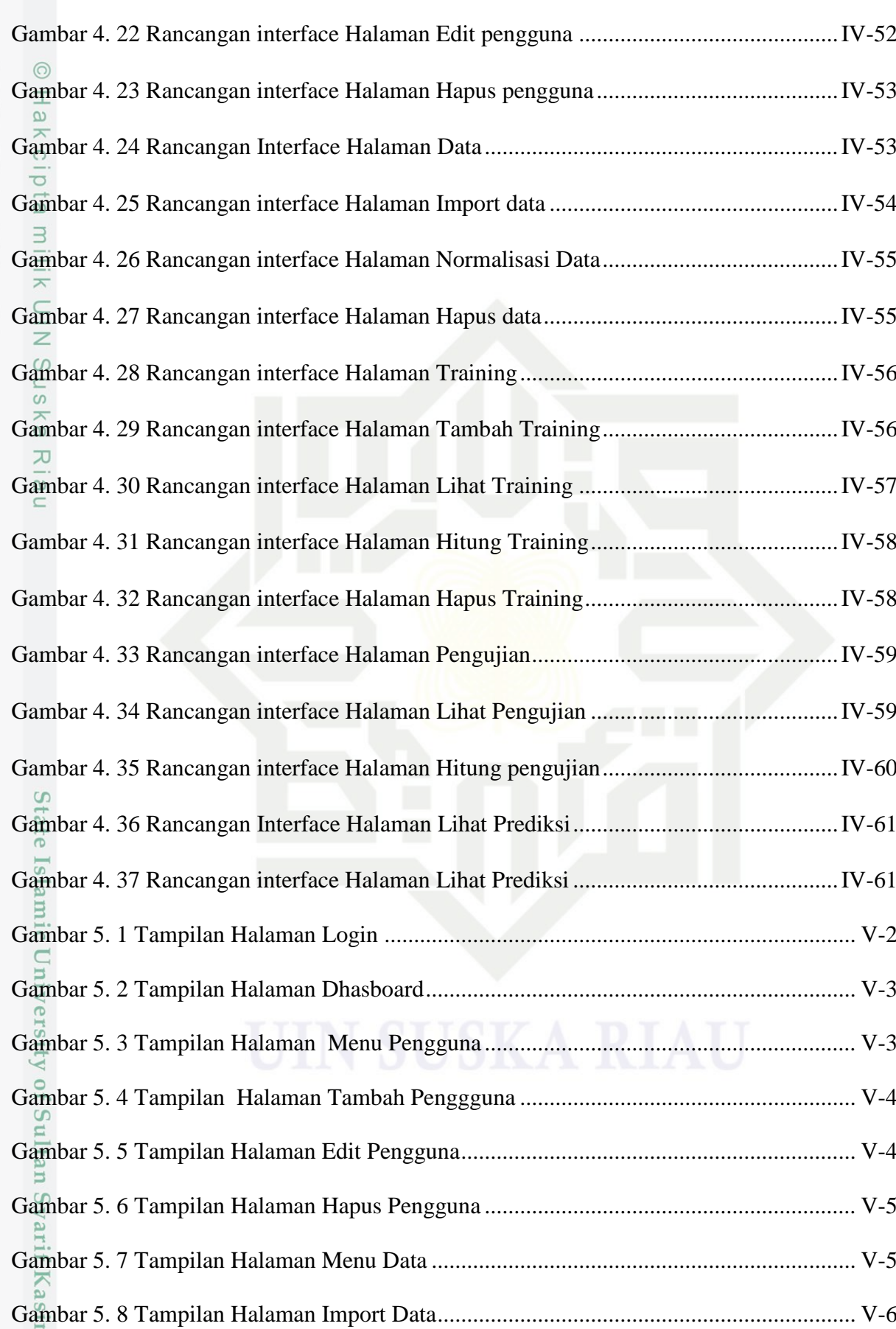

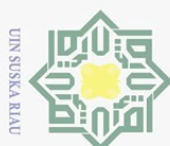

 $\overline{\omega}$ 

2. Dilarang mengumumkan dan memperbanyak sebagian atau seluruh karya tulis ini dalam bentuk apapun tanpa izin UIN Suska Riau

b. Pengutipan tidak merugikan kepentingan yang wajar UIN Suska Riau.

1. Dilarang mengutip sebagian atau seluruh karya tulis ini tanpa mencantumkan dan menyebutkan sumber:

. Pengutipan hanya untuk kepentingan pendidikan, penelitian, penulisan karya ilmiah, penyusunan laporan, penulisan kritik atau tinjauan suatu masalah.

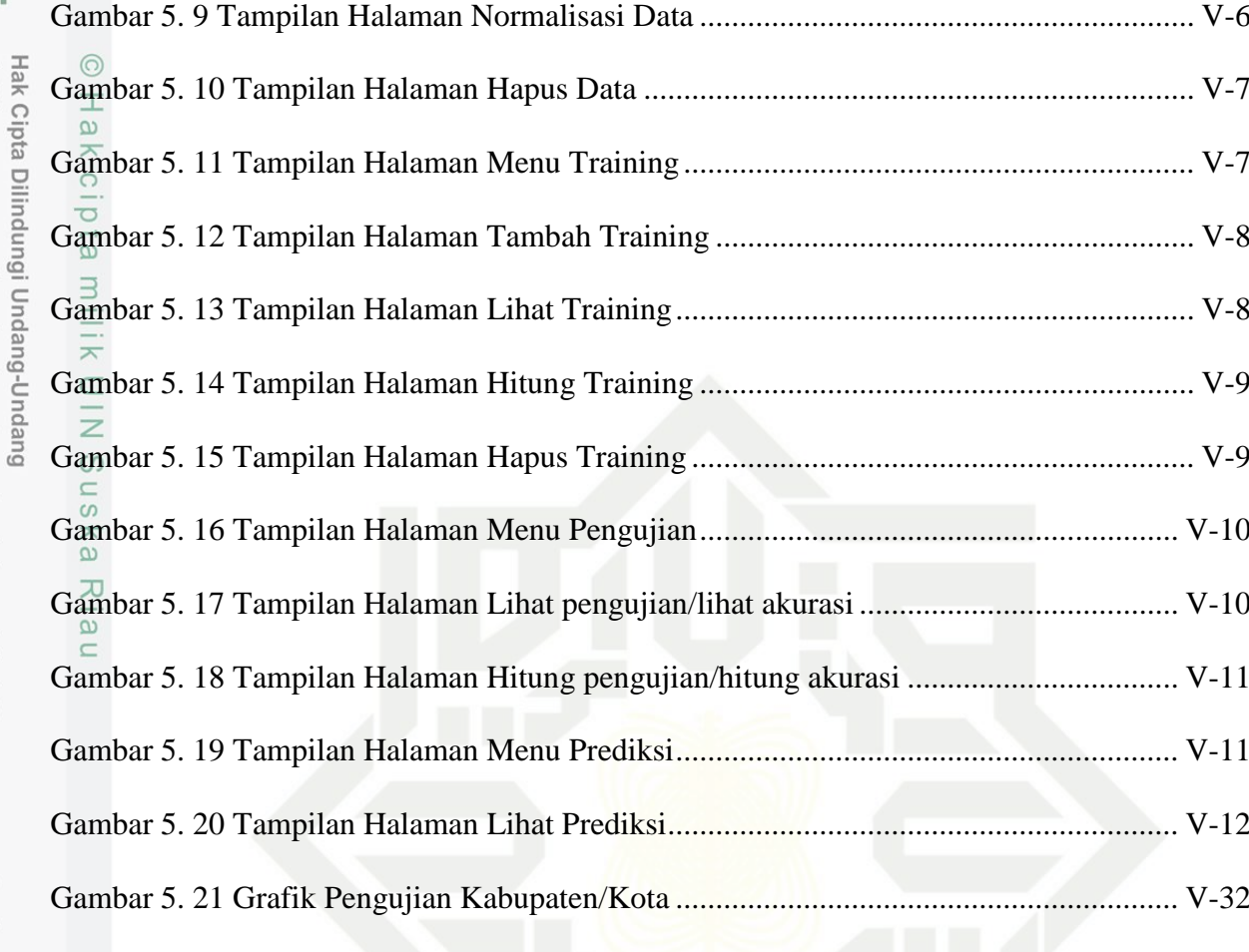

State Islamic University of Sultan Syarif Kasim Riau

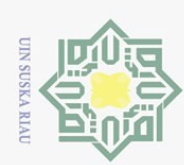

 $\overline{\omega}$ 

### **DAFTAR TABEL**

<span id="page-16-0"></span>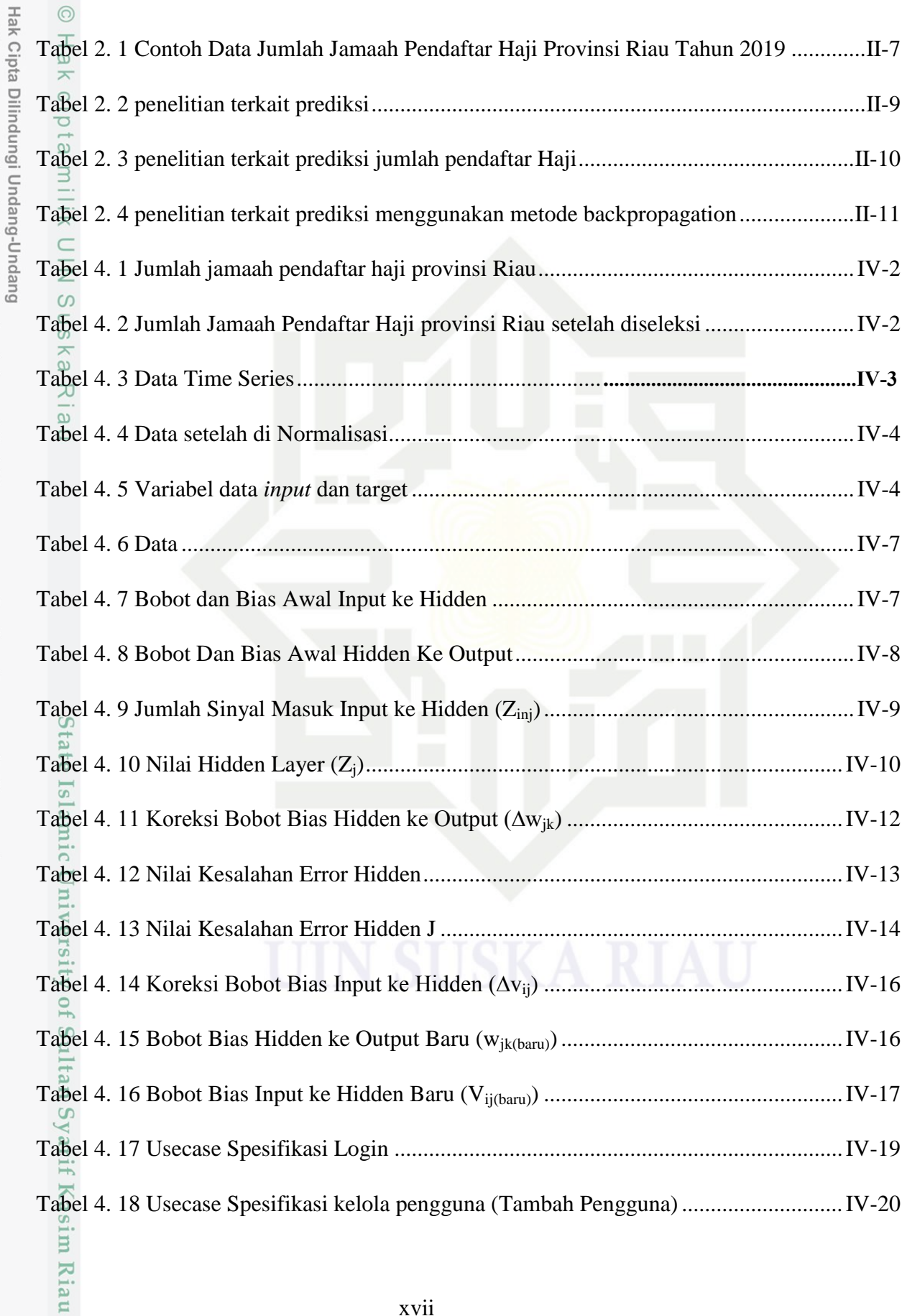

. Pengutipan hanya untuk kepentingan pendidikan, penelitian, penulisan karya ilmiah, penyusunan laporan, penulisan kritik atau tinjauan suatu masalah.

. Dilarang mengutip sebagian atau seluruh karya tulis ini tanpa mencantumkan dan menyebutkan sumber:

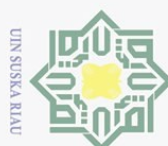

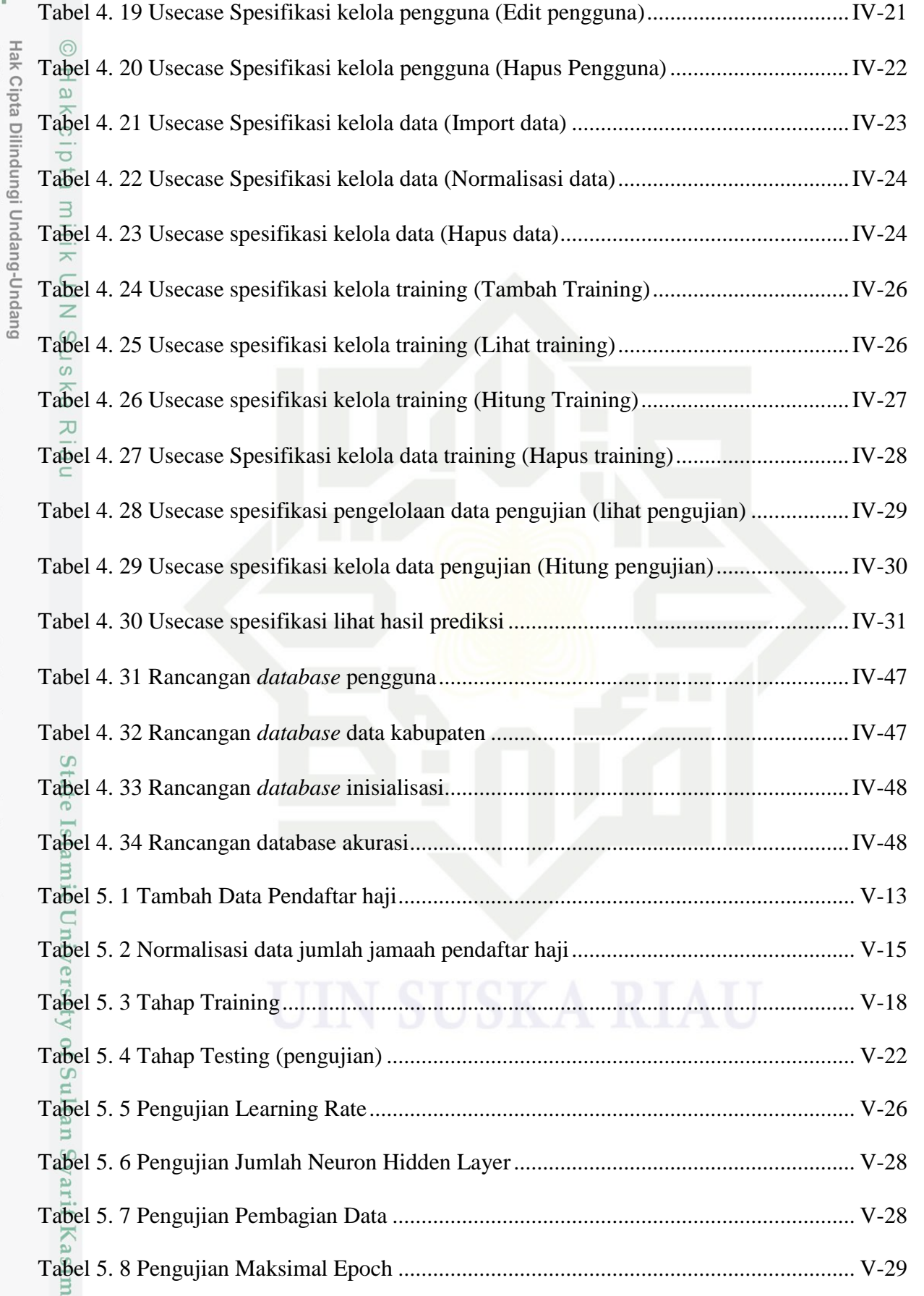

1. Dilarang mengutip sebagian atau seluruh karya tulis ini tanpa mencantumkan dan menyebutkan sumber:

Riau

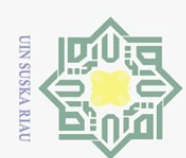

 $\overline{\omega}$ 

Hak Cipta Dilindungi Undang-Undang

. Dilarang mengutip sebagian atau seluruh karya tulis ini tanpa mencantumkan dan menyebutkan sumber

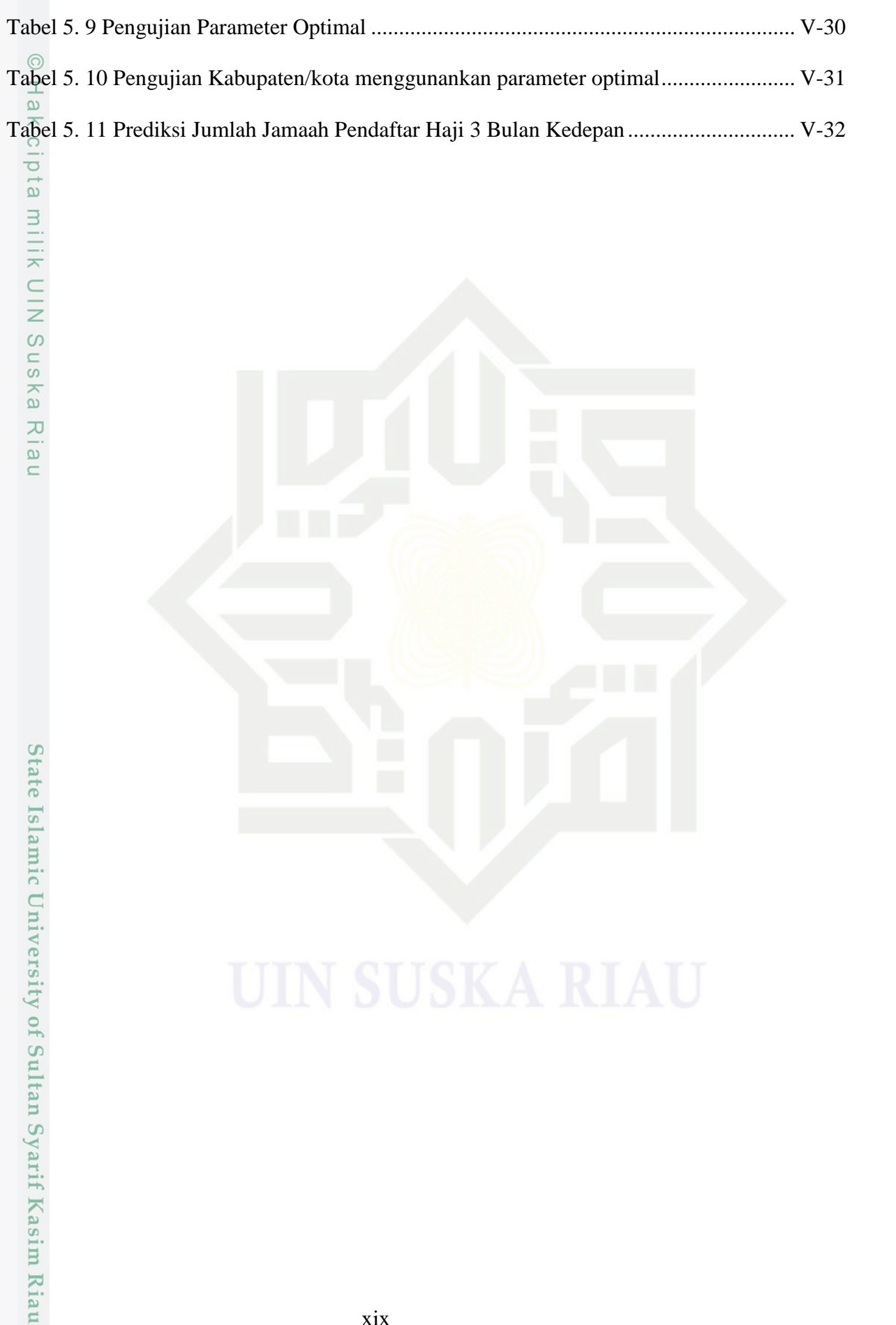

Pengutipan hanya untuk kepentingan pendidikan, penelitian, penulisan karya ilmiah, penyusunan laporan, penulisan kritik atau tinjauan suatu masalah

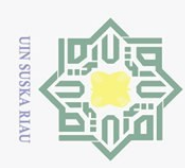

 $\overline{\omega}$ 

2. Dilarang mengumumkan dan memperbanyak sebagian atau seluruh karya tulis ini dalam bentuk apapun tanpa izin UIN Suska Riau

b. Pengutipan tidak merugikan kepentingan yang wajar UIN Suska Riau.

<span id="page-19-0"></span> $\circ$ 

Hak Cipta Dilindungi Undang-Undang

. Dilarang mengutip sebagian atau seluruh karya tulis ini tanpa mencantumkan dan menyebutkan sumber:

. Pengutipan hanya untuk kepentingan pendidikan, penelitian, penulisan karya ilmiah, penyusunan laporan, penulisan kritik atau tinjauan suatu masalah.

### **DAFTAR RUMUS**

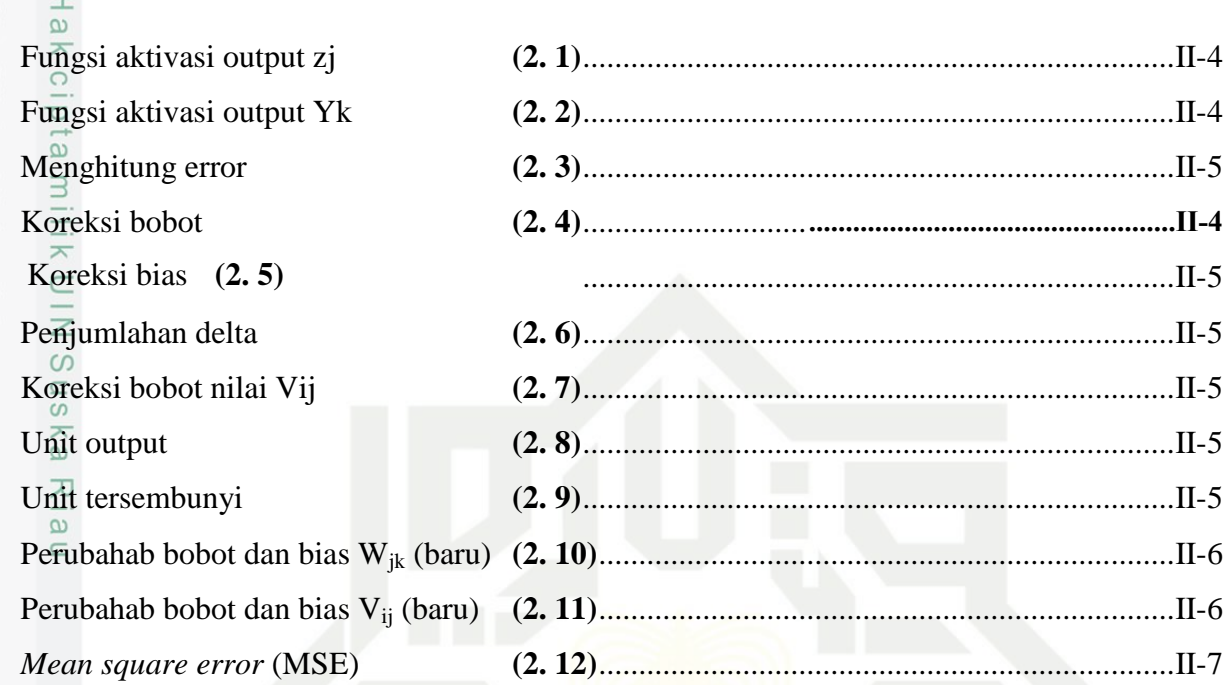

# State Islamic University of Sultan Syarif Kasim Riau

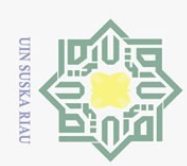

iversity of Sultan Syarif Kasim Riau

<span id="page-20-0"></span>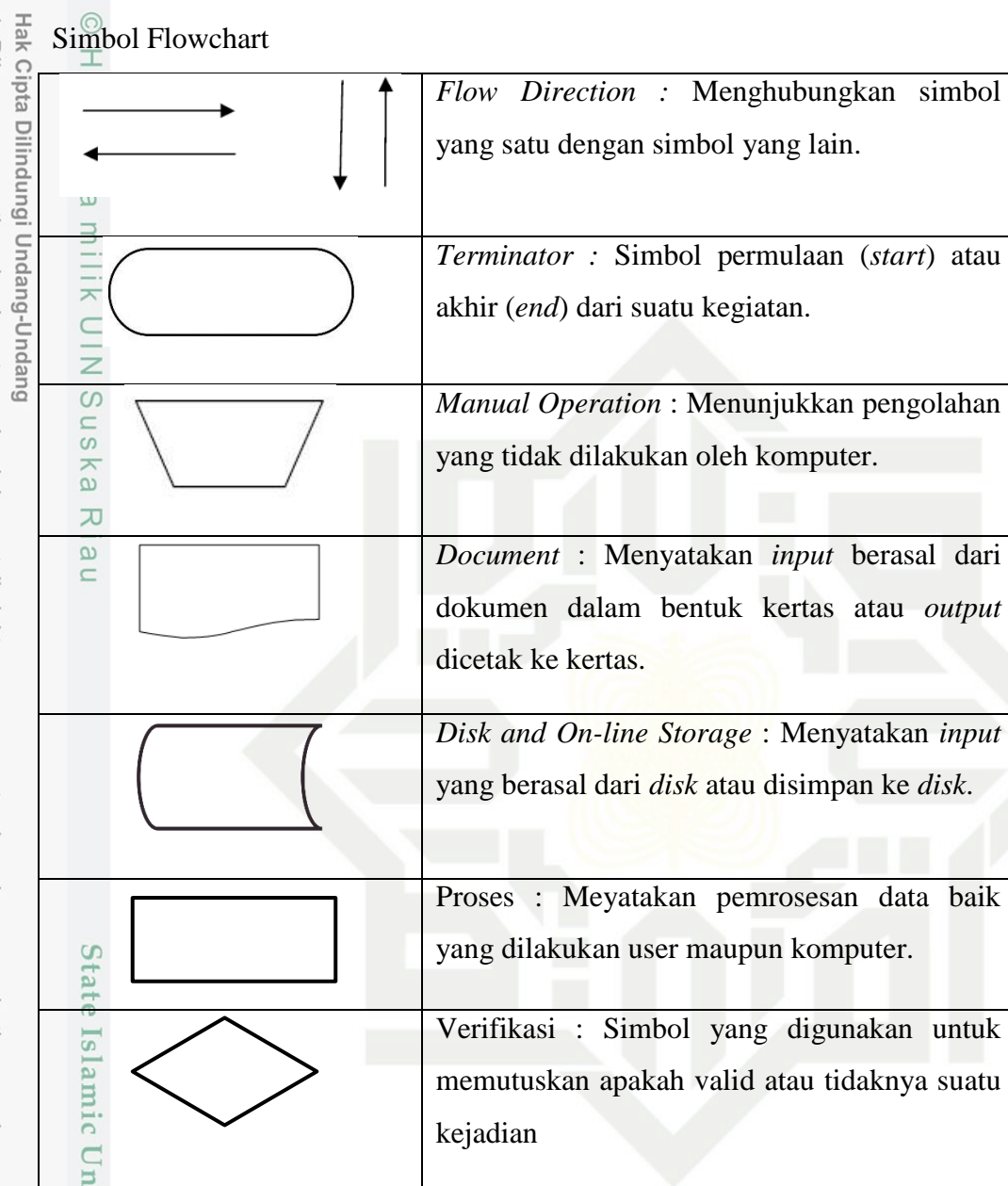

### **DAFTAR SIMBOL**

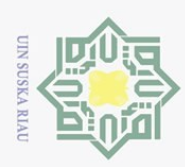

### **BAB I PENDAHULUAN**

### <span id="page-21-1"></span>**1.1. Latar Belakang**

 $\odot$ 

<span id="page-21-0"></span>H a

 $\overline{\sigma}$ 

Hak Cipta Dilindungi Undang-Undang

Dilarang mengutip sebagian atau seluruh karya tulis ini tanpa mencantumkan dan menyebutkan sumber

 $\overline{e}$ Indonesia merupakan negara yang berpenduduk mayoritas muslim terbanyak dan terbesar di Asia Tenggara, dari jumlah total penduduk Indonesia tersebut 229 juta jiwa atau sekitar 87,2 % yang menganut agama Islam (*Word population Review*, 2020). Agama Islam di dasarkan atas lima dasar utama atau sering disebut dengan rukun Islam. Rukun islam ada lima yaitu mengucapkan kalimat syahadat, mengerjakan shalat, berpuasa pada bulan ramadhan, membayar zakat dan menunaikan ibadah haji. Dari kelima rukun islam tersebut salah satunya adalah menunaikan ibadah haji bagi yang mampu , apabila seseorang tersebut mampu secara fisik maupun materi dan yang paling penting adalah kemampuan untuk menyiapkan diri sebagai tamu Allah maka wajib baginya untuk menunaikan ibadah haji (Istianah, 2016).

Haji di Indonesia dibagi menjadi dua jenis, yaitu haji reguler dan haji plus. Haji reguler adalah haji yang diselenggarakan langsung oleh pihak departemen kementerian agama RI, sedangkan haji Plus adalah haji yang diselenggarakan oleh pihak swasta seperti travel haji dan umrah dengan pengawasan dari kementerian agama RI (mindasari, 2019). Pengaturan pelaksanaan ibadah haji menjadi sangat penting ditengah banyaknya permasalahan terkait pelaksanaan penyelenggaraan ibadah haji, mulai dari proses pendaftaran haji dengan segudang pekerjaan pemerintah dalam mensiasati daftar tunggu calon jamaah haji yang semakin meningkat setiap tahunnya (Abid, 2020).

Kantor wilayah kementerian agama provinsi Riau mempunyai tugas untuk menjalankan kewenangan pemerintah yang dilimpahkan oleh menteri agama RI dan menangani urusan agama di daerah Riau. Pada kantor wilayah kementerian agama Provinsi Riau ini memiliki bidang penyelenggaraan haji dan umrah. Bidang tersebut mempunyai tugas sebagai pelaksana dan pemberi layanan ibadah haji terhadap masyarakat yang meliputi pelayanan teknis, yaitu : pendaftaran, bimbingan manasik, pengecekan kesehatan, jadwal keberangkatan, penginapan, konsumsi, transportasi, dan jadwal kepulangan jamaah haji (Putri, 2017).

Pengutipan hanya untuk kepentingan pendidikan, penelitian, penulisan karya ilmiah, penyusunan laporan, penulisan kritik atau tinjauan suatu masalah

Riau

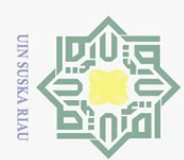

Hak Cipta Dilindungi Undang-Undang

Pengutipan hanya untuk kepentingan pendidikan, penelitian, penulisan karya ilmiah, penyusunan laporan, penulisan kritik atau tinjauan suatu masalah

Kasim Riau

. Dilarang mengutip sebagian atau seluruh karya tulis ini tanpa mencantumkan dan menyebutkan sumber

Di daerah Riau setiap bulannya jumlah pendaftar haji mengalami kenaikan dan penurunan yang signifikan. Jumlah jamaah haji yang terdaftar pada Sistem Informasi dan Komputerisasi haji Terpadu (SISKOHAT) pada bulan Januari tahun 2017 sampai bulan Desember 2019 berjumlah 35.297 jiwa jamaah (Kanwil Kemenag provinsi Riau, 2021). Sedangkan pada bulan Januari sampai tahun 2020 jumlah jamaah haji yang terdaftar berjumlah 8.666 jiwa jamaah. Namun, kuota haji Riau yang berangat haji setiap tahunnya hingga tahun 2020 tidak mengalami kenaikan, yaitu 5.047 jiwa. Sehingga berdampak pada waktu tunggu jamaah haji (*waiting list*) Provinsi Riau di beberapa kabupaten kota pada tahun 2021 ini mencapai 24 tahun. Karena waktu terpenuhinya memperoleh giliran berangkat haji sangat bergantung pada banyaknya jumlah pendaftar (Ulfa, 2018). Dengan diketahui jumlah pendaftar jamaah haji provinsi Riau bisa sebagai bahan evaluasi bagi pemerintah untuk mensiasati penumpukan keberangkatan jamaah haji apabila terjadi kenaikan ataupun penurunan pendaftar calon jamaah haji setiap bulannya.

Penelitian yang memprediksi jumlah pendaftar haji di daerah Riau, yaitu penelitian tentang rancang bangun Sistem Informasi prediksi jumlah tingkat pendaftaran jamaah haji dan umroh menggunakan metode *least Square*, dengan hasil peramalan menggunakan metode *least square* mempunyai error yang kecil diukur dengan MAPE, rata-rata kesalahan dari prediksi haji 13,79% dan umroh 4,38%. Manfaat dari penelitian ini dapat membantu proses perhitungan peramalan jamaah haji dan umroh dimasa yang akan datang (Kusnanto, 2019).

Data mining merupakan proses untuk mendapatkan informasi dari sebuah basis data yang selama ini tidak diketahui secara manual, dengan melakukan penggalian pola bertujuan untuk memanipulasi data menjadi informasi yang lebih bermanfaat. Didapatkan melalui proses ekstraksi dan pengenalan pola yang menarik di dalam basis data (hasibuan, Ginting, & Tampubolon, 2018). Datang mining mempunyai beberapa fungsi dasar yaitu prediksi, klastering, asosiasi, dan klasifikasi. Prediksi adalah suatu proses memperkirakan secara sistematis tentang sesuatu yang paling mungkin terjadi di masa depan dengan menggunakan informasi masa lalu dan sekarang yang dimiliki, agar selisih antara sesuatu yang terjadi dengan hasil perkiraan dapat diperkecil (Herdianto, 2013). Agar hasil

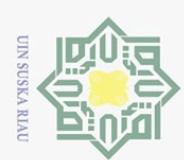

Hak Cipta Dilindungi Undang-Undang

. Dilarang mengutip sebagian atau seluruh karya tulis ini tanpa mencantumkan dan menyebutkan sumber

prediksi sesuai dengan harapan, digunakan data masa lalu yang berurut dalam beberapa periode maka diperlukan data berupa data *Time Series*.

 $\overline{\omega}$ Data *Time Series* adalah data yang dikumpulkan, dicatat, atau diamati berdasarkan urutan waktu. Data *Time Series* dapat digunakan untuk membuat peramalan dimana hasil ramalan tersebut dapat menjadi pertimbangan dalam pengambilan kebijakan (Munawaroh, 2010). Data yang digunakan adalah data jumlah pendaftar jamaah calon haji dikabuapten/kota provinsi Riau perbulan yaitu dari bulan Januari 2008 sampai dengan bulan Juni 2021 yang terdapat pada kantor wilayah kementerian agama provinsi Riau.

 $\omega$ Terdapat beberapa metode jaringan syaraf tiruan yang bisa digunakan Untuk mengimplementasikan suatu sistem prediksi dengan mendapatkan hasil yang baik dan akurat. Metode *Backpropagation Neural Network* (BPNN) merupakan salah satu metode yang digunakan untuk sistem prediksi. Metode *backpropagation* adalah sebuah algoritma pembelajaran (*supervised Learning*) yang digunakan untuk memperkecil nilai tingkat error dengan cara melakukan penyesuaian bobot berdasarkan perbedaan target dan output yang akan dicapai (Almas, Setiawan, & Sutrisno, 2018).

Penelitian yang menggunakan metode *backpropagation* pernah dilakukan oleh beberapa peneliti sebelumnya. Penelitian tentang Implementasi metode backpropagation untuk prediksi harga batu bara, dengan hasil pengujian didapatkan nilai MSE (*Mean Square Error*) terendah sebesar 0,00205284 dengan kombinasi 10 neuron pada input layer, 10 neuron pada *hidden layer,* 1 neuron yang dihasilkan sebagai output, learning rate sebesar 0,1 dan jumlah iterasi sebesar 500 (Almas, Setiawan, & Sutrisno, 2018). Penelitian lainnya tentang prediksi jumlah kunjungan wisata mancanegara dengan Algoritma Backpropagation, hasil prediksi yang didapatkan dengan konsep Jaringan Syaraf tiruan algoritma backpropagation ini menghasilkan keluaran angka jumlah kunjungan dengan nilai akurasi sebesar 95,64% dan nilai tingkat kesalahan yang dihasilkan sebesar 4.36%. manfaat yang didapat dari penelitian ini adalah membantu pemerintah kota bukittinggi Khususnya Dinas Pariwisata dalam memberikan masukan guna mengelola sektor pariwisata (Rini, Yanto, & Melati, 2020).

Pengutipan hanya untuk kepentingan pendidikan, penelitian, penulisan karya ilmiah, penyusunan laporan, penulisan kritik atau tinjauan suatu masalah

 $\overline{a}$ 

Riau

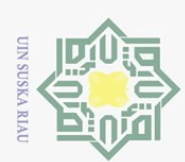

Hak Cipta Dilindungi Undang-Undang

 $\alpha$ 

 $\overline{a}$  $\overline{C}$ 

 $\tilde{S}$ 

rsıty

 $\Xi$ 

Dilarang mengutip sebagian atau seluruh karya tulis

untuk kepentingan pendidikan,

penelitian, penulisan karya

ilmiah, penyusunan laporan,

penulisan kritik atau tinjauan suatu masalah

ini tanpa mencantumkan dan menyebutkan sumber

Berdasarkan penelitian yang telah dilakukan di atas, diketahui bahwa metode *backpropagation* menghasilkan akurasi yang bagus sehingga sangat tepat dalam melakukan prediksi. Melihat kondisi tersebut peneliti melakukan penelitian untuk memprediksi jumlah pendaftar jamaah haji Riau menggunakan metode *Backpropagation*. Dengan harapan dapat memberikan informasi yang akurat, sehingga pemerintah dapat menemukan solusi apabila terjadi kenaikan ataupun penurunan pendaftar calon jamaah haji setiap bulannya. Ditambah lagi akibat pandemi Covid-19 yang melanda Indonesia sejak awal tahun 2020 menyebabkan jamaah haji Indonesia yang seharusnya berangkat tahun 2020 dan 2021 batal berangkat haji, sehingga penumpukan jamaah haji bertambah kembali.

### <span id="page-24-0"></span>**1.2. Rumusan Masalah**

Berdasarkan uraian latar belakang diatas, maka didapatkan rumusan masalah yaitu: bagaimana membangun sistem yang dapat memprediksi jumlah pendaftar jamaah calon haji Perkabupaten/kota se-provinsi Riau yang setiap bulannya mengalami kenaikan maupun penurunan dengan menerapkan jaringan syaraf tiruan metode *backpropagation*?

### <span id="page-24-1"></span>**1.3. Batasan Masalah**

S Berdasarkan rumusan masalah di atas, maka dapat di rumuskan batasanbatasan masalah yaitu:

- 1. Menggunakan data *time series* jamaah pendaftar haji provinsi Riau perbulan dan perkabupaten/kota dari tahun 2008 - 2021.
	- 2. Hanya memprediksi jumlah jamaah pendaftar haji perbulan disetiap kabupaten/kota Se-provinsi Riau.

### <span id="page-24-2"></span>**1.4. Tujuan Penelitian**

Adapun tujuan dari penelitian ini adalah:

- Adapun tujuan dari penelitian ini adalah:<br>
1. Melakukan prediksi jumlah pendaftar jamaah calon haji provinsi Riau<br>
perbulan dan perkabupaten/kota menggunakan metode *backpropagation*. perbulan dan perkabupaten/kota menggunakan metode *backpropagation.*
- 2. Mengetahui hasil prediksi berdasarkan nilai MSE.<br> $\frac{8}{5}$ .

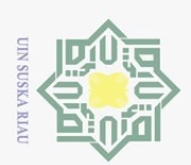

### <span id="page-25-0"></span>**1.5. Sistematika Penulisan**

 $\pm$ Sistematika penulisan pada penelitian ini di susun dengan terstruktur agar dapat lebih mudah dipahami. Adapun susunan penelitian ini adalah sebagai berikut:

### **BAB I PENDAHULUAN**

 $\odot$ 

 $\overline{\omega}$ 

IK UIN

 $\circ$ s n s

 $\overline{\lambda}$ iau

Hak Cipta Dilindungi Undang-Undang

Dilarang mengutip sebagian atau seluruh karya tulis ini tanpa mencantumkan dan menyebutkan sumber

Pengutipan hanya untuk kepentingan pendidikan, penelitian, penulisan karya

ilmiah, penyusunan laporan,

penulisan kritik atau tinjauan suatu masalah

Pada bab ini berisi tentang deskripsi umum yang menjadi dasar-dasar penulisan tugas akhir yaitu latar belakang masalah, rumusan masalah, batasan masalah, tujuan dari tugas akhir ini, dan sistematika penulisan.

### **BAB II LANDASAN TEORI**

Pada bab ini berisi tentang teori-teori singkat yang berkaitan dengan topik penelitian, teori tentang metode *backpropagation* yang digunakan dan penelitian terkait tentang prediksi

### **BAB III METODOLOGI PENELITIAN**

Pada bab ini membahas tentang tahap-tahap dalam penelelitian tugas akhir yaitu dimulai dari perumusan masalah, pengumpulan data, analisa, desain dan perancangan sistem, implementasi, kesimpulan dan saran.

State Islamic University of Sultan Syarif Kasim Riau

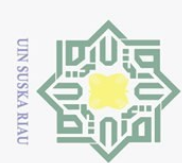

 $\sim$ 

## Hak Cipta Dilindungi Undang-Undang Dilarang mengutip sebagian atau seluruh karya tulis ini tanpa mencantumkan dan menyebutkan sumber

 $\odot$ 

 $\pm$ 

 $\frac{1}{3}$  $\bigcirc$ 

milik

 $\subset$ 

s n s ika  $\overline{\lambda}$ li a u

# State Islamic University of Sultan Syarif Kasim Riau

### **BAB IV ANALISA DAN PERANCANGAN**

Pada bab ini berisi tentang analisa data, analisa sistem yang sedang berjalan yang menggunakan metode *backpropagation*.

### **BAB V IMPLEMENTASI DAN PENGUJIAN**

Pada bab ini berisi tentang implementasi sistem yang telah dibuat dan pengujian sistem.

### **BAB VI PENUTUP**  $\circ$

Bab ini berisikan tentang kesimpulan dari tugas akhir yang dibuat, dan saran-saran dari penulis kepada pembaca agar penelitian ini dapat dikembangkan kedepannya.

I-6

. Dilarang mengumumkan dan memperbanyak sebagian atau seluruh karya tulis ini dalam bentuk apapun tanpa izin UIN Suska Riau  $\sigma$ . Pengutipan tidak merugikan kepentingan yang wajar UIN Suska Riau

Pengutipan hanya untuk kepentingan pendidikan, penelitian, penulisan karya ilmiah, penyusunan laporan, penulisan kritik atau tinjauan suatu masalah

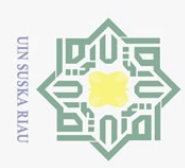

### **BAB II LANDASAN TEORI**

### <span id="page-27-1"></span>**2.1. Data** *Mining*

<span id="page-27-0"></span> $\odot$ 

 $\pm$ 

 $\omega$ 

Hak Cipta Dilindungi Undang-Undang

Dilarang mengutip sebagian atau seluruh karya tulis

Pengutipan hanya untuk kepentingan pendidikan,

 $\overline{\sigma}$ Data mining merupakan proses untuk mendapatkan informasi dari sebuah basis data yang selama ini tidak diketahui secara manual, dengan melakukan penggalian pola bertujuan untuk memanipulasi data menjadi informasi yang lebih bermanfaat. Didapatkan melalui proses ekstraksi dan pengenalan pola yang menarik di dalam basis data (hasibuan, Ginting, & Tampubolon, 2018).

s n Menurut (Asriningtias & Mardhiyah, 2014) tahap-tahap data mining ada 6 yaitu:

### 1. Pembersihan Data (*data cleaning*)

Pembersihan data adalah sebuah proses menghilangkan *noise* dan data yang tidak relevan. Data yang diperoleh umunya berasal dari *database* yang memiliki isian yang tidak lengkap atau tidak valid. Pemebersihan data juga mempengaruhi performa teknik data mining karena data yang digunakan akan berkurang.

### 2. Integrasi Data (*data integration*)

Integrasi data adalah sebuah proses menggabungkan data dari berbagai S database ke dalam sebuah database yang baru. Integrasi data perlu dilakukan secara teliti agar tidak terjadi kesalahan karena berakibat fatal dalam mendapatkan hasil.

### 3. Seleksi Data (*data selection*)

Data yang ada pada *database* sering kali tidak digunakan semuanya, maka dilakukan proses seleksi data, hanya data yang diperlukan saja yang akan diambil dari *database*.

4. Transformasi Data (*data transformation*)

Data digabungkan atau diubah kedalam format yang sesuai agar bisa di proses. Sebagai contoh metode *clustering* hanya bisa menerima inputan kategorikal. Karenanya data yang berupa Numerik yang berlanjut perlu dirubah menjadi beberapa interval agar menajdi data kategorikal.

penelitian, penulisan karya

ilmiah, penyusunan laporan,

penulisan kritik atau tinjauan suatu masalah

Kia  $\Xi$ 

ini tanpa mencantumkan dan menyebutkan sumber

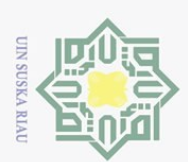

Pengutipan hanya untuk kepentingan pendidikan,

Hak Cipta Dilindungi Undang-Undang

Dilarang mengutip sebagian atau seluruh karya tulis ini tanpa mencantumkan dan menyebutkan sumber

### 5. Proses Mining

Proses ini merupakan sebuah proses utama yang diterapkan untuk menemukan pengetahuan berharga dan tersembunyi dari data.

### 6. Evaluasi Pola (*pattern evaluation*)

Tahapan ini berisi untuk mengidentifikasi pola-pola menarik kedalam sebuah *knowledge based* yang ditemukan. Mendapatkan Hasilnya berupa pola-pola yang spesial maupun model prediksi evaluasi untuk menilai apakah hipotesa yang ada sudah tercapai.

### <span id="page-28-0"></span>2.2 **Prediksi**

 $\frac{1}{6}$ Prediksi adalah mempertimbangkan nilai yang belum terlihat pada masa yang akan datang berdasarkan pola-pola yang terjadi sebelumnya. Prediksi merupakan proses memperkirakan sesuatu dengan mengoreksi aksi sebelumnya, untuk meramalkan suatu kondisi dibutuhkan perhitungan yang tepat untuk menjawab permasalahan tersebut. Perhitungan tersebut dapat menggunakan jaringan syaraf tiruan dengan metode *backpropagation* (Putri R. , 2010).

### <span id="page-28-1"></span>**2.3. Data** *Time Series*

Data *time series* merupakan sebuah data yang dikumpulkan, dicatat atau diobservasi sepanjang waktu secara berurutan. Periode waktu observasi dapat berbentuk tahun, bulan, minggu, hari dan perjam. Data *time series* dianalisa untuk menemukan pola data masa lalu yang digunakan untuk mendapatkan nilai dimasa depan dan dapat membantu dalam memanajemen sebuah perencanaan. Ada 4 komponen pola deret waktu yaitu:

- 1. *Trend*, adalah dasar dari pertumbuhan atau penurunan suatu data yang memiliki waktu jangka panjang yang beruntut. Gerakan data yang meningkat atau menurun terjadi secara perlahan.
- 2. *Siklikal,* adalah pola data yang terjadi setiap beberapa tahun akibat perubahan kondisi ekonomi.
- 3. Musiman (*seasonal*), adalah pola data yang terjadi secara berulang dalam kurun waktu tertentu. Pola ini sering dijumpai pada data bulanan ataupun se, mingguan.

penelitian, penulisan karya ilmiah, penyusunan laporan, penulisan kritik atau tinjauan suatu masalah

Ξ **Kia**  $\Xi$ 

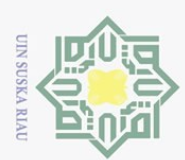

Pengutipan hanya untuk kepentingan pendidikan,

Hak Cipta Dilindungi Undang-Undang

Dilarang mengutip sebagian atau seluruh karya tulis ini tanpa mencantumkan dan menyebutkan sumbei

4. Tidak beraturan, pola data ini terjadi akibat peristiwa yang tidak dapat di prediksi (Subekti, 2010).

### <span id="page-29-0"></span>**2.4. Jaringan Syaraf Tiruan**

Jaringan syaraf tiruan (JST) adalah salah satu representasi buatan yang  $\overline{\sigma}$ berasal dari otak manusia yang selalu mencoba untuk meniru proses pembelajaran otak manusia tersebut. Jaringan syaraf tiruan tercipta sebagai suatu generalisasi model matematik dari pemahaman manusia yang didasarkan atas asumsi pemrosesan informasi terjadi pada elemen sederhna yang disebut neuron, insyarat mengalir diantara sel syaraf melalui suatu sambungan penghubung, setiap sambungan penghubung memiliki bobot yang bersesuaian, dan setiap sel syaraf akan merupakan fungsi aktivasi terhadap isyarat hasil penjumlahan berbobot yang masuk kepadanya untuk menetukan isyarat keluarannya (Jumarwanto, 2009).

Menurut (Lesnuussa, Sinay, & Idah, 2017) Lapisan-lapisan jaringan syaraf tiruan terbagi menjadi 3 bagian yaitu:

- 1. Lapisan *Input*, berisi unit-unit input yang menerima pola data dari luar yang menggambarkan sebuah permasalahan.
- 2. Lapisan tersembunyi, berisi unit-unit tersembunyi dimana outputnya tidak dapat diamati secara langsung.
- 3. Lapisan *Output*, berisi unit-unit output yang merupakan hasil dari jaringan syaraf tiruan terhadap sebuah permasalahan.

### <span id="page-29-1"></span>**2.5. Metode** *Backpropagation*

Metode *backpropagation* adalah sebuah algoritma pembelajaran terawasi (*supervised Learning*) yang digunakan untuk memperkecil nilai tingkat error dengan cara melakukan penyesuaian bobot berdasarkan perbedaan target dan output yang akan dicapai (Almas, Setiawan, & Sutrisno, 2018). Algoritma *Backpropagation* memakai *error* keluaran untuk mengganti nilai bobot-bobotnya dalam arah mundur (*Backward*). Tahap perambatan maju (forward) harus di kerjakan terlebih dahulu untuk mendapatkan nilai error tersebut (Yanto, Mulyani, & Mayola, 2019).

penelitian, penulisan karya ilmiah, penyusunan laporan, penulisan kritik atau tinjauan suatu masalah

sim Kia

 $\Xi$ 

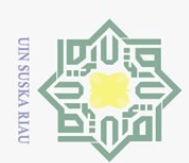

 $\sim$ 

yaitu:

Menurut (Agustin, 2012) metode backpropagation ditentukan oleh 3 hal

- $1. \times$ Pola hubungan antar neuron (arsitektur jaringan)
- 2. Metode menentuakan bobot penghubung (*training*/*learning*)
- 3. Fungsi aktivasi adalah fungsi yang digunakan untuk menentukan keluaran suatu neuron.

 $\overline{z}$ Menurut (Irawan, Zarlis, & Nababan, 2017) langkah-langkah dalam  $\omega$ membangun algoritma backpropagation adalah sebagai berikut:

- a. Inisialisasi bobot (ambil nilai random yang cukup kecil).
- $b =$ Tahap perambatan maju (forward propagation)
	- 1) Setiap unit input (X1, i=1,2,3,…,n) menerima sinyal xi dan meneruskan sinyal tersebut ke semua unit pada lapisan tersembunyi.
	- 2) Setiap unit tersembunyi (Zj=1,2,3,…,p) menjumlahkan bobot sinyal input, ditunjukkan dengan persamaan (1).

$$
z_{\perp} \dot{m}_j = v_{0j} + \sum_{i=1}^{n} x_i v_i
$$

**(2. 1)**

Dan menerapkan fungsi aktivasi untuk menghitung sinyal outputnya, dengan persamaan:  $zj = f(z_inj)$ .

Fungsi aktivasi yang digunakan adalah fungsi sigmoid, kemudian mengirimkan sinyal tersebut ke semua unit output.

<span id="page-30-0"></span>State Islamic University of Sultan Syarif Kasim Riau 3) Setiap unit output (Yk, k=1,2,3,…,m) menjumlahkan bobot sinyal input, ditunjukkan dengan persamaan

<span id="page-30-1"></span>
$$
y_{\perp} \dot{m}_k = w_{ok} + \sum_{i=1}^n z_i w_{jk}
$$

**(2. 2)**

ilmiah, penyusunan laporan,

penulisan kritik atau tinjauan suatu masalah

 $\omega$ Dilarang mengutip sebagian atau seluruh karya tulis  $\circ$ Pengutipan tidak merugikan kepentingan yang wajar UIN Suska Riau Pengutipan hanya untuk kepentingan pendidikan, penelitian, penulisan karya ini tanpa mencantumkan dan menyebutkan sumber

Hak Cipta Dilindungi Undang-Undang

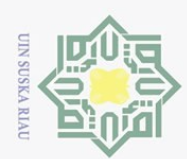

 $\odot$ 

 $\pm$ 

milik UIN Sus

<span id="page-31-0"></span>ika

Riau

State Islamic University of Sultan Syarif

K

Kiau

Hak Cipta Dilindungi Undang-Undang

Dilarang mengutip sebagian atau seluruh karya tulis ini tanpa mencantumkan dan menyebutkan sumber

Pengutipan hanya untuk kepentingan pendidikan, penelitian, penulisan karya

ilmiah, penyusunan laporan,

penulisan kritik atau tinjauan suatu masalah

N.

Dan menerapkan fungsi aktivasi untuk menghitung sinyal output-nya, dengan persamaan:  $y_k = f(y_in_k)$ .

c.  $\frac{\infty}{\infty}$  Tahap perambatan balik (backpropagation)<br> $\frac{\infty}{\infty}$  1) Setiap unit output (Yk, k=1,2,3,...,m) 1) Setiap unit output (Yk, k=1,2,3,…,m)menerima pola target yang sesuai dengan pola input pelatihan, kemudian hitung error, ditunjukkan dengan persamaan:

 $\delta_k = (t_k - y_k) f'(y) \text{ in } k$ 

**(2. 3)** f' adalah turunan dari fungsi aktivasi. Kemudian hitung korelasi bobot untuk memperbaiki nilai w<sub>ik</sub> : Δw<sub>ik</sub> = αδ<sub>k</sub> x<sub>i</sub>

Kemudian menghitung koreksi bias untuk memperbaiki nilai Δw<sub>0k</sub>, ditunjukkan dengan persamaan:

Δw0k = Δδk

**(2. 4)** Sekaligus mengirimkan δk ke unit-unit yang ada di lapisan paling kanan.

<span id="page-31-1"></span>2) Setiap unit tersembunyi (Zj, j=1,2,3,…,p) menjumlahkan delta input-nya (dari unit-unityang berada pada lapisan di kanannya), ditunjukkan dengan persamaan:

$$
\delta_{\mu}in_{j}=\sum_{k=1}^{m}\delta_{k}w_{jk}
$$

<span id="page-31-2"></span>**(2. 5)** Untuk menghitung informasi error, kalikan nilai ini dengan turunan dari fungsi aktivasinya, ditunjukkan dengan persamaan:

$$
\delta_j = \delta_{\text{in}_j} f'(z_{\text{in}_j})
$$

<span id="page-31-3"></span>Kemudian hitung koreksi bobot, ditunjukkan dengan persamaan:

$$
\Delta v_{ij} = \alpha \delta_i x_j
$$

<span id="page-31-4"></span>Setelah itu, hitung juga koreksi bias, ditunjukkan dengan persamaan:

$$
\Delta\mathrm{v}_{0j}=\alpha\delta_{j}
$$

<span id="page-31-5"></span>d. Tahap perubahan bobot dan bias

. Dilarang mengumumkan dan memperbanyak sebagian atau seluruh karya tulis ini dalam bentuk apapun tanpa izin UIN Suska Riau ō. Pengutipan tidak merugikan kepentingan yang wajar UIN Suska Riau

**(2. 8)**

**(2. 6)**

**(2. 7)**

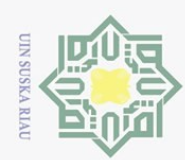

ini tanpa mencantumkan dan menyebutkan sumber

Ë Ria  $\Xi$ 

1) Setiap unit output (Yk, k=1,2,3,…,m)dilakukan perubahan bobot dan bias (j=0,1,2,…,p), ditunjukkan dengan persamaan:

$$
W_{jk}
$$
 (baru) =  $w_{jk}$  (lama) +  $\Delta w_{jk}$ 

**(2. 9)** Setiap unit tersembunyi $(Z_1, j=1,2,3,...,p)$  dilakukan perubahan bobot dan bias (i=0,1,2,…,n), ditunjukkan dengan persamaan:

$$
V_{ij} (baru) = v_{ij} (lama) + \Delta v_{ij}
$$

<span id="page-32-3"></span>2) Test kondisi berhenti.  $\frac{1}{2}$ 

### <span id="page-32-0"></span>**2.6. Haji**

 $\odot$ 

 $\pm$ 

<span id="page-32-2"></span>lak cipta

milik UIN

Hak Cipta Dilindungi Undang-Undang

Dilarang mengutip sebagian atau seluruh karya tulis

 $\frac{1}{2}$ Haji termasuk dalam rukun islam yang kelima,rukun islam sendiri terbagi menjadi 5 rukun. Seorang muslim benar-benar menjadi muslim ketika dia dapat menjalankan dan mengamalkan makna-makna dari kelima rukun ini dalam kehidupan sehari-hari. Haji adalah perjalanan ibadah ke Mekkah dalam periode yang sudah ditentukan, seperti yang telah dilakukan oleh umat muslim sejak tahun 10 H (632 M) atau sebelumnya. Ibadah haji diwajibkan terhadap setian umat muslim yang mampu secara fisik maupun materi (Khusna, 2018). Prosesi ibadah haji apabila dihayati secara baik dan benar maka akan mampu memberikan kesejukan, kecintaan, kebenaran dan keadilan kepada umat manusia. Dengan demikian akan tercipta kedamaian di muka bumi (Istianah, 2016).

### <span id="page-32-1"></span>**2.6.1. Pendaftaran ibadah haji**

Pendaftaran haji telah diatur dalam undang-undang penyelenggara ibadah haji, pasal 26 yaitu : pendaftaran jamaah haji dilakukan di panitia penyelenggara ibadah haji dengan mengikuti prosedur dan memenuhi persyaratan yang telah ditetapkan, ketentuan lebih lanjut mengenai prosedur dan pelayanan pendaftaran diatur dengan peraturan menteri. Adapapun prosedur pendaftaran haji berdasarkan keputusan DIRJEN Penyelenggaran haji dan Umrah tahun 2016 adalah : Jamaah haji membuka rekening tabungan haji pada bank yang telah di tentukan oleh pemerintah, menandatangani surat pernyataan, melakukan setoran awal sebesar 25 juta, menyerahkan berkas ke petugas haji di kabupaten/kota untuk diverifikasi oleh petugas melalui SISKOHAT atau sistem komputerisasi Haji terpadu yang

**(2. 10)**

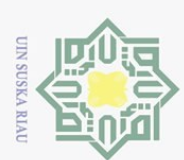

dioperasikan secara *online* dengan bank penerima ongkos naik haji (ONH), sehingga bisa memberikan pelayanan yang prima serta kepastian kepada pendaftar calon jamaah haji bahwa yang bersangkutan sudah sah terdaftar sebagai calon haji dan dibuktikan oleh bukti setoran ONH yang dicetak secara otomatis oleh bank penerima setoran ONH didalamnya juga terdapat nomor porsi dari SISKOHAT (Musriati, 2014).

|                | sehingga bisa memberikan pelayanan yang prima serta kepastian k<br>calon jamaah haji bahwa yang bersangkutan sudah sah terdaftar<br>haji dan dibuktikan oleh bukti setoran ONH yang dicetak secara<br>bank penerima setoran ONH didalamnya juga terdapat nor<br>SISKOHAT (Musriati, 2014).<br>Tabel 2. 1 Contoh Data Jumlah Jamaah Pendaftar Haji Provinsi Ria |               |                  |   |
|----------------|----------------------------------------------------------------------------------------------------|---------------|------------------|---|
| <b>Bulan</b>   | Kabupaten/Kota                                                                                                    |               |                  |   |
| 2019           | Pekanbaru                                                                                                    | <b>Kampar</b> | <b>Bengkalis</b> |   |
| Januari        | 315                                                                                                    | 160           | 88               | . |
| Februari       | 236                                                                                                    | 89            | 52               |   |
| Maret          | 211                                                                                                    | 70            | 70               |   |
| April          | 229                                                                                                    | 74            | 59               |   |
| Mei            | 208                                                                                                    | 56            | 44               | . |
| Juni           | 241                                                                                                    | 41            | 75               |   |
| Juli           | 426                                                                                                    | 168           | 133              |   |
| <b>Agustus</b> | 403                                                                                                    | 159           | 126              | . |
| September      | 469                                                                                                    | 224           | 155              | . |
| Oktober        | 318                                                                                                    | 158           | 124              | . |
| November       | 277                                                                                                    | 97            | 71               |   |
| Desember       | 355                                                                                                    | 176           | 103              |   |

<span id="page-33-1"></span>**Tabel 2. 1 Contoh Data Jumlah Jamaah Pendaftar Haji Provinsi Riau Tahun 2019**

### <span id="page-33-0"></span>**2.7.** *Mean Square Error* **(MSE)**

*Mean square error* adalah sebuah metode untuk mengevaluasi prediksi dengan cara mengkuadratkan setiap error dan dibagi dengan banyak data dan juga memberikan nilai yang kecil untuk error yang kecil dan sebaliknya. Adapun rumus MSE adalah sebagai berikut.  $\subset$ 

$$
MSE = \frac{\sum e_i^2}{n} = \frac{\sum (X_i - F_i)^2}{n}
$$

$$
\lim_{\substack{\longrightarrow \\ \longrightarrow}}
$$

**(2. 11)**

- <span id="page-33-2"></span>Keteranagan rumus :
- $Xi =$  nilai target

Kasım Kıa

 $\Xi$ 

- Fi = nilai keluaran prediksi
- $N \equiv$ iumlah data pembelajaran

Pengutipan hanya untuk kepentingan pendidikan, penelitian, penulisan karya ilmiah, penyusunan laporan, penulisan kritik atau tinjauan suatu masalah

Dilarang mengutip sebagian atau seluruh karya tulis ini tanpa mencantumkan dan menyebutkan sumber

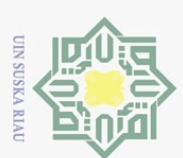

Hak Cipta Dilindungi Undang-Undang

Dilarang mengutip sebagian atau seluruh karya tulis

Pengutipan hanya untuk kepentingan pendidikan,

### <span id="page-34-0"></span>**2.8. Normalisasi data**

 $\odot$ Merupakan proses tranformasi nilai menjadi kisaran 0 hingga 1. Dan juga proses perubahan ulang nilai atribut dari data sehingga dapat ditentukan pada range tertentu tujuan dari normalisasi untuk menghasilkan data dengan ukuran yang lebih kecil, serta dapat mewakili data asli tanpa kehilangan karakter data aslinya. Dalam melakukan normalisasi dapat menggunakan persamaan sebagai berikut:

$$
x_n \geq \frac{0.8*(x_0 - x_{0min})}{x_{0max} - x_{0min}} + 0.1
$$

Keterangan :

 $\subset$ 

 $X_{n}$  Nilai data yang akan di normalisasikan

 $X_0 =$  data x0 yang akan di normalisasikan

Xmax = nilai maksimum dari semua data asli

Xmin = nilai minimum dari semua nilai data asli.

### <span id="page-34-1"></span>**2.9. Denormalisasi data**

Denormalisasi merupakan proses untuk mengembalikan data yang telah dinormalisasi kedalam bentuk semula dengan menggunakan nilai hasil pelatihan dan pengujian. Dengan rumus persamaan adalah sebagai berikut:

$$
x_{d} \frac{\sin \left((x_p - 0.1) (x_{0max} - x_{0min})\right)}{0.8} + x_{0min}
$$

Keterangan :

 $_{\rm{31III}}$ 

Kıa  $\Xi$ 

 $X_p =$  data yang sudah di normalisasi

 $X_{\text{max}}$  = nilai maksimum dari data

 $X_{\text{min}}$  = nilai minimum dari data

### <span id="page-34-2"></span>**2.10. Penelitian terkait**

Penelitian terkait merupakan refensi yang penulis gunakan dalam melakukan proses penyusunan tugas akhir ini. Berikut beberapa penelitian sebelumnya yang menjadi acuan dan dasar penelitian ini:

penelitian, penulisan karya ilmiah, penyusunan laporan, penulisan kritik atau tinjauan suatu masalah

ini tanpa mencantumkan dan menyebutkan sumber

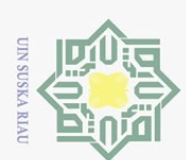

### <span id="page-35-0"></span>**2.10.1. Penelitian terkait prediksi**

Berikut ini beberapa penelitian sebelumnya terkait prediksi:

### <span id="page-35-1"></span>**Tabel 2. 2 penelitian terkait prediksi**

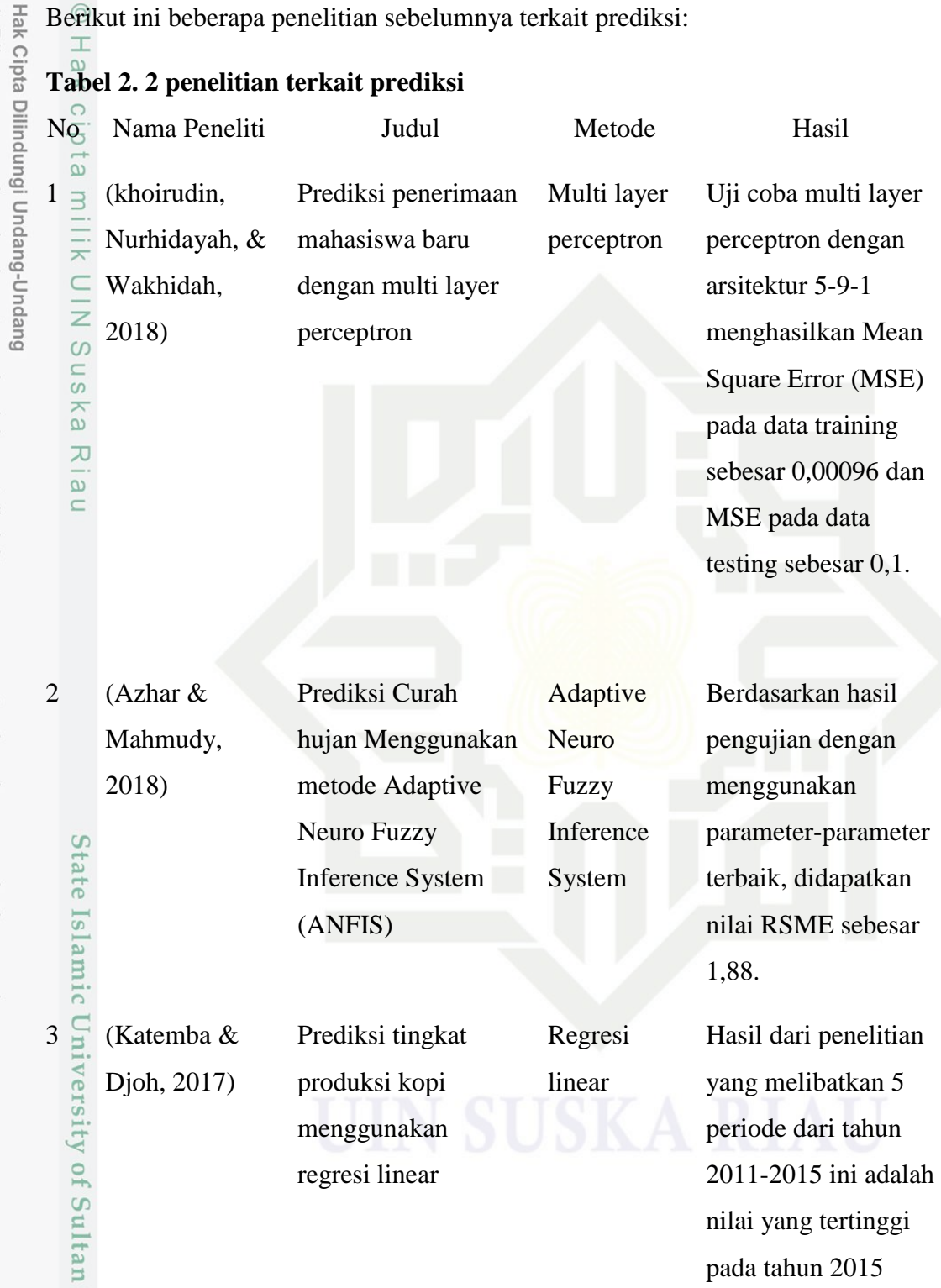

. Dilarang mengutip sebagian atau seluruh karya tulis ini tanpa mencantumkan dan menyebutkan sumber:

 $\omega$ b. Pengutipan tidak merugikan kepentingan yang wajar UIN Suska Riau. Pengutipan hanya untuk kepentingan pendidikan, penelitian, penulisan karya ilmiah, penyusunan laporan, penulisan kritik atau tinjauan suatu masalah.

Syarif Kasim Riau

2. Dilarang mengumumkan dan memperbanyak sebagian atau seluruh karya tulis ini dalam bentuk apapun tanpa izin UIN Suska Riau

sebesar 1.537,38 ton

dan nilai pada tahun 2011 sebesar 1.109.
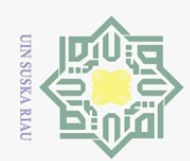

Hak Cipta Dilindungi Undang-Undang

 $\odot$ 

Hak cipta milik UIN Suska

 $\overline{\lambda}$ iau

an Syarif Kasim Riau

Dilarang mengutip sebagian atau seluruh karya tulis ini tanpa mencantumkan dan menyebutkan sumber

- $\omega$ Pengutipan hanya untuk kepentingan pendidikan, penelitian, penulisan karya ilmiah, penyusunan laporan, penulisan kritik atau tinjauan suatu masalah
- ō. . Pengutipan tidak merugikan kepentingan yang wajar UIN Suska Riau
- 2. Dilarang mengumumkan dan memperbanyak sebagian atau seluruh karya tulis ini dalam bentuk apapun tanpa izin UIN Suska Riau

dilakukan pengujian dengan menggunakan MSE dan MAPE diperoleh nilai MSE 43,112% dan MAPE 20,001% sehingga pengujian menggunakan MAPE lebih efektif pada penelitian ini.

### **2.10.2. Penelitian terkait prediksi jumlah pendaftar haji**

Berikut ini beberapa penelitian prediksi jumlah pendaftar haji yang pernah dilakukan oleh peneliti sebelumnya:

### **Tabel 2. 3 penelitian terkait prediksi jumlah pendaftar Haji**

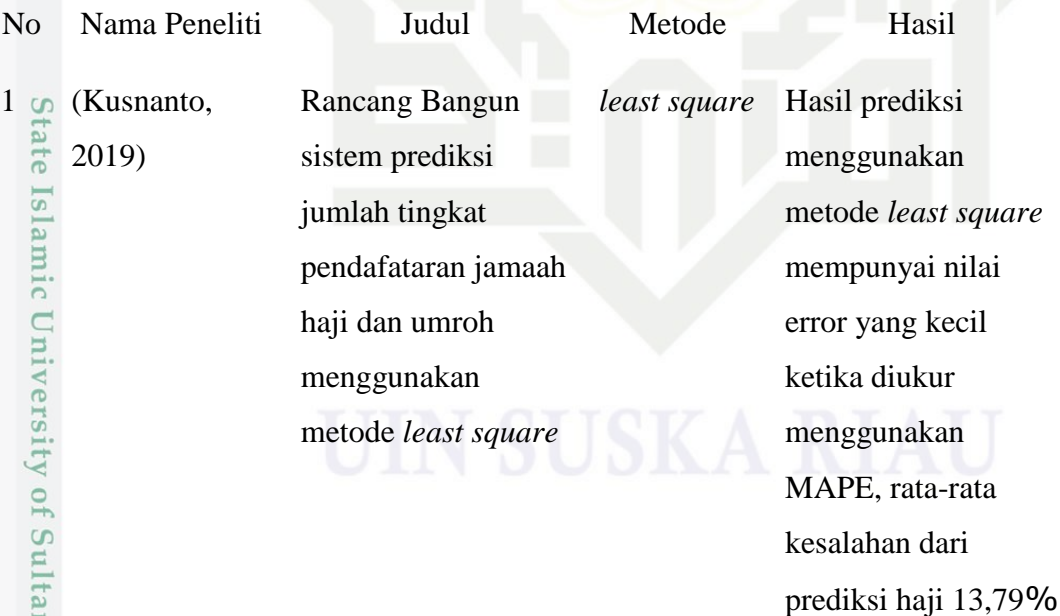

II-10

dan umrah 4,38%.

Dengan itu metode

*least square* bagus

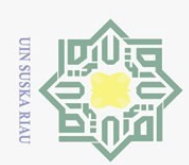

 $\sim$ 

Hak Cipta Dilindungi Undang-Undang

 $2 \frac{8}{9}$  (hasibuan,  $2 \frac{8}{9}$  (hasibuan,

 $\odot$ 

 $\pm$ 

Ginting, &

2018)

 $\lambda$ iau

Tampubolon,

Dilarang mengutip sebagian atau seluruh karya tulis ini tanpa mencantumkan dan menyebutkan sumber

- $\omega$ Pengutipan hanya untuk kepentingan pendidikan, penelitian, penulisan karya ilmiah, penyusunan laporan, penulisan kritik atau tinjauan suatu masalah
- $\sigma$
- . Dilarang mengumumkan dan memperbanyak sebagian atau seluruh karya tulis ini dalam bentuk apapun tanpa izin UIN Suska Riau

. Pengutipan tidak merugikan kepentingan yang wajar UIN Suska Riau

Kiau

digunakan dan hasil perhitungan UAT rata-rata persentase 88,6%.

Prediksi jumlah jamaah pendaftar umroh dan haji plus dengan algoritma rough set (studi kasus: PT. annajwa Islamic Tour & Travel)

*rough set* Penggunaan metode rough set sangat membantu dalam memperkirakan seat pesawat yang harus di *booking* oleh perusahaan dimasa yang akan datang dan juga penggunaan aplikasi rosetta juga dapat membantu dalam memprediksi jumlah jamaah haji plus dan umrah yang mendaftar.

### State Islamic University **2.10.3. Penelitian terkait prediksi menggunakan metode** *backpropagation*

Berikut ini beberapa penelitian yang pernah dilakukan oleh para peneliti sebelumnya terkait prediksi menggunakan metode *backpropagation*:

### **Tabel 2. 4 penelitian terkait prediksi menggunakan metode backpropagation**

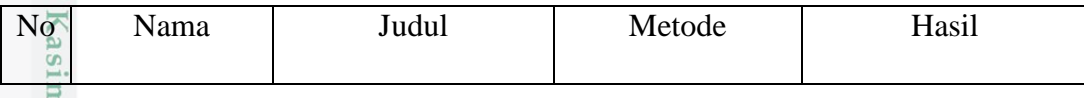

II-11

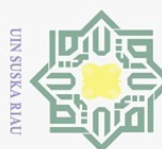

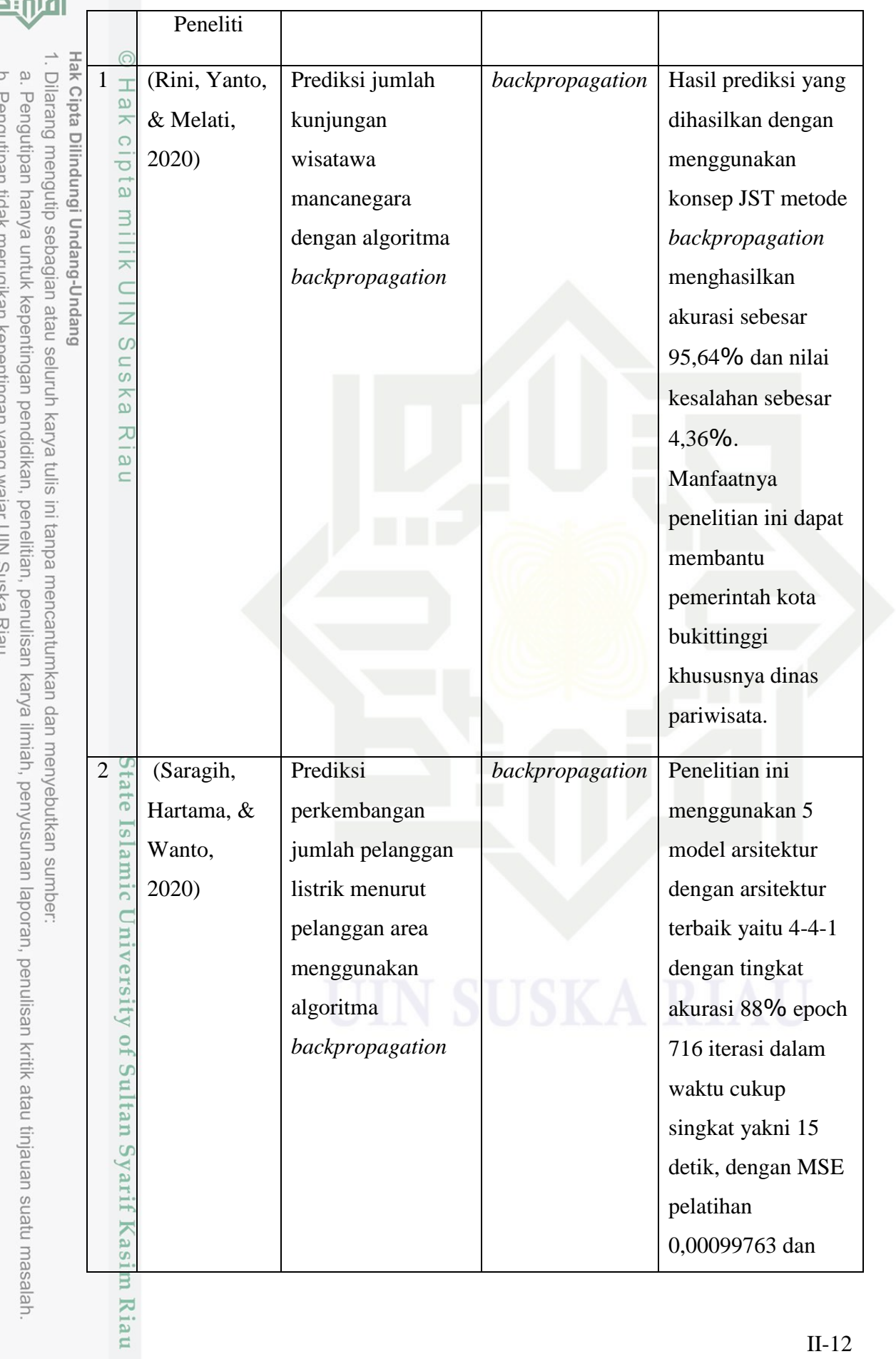

2. Dilarang mengumumkan dan memperbanyak sebagian atau seluruh karya tulis ini dalam bentuk apapun tanpa izin UIN Suska Riau. b. Penguupan udak mengikan kepenungan yang wajar ony ouska Kiau.<br>-

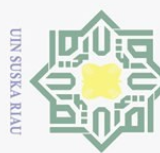

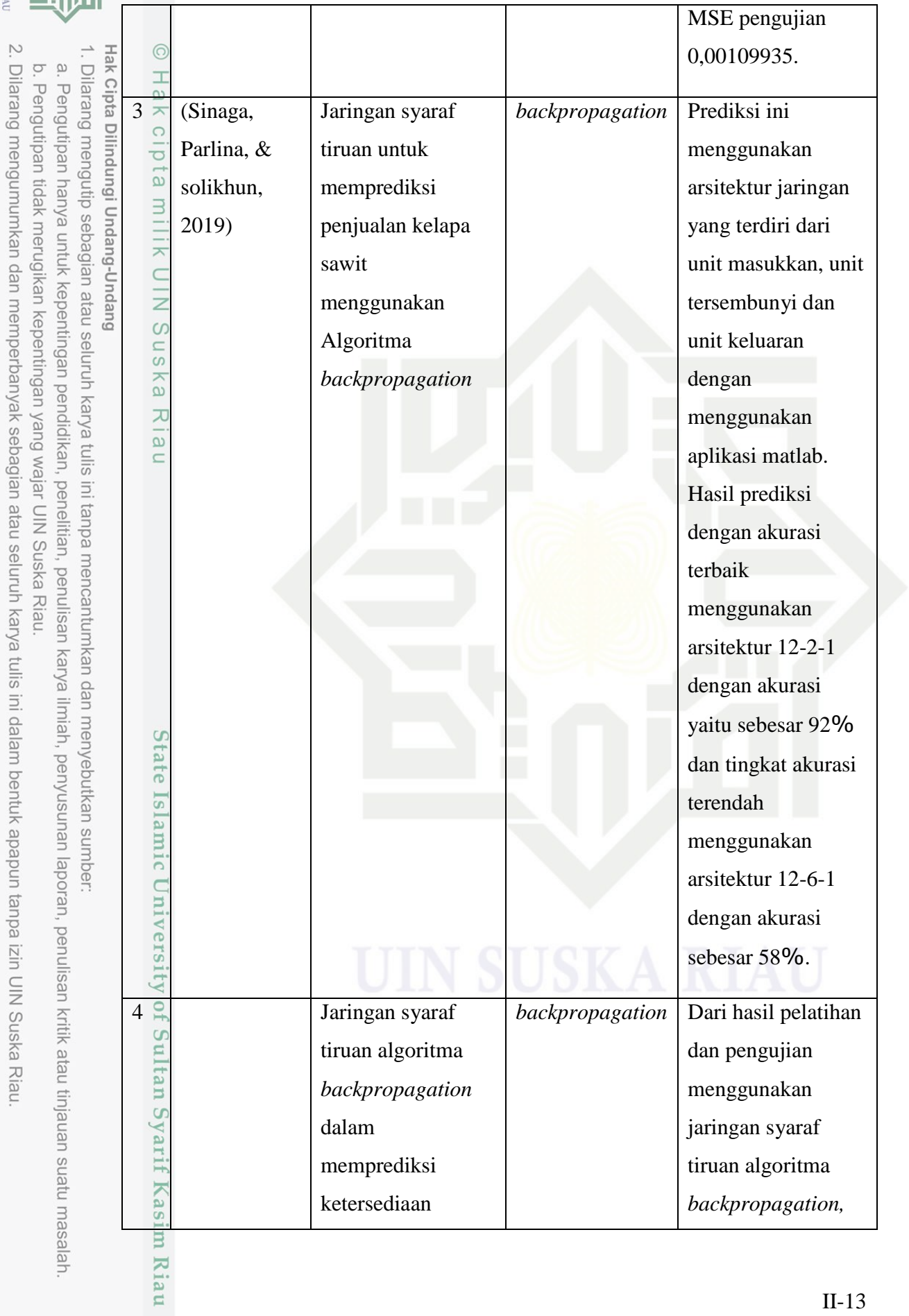

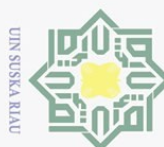

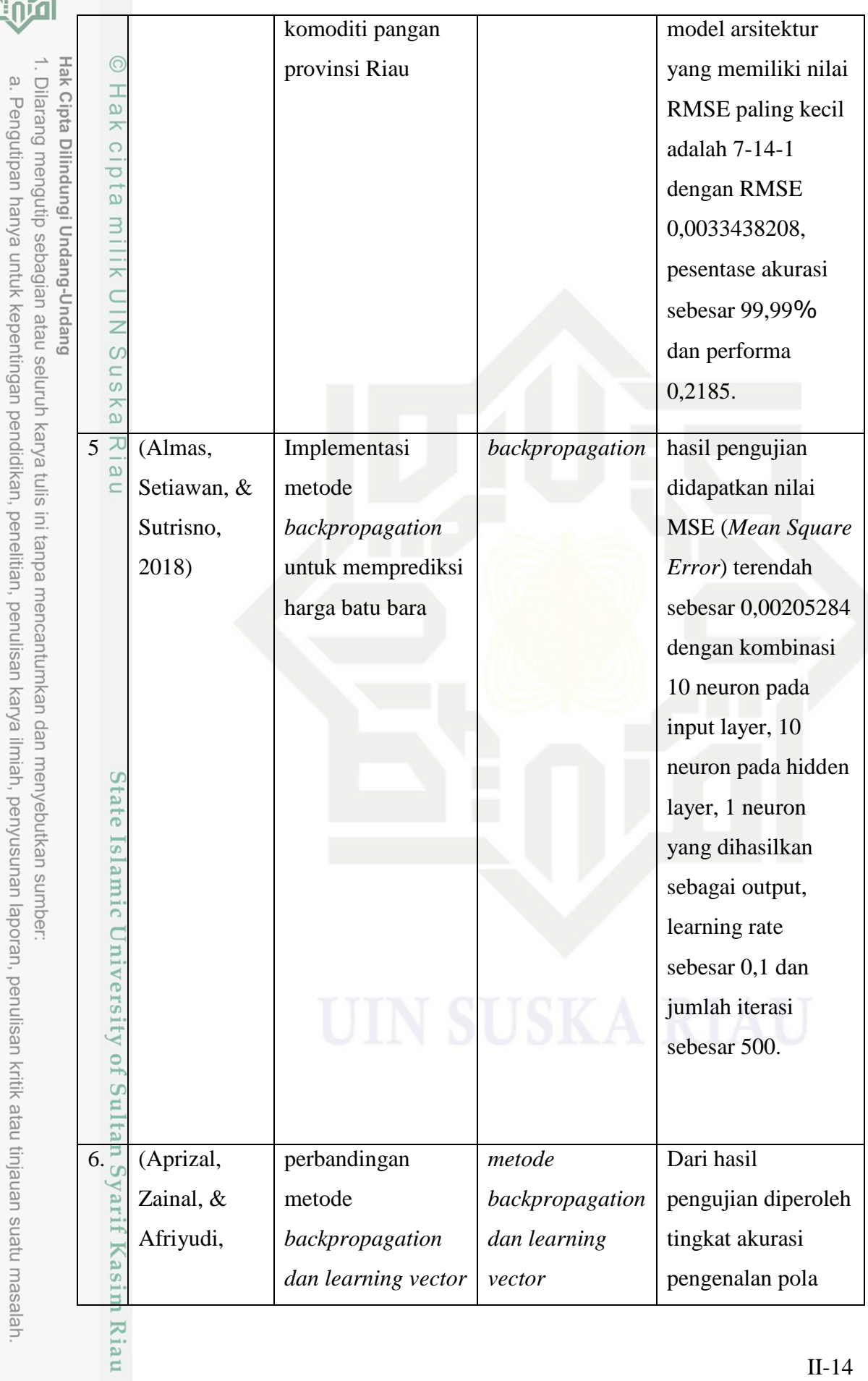

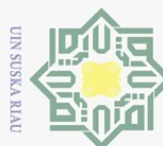

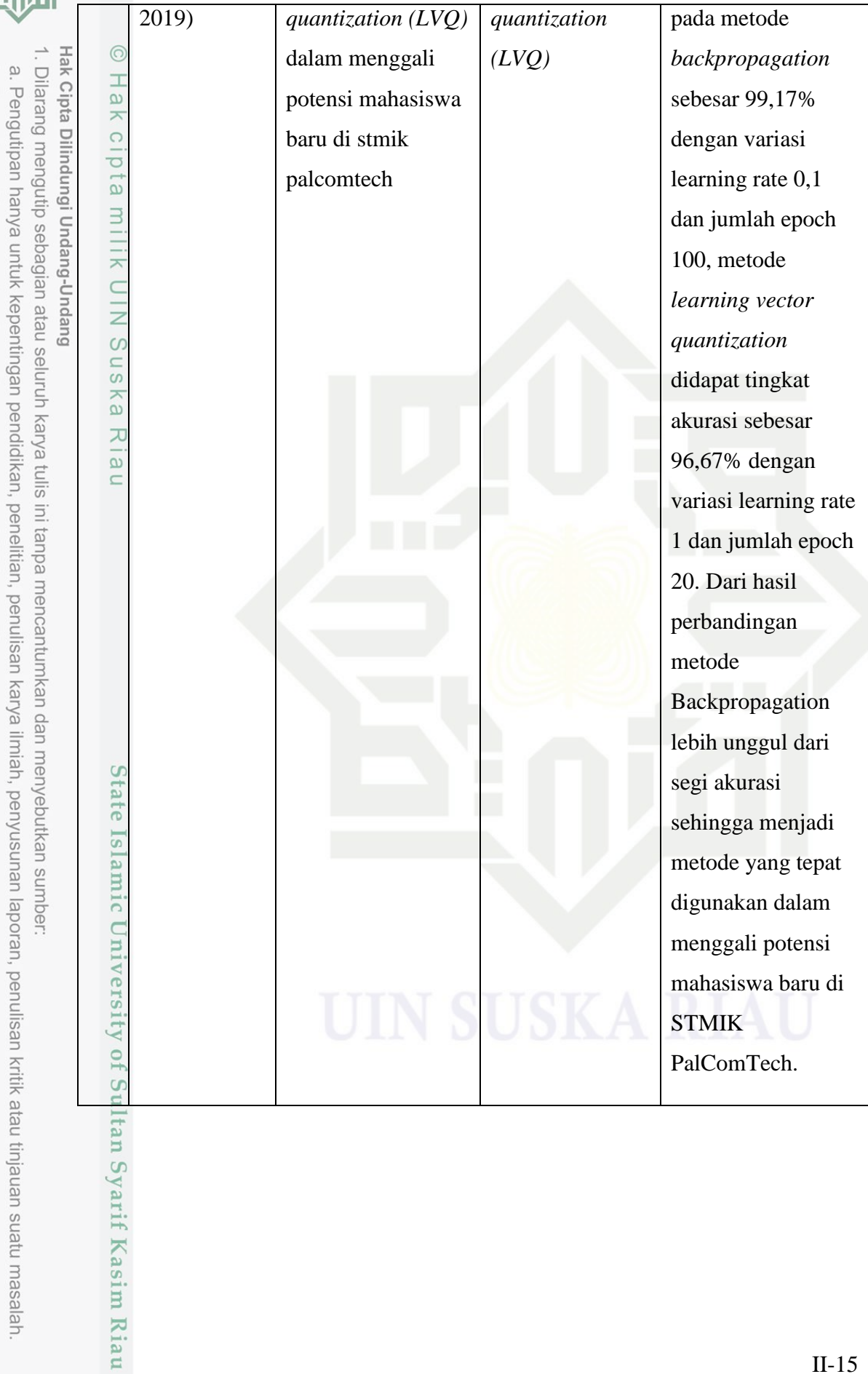

tinjauan suatu masalah.

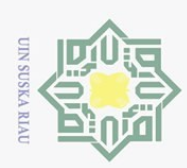

 $\omega$  $\sigma$ 

 $\odot$ 

 $\pm$ 

 $\overline{\omega}$ 

 $\frac{C}{Z}$ 

 $\circ$ s n s ika

 $\overline{\lambda}$  $\frac{1}{2}$  $\subseteq$ 

State Islamic University of Sultan

目 Ria  $\Xi$ 

Hak Cipta Dilindungi Undang-Undang

Dilarang mengutip sebagian atau seluruh karya tulis ini tanpa mencantumkan dan menyebutkan sumber

Pengutipan hanya untuk kepentingan pendidikan, penelitian, penulisan karya

 $\sim$ 

### **BAB III METODOLOGI PENELITIAN**

 $\overline{\frown}$ Metodologi penelitian merupakan tahapan yang diterapkan peneliti pada  $\circ$ sebuah penelitian. Metodologi penelitian berisi rancangan kerja yang disusun secara berurutan sehingga mendapatkan hasil sesuai dengan yang diharapkan. Metodologi penelitian pada penelitian ini dapat dilihat pada gambar berikut:

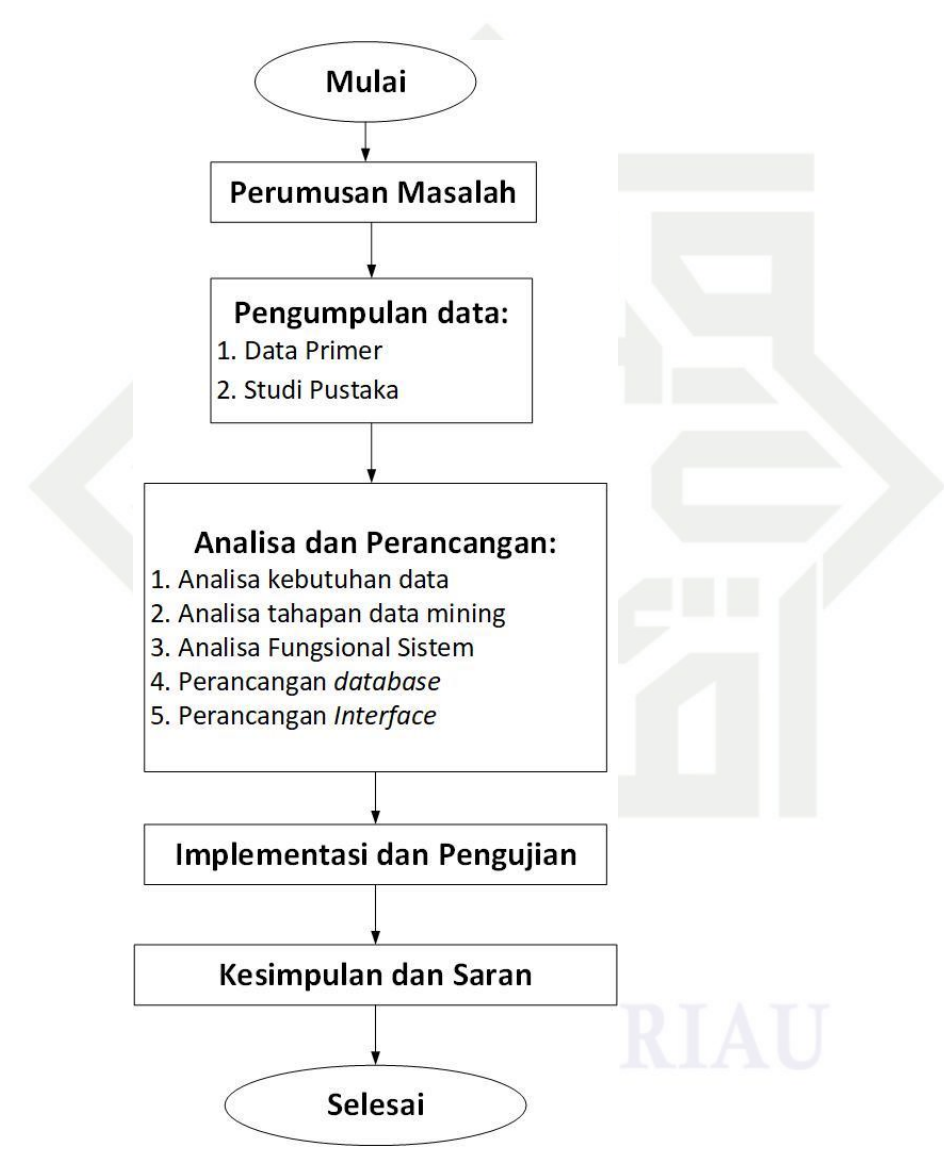

**Gambar 3. 1 Tahapan metodologi penelitian**

### **3.1. Perumusan Masalah**

Perumusan masalah merupakan langkah awal yang harus diteliti oleh seorang peneliti dalam sebuah penelitian. Pada tahap ini dilaukan proses

. Dilarang mengumumkan dan memperbanyak sebagian atau seluruh karya tulis ini dalam bentuk apapun tanpa izin UIN Suska Riau Pengutipan tidak merugikan kepentingan yang wajar UIN Suska Riau

ilmiah, penyusunan laporan,

penulisan kritik atau tinjauan suatu masalah

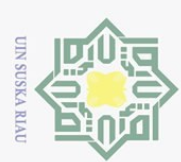

Pengutipan hanya

untuk kepentingan pendidikan,

penelitian, penulisan

karya

ilmiah, penyusunan laporan, penulisan kritik atau tinjauan suatu masalah

E Ria  $\Xi$ 

ini tanpa mencantumkan dan menyebutkan sumber

Hak Cipta Dilindungi Undang-Undang

Dilarang mengutip sebagian atau seluruh karya tulis

pencarian masalah dan mencari solusi untuk masalah tersebut. Adapun rumusan masalah dalam penelitian ini adalah bagaimana memprediksi jumlah pendaftar jamaah calon haji provinsi Riau menggunakan metode *backpropagation neural network*.

### **3.2. Pengumpulan Data**

Tahapan selanjutnya adalah tahapan pengumpulan data. Tahapan ini dilakukan untuk memperoleh data-data dan informasi yang berhubungan dengan penelitian yang akan dilakukan. Adapaun tahapan pengumpulan data yang dilakukan oleh peneliti adalah sebagai berikut:

### **3.2.1. Data primer**

Data primer adalah data yang didapatkan dari kantor wilayah kementerian agama provinsi Riau, berupa data pendaftar jamaah calon haji perkabupaten/kota di provinsi Riau dari bulan Januari tahun 2008 sampai dengan bulan Juni tahun 2021.

### **3.2.2. Studi Pustaka**

Tahapan ini dilakukan dengan tujuan untuk mendapatkan teori-teori dari berbagai sumber, misalnya buku, jurnal atau paper, media online yang bisa dijadikan rujukan terkait penelitian yang akan dilakukan.

### **3.3. Analisa dan Perancangan**

 $\overline{S}$ Tahap selanjutnya setelah meakukan pengumpulan data adalah tahap analisa dan perancangan. Pada tahap analisa ini peneliti mempelajari dan menganalisa yang sudah ada sebelum mengambil keputusan serta melakukan perancangan terhadapa permasalah yang terjadi tersebut. Berikut ini pembahasan mengenai analisa dan perancangan:

### **3.3.1. Analisa kebutuhan data**

Tahapan analisa kebutuhan data ini adalah tahapan mengumpulkan data yang dibutuhkan guna untuk diolah kembali ke tahap selanjutnya. Data-data yang dikumpulkan adalah data pendaftar jamaah calon haji perkabupaten/kota di Provinsi Riau pada bulan Januari tahun 2008 sampai dengan bulan Juni tahun 2021 yang didapatkan dari kantor wilayah kementerian agama provinsi Riau

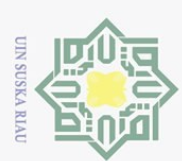

Pengutipan

Hak Cipta Dilindungi Undang-Undang

Dilarang mengutip sebagian atau seluruh karya tulis

hanya untuk kepentingan pendidikan,

dengan jumlah data keseluruhannya yaitu 1.800 data. Data tersebut akan diproses dan diharapkan dapat memprediksi jumlah pendaftar haji provinsi Riau di masa yang akan datang.

### **3.3.2. Analisa tahapan data** *Mining*

 $\omega$ Tahapan selanjutnya setelah melakukan tahapan analisa data yaitu tahap data mining. Pada tahapan ini dilakukan proses analisa permasalahan dan kebutuhan data dengan menggunakan KDD (*Knowledge Discovery In Database*). Adapun langkah-langkahnya sebagai berikut:

 $1. \frac{6}{10}$  Data seleksi

 $\omega$ 

Data yang digunakan yaitu data perbulan disetiap kabupaten/kota provinsi H la Riau dengan pola *time series* yang didapat dari kantor wilayah kementerian agama provinsi Riau bidang penyelenggara haji dan umrah dari bulan Januari tahun 2008 sampai dengan Bulan Juni 2021 dengan jumlah data disetiap kabupaten/kota nya yaitu 150 data.

*2. Cleaning*

Tahap ini dilakukan untuk memeriksa apakah data yang digunakan ada yang duplikasi, data yang tidak konsisten dan data yang digunakan ada yang kosong.

3. Transformasi

Tahapan ini dilakukan untuk menormalisasikan data agar dapat di gunakan dalam proses data mining.

4.  $\Xi$  Data mining

Mengolah data serta mencari pola transformasi baru yang menarik dan bermanfaat dalam sebuah kumpulan data yang sudah dipilih menggunakan metode *backpropagation.*

5. Interpretasi

E Kıa  $\Xi$ 

Menghasilkan pola dengan nilai MSE yang kecil untuk hasil prediksi yang baik.

### **3.3.3. Analisa fungsional sistem**

Tahap ini dilakukan untuk mendapatkan gambaran kerja dari alur sistem yang dibuat. Alur kerja sistem dibuat dengan melakukan perancangan dengan alat

penelitian, penulisan karya

ilmiah, penyusunan laporan,

penulisan kritik atau tinjauan suatu masalah

ini tanpa mencantumkan dan menyebutkan sumber

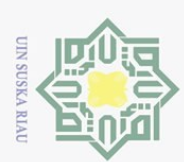

Hak Cipta Dilindungi Undang-Undang

 $\sim$ 

bantu unified modeling language (UML) seperti Use Case Diagram, Sequence Diagram, Class Diagram dan Activity Diagram.

### **3.3.4. Perancangan** *database*

Tahapan perancangan *database* ini berisi rancangan basis data yang terdiri dari tabel-tabel, field dan atribut yang akan digunakan dalam membangun sistem.

### **3.3.5. Perancangan** *interface*

Perancangan *interface* ini dibuat sesederhana mungkin agar mudah dipahami dan dimengerti oleh pengguna, tetapi tidak mengurangi unsur penting dalam menyampaikan informasi dari sistem yang dibuat.

### **3.4. Implementasi dan pengujian**

 $\overline{\omega}$ Setelah melakukan tahap analisa dan perancangan selanjutnya adalah tahap implementasi dan pengujian sistem yang telah dibuat.

### **3.4.1. Implementasi**

Tahap implementasi ini merupakan tahap dimana sistem telah digunakan oleh pengguna, tetapi sebelum sistem diimplementasikan, sistem harus terlebih dahulu lulus uji sehingga tidak terjadi kesalahan saat sistem dijalankan. Implementasi sistem akan dilakukan dengan spesifikasi berikut:

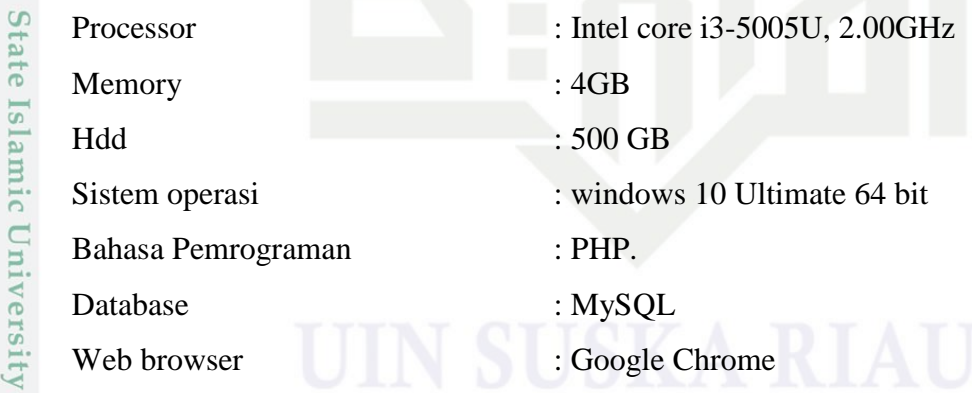

### **3.4.2. Pengujian**

Pengujian perlu dilakukan untuk menjadi ukuran bahwa analisa sesuai dengan tujuan peneliti dan tidak terdapat kesalahan pada sistem sehingga berjalan dengan baik. Pengujian dilakukan dengan 2 cara yaitu :

 $-1$ . Pengujian algoritma asim Riau.

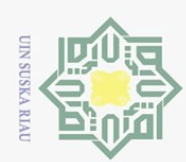

 $\odot$ 

milik UIN

 $\circ$ 

Hak Cipta Dilindungi Undang-Undang

Dilarang mengutip sebagian atau seluruh karya tulis ini tanpa mencantumkan dan menyebutkan sumber

 $\sim$ 

Pengujian algoritma dilakukan untuk mengetahui apakah algoritma *backpropagation* sudah berjalan dengan benar. Pengujian ini dilakukan berdasarkan kode program dan untuk mendapatkan program berjalan dengan benar secara 100%.

Hak cipta 2. *Mean Square Error* (MSE)

> Pengujian MSE mengatur kesalahan peramalan dengan rata-rata selisih kuadrat antara yang di ramalkan dan yang diamati pengujian yang dilakukan seperti pengujian *learning rate*, pengujian pembagian data dan pengujian jumlah *hidden layer*.

### **3.5. Kesimpulan dan Saran**

 $\omega$ Pada tahapan ini berisi kesimpulan dari hasil penelitian yang telah  $\overline{X}$ dilakukan dalam mempediksi jumlah pendaftar jamaah calon haji provinsi Riau dengan menggunakan metode *backpropagation*. Pada tahapan ini juga berisi saran dari penulis kepada pembaca untuk mengembangkan sistem pada tingkat yang lebih baik pada penelitian selanjutnya.

Pengutipan hanya untuk kepentingan pendidikan, penelitian, penulisan karya ilmiah, penyusunan laporan, penulisan kritik atau tinjauan suatu masalah

State Islamic University of Sultan Syarif Kasim Riau

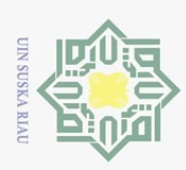

 $\odot$ 

 $\pm$ 

 $\overline{\omega}$ 

刀

Hak Cipta Dilindungi Undang-Undang

### **BAB IV ANALISA DAN PERANCANGAN**

### **4.1. Analisa dan perancangan**

ㅎ Tahapan ini merupkan tahapan memahami dan menganalisa suatu permasalahan sebelum mengambil keputusan dan tindakan. Tahap analisa dilakukan untuk memenuhi kebutuhan penelitian dalam menyelesaikan algoritma metode Bacpropagation (BPNN) dan penyelesaian sistem yang akan dibangun. Dengan melakukan proses analisa, peneliti menggambarkan aktivitas yang akan dilakukan dalam menyelesaina Algoritma dan Sistem yang akan dibangun untuk mendapatkan hasil keluaran yang sesuai dengan harapan.

iau Tahapan perancangan merupakan sebuah tahapan yang menggambarkan skema alur kerja sistem yang akan dibuat agar sesuai dengan kebutuhan penelitian. Beberapa proses yang akan dilakukan pada tahapan ini diantaranya pengumpulan data, analisa metode backpropagation dan analisa sistem.

### **4.2. Analisa kebutuhan data**

Pada tahap ini terdapat beberapa proses tahapan yang dilakukan yaitu diantaranya data seleksi, cleaning, transformasi, data mining dan interpretasi.

### **4.2.1. Data seleksi**

of Sultan Syarif Kasim Riau

Data yang digunakan pada data seleksi adalah pola data time series jumlah jamaah pendaftar haji perbulan dan perkabupaten se-provinsi Riau dengan rentang waktu yaitu dari bulan januari 2008 sampai dengan juni 2021 yang ddapatkan dari kantor wilayah kementerian agama provinsi Riau.

Berikut tabel 4.1 merupakan tabel jumlah jamaah pendaftar haji provinsi Riau yang diperoleh dari kantor wilayah kementerian agama provinsi Riau:

Pengutipan hanya untuk kepentingan pendidikan, penelitian, penulisan karya ilmiah, penyusunan laporan, penulisan kritik atau tinjauan suatu masalah

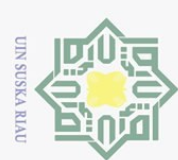

Hak Cipta Dilindungi Undang-Undang  $\odot$ Bulan Kab/kota Jumlah Januari Februari Maret ..... Besember Pekanbaru | 275 | 279 | 221 | ..... | 450 | 2.972 Kampar | 180 | 204 | 193 | ..... | 201 | 1.844 Bengkalis 120 108 99 ..... 128 1.074 Indragiri Hulu 82 71 68 ..... 112 799 ..... ..... ..... ..... ..... ..... ..... Meranti | 40 | 23 | 43 | ..... | 45 | 283

**Tabel 4. 1 Jumlah jamaah pendaftar haji provinsi Riau Tahun 2012**

Data selengkapnya dapat dilihat pada Lampiran A

 $\widehat{\omega}$ Data yang telah ada tersebut diseleksi untuk mendapatkan hasil data yang  $\overline{X}$ sesuai dengan harapan. Berikut hasil data seleksi yang didapatkan dari data jumlah jamaah pendaftar haji perbulan dan perkabupaten se-provinsi Riau, yang dibagi menjadi yaitu 12 bulan dan 12 kabupaten/kota, dapat dilihat pada tabel 4.2.

**Tabel 4. 2 Jumlah Jamaah Pendaftar Haji kota Pekanbaru provinsi Riau setelah diseleksi**

|          | <b>Bulan</b>   |                |                          |                |     |          |                |  |  |
|----------|----------------|----------------|--------------------------|----------------|-----|----------|----------------|--|--|
| Tahun    | Januari        | Februari       | Maret                    | April          | Mei |          | Desember       |  |  |
| 2008     | 3              | 1              |                          | $\overline{2}$ |     |          |                |  |  |
| 2009     | $\overline{2}$ | 5              | $\overline{\phantom{0}}$ | -              | 1   | $\cdots$ | $\overline{4}$ |  |  |
| 2010     |                | 3              | -                        | 1              |     |          | 1              |  |  |
| $-2011$  | 3              | $\overline{4}$ | 3                        | 5              | 1   | $\cdots$ | 33             |  |  |
| 2012     | 275            | 279            | 221                      | 175            | 167 | $\cdots$ | 450            |  |  |
| 2013     | 430            | 235            | 162                      | 156            | 136 |          | 256            |  |  |
| $-2014$  | 261            | 204            | 157                      | 125            | 125 | $\cdots$ | 204            |  |  |
| 2015     | 302            | 190            | 159                      | 132            | 135 | $\cdots$ | 216            |  |  |
| $\cdots$ |                |                |                          |                |     |          |                |  |  |
| -2020    | 338            | 265            | 138                      | 48             | 70  |          | 192            |  |  |
| 2021     | 180            | 131            | 126                      | 111            | 116 | $\cdots$ | -              |  |  |

Data Selengkapnya Lihat pada Lampiran B

### **4.2.2.** *Pre-pocessing*

 $5n$ 

mis

Riau

Pada tahap ini tidak ada proses *cleaning* data karena data yang di dapat telah bersih tidak ada di temui data yang duplikasi, inkonsisten, dan kesalahan pada data sehingga tidak diperlukan tahapan *per-processing*.

Pengutipan hanya untuk kepentingan pendidikan, penelitian, penulisan karya ilmiah, penyusunan laporan, penulisan kritik atau tinjauan suatu masalah

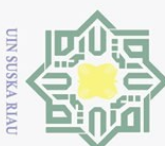

Pengutipan hanya untuk kepentingan pendidikan,

Hak Cipta Dilindungi Undang-Undang

### **4.2.3. Transformasi**

 $\odot$ Pada tahapan ini peneliti melakukan normalisasi data mulai dari data *time series*, data masukan dan pembagian data uji serta data latih agar dapat digunakan dalam proses data mining.

### **4.2.3.1. Time Series**

Pola data time series pada penelitian ini menggunakan periode waktu bulanan. Data disusun berdasarkan bulan dan kabupaten/kota se-provinsi Riau, sehingga didapat data masukan sebanyak 150 data. Berikut tabel data jumlah jamaah pendaftar haji provinsi Riau yang telah dirubah kedalam bentuk data time series dapat dilihat pada tabel 4.3.

### **Tabel 4. 3 Data Time Series Kota Pekanbaru**

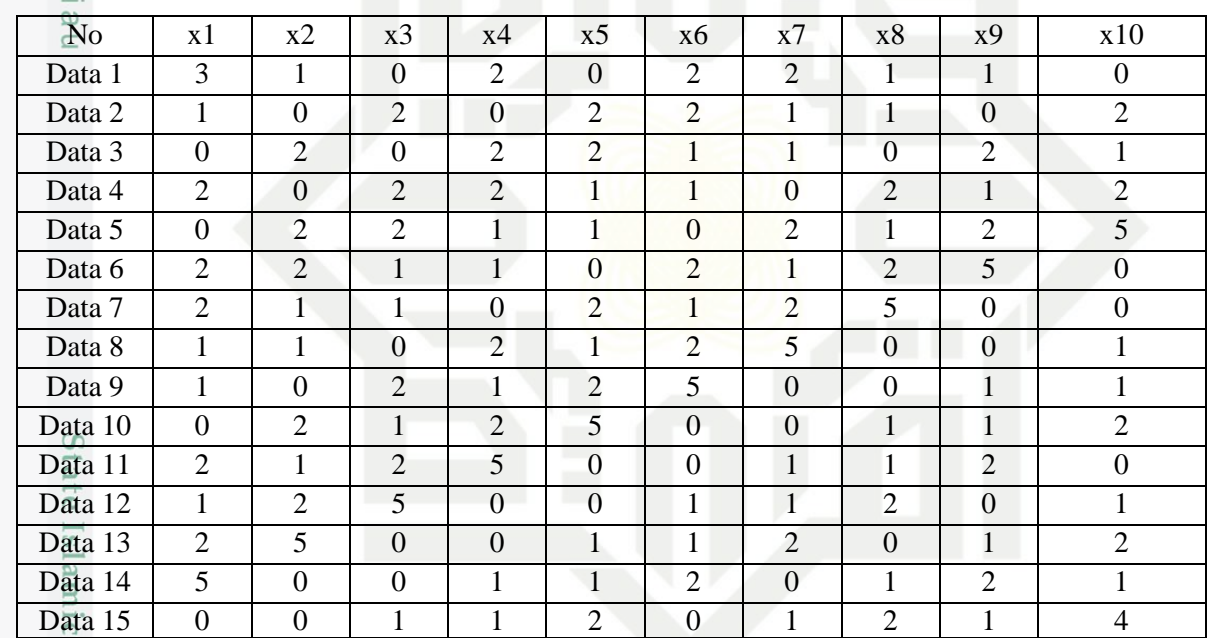

Data selengkapnya dilihat pada Lampiran C

### **4.2.3.2. Normalisasi data**

Proses normalisasi data dilakukan karena untuk penyesuaian nilai bagi antara data latih dan data uji. Sehingga nilai data berada pada rentang 0-1 untuk mendapatkan hasil yang tidak terlalu besar dalam perhitungan *backpropagation*.

Tahap normalisasi data dilakukan dengan persamaan ():

Nilai Max= 469 Nilai Min= 0

Kiau

 $X1$  data  $1 = ((0.8 \times (3 - 0)) / (469 - 0)) + 0.1 = 0,1051$ 

 $X2$  data  $2 = ((0.8 \times (1 - 0)) / (469 - 0)) + 0.1 = 0,1017$ 

penelitian, penulisan karya

ilmiah, penyusunan laporan, penulisan kritik atau tinjauan suatu masalah

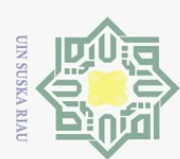

N.

**Tabel 4. 4 Data setelah di Normalisasi**

 $\omega$ Dilarang mengutip sebagian atau seluruh karya tulis ini tanpa mencantumkan dan menyebutkan sumber ō. Pengutipan hanya untuk kepentingan pendidikan, penelitian, penulisan karya ilmiah, penyusunan laporan, penulisan kritik atau tinjauan suatu masalah

Hak Cipta Dilindungi Undang-Undang  $N\Theta_{\Gamma}$  x1  $X^2$  x3 x4 x5 ...... x12 T  $1 \times 0.1051$  0,1017 0,1 0,1034 0,1 ...... 0,1017 0,1034  $2^{\circ}\begin{array}{|l} 0,1017 \end{array}$  0,1 0,1034 0,1034 ...... 0,1034 0,1085 3 0,1 0,1034 0,1 0,1034 0,1034 ...... 0,1085 0,1000  $4 \frac{\omega}{2}$  | 0,1034 | 0,1034 | 0,1034 | 0,1017 | ...... | 0,1 | 0,1000  $5 = \begin{bmatrix} 0.1 & 0.1034 & 0.1034 & 0.1017 & 0.1017 & \dots & 0.1 & 0.1017 \end{bmatrix}$ 6 0,1034 0,1034 0,1017 0,1017 0,1 ...... 0,1017 0,1017  $7 \subset$  0,1034 0,1017 0,1017 0,1 0,1034 ...... 0,1017 0,1034  $8\overline{\ge}|$  0,1017 | 0,1017 | 0,1 | 0,1034 | 0,1017 | ...... | 0,1034 | 0,1000 900 0,1017 0,1 0,1034 0,1017 0,1034 ...... 0,1000 0,1017  $10\frac{1}{2}$  0,1 0,1034 0,1017 0,1034 0,1085 ...... 0,1017 0,1034  $1\begin{bmatrix} 0.1034 & 0.1017 & 0.1034 & 0.1085 & 0.1000 & \dots & 0.1034 & 0.1017 \end{bmatrix}$  $12\sqrt{ }$  0,1017 0,1034 0,1085 0,1000 0,1000 ...... 0,1017 0,1068 13 0,1034 0,1085 0,1000 0,1000 0,1017 ...... 0,1068 0,1017 ...... ...... ...... ...... ...... ...... ...... ...... ...... 150 0,3388 0,2928 0,3456 0,1068 0,3354 ...... 0,2979 0,2313

Data selengkapnya dapat dilihat pada lampiran D

### **4.2.3.3. Data masukan**

Riau

Data masukan merupakan bagian dalam penentuan data inputan yang akan digunakan sebagai newron input (lapisan masukan) pada arsitektur jaringan *backpropagation*.

Berikut merupakan variabel data masukan dan data target dapat dilihat pada tabel 4.5 :

**Tabel 4. 5 Variabel data** *input* **dan target**

| Variabel               | Keterangan         |
|------------------------|--------------------|
| $X_1$                  | Bulan Januari      |
| SIE<br>$X_2$           | Bulan Februari     |
| $X_3$                  | <b>Bulan Maret</b> |
| $X_4$<br>Ξ             | <b>Bulan April</b> |
| u<br>$X_5$             | Bulan Mei          |
| $X_6$<br>đ             | Bulan Juni         |
| $X_7$<br>$\alpha$<br>5 | Bulan Juli         |
| Ĭ<br>E                 |                    |

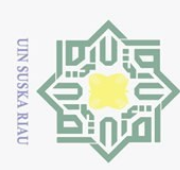

Hak Cipta Dilindungi Undang-Undang

Pengutipan hanya untuk kepentingan pendidikan, penelitian, penulisan karya ilmiah, penyusunan laporan, penulisan kritik atau tinjauan suatu masalah

Dilarang mengutip sebagian atau seluruh karya tulis ini tanpa mencantumkan dan menyebutkan sumber

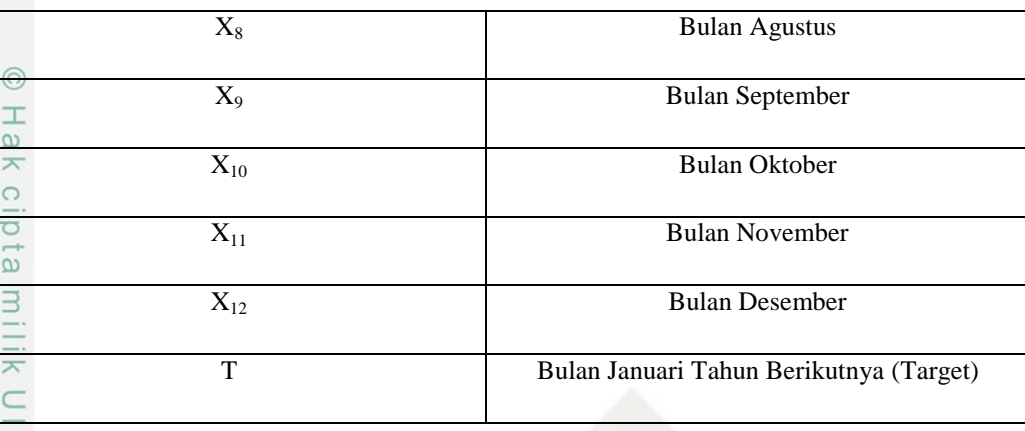

 $\omega$ Untuk data selanjutnya, data yang digunakan pada  $X_1$  menggunakan data jumlah pendaftar haji bulan Februari tahun berikutnya dan untuk data Target (T) menggunakan data jumlah pendaftar haji bulan Februari tahun berikutnya, begitu pula sampai dengan seterusnya.

### **4.3. Analisa Metode Backpropagation**

Analisa ini dilakukan agar peneliti mengetahui data apa saja yang diperlukan dalam membangun sebuah sistem. Data yang digunakan yaitu data dari jumlah jamaah pendaftar haji se-provinsi riau yang didapat dari kantor wilayah kementerian agama provinsi riau. Adapun tujuan yang ingin dicapai dalam penelitian ini telah ditentukan dahulu dan digunakan untuk mengetahui hasil akurasi dari metode *backpropagation*. berdasarkan tabel input dan target yang ingin dicapai maka dapat digambarkan arsitektur jaringan Syaraf tiruan backpropagation dalam memprediksi jumlah pendaftar haji se-provinsi riau dapat dilihat pada gambar 4.1:

# c University of Sultan Syarif Kasim Riau

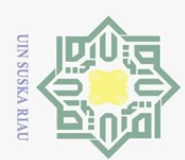

N.

## Hak Cipta Dilindungi Undang-Undang

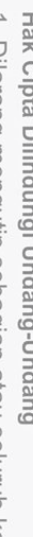

- Dilarang mengutip sebagian atau seluruh karya tulis ini tanpa mencantumkan dan menyebutkan sumber
- 
- Pengutipan hanya untuk kepentingan pendidikan, penelitian, penulisan karya ilmiah, penyusunan laporan, penulisan kritik atau tinjauan suatu masalah
- . Pengutipan tidak merugikan kepentingan yang wajar UIN Suska Riau
- . Dilarang mengumumkan dan memperbanyak sebagian atau seluruh karya tulis ini dalam bentuk apapun tanpa izin UIN Suska Riau ō.

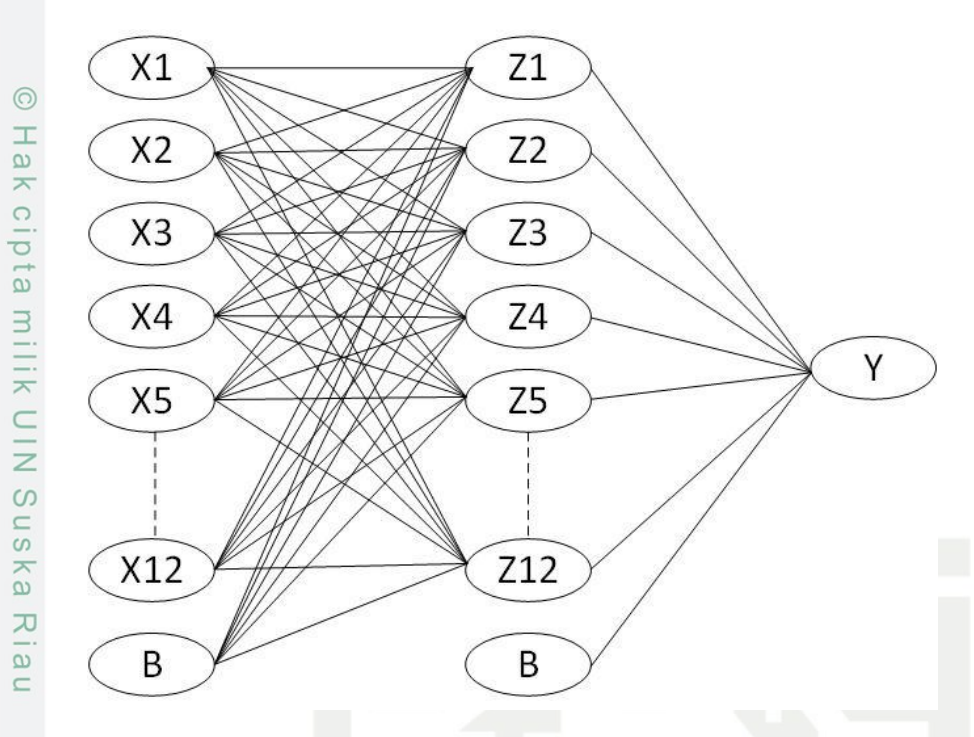

**Gambar 4. 1 Arsitektur Jaringan Backpropagation**

### Keterangan gambar:

- 1. Lapisan masukan (*input*) merupakan data masukan dari data jumlah pendaftar haji perbulan dan perkabupaten se-provinsi riau yang telah di normalisasikan dan siap diolah menuju ke lapisan tersembunyi. Jumlah masukan diinisalisasikan dengan  $X_1, X_2, X_3, X_4, \ldots, X_{12}$ .
- 2. Lapisan tersembunyi (*Hidden Layer*) merupakan lapisan yang berisi data penerimaan dari lapisan masukan. Terdapat 12 neuron pada lapisan tersembunyi yang disimbolkan dengan huruf Z.
- 3. Lapisan *output* (keluaran) merupakan lapisan yang datanya diterima dari lapisan tersembunyi yang bersimbol dengan huruf Y dengan menggunakan fungsi aktivasi Sigmoid biner.

### **4.3.1. Perhitungan manual**

Kasim Riau

Tahap ini merupakan tahapan perhitungan manual menggunakan metode backpropagation untuk prediksi jumlah jamaah pendaftar haji se-provinsi riau. Data latih yang digunakan sebagai sampel berjumlah 8 data dari 150 data yang ada.

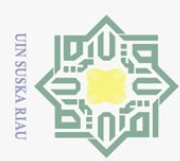

### **Tabel 4. 6 Data**

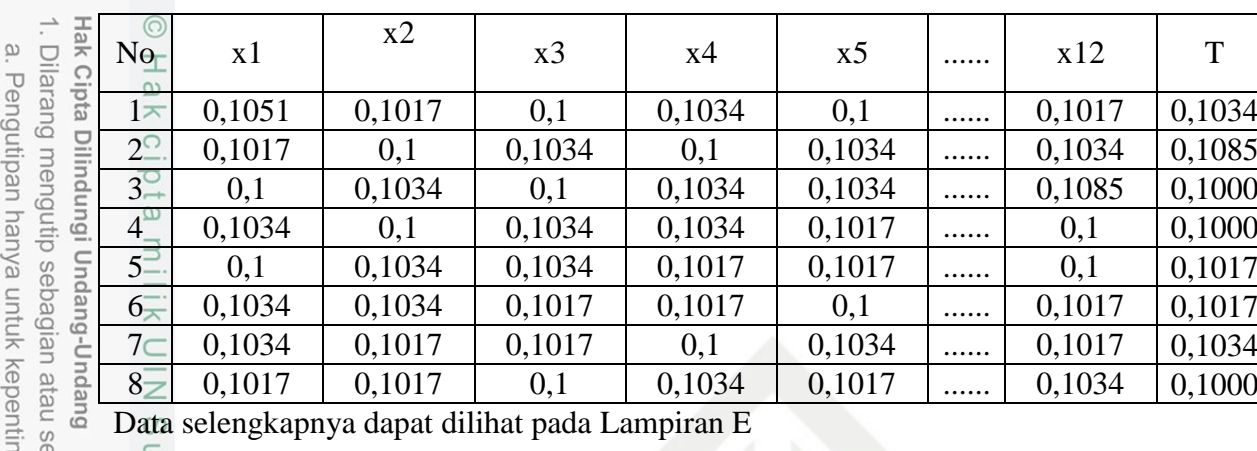

Berikut adalah langkah-langkah algoritma *Backpropagation*.

ITERASI 1 :

 $\omega$ 

 $\mathcal{S}$ 

sim Riau

Perhitungan manual akan dilakukan pada data ke-1:

1. Inisialisasi bobot dengan bilangan acak kecil table bobot dari layer input

ke layer tersembunyi. Interval acak kecil dimulai dari( 0 - 1)

**Tabel 4. 7 Bobot dan Bias Awal Input ke Hidden**

| $V_{ij}$                    | J    |      |      |                |      |      |      |          |      |
|-----------------------------|------|------|------|----------------|------|------|------|----------|------|
| I                           | 1    | 2    | 3    | $\overline{4}$ | 5    | 6    | 7    | $\cdots$ | 12   |
| $\theta_{\rm D}$            | 0.33 | 0.43 | 0.56 | 0.33           | 0.23 | 0.67 | 0.41 |          | 0,26 |
| E                           | 0.45 | 0.3  | 0.45 | 0.23           | 0.43 | 0.2  | 0.72 |          | 0,81 |
| $\overline{2}$              | 0.75 | 0.38 | 0.31 | 0.76           | 0.55 | 0.54 | 0.39 | $\cdots$ | 0,17 |
| $\frac{3}{2}$               | 0.43 | 0.5  | 0.44 | 0.45           | 0.34 | 0.7  | 0.24 | $\cdots$ | 0,9  |
| $\overline{\overline{4}}$   | 0.34 | 0.54 | 0.65 | 0.65           | 0.81 | 0.32 | 0.31 | $\cdots$ | 0,37 |
| 5                           | 0.42 | 0.76 | 0.43 | 0.32           | 0.36 | 0.23 | 0.62 | $\cdots$ | 0,47 |
| $\boldsymbol{6}$            | 0.57 | 0.34 | 0.44 | 0.26           | 0.54 | 0.78 | 0.59 | $\cdots$ | 0,21 |
| $\mathcal{F}_{\mathcal{C}}$ | 0.43 | 0.45 | 0.67 | 0.97           | 0.61 | 0.54 | 0.67 | $\cdots$ | 0,66 |
| $\overline{8}$              | 0.71 | 0.43 | 0.27 | 0.65           | 0.64 | 0.84 | 0.64 | $\cdots$ | 0,88 |
| $\overline{9}$              | 0.72 | 0.23 | 0.3  | 0.56           | 0.37 | 0.2  | 0.48 |          | 0,73 |
| 10 <sup>6</sup>             | 0.56 | 0.56 | 0.43 | 0.45           | 0.55 | 0.83 | 0.84 | $\cdots$ | 0,59 |
| 11                          | 0.34 | 0.42 | 0.12 | 0.77           | 0.27 | 0.76 | 0.32 | $\cdots$ | 0,33 |
| 12                          | 0.65 | 0.32 | 0.8  | 0.23           | 0.76 | 0.33 | 0.46 | $\cdots$ | 0,17 |

Untuk tabel bobot dan bias awal *hidden* ke *output.* Dapat dilihat pada tabel 4.8 di bawah ini.

ıgan pendidikan, penelitian, penulisan karya ilmiah, penyusunan laporan, penulisan kritik atau tinjauan suatu masalah

eluruh karya tulis ini tanpa mencantumkan dan menyebutkan sumber

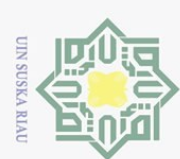

### **Tabel 4. 8 Bobot Dan Bias Awal Hidden Ke Output**

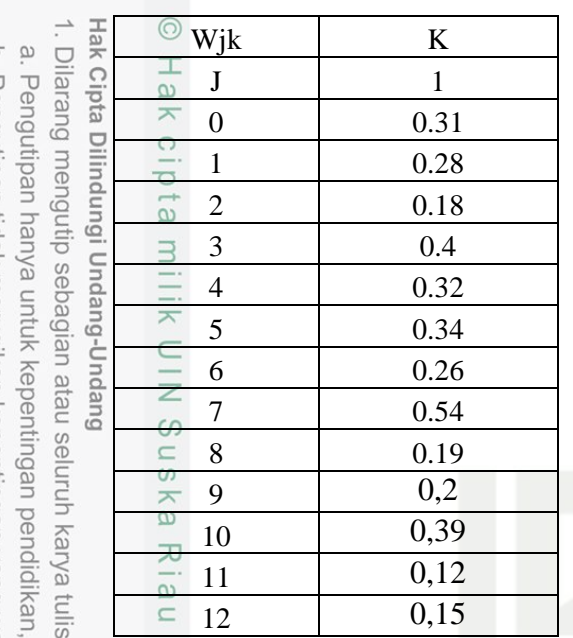

- 1. Max epoch= 1, target error=  $0,001$ ,  $\alpha$ =  $0,5$
- 2. Proses pembelajaran dilakukan hingga kuadrat jumlah errornya kurang dari 0,001, apabila kondisi penghentian belum terpenuhi maka lakukan langkah 3 sampai 10.

### **Tahap 1.** *Feedforward* **(data 1)**

- 1. Setiap *neuron* yang ada pada lapisan *input* ( $x_i$ , i = 1. 2. 3. ..., m) menerima sinyal dan meneruskannya ke semua neuron yang ada pada lapisan *hidden*   $\overline{a}$ *layer*.
- 2. Setiap *neuron* yang ada pada lapisan tersembunyi  $(z_j, j = 1, 2, 3, \ldots, n)$ jumlahkan bobotnya dengan bobot sinyal masukan masing-masing dengan persamaan (....).

$$
Z_{\text{inf}} = V_{01} + (V_{11} * X_1) + (V_{21} * X_2) + (V_{31} * X_3) + (V_{41} * X_4) + (V_{51} * X_5) +
$$
  
\n
$$
= (V_{61} * X_6) + (V_{71} * X_7) + (V_{81} * X_8) + (V_{91} * X_9) + (V_{101} * X_{10}) + (V_{111} * X_{11}) + (V_{121} * X_{12})
$$

$$
Z_{\text{in}} = 0.33 + (0.45 * 0.1051) + (0.75 * 0.1017) + (0.43 * 0.1) + (0.34 * 0.1034) + (0.42 * 0.1) + (0.57 * 0.1034) + (0.43 * 0.1034) + (0.71 * 0.1017) + (0.72 * 0.1017) + (0.56 * 0.1) + (0.34 * 0.1034) + (0.65 * 0.1017) = 0.9799
$$
\n
$$
\approx 0.1017 + (0.56 * 0.1) + (0.34 * 0.1034) + (0.65 * 0.1017) = 0.9799
$$
\n
$$
Z_{\text{in}} = 0.9799
$$
\nIV-8

ini tanpa mencantumkan dan menyebutkan sumber

penelitian, penulisan karya ilmiah, penyusunan laporan, penulisan kritik atau tinjauan suatu masalah

 $\circ$ 

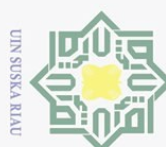

Hak

Tabel 4.9 Ini adalah hasil dari Z\_in2 sampai dengan Z\_in12

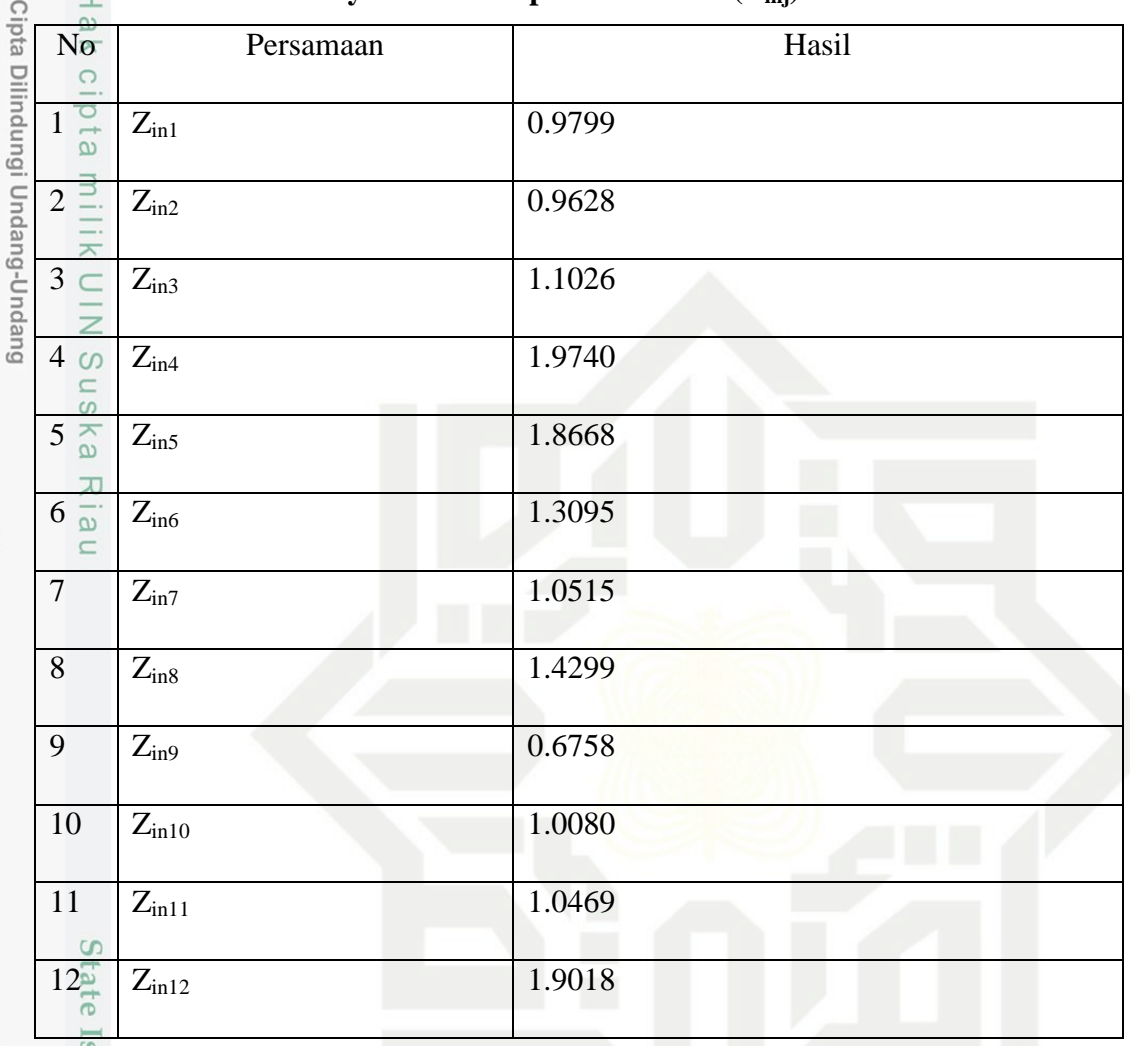

### **Tabel 4. 9 Jumlah Sinyal Masuk Input ke Hidden (Zinj)**

Terapkan fungsi aktivasi untuk menghitung sinyal outputnya. Penelitian ini menggunakan fungsi aktivasi *sigmoid biner.*

$$
Z_{1} = F(Z_{in1}) = \frac{1}{1 + e^{-z_{in1}}}
$$
  
\n
$$
Z_{1} = 1 / (1 + e^{-0.9799}) = 0.7271
$$
  
\n
$$
Z_{2} = F(Z_{in2}) = \frac{1}{1 + e^{-z_{in2}}}
$$
  
\n
$$
Z_{2} = 1 / (1 + e^{-0.9628}) = 0.7237
$$

Tabel 4.10 dibawah ini adalah hasil operasi  $Z_3$  sampai dengan  $Z_{12}$ :

. Dilarang mengutip sebagian atau seluruh karya tulis ini tanpa mencantumkan dan menyebutkan sumber:  $\overline{\omega}$ . Pengutipan hanya untuk kepentingan pendidikan, penelitian, penulisan karya ilmiah, penyusunan laporan, penulisan kritik atau tinjauan suatu masalah

b. Pengutipan tidak merugikan kepentingan yang wajar UIN Suska Riau.

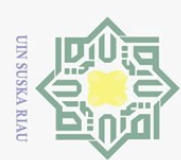

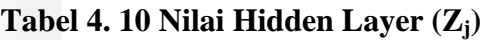

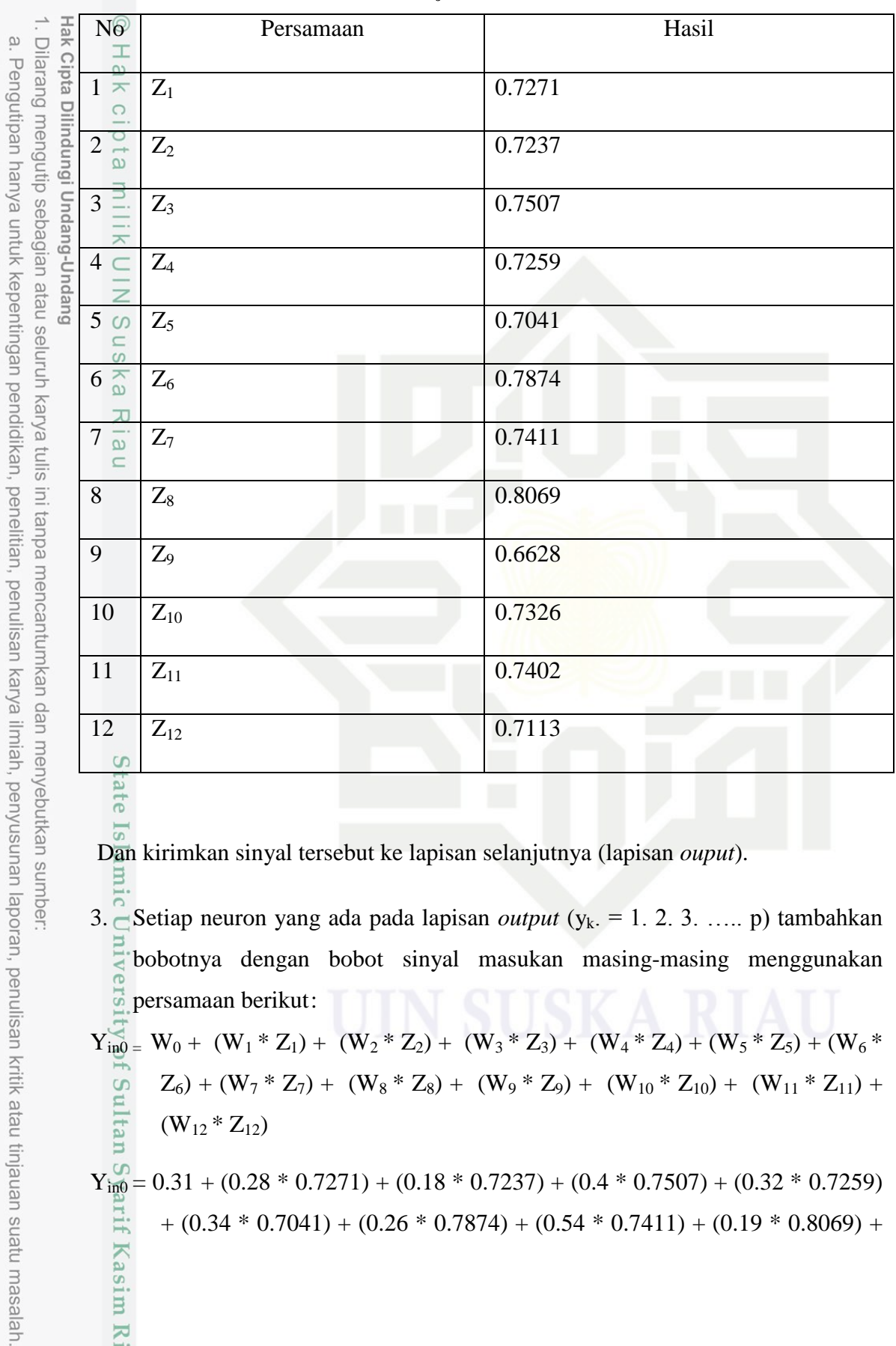

. Dan kirimkan sinyal tersebut ke lapisan selanjutnya (lapisan *ouput*).

3. Setiap neuron yang ada pada lapisan *output* (y<sub>k</sub>. = 1. 2. 3. ..... p) tambahkan bobotnya dengan bobot sinyal masukan masing-masing menggunakan ers: persamaan berikut:

$$
Y_{\text{ind}}^{\overline{Q}} = W_0 + (W_1 * Z_1) + (W_2 * Z_2) + (W_3 * Z_3) + (W_4 * Z_4) + (W_5 * Z_5) + (W_6 * Z_6)
$$
  
\n
$$
Z_6) + (W_7 * Z_7) + (W_8 * Z_8) + (W_9 * Z_9) + (W_{10} * Z_{10}) + (W_{11} * Z_{11}) +
$$
  
\n
$$
(W_{12} * Z_{12})
$$

$$
Y_{\text{info}}^{\text{O}} = 0.31 + (0.28 * 0.7271) + (0.18 * 0.7237) + (0.4 * 0.7507) + (0.32 * 0.7259)
$$
  
+ (0.34 \* 0.7041) + (0.26 \* 0.7874) + (0.54 \* 0.7411) + (0.19 \* 0.8069) +

2. Dilarang mengumumkan dan memperbanyak sebagian atau seluruh karya tulis ini dalam bentuk apapun tanpa izin UIN Suska Riau b. Pengutipan tidak merugikan kepentingan yang wajar UIN Suska Riau.

Kasim Riau

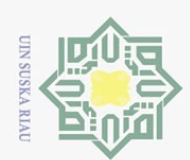

 $\odot$ 

 $\pm$ 

ika

Riau

State Islamic University of Sultan Syarif Kasim Riau

```
(0.2 * 0.6628) + (0.39 * 7326) + (0.12 * 7402) + (0.15 * 7113) =2.787834026
```
Kemudian terapkan fungsi aktivasi untuk menghitung sinyal outputnya menggunakan persamaan 2.2.

- $Y_1^{\overline{\omega}} = F(Y_{\text{in1}}) = 1 / (1 + e^{\Lambda^{-}(y_{\text{in1}})})$ <br> $Y_{\overline{\omega}} = 1 / (1 + e^{-2.787834026}) = 0.9420$  $= 1 / (1 + e^{-2.787834026}) = 0.94201484620181$
- $e_1 \sum_{n=1}^{\infty}$  = Target<sub>1</sub> Y<sub>1</sub>
- $e_1 \overline{\ge}$  = 0.1034– 0.94201484620181= -0,8386033<br>  $\sum_{\substack{6 \text{ o} \\ 6}}$

Hak Cipta Dilindungi Undang-Undang . Dilarang mengutip sebagian atau seluruh karya tulis ini tanpa mencantumkan dan menyebutkan sumber

 $\omega$ b. Pengutipan tidak merugikan kepentingan yang wajar UIN Suska Riau. Pengutipan hanya untuk kepentingan pendidikan, penelitian, penulisan karya ilmiah, penyusunan laporan, penulisan kritik atau tinjauan suatu masalah

2. Dilarang mengumumkan dan memperbanyak sebagian atau seluruh karya tulis ini dalam bentuk apapun tanpa izin UIN Suska Riau

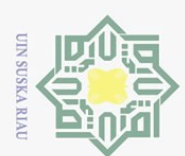

Hak Cipta Dilindungi Undang-Undang

. Dilarang mengutip sebagian atau seluruh karya tulis ini tanpa mencantumkan dan menyebutkan sumber:

### **Tahap 2.** *Backward*

1. "Setiap unit *output* (yk. k = 1.2.3.....p) akan menerima pola target yang sesuai dengan pola input pelatihan, kemudian lakukan perhitungan *error*  menggunakan persamaan 2.5.

$$
\delta_1 = (t_1 - y_1) * y_1 * (1 - y_1)
$$
\n
$$
\delta_1 = (0.1034 - 0.94201484620181) * 0.94201484620181 * (1 - 0.94201484620181)
$$
\n
$$
\equiv 0.94201484620181
$$
\n
$$
\equiv -0.045806926
$$
\nSelanjutnya melakukan perhitungan koreksi terhadap bobot dan bias.  
\n
$$
\Delta w_{jk} = \alpha x \delta_k x z_j
$$
\n
$$
\Delta w_{0k} = \alpha x \delta_k
$$
\n
$$
\Delta w_{01} = 0.5 * -0.045806926 = -0.02290346
$$

$$
\Delta w_{11} = 0.5 * -0.045806926 * 0.7271 = -0.01665267
$$

Tabel 4.11 berikut adalah hasil untuk ∆W2 sampai dengan ∆W<sup>12</sup> :

### **Tabel 4. 11 Koreksi Bobot Bias Hidden ke Output (∆wjk)**

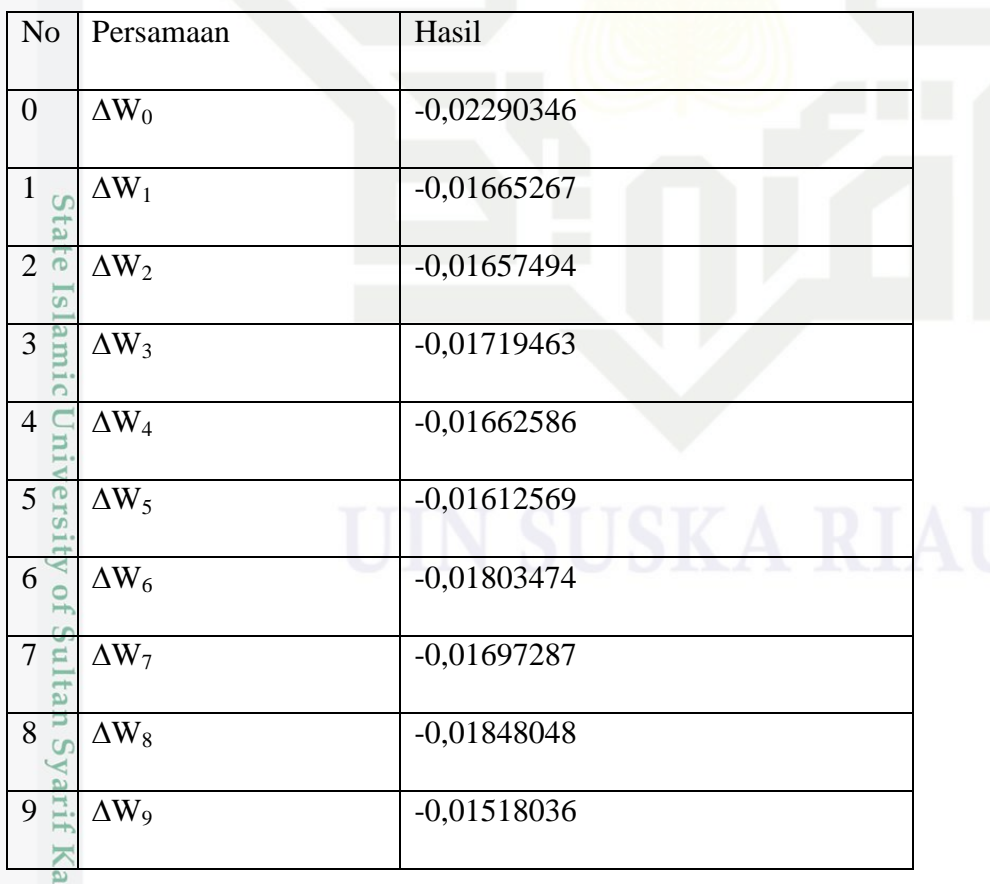

Pengutipan hanya untuk kepentingan pendidikan, penelitian, penulisan karya ilmiah, penyusunan laporan, penulisan kritik atau tinjauan suatu masalah

sim Kiau

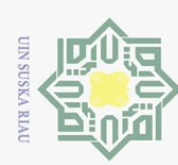

 $\overline{\omega}$ 

Hak Cipta Dilindungi Undang-Undang

 $\overline{\omega}$  $\overline{\mathbf{B}}$ 

Dilarang mengutip sebagian atau seluruh karya tulis ini tanpa mencantumkan dan menyebutkan sumber:

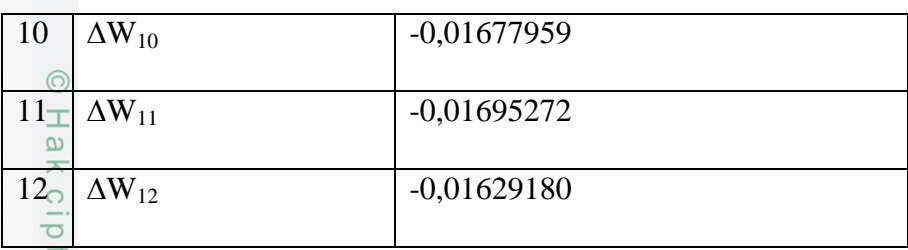

2. Setiap unit yang ada pada *hidden layer*  $(z_j, j = 1, 2, 3, \ldots, n)$  menambahkan nilai delta inputnya.

Dan untuk menghitung nilai *error*, kalikan nilai ini dengan menggunakan nilai turunan dari fungsi aktivasinya.

$$
\sum_{k=1}^{\infty} i n_j = \sum_{k=1}^{n} \delta_k w_{jk}
$$

 $\delta$ <sub>-</sub>*in*<sub>1</sub> = -0.045806926 \* 0.28 = -0.0128

Tabel 4.16 berikut hasil dari faktor  $\delta$  hidden layer pada T<sub>0</sub>,  $\delta$ <sub>in1</sub> sampai dengan  $\delta_{\text{in12}}$ .

### **Tabel 4. 12 Nilai Kesalahan Error Hidden**

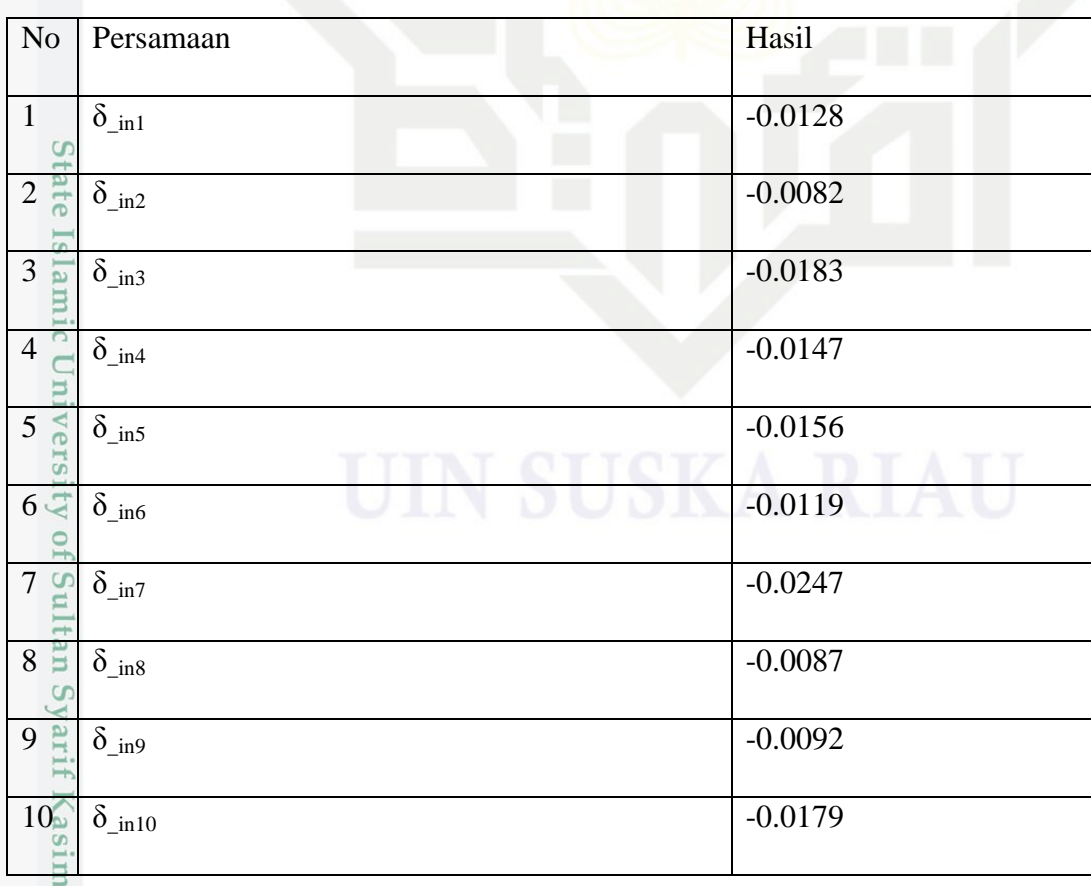

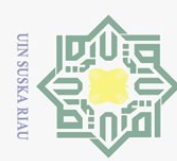

Hak Cipta Dilindungi Undang-Undang

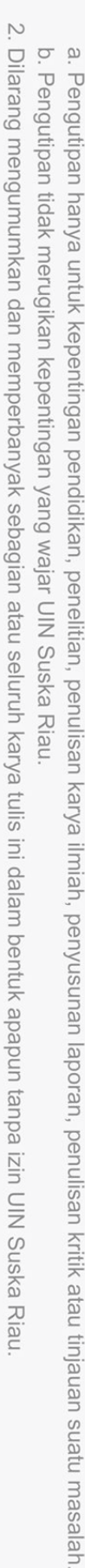

Dilarang mengutip sebagian atau seluruh karya tulis ini tanpa mencantumkan dan menyebutkan sumber

E

Riau

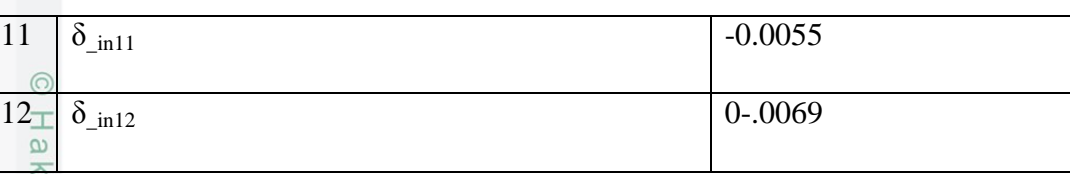

 $\frac{1}{\sqrt{2}}$ <br>Menghitung informasi error pada unit J

 $\delta_i = \delta_{in_i} * f'(z_{in_i}) = \delta_{in_i} * z_i * (1 - z_i)$  $\overline{\mathcal{S}}_1$  = -0.0128\* 0.7271 \* (1 - 0.7271) = -0.0025

Untuk hasil selanjutnya dari error unit J pada T<sub>0</sub>,  $\delta_2$  sampai dengan  $\delta_{12}$  dapat dilihat pada tabel 4.13 dibawah ini.

### **Tabel 4. 13 Nilai Kesalahan Error Hidden J**

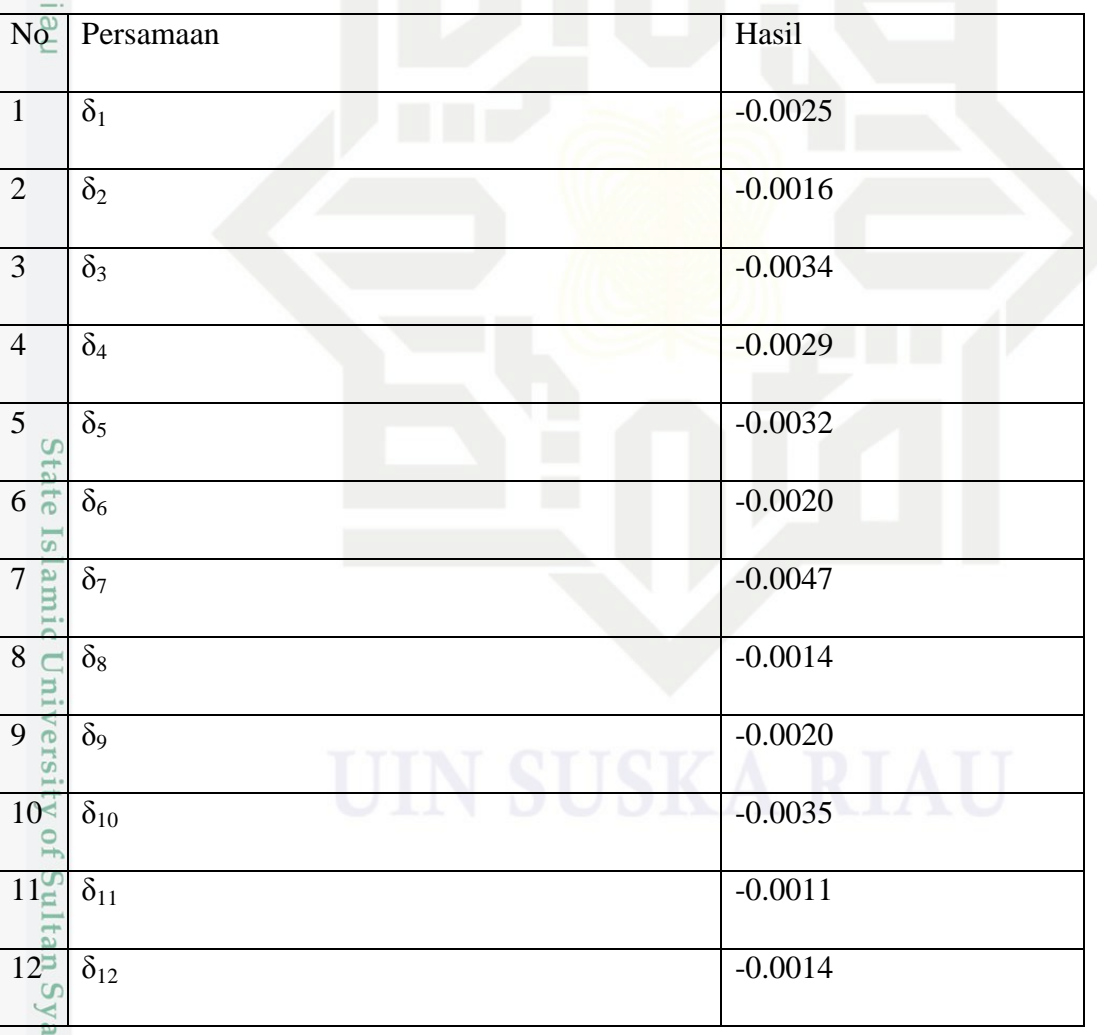

Selanjutnya hitung koreksi bobot menggunakan persamaan berikut

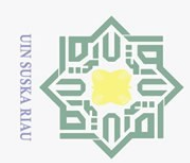

 $\bar{\omega}$ 

Hak Cipta Dilindungi Undang-Undang

milik UIN Suska Riau

State Islamic University of Sultan Syarif Kasim Riau

 $\Delta v_{jk} = \alpha * \delta_j * x_i$  $\mathcal{Q}v_{0j} = \alpha * \delta_j$  $\Delta v_{01} = 0.5 * -0.0025 = -0.00127$  $2v_{11} = 0.5 * -0.0025 * 0.1051 = -0.00013$ Hasil hitung koreksi bobot dan bias dapat dilihat pada Tabel 4.14.

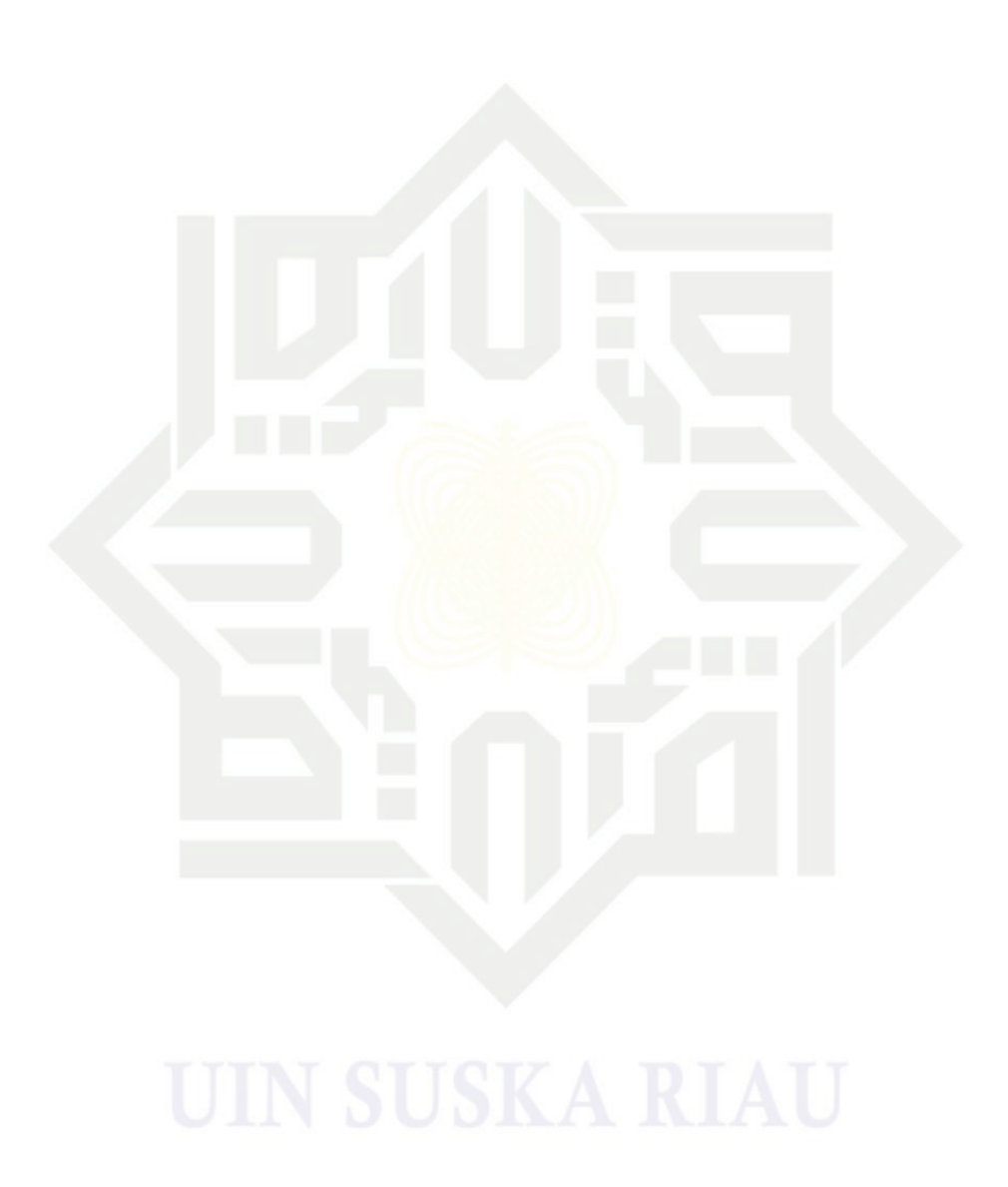

. Pengutipan hanya untuk kepentingan pendidikan, penelitian, penulisan karya ilmiah, penyusunan laporan, penulisan kritik atau tinjauan suatu masalah

. Dilarang mengutip sebagian atau seluruh karya tulis ini tanpa mencantumkan dan menyebutkan sumber:

IV-15

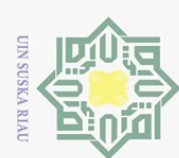

ō.

Pengutipan tidak merugikan kepentingan yang wajar UIN Suska Riau

**∆Vij** J Hak Cipta Dilindungi Undang-Undang Dilarang mengutip sebagian atau seluruh karya tulis ini tanpa mencantumkan dan menyebutkan sumber  $\uparrow$  1 1 2 3 ... 12  $\circ$ **0** -0,001273 -0,000824 -0,001714 ... -0,000705  $\overrightarrow{P}$  -0,000134 -0,000087 -0,000180 ... -0,000074 **2** -0,000129 -0,000084 -0,000174 ... -0,000072  $\overline{3_0}$  -0,000127 -0,000082 -0,000171 ... -0,000071  $\subseteq$ **4** -0,000132 -0,000085 -0,000177 ... -0,000073 **5** -0,000127 -0,000082 -0,000171 ... -0,000071 **6** -0,000132 -0,000085 -0,000177 ... -0,000073 **7** -0,000132 -0,000085 -0,000177 ... -0,000073 **8** -0,000129 -0,000084 -0,000174 ... -0,000072 **9** -0,000129 -0,000084 -0,000174 ... -0,000072 **10** -0,000127 -0,000082 -0,000171 ... -0,000071 **11**  $-0,000132$   $-0,000085$   $-0,000177$  ...  $-0,000073$ 

|  | Tabel 4. 14 Koreksi Bobot Bias Input ke Hidden ( $\Delta\rm v_{ij}$ ) |  |  |  |
|--|-----------------------------------------------------------------------|--|--|--|
|  |                                                                       |  |  |  |

### **Tahap 3. Perubahan Bobot dan Bias**

1. Setiap unit *output* ( $y_k$ . k = 1.2.3....,p) dilakukan perubahan bobot dan bias ( $j =$ 

**12** -0,000129 -0,000084 -0,000174 ... 0.000072

0. 1. 2. .... m) dengan persamaan berikut:

 $w_{jk}$  (baru) =  $w_{jk}$  (lama) +  $\Delta w_{jk}$ 

 $w_{01}$  (baru) = 0.31 + -0.02290346= 0.28709654

Berikut tabel  $w_{jk}$  (baru) untuk setiap neuron

### **Tabel 4. 15 Bobot Bias Hidden ke Output Baru (wjk(baru))**

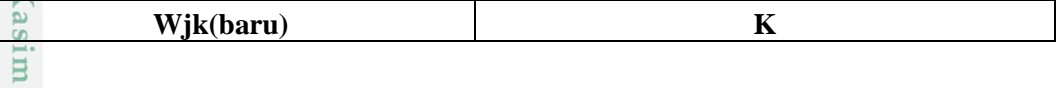

Pengutipan hanya untuk kepentingan pendidikan, penelitian, penulisan karya ilmiah, penyusunan laporan, penulisan kritik atau tinjauan suatu masalah

Ħ DŢ,

Kiau

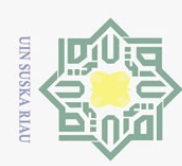

Hak Cipta Dilindungi Undang-Undang

Pengutipan hanya untuk kepentingan pendidikan, penelitian, penulisan karya ilmiah, penyusunan laporan, penulisan kritik atau tinjauan suatu masalah

Dilarang mengutip sebagian atau seluruh karya tulis ini tanpa mencantumkan dan menyebutkan sumber:

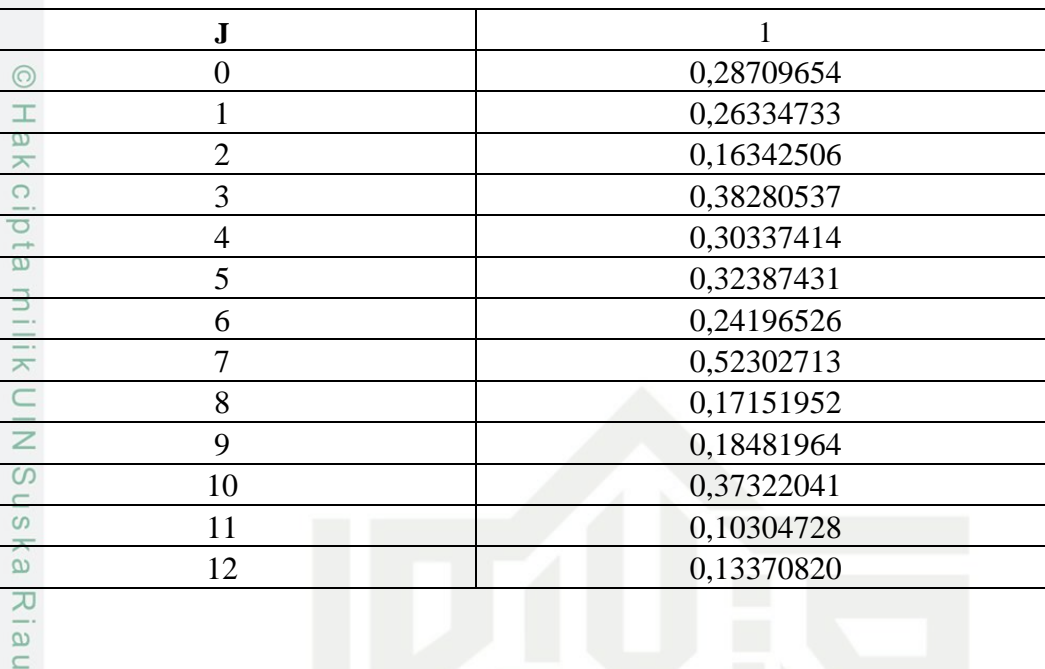

Setiap unit tersembunyi  $(z_j, j = 1.2.3......n)$  dilakukan perubahan bobot dan bias (i

 $= 0. 1. 2.$  .... n) dengan persamaan berikut:

 $v_{ij}$  (baru) =  $v_{ij}$  (lama) +  $\Delta v_{ij}$ 

 $v_{01}$  (baru) = 0.33 + -0.001273 = 0.449686045

Berikut tabel 4.16 yaitu  $v_{ij(baru)}$  untuk setiap neuron

**Tabel 4. 16 Bobot Bias Input ke Hidden Baru (Vij(baru))**

| ij(baru)                |          |                | J        |           |          |
|-------------------------|----------|----------------|----------|-----------|----------|
| $\overline{\mathbf{u}}$ |          | $\overline{2}$ | 3        | $\cdots$  | 12       |
| $\overline{\mathbf{0}}$ | 0,328727 | 0,429176       | 0,558286 | $\ddotsc$ | 0,259295 |
| -1                      | 0,449866 | 0,299913       | 0,449820 | $\cdots$  | 0,809926 |
| $\exists 2$             | 0,749871 | 0,379916       | 0,309826 | $\cdots$  | 0,169928 |
| $\mathbf{B}$            | 0,429873 | 0,499918       | 0,439829 | $\ddotsc$ | 0,899929 |
| $\sqsupset$             | 0,339868 | 0,539915       | 0,649823 | $\cdots$  | 0,369927 |
| 15                      | 0,419873 | 0,759918       | 0,429829 | $\ddotsc$ | 0,469929 |
| $\omega$ 6              | 0,569868 | 0,339915       | 0,439823 | $\cdots$  | 0,209927 |
| ্ৰা                     | 0,429868 | 0,449915       | 0,669823 |           | 0,659927 |
| $\mathbf{R}$            | 0,709871 | 0,429916       | 0,269826 | $\cdots$  | 0,879928 |
| $\mathbf{r}_0$          | 0,719871 | 0,229916       | 0,299826 | $\ddotsc$ | 0,729928 |
| 10                      | 0,559873 | 0,559918       | 0,429829 | $\cdots$  | 0,589929 |
| $\mathbf{11}$           | 0,339868 | 0,419915       | 0,119823 | $\cdots$  | 0,329927 |
| $\overline{12}$         | 0,649871 | 0,319916       | 0,799826 |           | 0,169928 |

rif Kasim Riau

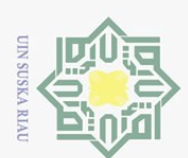

Dilarang mengutip sebagian atau seluruh karya tulis

Pengutipan hanya untuk kepentingan pendidikan,

Pelatihan pola ini dilakukan berulang-ulang yaitu sebanyak jumlah data yang digunakan. Setelah nilai Y<sub>k</sub> sebanyak jumlah data lalu hitung MSE untuk satu iterasi.

Hak Cipta Dilindungi Undang-Undang  $\circ$  $e_1^2 + e_2^2 + e_3^2 + e_4^2 + e_5^2 + e_6^2 + e_7^2 + e_8^2$  $MSE$ 8  $\overline{\omega}$ milik UIN  $-0.8386033^{2}+(-0.8232622^{2})+(-0.8108553^{2})+ \cdots + (-0.6573425^{2})+(-0.7105972^{2})$ = 8  $= 0.511116175$ Denormalisasi  $=\frac{6}{3}$  $\frac{0 max \times 0 min \times 1}{0.8} +$  $\omega$ ika  $= ((0.57512-0.1)*( (469-0)/0.8))+0$  $\overline{\lambda}$  $= 278.5436775$  $\overline{\omega}$  $\subset$ 

Cek syarat kondisi berhenti, apabila belum terpenuhi maka akan dilanjutkan ke iterasi selanjutnya sesuai dengan tahapan-tahapan pada iterasi sebelumnya. Bobot awal yang digunakan pada iterasi berikutnya yaitu bobot baru data terakhir pada iterasi sebelumnya. Apabila target *error* belum tercapai atau belum sampai maksimum *epoch*, maka perulangan terus dilakukan.

Setelah didapatkan nilai MSE sesuai dengan target erorr atau maksimal epoch yang telah ditentukan sebelumnya maka langkah selanjutnya yaitu, lakukan denormalisasi data untuk mengembalikan ke nilai awal sehingga didapatkan hasil prediksinya.

### **4.4. Analisa dan perancangan sistem**

Analisa dan perancangan sistem dibuat berdasarkan model UML (*Unified Modeling Language*) yang digunakan untuk memodelkan suatu sistem yang berkonsep orientasi object. *Unified Modeling Language* merupakan metode pengembangan perangkat lunak (sistem informasi) dengan metode grafis, bahasa untuk visualisasi, spesifikasi, konstruksi dan dokumentasi.

Untuk membangun model UML (*Unified Modeling Language*) maka diperlukan analisa dalam bentuk *Usecase Diagram, Usecase Specification, Sequence Diagram* dan *Class Diagram.*

penelitian, penulisan karya ilmiah, penyusunan laporan, penulisan kritik atau tinjauan suatu masalah

Kasım Kıa

 $\Xi$ 

ini tanpa mencantumkan dan menyebutkan sumber

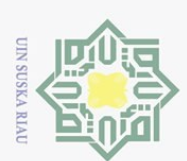

Pengutipan

polley

untuk kepentingan pendidikan,

Hak Cipta Dilindungi Undang-Undang

Dilarang mengutip sebagian atau seluruh karya tulis

 $\sim$ 

### **4.4.1. Usecase Diagram**

 $\odot$ *Usecase diagram* merupakan salah satu jenis diagram yang menggambarkan interaksi antara sistem dan aktor, dan juga dapat mendeskripsikan tipe interaksi antara si pemakai sistem dengan sistemnya.

Berikut *usecase diagram* pada sistem Prediksi Jumlah jamaah pendaftar  $\overline{a}$ haji provinsi Riau yang akan di bangun.

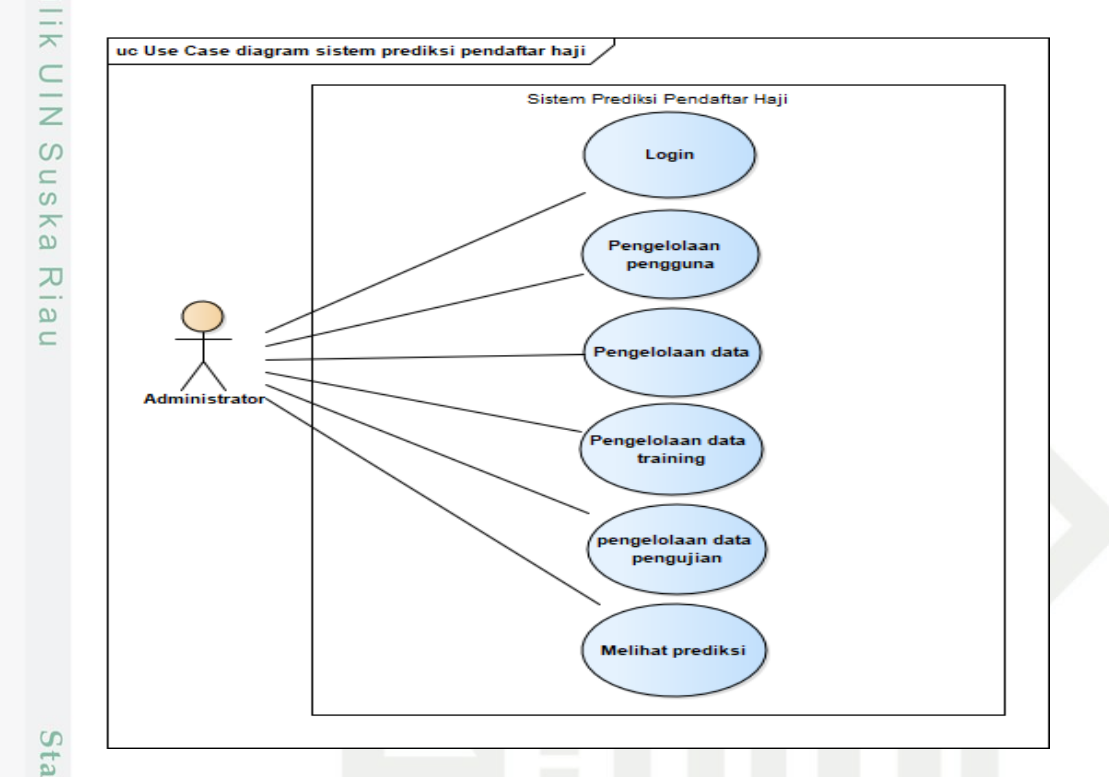

### **Gambar 4. 2 Usecase Diagram Sistem Prediksi jumlah pendaftar haji**

### **4.4.2. Usecase Spesifikasi**

*Usecase spesifikasi* dibuat setelah adanya *usecase diagram*. Usecase spesifikasi ini menjabarkan langkah-langkah pada *usecase diagram* dengan menggunakan skenario. Berikut adalah usecase spesifikasi dari *usecase diagram* yang telah dibuat.

1. Usecase Spesifikasi Login

*Usecase spesifikasi* ini menjelaskan lebih detail mengenai aktor. Kondisi awal, akhir, main *success scenario* dan *alternative scenario* pada *usecase* verifikasi data penumpang.

### **Tabel 4. 17 Usecase Spesifikasi Login**

. Dilarang mengumumkan dan memperbanyak sebagian atau seluruh karya tulis ini dalam bentuk apapun tanpa izin UIN Suska Riau  $\circ$ Pengutipan tidak merugikan kepentingan yang wajar UIN Suska Riau

penelitian, penulisan karya

ilmiah, penyusunan laporan, penulisan kritik atau tinjauan suatu masalah

E **Ria**  $\Xi$ 

ini tanpa mencantumkan dan menyebutkan sumber

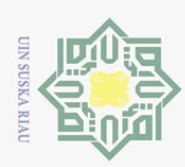

Hak Cipta Dilindungi Undang-Undang

Dilarang mengutip sebagian atau seluruh karya tulis ini tanpa mencantumkan dan menyebutkan sumber:

Ü

im Riau

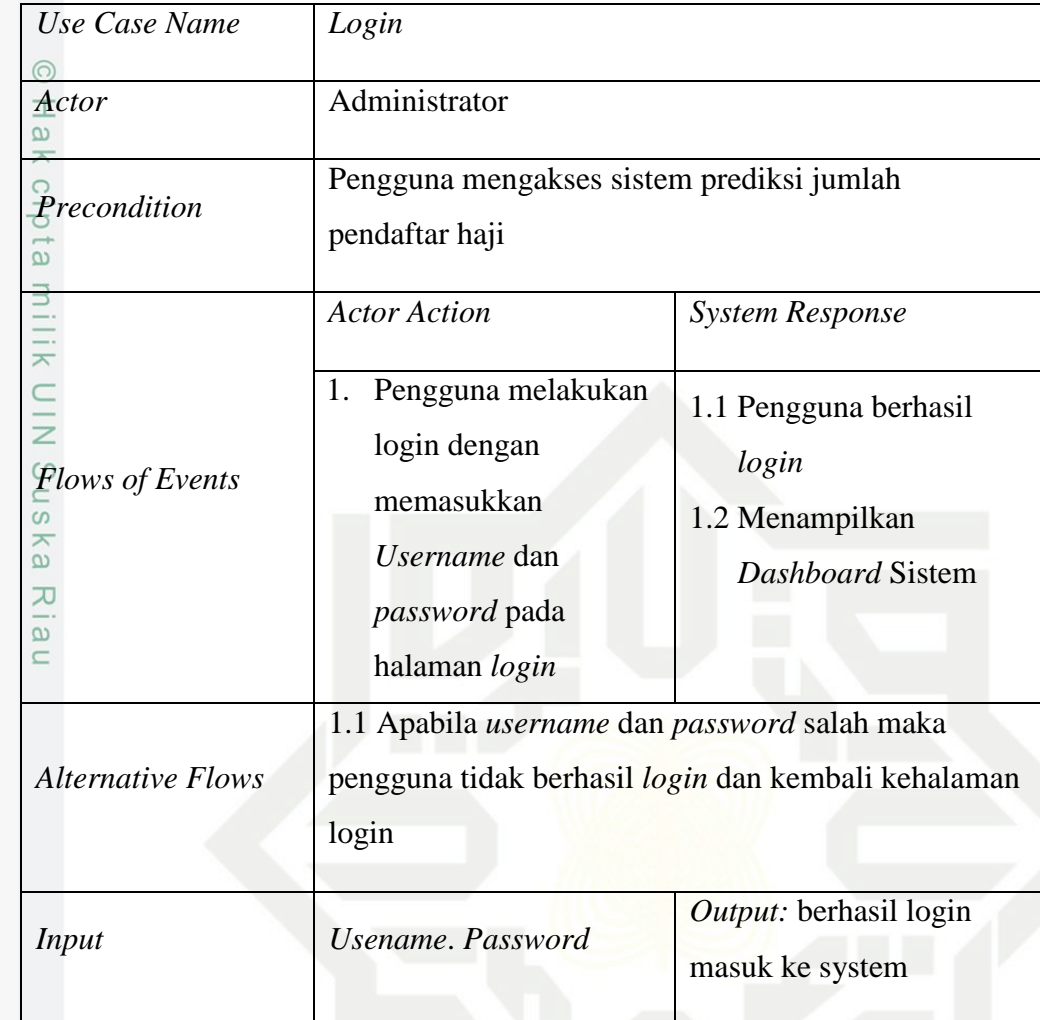

2. *Usecase* Spesifikasi kelola pengguna (Tambah Pengguna)

*Usecase spesifikasi* kelola pengguna (Tambah Data Pengguna) merupakan penjelasan lebih detail mengenai alur pengelolaan data pengguna pada *usecase diagram*. Berikut adalah tabel *usecase spesifikasi* Tambah Pengguna:

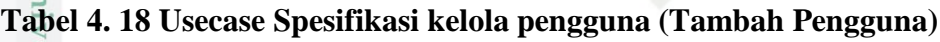

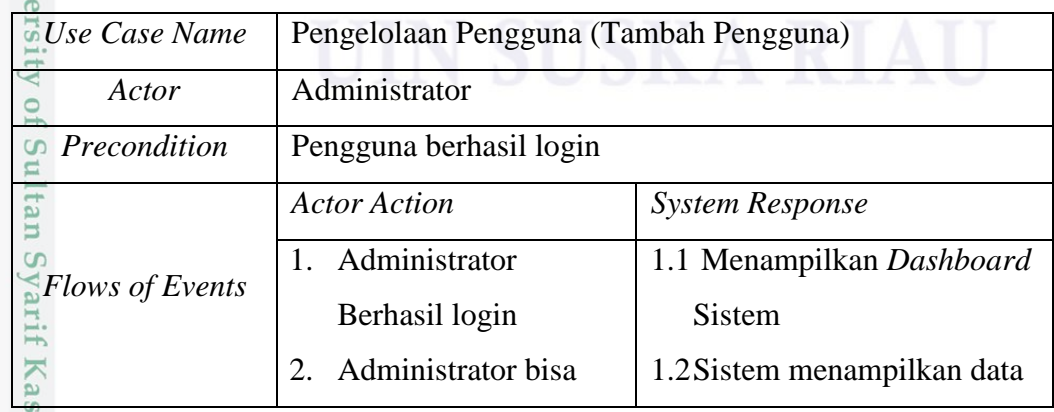

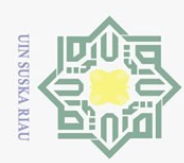

Hak Cipta Dilindungi Undang-Undang

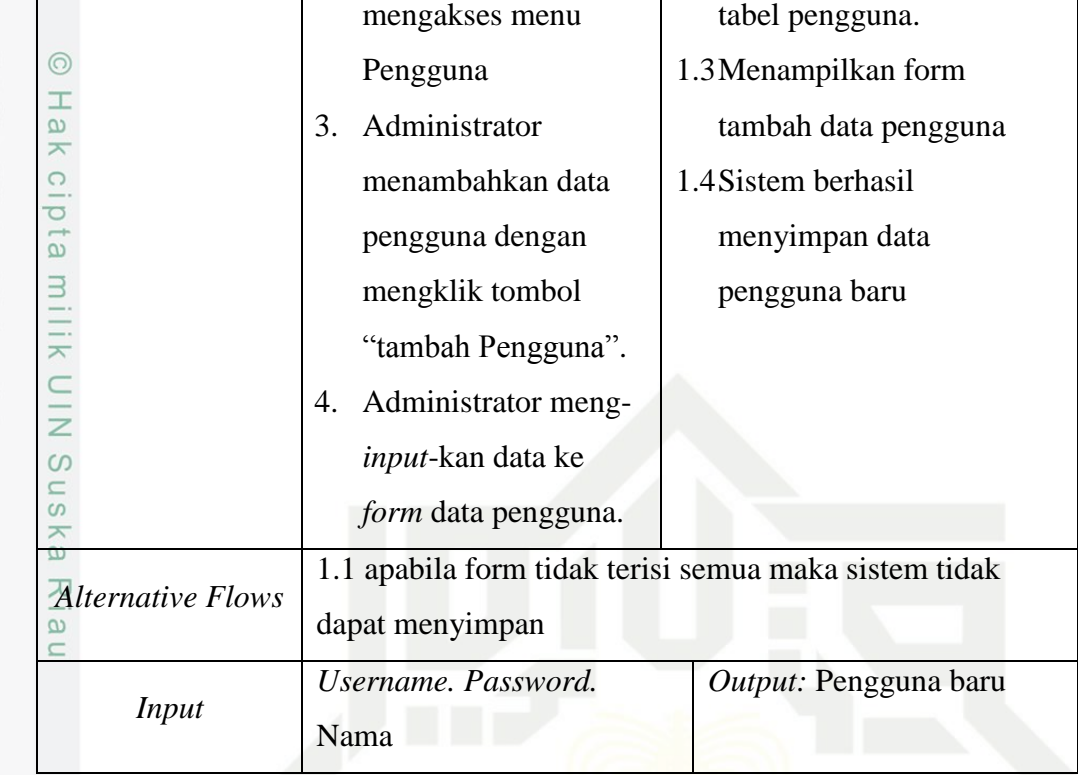

### 3. *Usecase* Spesifikasi kelola pengguna (Edit pengguna)

*Usecase spesifikasi* kelola pengguna (Edit Pengguna) merupakan penjelasan lebih detail mengenai alur pengelolaan data pengguna pada *usecase diagram*. Berikut adalah tabel *usecase spesifikasi* Edit Pengguna:

**Tabel 4. 19 Usecase Spesifikasi kelola pengguna (Edit pengguna)**

| Usecase Name           | pengelolaan Pengguna (Edit pengguna) |                           |  |  |
|------------------------|--------------------------------------|---------------------------|--|--|
| Actor                  | Administrator                        |                           |  |  |
| Precondition           | Pengguna berhasil login              |                           |  |  |
|                        | <b>Actor Action</b>                  | <b>System Response</b>    |  |  |
|                        | Administrator<br>1.1                 | 1.1 Menampilkan           |  |  |
|                        | Berhasil login                       | Dashboard Sistem          |  |  |
| <b>Flows of Events</b> | Administrator bisa<br>$2^{\circ}$    | 1.2 Sistem menampilkan    |  |  |
|                        | mengakses menu                       | data tabel pengguna.      |  |  |
|                        | Pengguna                             | 1.3 Menampilkan form edit |  |  |
|                        | Administrator<br>3.                  | data pengguna             |  |  |
|                        | mengubah data                        | 1.4 Sistem berhasil       |  |  |

b. Pengutipan tidak merugikan kepentingan yang wajar UIN Suska Riau.  $\overline{\omega}$ Pengutipan hanya untuk kepentingan pendidikan, penelitian, penulisan karya ilmiah, penyusunan laporan, penulisan kritik atau tinjauan suatu masalah

Dilarang mengutip sebagian atau seluruh karya tulis ini tanpa mencantumkan dan menyebutkan sumber:

Riau

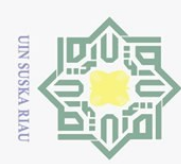

 $\overline{\omega}$ 

Hak Cipta Dilindungi Undang-Undang

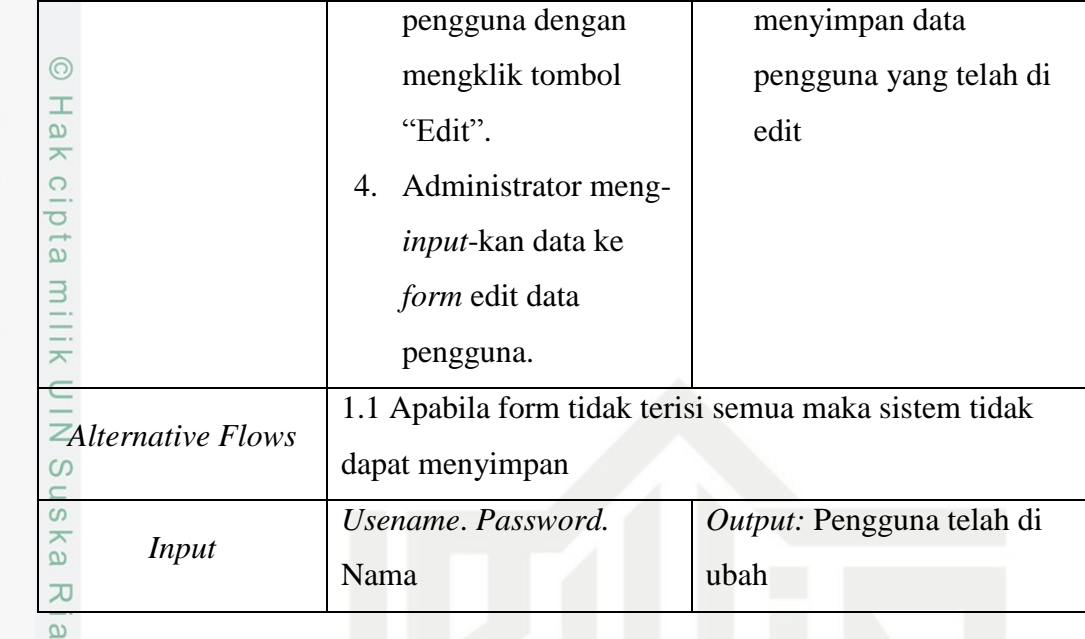

### 4. Usecase Spesifikasi kelola pengguna (Hapus Pengguna)

*Usecase spesifikasi* kelola pengguna (Hapus Pengguna) merupakan penjelasan lebih detail mengenai alur pengelolaan data pengguna pada *usecase diagram*. Berikut adalah tabel *usecase spesifikasi* Hapus Pengguna:

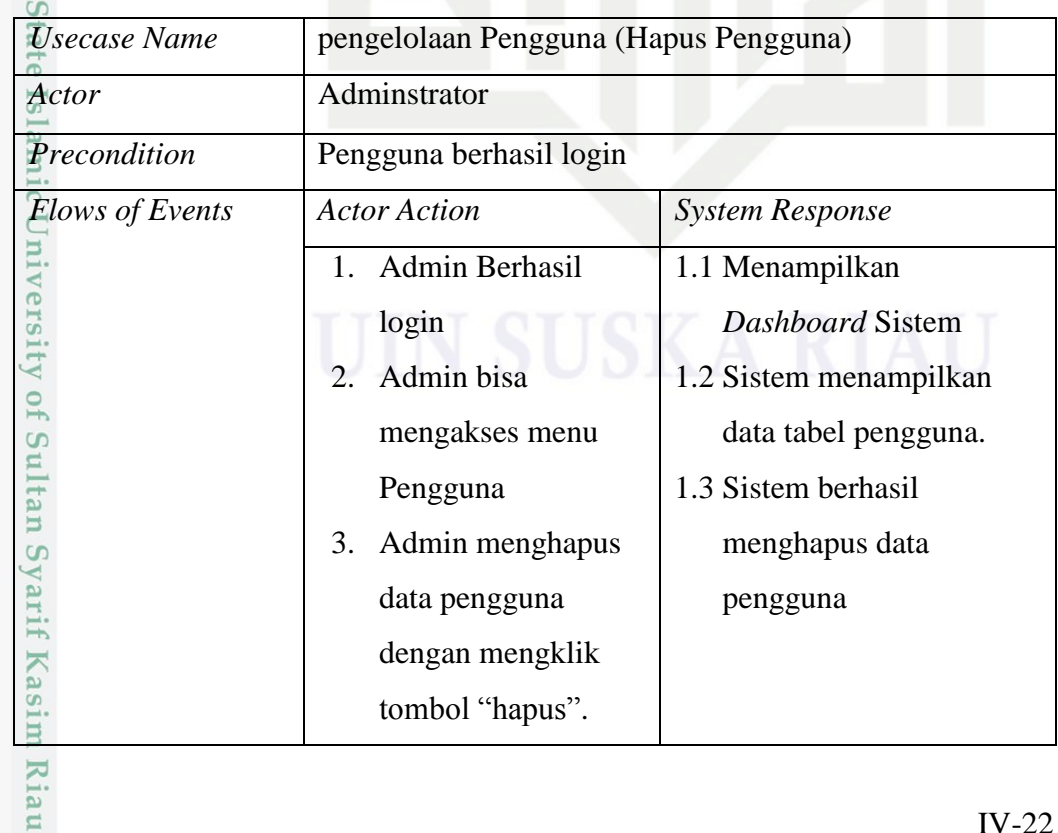

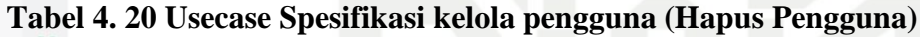

b. Pengutipan tidak merugikan kepentingan yang wajar UIN Suska Riau.

Pengutipan hanya untuk kepentingan pendidikan, penelitian, penulisan karya ilmiah, penyusunan laporan, penulisan kritik atau tinjauan suatu masalah

Dilarang mengutip sebagian atau seluruh karya tulis ini tanpa mencantumkan dan menyebutkan sumber:

 $\sqsubset$ 

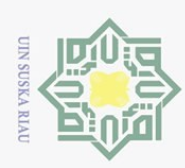

Hak Cipta Dilindungi Undang-Undang

Dilarang mengutip sebagian atau seluruh karya tulis ini tanpa mencantumkan dan menyebutkan sumber

 $5.\frac{\overline{\omega}}{\supset}$  Usecase Spesifikasi kelola data (Import data)

*Usecase spesifikasi* kelola data (Import Data) merupakan penjelasan lebih detail mengenai alur pengelolaan data penumpang pada *usecase diagram*. Berikut adalah tabel *usecase spesifikasi* Import Data:

### **Tabel 4. 21 Usecase Spesifikasi kelola data (Import data)**

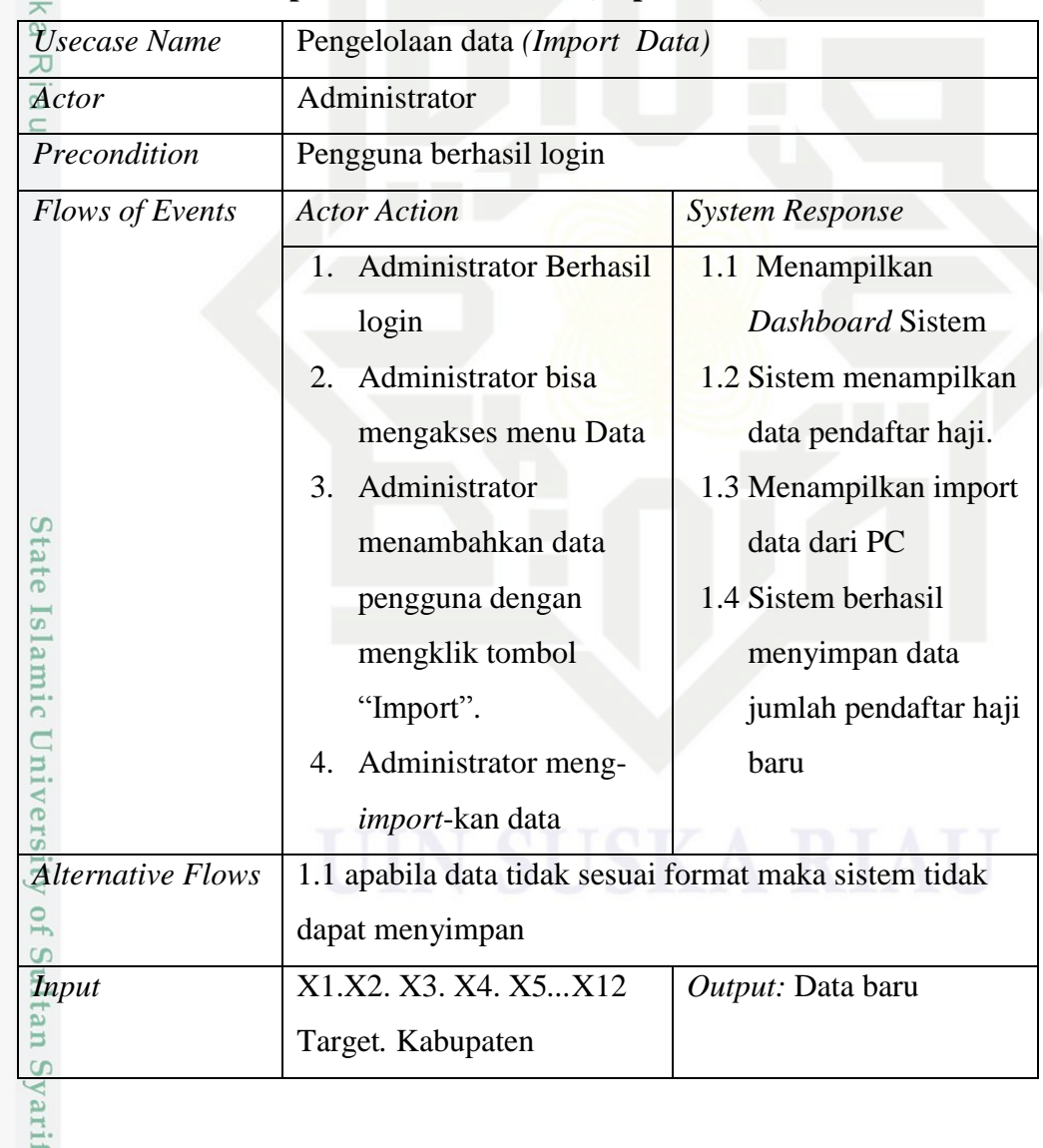

6. Usecase Spesifikasi kelola data (Normalisasi data)<br>  $\sum_{\substack{p=1 \ n \text{ odd}}}^{\infty}$ 

Pengutipan hanya untuk kepentingan pendidikan, penelitian, penulisan karya ilmiah, penyusunan laporan, penulisan kritik atau tinjauan suatu masalah

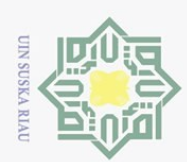

Hak Cipta Dilindungi Undang-Undang

*Usecase spesifikasi* kelola data (Normalisasi Data) merupakan penjelasan lebih detail mengenai alur pengelolaan data penumpang pada *usecase diagram*. Berikut adalah tabel *usecase spesifikasi* Normalisasi Data:

### **Tabel 4. 22 Usecase Spesifikasi kelola data (Normalisasi data)**

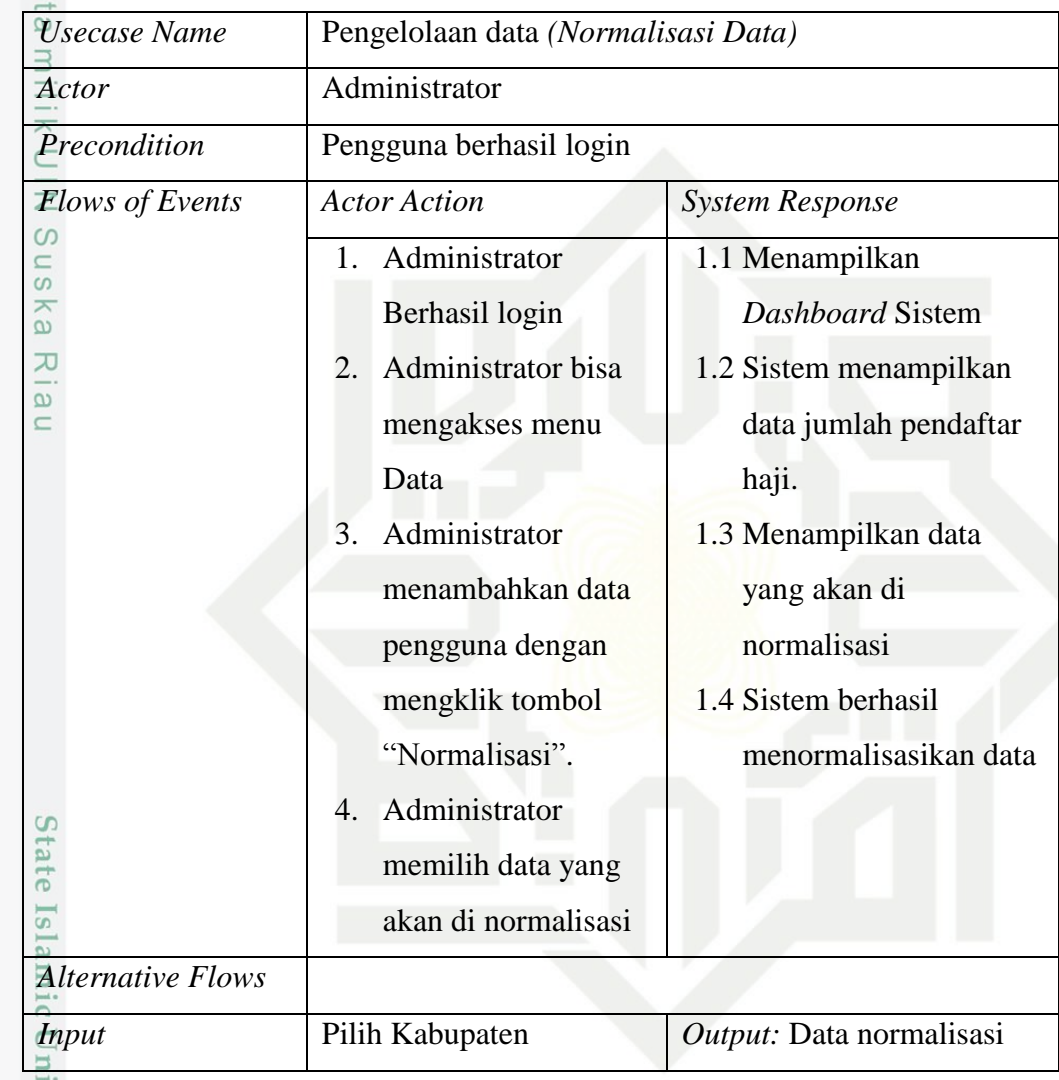

. Dilarang mengutip sebagian atau seluruh karya tulis ini tanpa mencantumkan dan menyebutkan sumber

**IVers** 

Kiau

7. Usecase spesifikasi kelola data (Hapus data)

*Use Case spesifikasi* kelola data (Hapus Data) merupakan penjelasan lebih  $\overline{a}$ detail mengenai alur pengelolaan data penumpang pada *usecase diagram* diatas. Berikut adalah tabel *usecase spesifikasi* Hapus Data:

### **Tabel 4. 23 Usecase spesifikasi kelola data (Hapus data)**

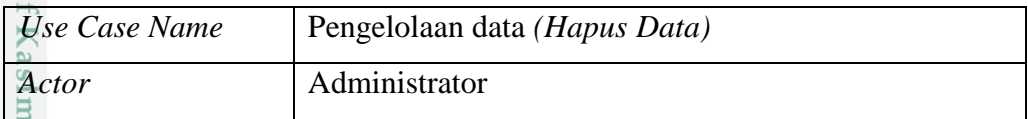

Pengutipan hanya untuk kepentingan pendidikan, penelitian, penulisan karya ilmiah, penyusunan laporan, penulisan kritik atau tinjauan suatu masalah

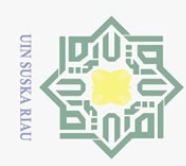

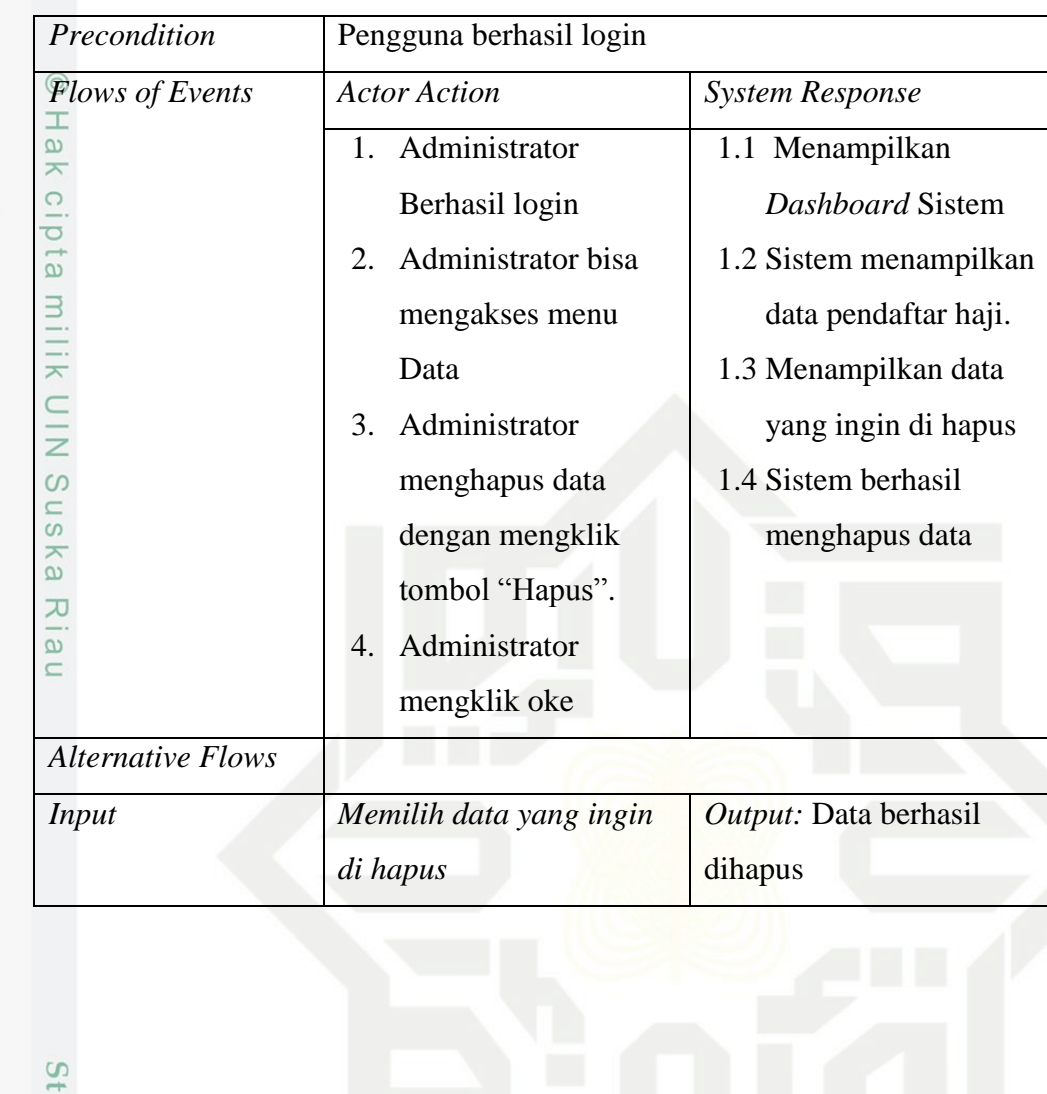

ate Islamic University of Sultan Syarif Kasim Riau

Hak Cipta Dilindungi Undang-Undang

l. Dilarang mengutip sebagian atau seluruh karya tulis ini tanpa mencantumkan dan menyebutkan sumber:

a. Pengutipan hanya untuk kepentingan pendidikan, penelitian, penulisan karya ilmiah, penyusunan laporan, penulisan kritik atau tinjauan suatu masalah. b. Pengutipan tidak merugikan kepentingan yang wajar UIN Suska Riau.

2. Dilarang mengumumkan dan memperbanyak sebagian atau seluruh karya tulis ini dalam bentuk apapun tanpa izin UIN Suska Riau
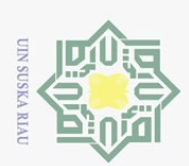

Hak Cipta Dilindungi Undang-Undang

# 8. Usecase spesifikasi kelola training (Tambah Training)

 $\odot$ *Usecase spesifikasi* kelola training (Tambah Training) merupakan penjelasan lebih detail mengenai alur pengelolaan data training pada *usecase diagram*. Berikut adalah tabel *usecase spesifikasi* Tambah Training:

**Tabel 4. 24 Usecase spesifikasi kelola training (Tambah Training)**

| <b>Usecase Name</b>      | Pengelolaan data trainig (Tambah Training)                 |                        |
|--------------------------|------------------------------------------------------------|------------------------|
| Actor                    | Administrator                                              |                        |
| Precondition             | Pengguna berhasil login                                    |                        |
| Flows of Events          | <b>Actor Action</b>                                        | <b>System Response</b> |
| ω                        | <b>Administrator Berhasil</b><br>$1_{-}$                   | 1.1 Menampilkan        |
|                          | login                                                      | <b>Dashboard</b>       |
| ω                        | Administrator bisa<br>2.                                   | <b>Sistem</b>          |
|                          | mengakses menu Training                                    | 1.2 Sistem             |
|                          | Administrator<br>3.                                        | menampilkan            |
|                          | menambahkan data                                           | data training.         |
|                          | training dengan mengklik                                   | 1.3 Menampilkan        |
|                          | tombol "tambah training".                                  | data form data         |
|                          | Administrator meng-<br>4.                                  | training               |
|                          | input-kan data pada form                                   | 1.4 Sistem berhasil    |
|                          | data training                                              | menambah data          |
|                          |                                                            |                        |
| <b>Alternative Flows</b> | Apabila form tidak terisi penuh maka data tidak akan<br>1. |                        |
|                          | berhasil di inputkan                                       |                        |
| Input                    | Alpha, max epoch, Pembagian,                               | Output: Data berhasil  |
|                          | variasi hidden, kabupaten                                  | ditambahkan            |

9. Usecase spesifikasi kelola training (Lihat training)

*Usecase spesifikasi* kelola data training (Lihat Training) merupakan penjelasan lebih detail mengenai alur pengelolaan data training pada *usecase diagram*. Berikut adalah tabel *usecase spesifikasi* Lihat Training:

**Tabel 4. 25 Usecase spesifikasi kelola training (Lihat training)**

Dilarang mengutip sebagian atau seluruh karya tulis ini tanpa mencantumkan dan menyebutkan sumber

Pengutipan hanya untuk kepentingan pendidikan, penelitian, penulisan karya ilmiah, penyusunan laporan, penulisan kritik atau tinjauan suatu masalah

 $\overline{a}$ 

Ξ

Riau

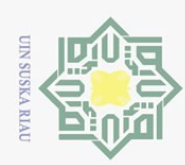

Hak Cipta Dilindungi Undang-Undang

Dilarang mengutip sebagian atau seluruh karya tulis ini tanpa mencantumkan dan menyebutkan sumber:

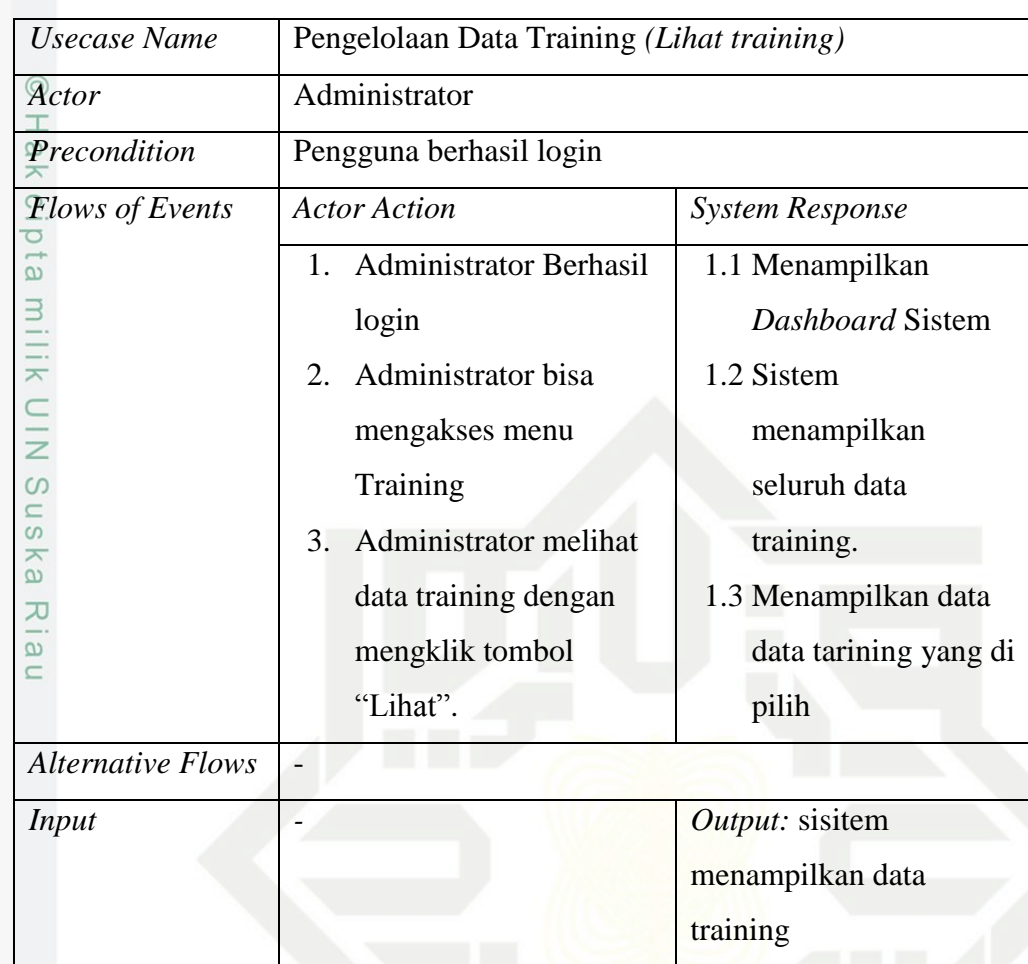

10. Usecase spesifikasi kelola training (Hitung Training)

*Usecase spesifikasi* kelola data training (Hitung Training) merupakan Ē penjelasan lebih detail mengenai alur pengelolaan data training pada *usecase diagram*. Berikut adalah tabel *usecase spesifikasi* Hitung Training:

## **Tabel 4. 26 Usecase spesifikasi kelola training (Hitung Training)**

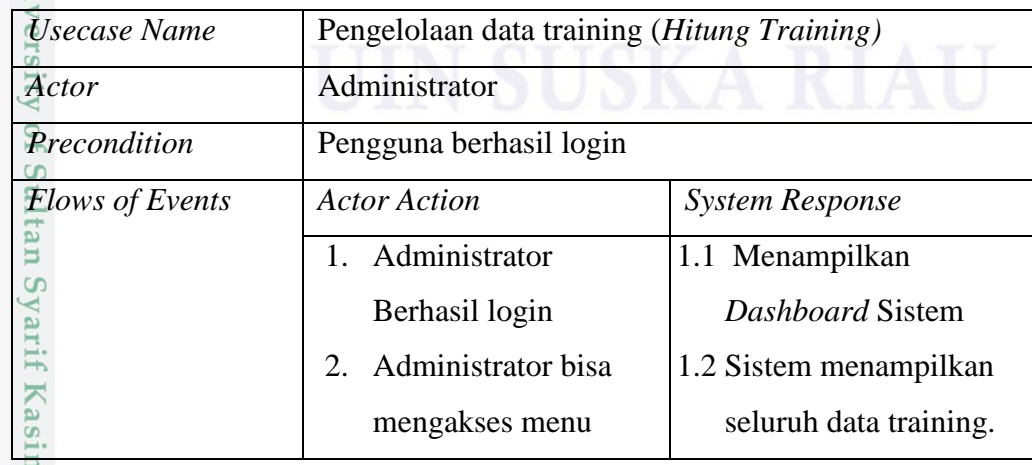

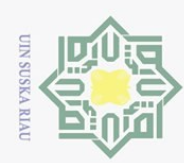

Hak Cipta Dilindungi Undang-Undang

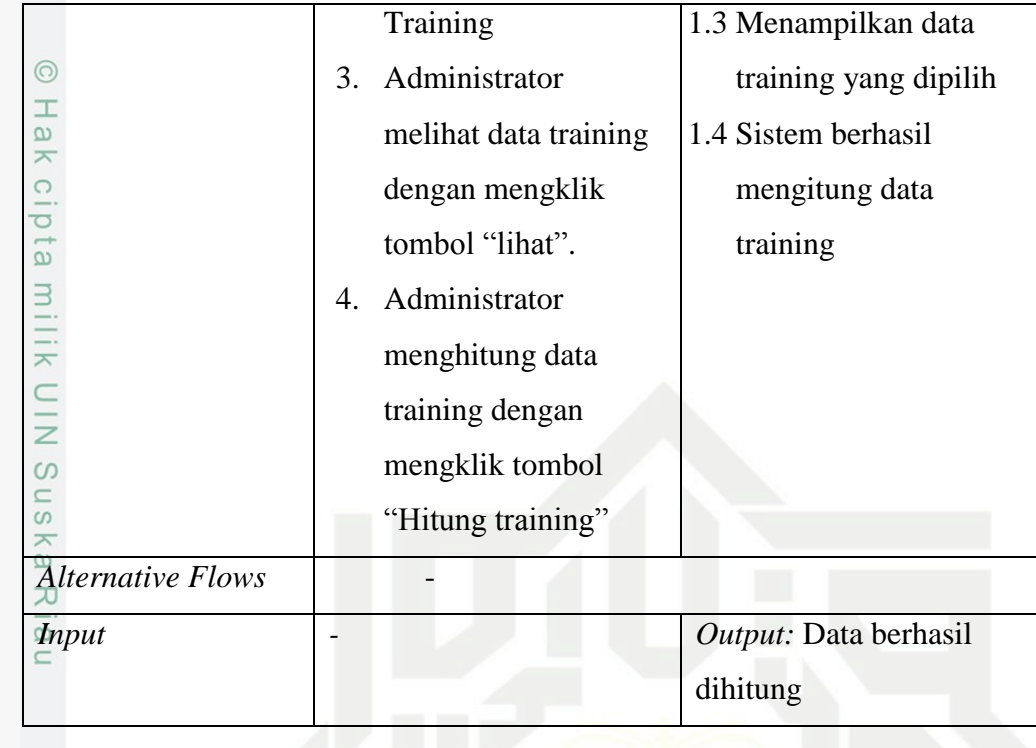

11. Usecase Spesifikasi kelola data training (Hapus training)

*Usecase spesifikasi* kelola data training (Hapus Training) merupakan penjelasan lebih detail mengenai alur pengelolaan data training pada *usecase diagram*. Berikut adalah tabel *usecase spesifikasi* Hapus Training:

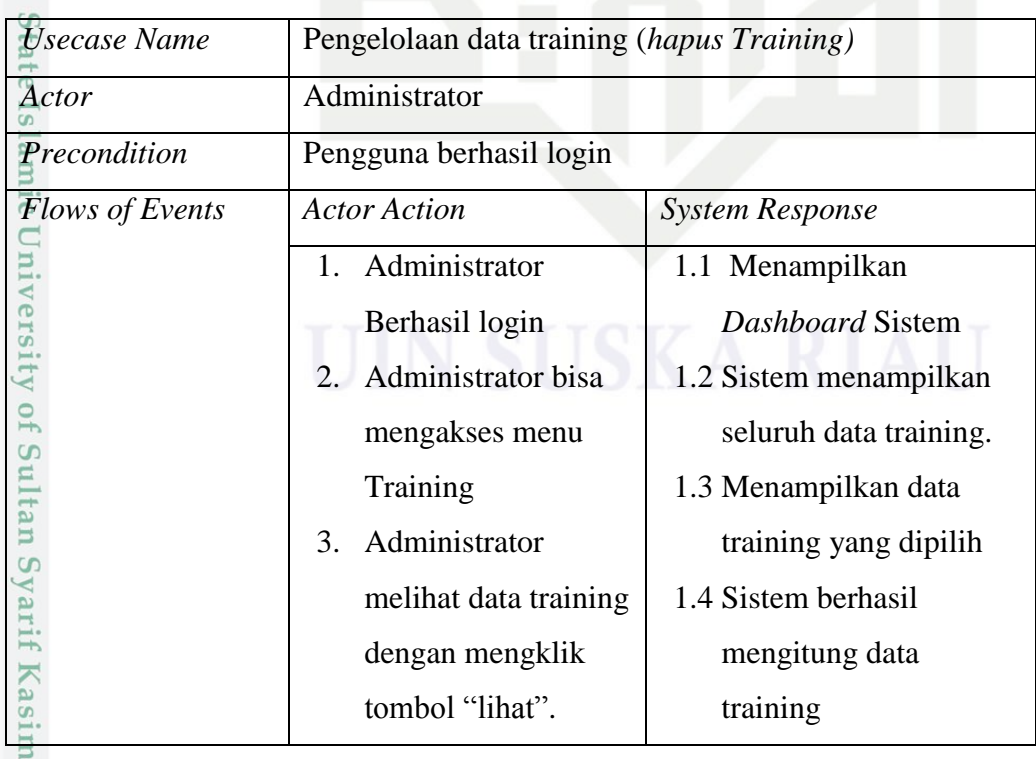

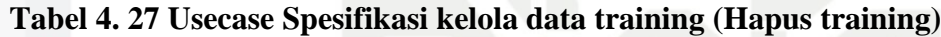

Pengutipan hanya untuk kepentingan pendidikan, penelitian, penulisan karya ilmiah, penyusunan laporan, penulisan kritik atau tinjauan suatu masalah

Kiau

Dilarang mengutip sebagian atau seluruh karya tulis ini tanpa mencantumkan dan menyebutkan sumber:

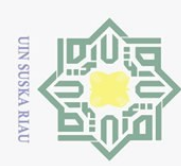

Hak Cipta Dilindungi Undang-Undang

Dilarang mengutip sebagian atau seluruh karya tulis ini tanpa mencantumkan dan menyebutkan sumber:

sim Riau

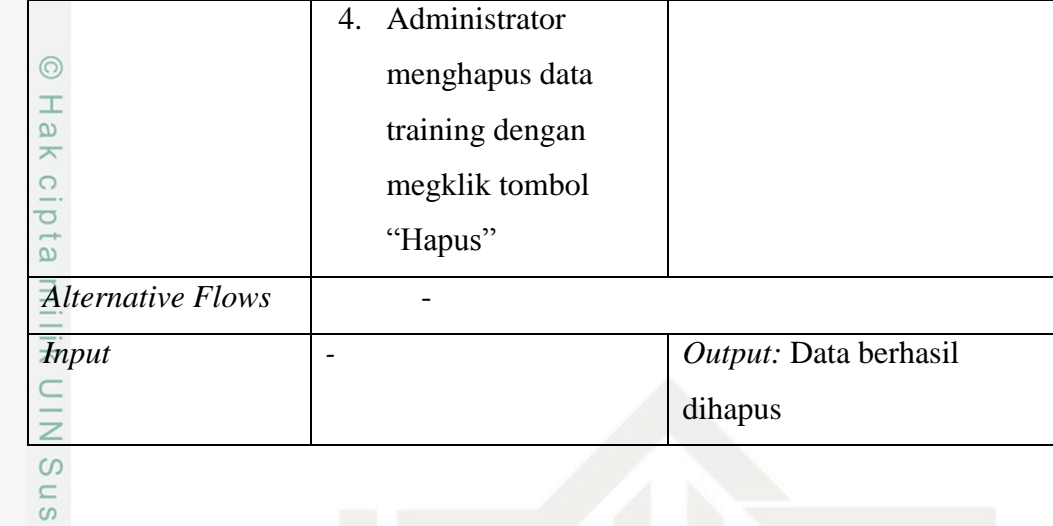

12. Usecase spesifikasi pengelolaan data pengujian (lihat pengujian)

*Usecase spesifikasi* kelola data pengujian (Lihat pengujian) merupakan penjelasan lebih detail mengenai alur hasil prediksi pada *usecase diagram*. Berikut adalah tabel *usecase spesifikasi* Lihat pengujian:

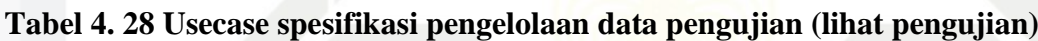

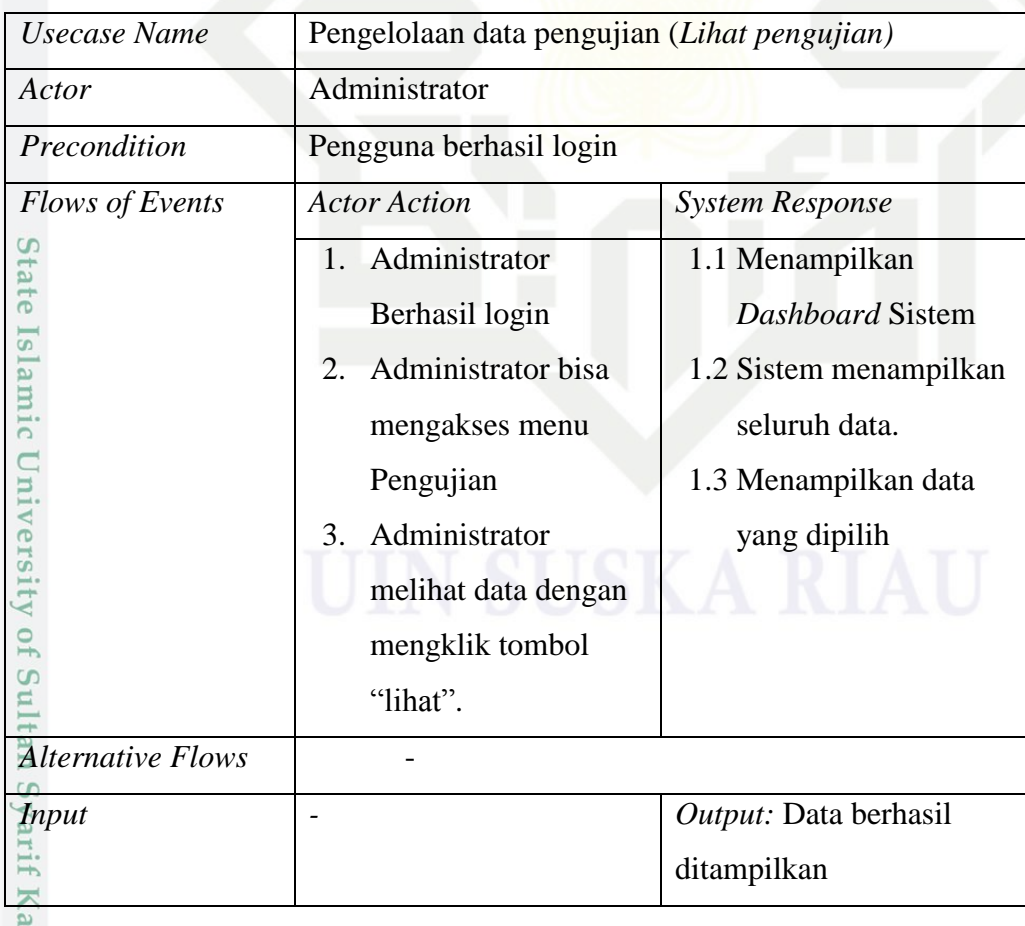

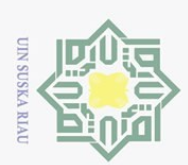

Hak Cipta Dilindungi Undang-Undang

. Dilarang mengutip sebagian atau seluruh karya tulis ini tanpa mencantumkan dan menyebutkan sumber

# 13. Usecase spesifikasi kelola data pengujian (Hitung pengujian)

 $\odot$ *Usecase spesifikasi* kelola data pengujian (Hitung pengujian) merupakan penjelasan lebih detail mengenai alur hasil prediksi pada *usecase diagram*. Berikut adalah tabel *usecase spesifikasi* Hitung pengujian:

# **Tabel 4. 29 Usecase spesifikasi kelola data pengujian (Hitung pengujian)**

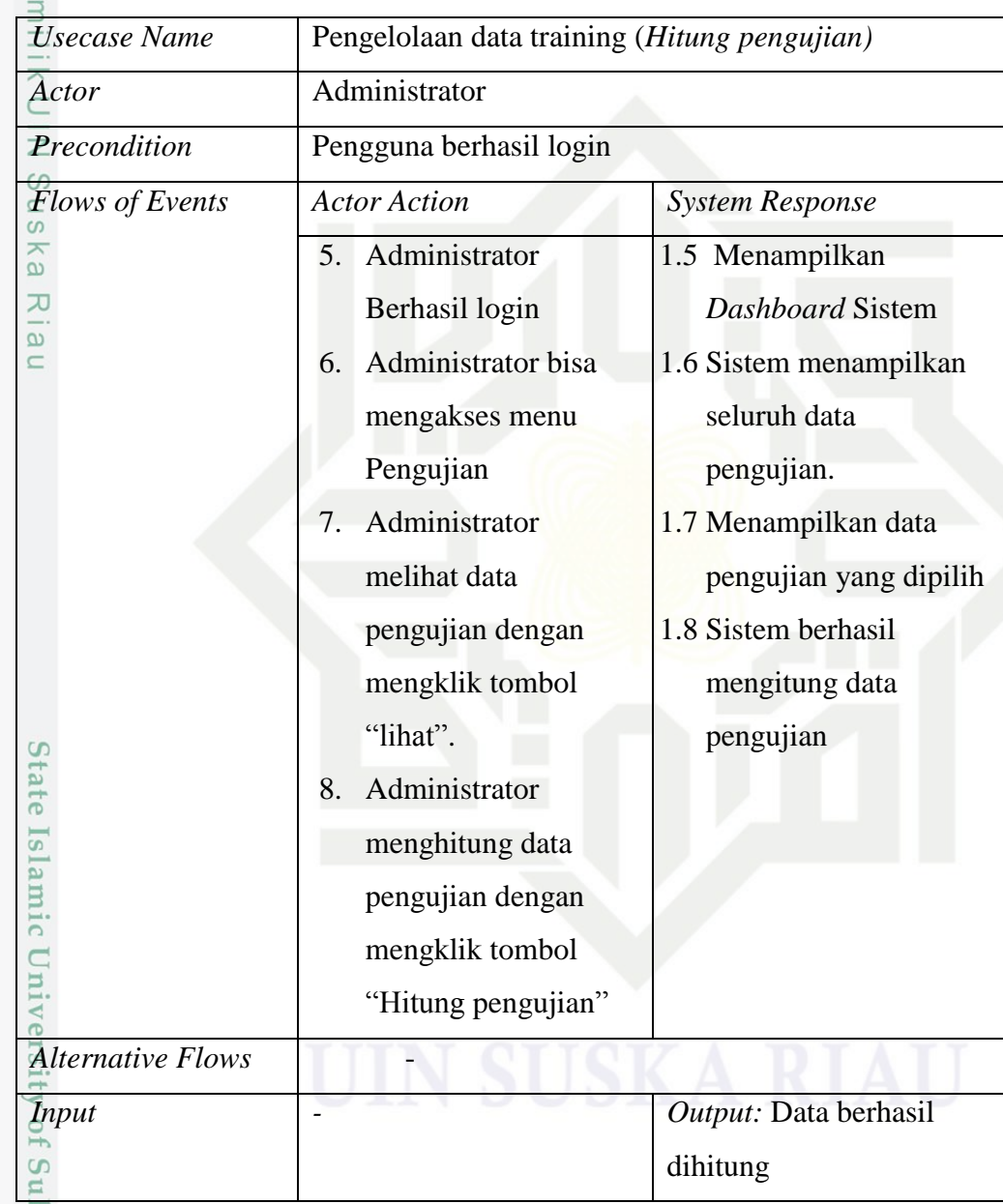

 $14\overline{)}$  Usecase spesifikasi lihat hasil prediksi

巨

Riau

 $\tilde{y}$ a *Usecase spesifikasi* Lihat Hasil Prediksi merupakan penjelasan lebih detail mengenai alur hasil prediksi pada *usecase diagram*. Berikut adalah tabel *usecase spesifikasi* Lihat Hasil Prediksi:

Pengutipan hanya untuk kepentingan pendidikan, penelitian, penulisan karya ilmiah, penyusunan laporan, penulisan kritik atau tinjauan suatu masalah

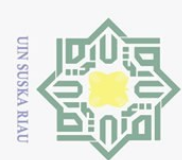

 $\circ$ 

Hak Cipta Dilindungi Undang-Undang

Dilarang mengutip sebagian atau seluruh karya tulis ini tanpa mencantumkan dan menyebutkan sumber

## **Tabel 4. 30 Usecase spesifikasi lihat hasil prediksi**

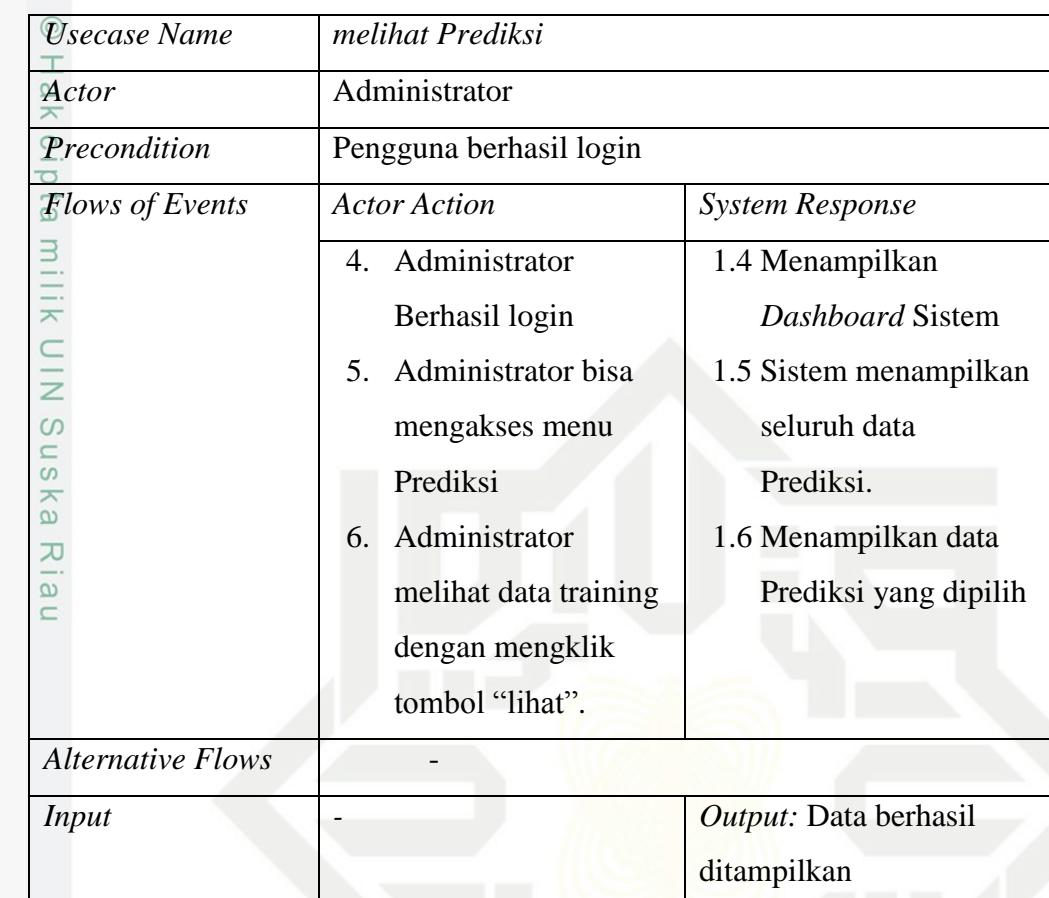

## **4.4.3.** *Sequence* **Diagram**

 $\vec{a}$ *Sequence Diagram* adalah diagram yang menjelaskan tentang interaksi dan komunikasi diantara objek, serta digunakan untuk menjelaskan perilaku pada sebuah skenario, menggambarkan bagaimana entitas dan sistem berinteraksi. Termasuk juga pesan yang dipakai saat interaksi. Semua pesan digambarkan dalam urutan pada eksekusi.

E Berikut adalah *Sequense Diagram* dari sistem prediksi pendaftar haji yang akan dibangun:

1. *Sequence* diagram Login

Kiau

*Sequence Diagram Login* merupakan penjelasan dari skenario, menggambarkan bagaimana entitas dan sistem berinteraksi antara *vie,. model* dan *controller* yang terjadi dalam setiap aktivitas *Login.* Berikut adalah gambar *sequence diagram Login*.

Pengutipan hanya untuk kepentingan pendidikan, penelitian, penulisan karya ilmiah, penyusunan laporan, penulisan kritik atau tinjauan suatu masalah

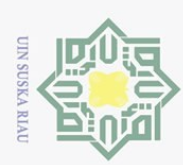

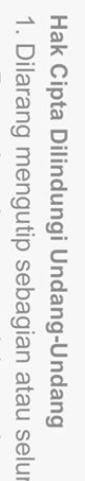

- Dilarang mengutip sebagian atau seluruh karya tulis ini tanpa mencantumkan dan menyebutkan sumber
- $\omega$ Pengutipan hanya untuk kepentingan pendidikan, penelitian, penulisan karya ilmiah, penyusunan laporan, penulisan kritik atau tinjauan suatu masalah
- $\circ$ Pengutipan tidak merugikan kepentingan yang wajar UIN Suska Riau
- . Dilarang mengumumkan dan memperbanyak sebagian atau seluruh karya tulis ini dalam bentuk apapun tanpa izin UIN Suska Riau

State Islamic University of Sultan Syarif Kasim Riau

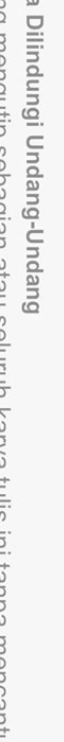

IV-32

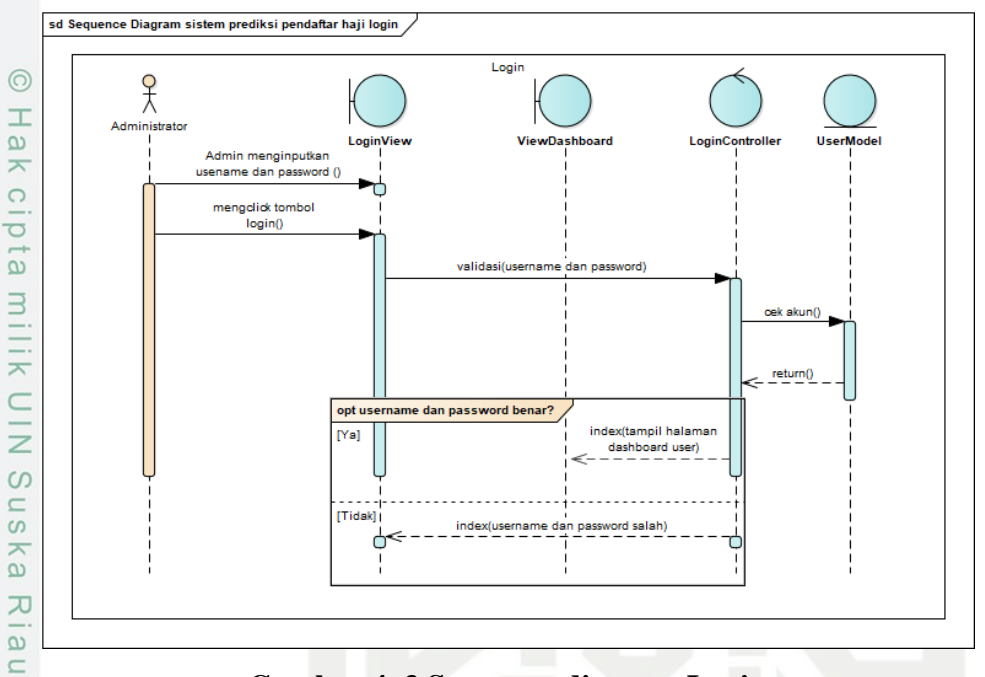

**Gambar 4. 3 Sequence diagram Login**

# 2. *Sequence* Diagram tambah pengguna

*Sequence diagram* tambah pengguna merupakan penjelasan dari skenario, menggambarkan bagaimana entitas dan sistem berinteraksi antara *view, model* dan *controller* yang terjadi dalam setiap aktivitas tambah pengguna*.* Berikut adalah gambar *sequence diagram* tambah pengguna.

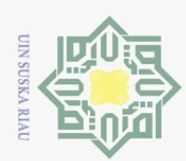

Hak Cipta Dilindungi Undang-Undang

ika

 $\frac{1}{2}$  $\subseteq$ 

- Dilarang mengutip sebagian atau seluruh karya tulis ini tanpa mencantumkan dan menyebutkan sumber
- 
- $\omega$ Pengutipan hanya untuk kepentingan pendidikan, penelitian, penulisan karya ilmiah, penyusunan laporan, penulisan kritik atau tinjauan suatu masalah
- $\circ$ Pengutipan tidak merugikan kepentingan yang wajar UIN Suska Riau
- . Dilarang mengumumkan dan memperbanyak sebagian atau seluruh karya tulis ini dalam bentuk apapun tanpa izin UIN Suska Riau

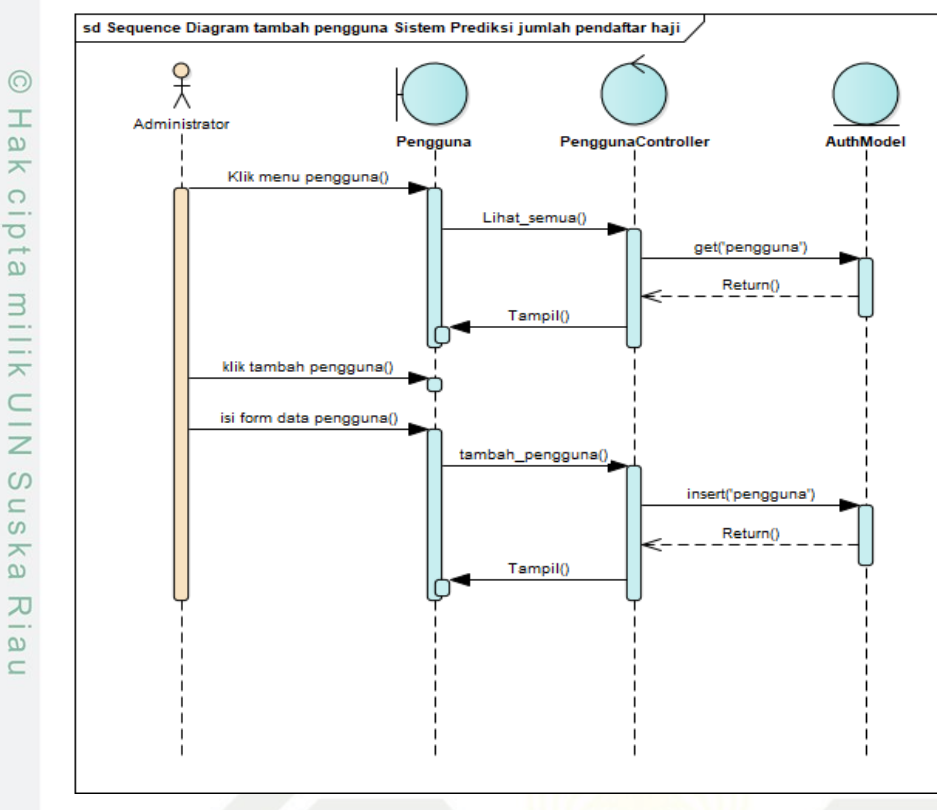

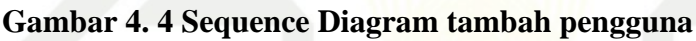

3. *Sequence* Diagram Edit Pengguna

*Sequence diagram* edit pengguna merupakan penjelasan dari skenario, menggambarkan bagaimana entitas dan sistem berinteraksi antara *view, model* dan *controller* yang terjadi dalam setiap aktivitas edit pengguna*.* Berikut adalah gambar *sequence diagram* edit pengguna.

# Slamic University of Sultan Syarif Kasim Riau

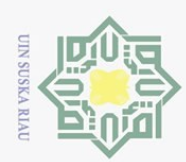

Hak Cipta Dilindungi Undang-Undang

 $\odot$ 

Hak cipta milik UIN Sus

ika

Ria

 $\subseteq$ 

lamic University of Sultan Syarif Kasim Riau

- Dilarang mengutip sebagian atau seluruh karya tulis ini tanpa mencantumkan dan menyebutkan sumber
- $\omega$
- Pengutipan hanya untuk kepentingan pendidikan, penelitian, penulisan karya ilmiah, penyusunan laporan, penulisan kritik atau tinjauan suatu masalah
- $\circ$ Pengutipan tidak merugikan kepentingan yang wajar UIN Suska Riau
- . Dilarang mengumumkan dan memperbanyak sebagian atau seluruh karya tulis ini dalam bentuk apapun tanpa izin UIN Suska Riau

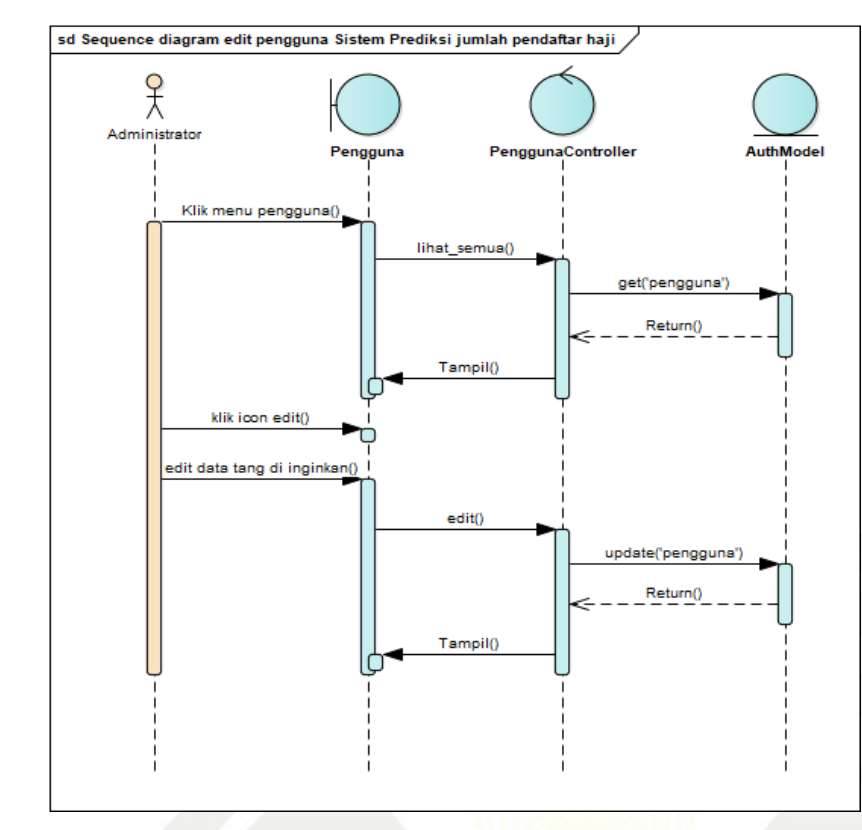

**Gambar 4. 5 Sequence Diagram Edit Pengguna**

# 4. *Sequence* Diagram Hapus Pengguna

*Sequence diagram* hapus pengguna merupakan penjelasan dari skenario, menggambarkan bagaimana entitas dan sistem berinteraksi antara *view, model* dan *controller* yang terjadi dalam setiap aktivitas hapus pengguna*.* Berikut adalah gambar *sequence diagram* hapus pengguna.

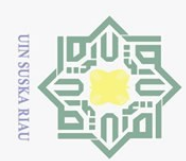

Hak Cipta Dilindungi Undang-Undang

 $\odot$ 

 $\pm$ 

lak cipta milik UIN Sus

ika

 $\mathcal{L}$ 

 $\frac{1}{2}$ 

 $\subseteq$ 

ಸ

Islamic University of Sultan Syarif Kasim Riau

- Dilarang mengutip sebagian atau seluruh karya tulis ini tanpa mencantumkan dan menyebutkan sumber
- 
- $\omega$ Pengutipan hanya untuk kepentingan pendidikan, penelitian, penulisan karya ilmiah, penyusunan laporan, penulisan kritik atau tinjauan suatu masalah
- $\sigma$ Pengutipan tidak merugikan kepentingan yang wajar UIN Suska Riau
- . Dilarang mengumumkan dan memperbanyak sebagian atau seluruh karya tulis ini dalam bentuk apapun tanpa izin UIN Suska Riau

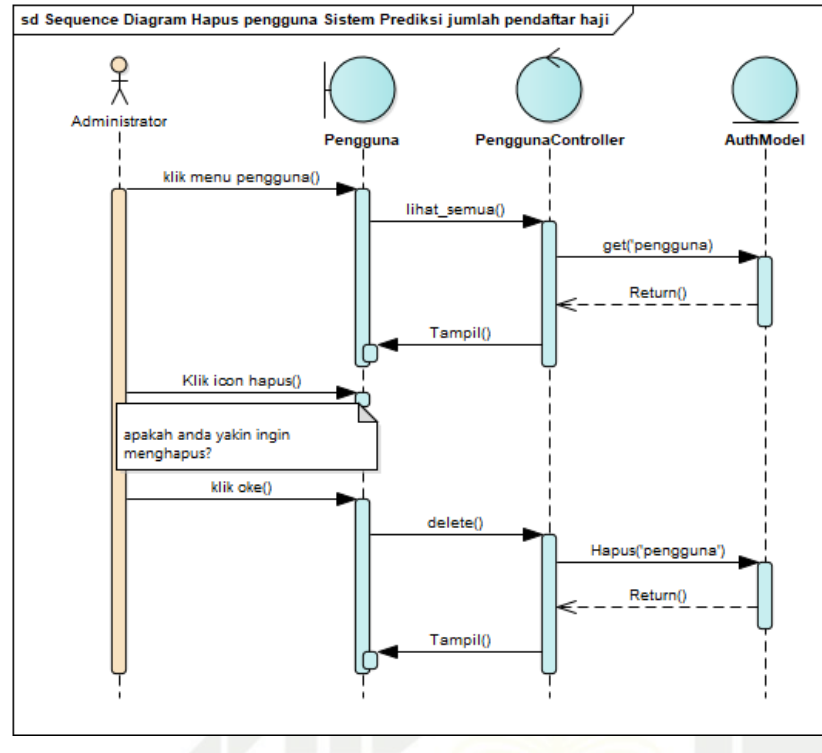

**Gambar 4. 6 Sequence Diagram Hapus Pengguna**

# 5. *Sequence* Diagram Tambah data

*Sequence diagram* tambah data merupakan penjelasan dari skenario, menggambarkan bagaimana entitas dan sistem berinteraksi antara *view, model* dan dan *controller* yang terjadi dalam setiap aktivitas tambah data*.* Berikut adalah gambar *sequence diagram* tambah data.

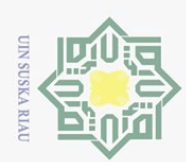

Hak Cipta Dilindungi Undang-Undang

 $\odot$ 

 $\pm$ 

lak cipta milik UIN Sus

s ka

 $\mathcal{L}$ 

 $\frac{1}{2}$  $\subseteq$ 

tate Islamic University of Sultan Syarif Kasim Riau

- Dilarang mengutip sebagian atau seluruh karya tulis ini tanpa mencantumkan dan menyebutkan sumber
- $\omega$ Pengutipan hanya untuk kepentingan pendidikan, penelitian, penulisan karya ilmiah, penyusunan laporan, penulisan kritik atau tinjauan suatu masalah
- $\circ$ Pengutipan tidak merugikan kepentingan yang wajar UIN Suska Riau

. Dilarang mengumumkan dan memperbanyak sebagian atau seluruh karya tulis ini dalam bentuk apapun tanpa izin UIN Suska Riau

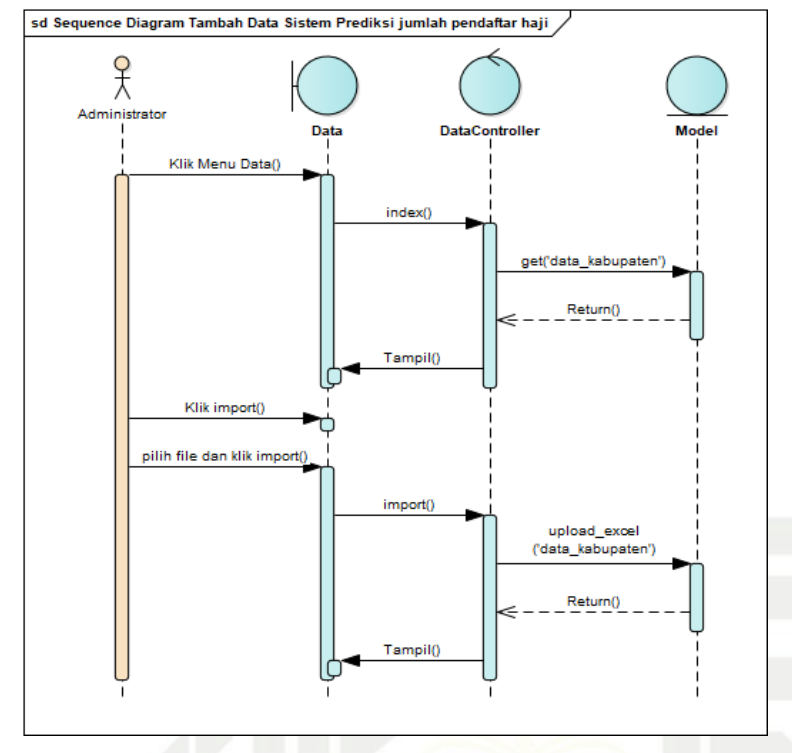

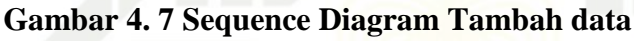

6. *Sequence* Diagram Normalisasi data

*Sequence diagram* normalisasi data merupakan penjelasan dari skenario, menggambarkan bagaimana entitas dan sistem berinteraksi antara *view, model* dan *controller* yang terjadi dalam setiap aktivitas normalisasi data*.* Berikut adalah gambar *sequence diagram* normalisasi data.

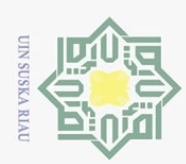

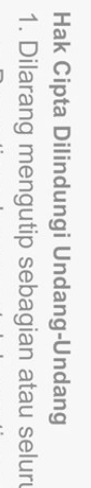

 $\overline{\omega}$ 

 $\overline{\phantom{1}}$ 

c<sub>1</sub>d<sub>13</sub>

ika

 $\frac{1}{2}$ 

 $\subseteq$ 

amic University of Sultan Syarif Kasim Riau

- Dilarang mengutip sebagian atau seluruh karya tulis ini tanpa mencantumkan dan menyebutkan sumber
- $\omega$ Pengutipan hanya untuk kepentingan pendidikan, penelitian, penulisan karya ilmiah, penyusunan laporan, penulisan kritik atau tinjauan suatu masalah
- $\sigma$
- . Dilarang mengumumkan dan memperbanyak sebagian atau seluruh karya tulis ini dalam bentuk apapun tanpa izin UIN Suska Riau Pengutipan tidak merugikan kepentingan yang wajar UIN Suska Riau

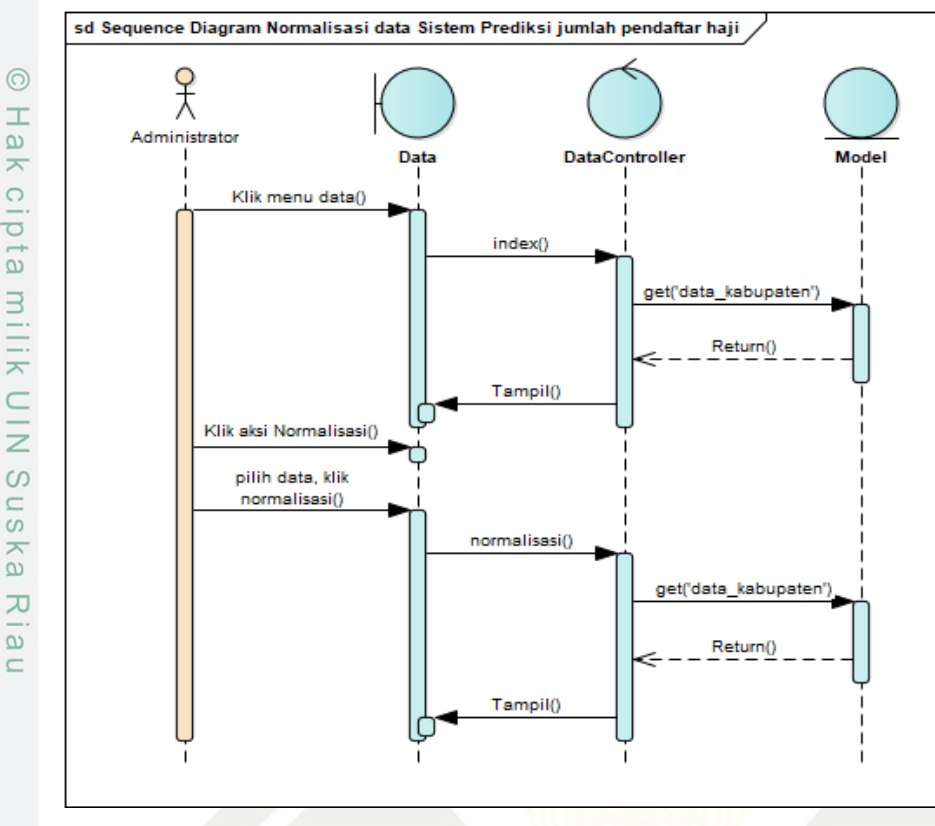

**Gambar 4. 8 Sequence Diagram Normalisasi data**

# 7. *Sequence* Diagram Hapus data

*Sequence diagram* hapus data merupakan penjelasan dari skenario, menggambarkan bagaimana entitas dan sistem berinteraksi antara *view, model* dan *controller* yang terjadi dalam setiap aktivitas hapus data*.* Berikut adalah gambar *sequence diagram* hapus data.

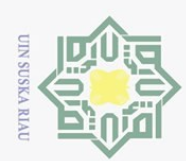

Hak Cipta Dilindungi Undang-Undang

 $\odot$ 

 $\pm$ 

lak cipta milik UIN Sus

ika

 $\mathcal{L}$ 

 $\frac{1}{2}$ 

 $\subseteq$ 

Islamic University of Sultan Syarif Kasim Riau

Dilarang mengutip sebagian atau seluruh karya tulis ini tanpa mencantumkan dan menyebutkan sumber

- $\omega$ Pengutipan hanya untuk kepentingan pendidikan, penelitian, penulisan karya ilmiah, penyusunan laporan, penulisan kritik atau tinjauan suatu masalah
- $\circ$ Pengutipan tidak merugikan kepentingan yang wajar UIN Suska Riau

. Dilarang mengumumkan dan memperbanyak sebagian atau seluruh karya tulis ini dalam bentuk apapun tanpa izin UIN Suska Riau

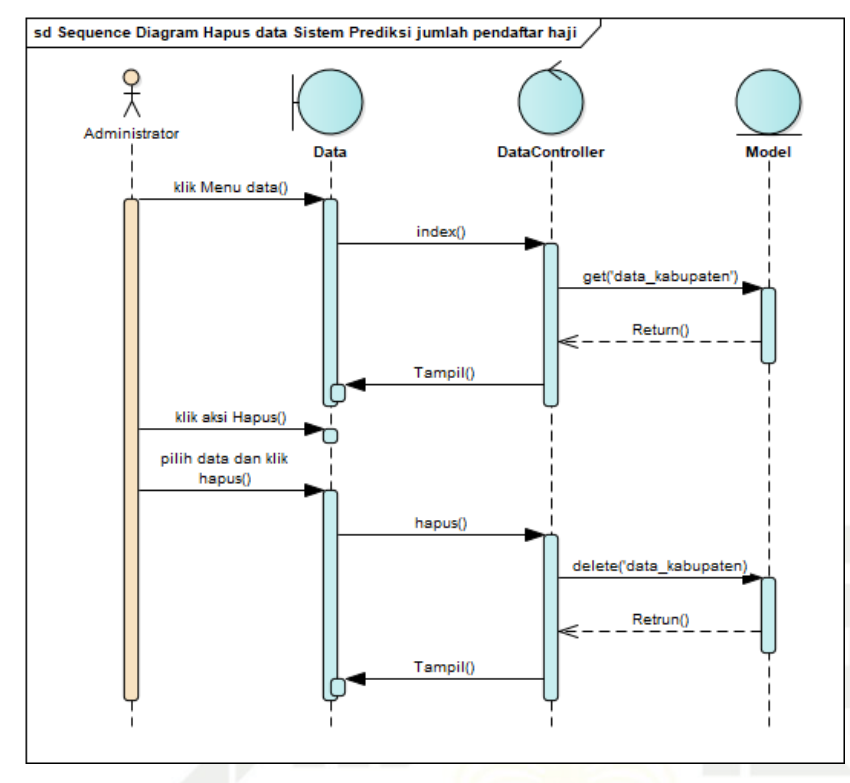

**Gambar 4. 9 Sequence Diagram Hapus data**

8. *Sequence* Diagram Tambah Training

*Sequence diagram* tambah training merupakan penjelasan dari skenario, menggambarkan bagaimana entitas dan sistem berinteraksi antara *view, model* dan *controller* yang terjadi dalam setiap aktivitas tambah training*.* Berikut adalah gambar *sequence diagram* tambah training.

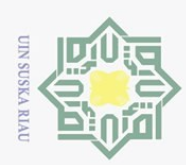

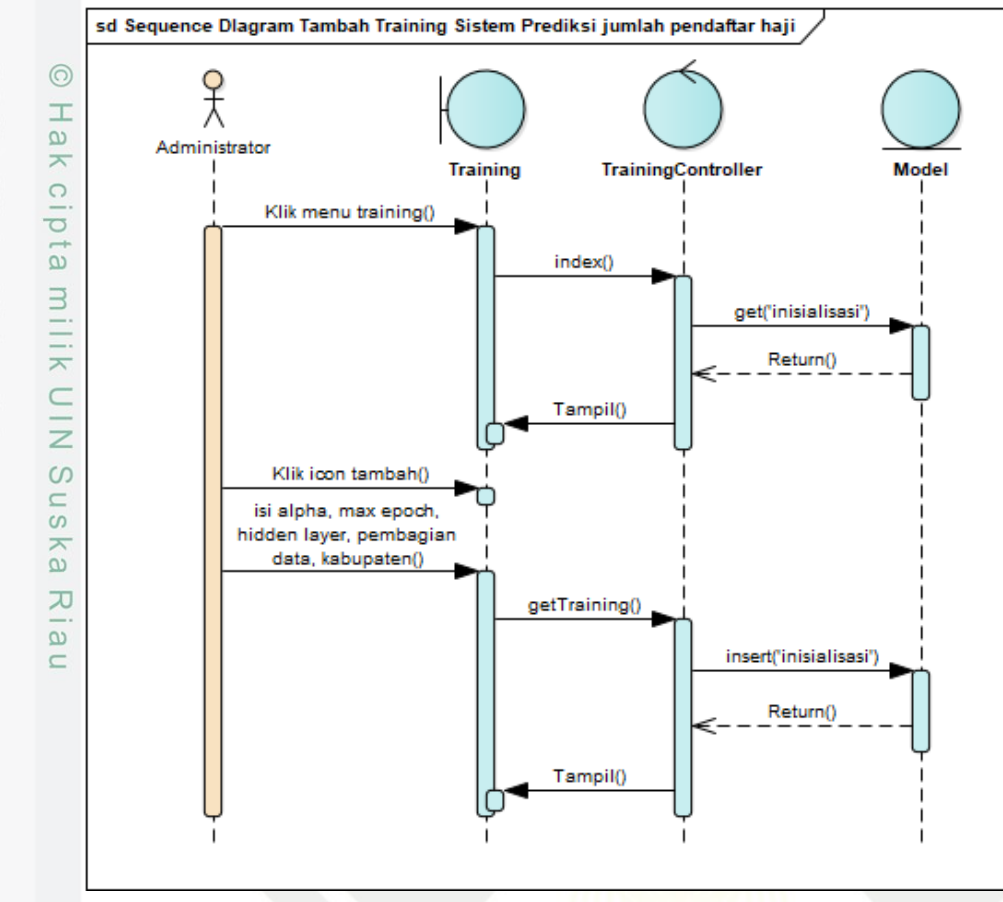

**Gambar 4. 10 Sequence Diagram Tambah Training**

#### 9. *Sequence* Diagram Lihat Training

*Sequence diagram* lihat training merupakan penjelasan dari sebuah skenario dan menggambarkan bagaimana entitas dan sistem berinteraksi antara *view. model.* dan *controller* yang terjadi dalam setiap aktivitas lihat training*.* Berikut adalah gambar *sequence diagram* lihat training.

University of Sultan Syarif Kasim Riau

Dilarang mengutip sebagian atau seluruh karya tulis ini tanpa mencantumkan dan menyebutkan sumber

Hak Cipta Dilindungi Undang-Undang

- $\omega$ Pengutipan hanya untuk kepentingan pendidikan, penelitian, penulisan karya ilmiah, penyusunan laporan, penulisan kritik atau tinjauan suatu masalah
- $\sim$ . Dilarang mengumumkan dan memperbanyak sebagian atau seluruh karya tulis ini dalam bentuk apapun tanpa izin UIN Suska Riau  $\circ$ Pengutipan tidak merugikan kepentingan yang wajar UIN Suska Riau

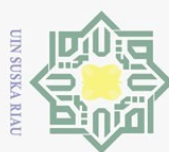

 $\sim$ 

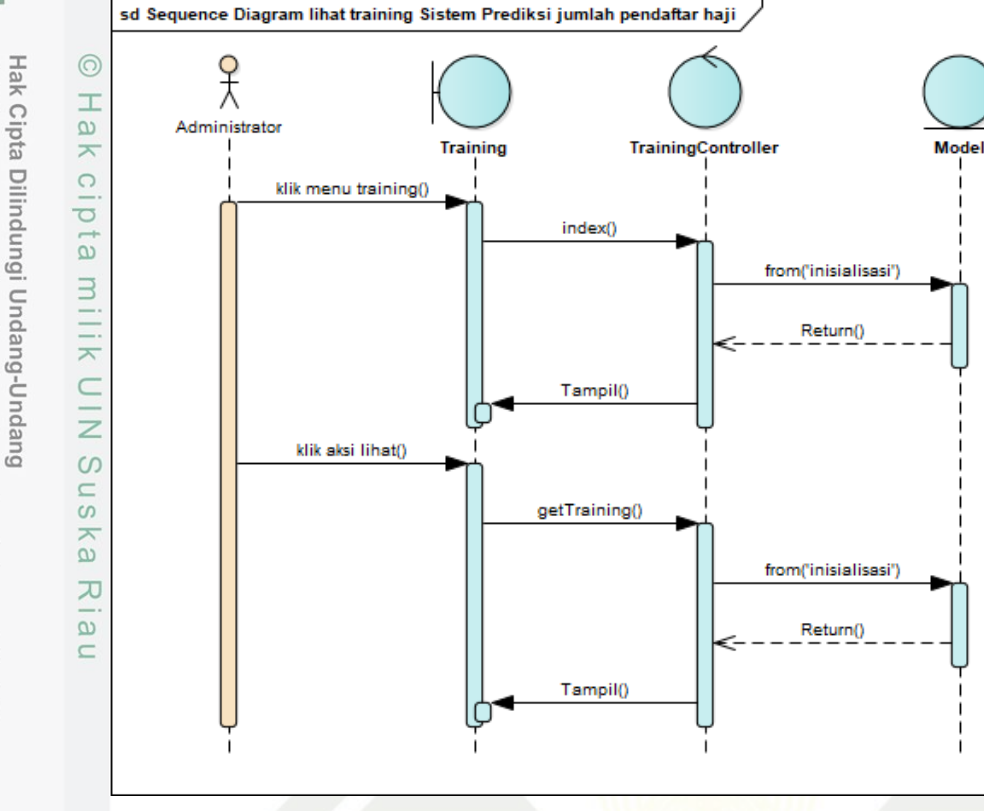

**Gambar 4. 11 Sequence Diagram Lihat Training**

10. *Sequence* diagram Hitung Training

*Sequence diagram* hitung training merupakan penjelasan dari skenario, menggambarkan bagaimana entitas dan sistem berinteraksi antara *view, model* dan *controller* yang terjadi dalam setiap aktivitas hitung training*.* Berikut adalah gambar *sequence diagram* hitung training.

. Dilarang mengumumkan dan memperbanyak sebagian atau seluruh karya tulis ini dalam bentuk apapun tanpa izin UIN Suska Riau Pengutipan tidak merugikan kepentingan yang wajar UIN Suska Riau

Pengutipan hanya untuk kepentingan pendidikan, penelitian, penulisan karya ilmiah, penyusunan laporan, penulisan kritik atau tinjauan suatu masalah

amic University of Sultan Syarif Kasim Riau

Dilarang mengutip sebagian atau seluruh karya tulis ini tanpa mencantumkan dan menyebutkan sumber

IV-40

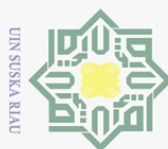

 $\sim$ 

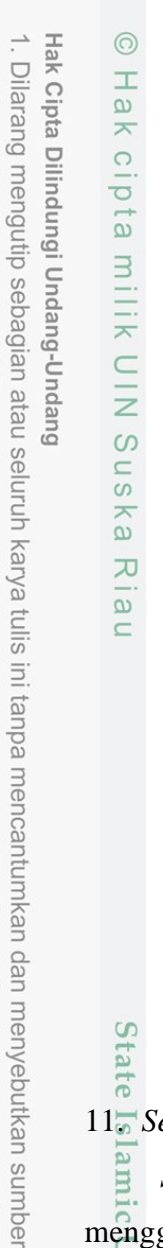

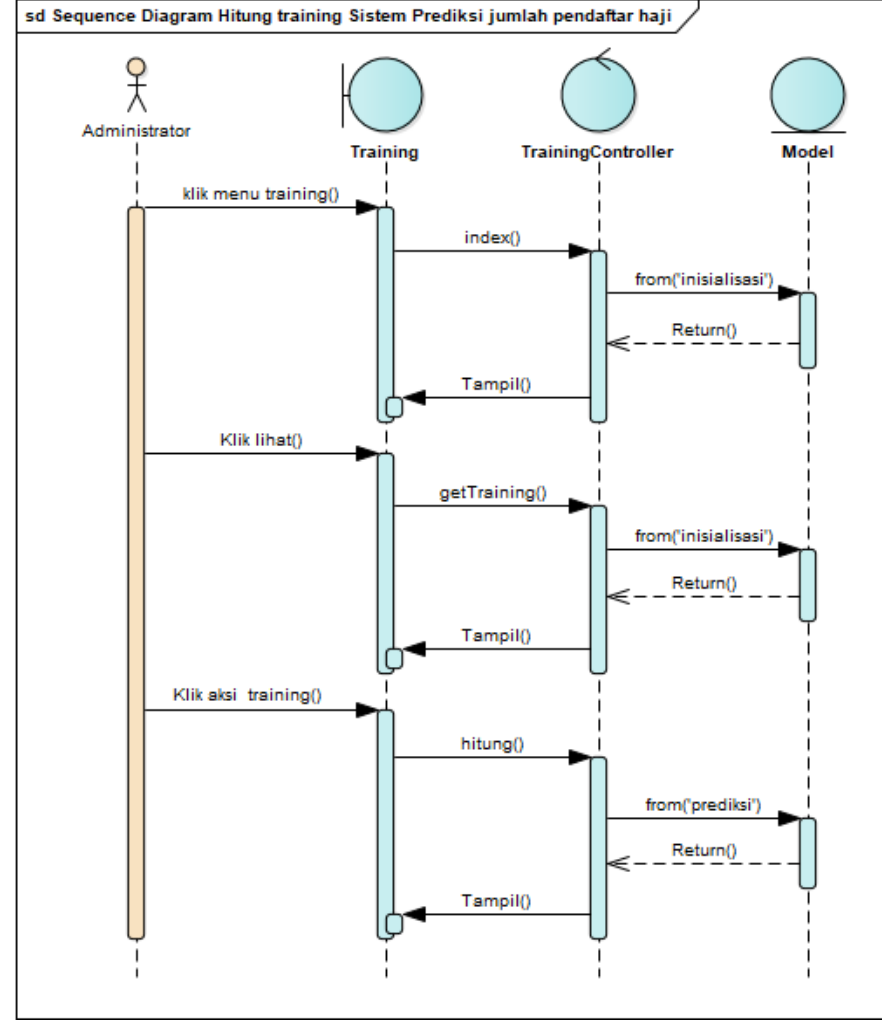

**Gambar 4. 12 Sequence diagram Hitung Training**

**State** 11. *Sequence* Diagram Hapus Training

*Sequence diagram* hapus training merupakan penjelasan dari skenario, menggambarkan bagaimana entitas dan sistem berinteraksi antara *view, model* dan *controller* yang terjadi dalam setiap aktivitas hapus training*.* Berikut adalah gambar *sequence diagram* hapus training.

Pengutipan hanya untuk kepentingan pendidikan, penelitian, penulisan karya ilmiah, penyusunan laporan, penulisan kritik atau tinjauan suatu masalah

ty of Sultan Syarif Kasim Riau

IV-41

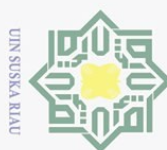

 $\sim$ 

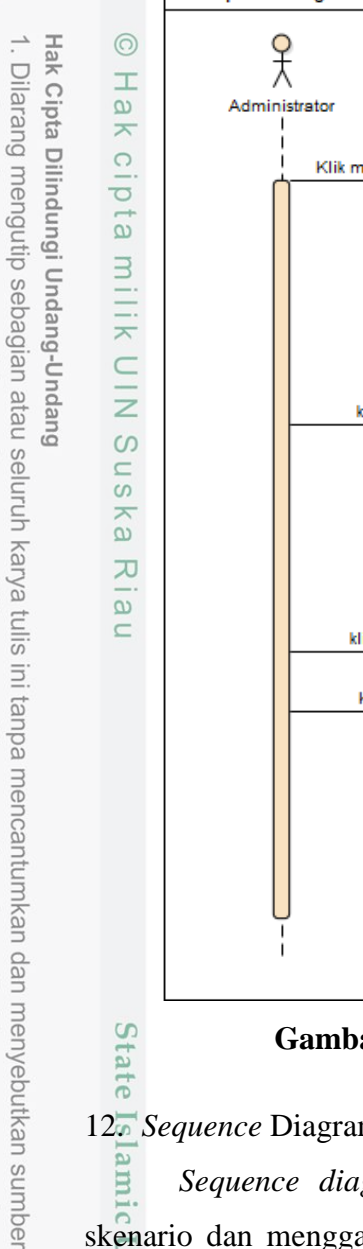

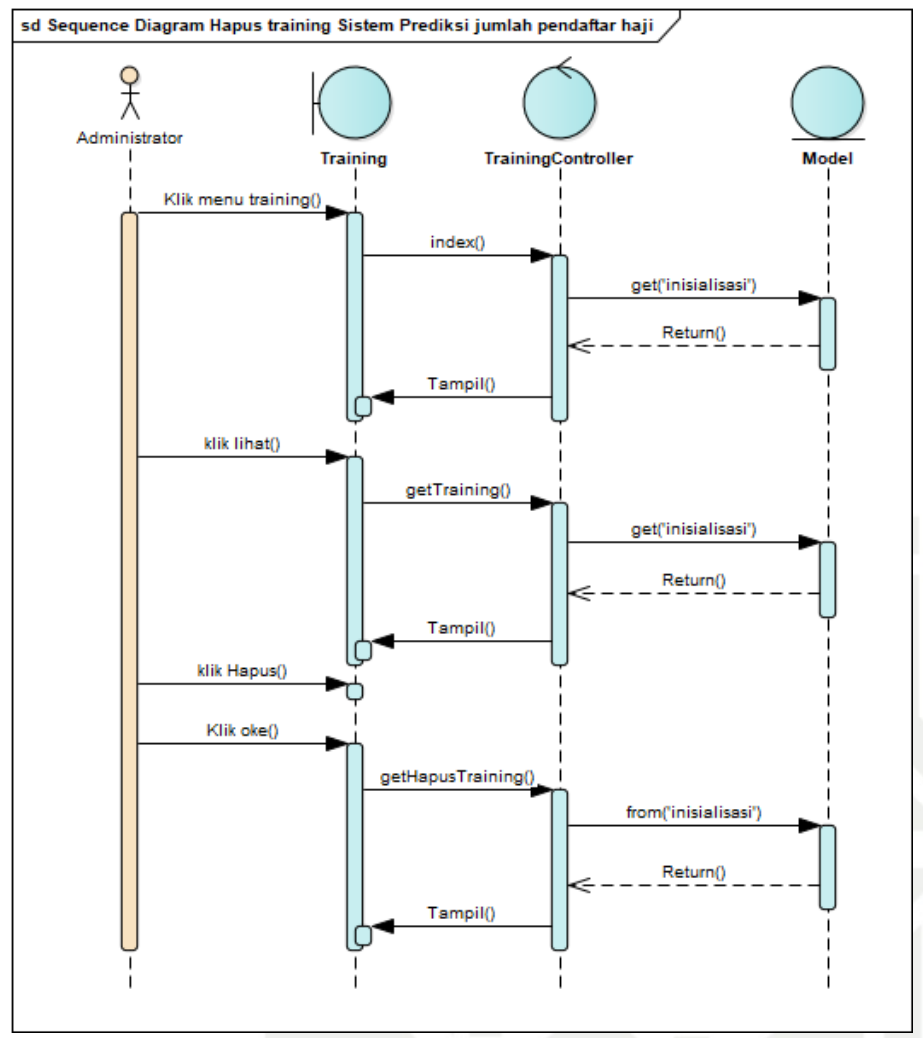

#### **Gambar 4. 13 Sequence Diagram Hapus Training**

12. *Sequence* Diagram Lihat Pengujian

*Sequence diagram* lihat pengujian merupakan penjelasan dari sebuah skenario dan menggambarkan bagaimana entitas dan sistem berinteraksi antara *view. model.* dan *controller* yang terjadi dalam setiap aktivitas lihat pengujian*.*  Berikut adalah gambar *sequence diagram* lihat pengujian.

Pengutipan hanya untuk kepentingan pendidikan, penelitian, penulisan karya ilmiah, penyusunan laporan, penulisan kritik atau tinjauan suatu masalah

**State** 

ty of Sultan Syarif Kasim Riau

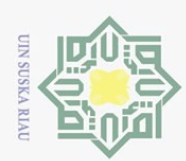

 $\sim$ 

 $\odot$ 

Hak cipta milik UIN Sus

ika

 $\mathcal{L}$ liau

State Islamic University of Sultan Syarif Kasim Riau

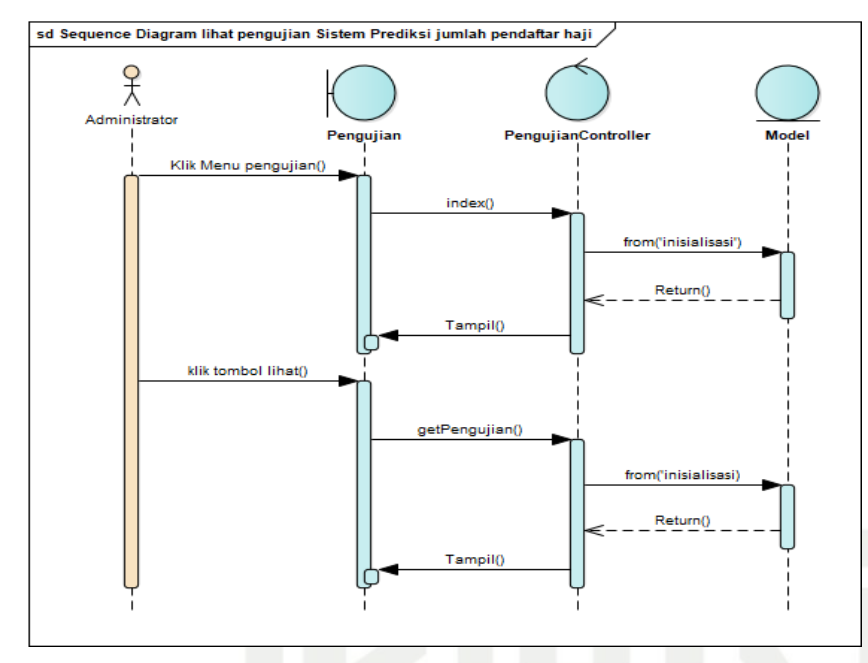

## **Gambar 4. 14 Sequence Diagram Lihat Pengujian**

# 13. *Sequence* Diagram Hitung Pengujian

*Sequence diagram* hitung pengujian merupakan penjelasan dari skenario, menggambarkan bagaimana entitas dan sistem berinteraksi antara *view, model* dan *controller* yang terjadi dalam setiap aktivitas hitung pengujian*.* Berikut adalah gambar *sequence diagram* hitung pengujian.

Pengutipan hanya untuk kepentingan pendidikan, penelitian, penulisan karya ilmiah, penyusunan laporan, penulisan kritik atau tinjauan suatu masalah

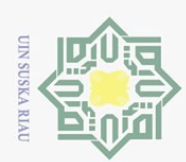

Hak Cipta Dilindungi Undang-Undang

 $\odot$ 

Hak cipta milik UIN Suska

Ria  $\subseteq$ 

 $\vec{0}$ 

Islamic University of Sultan Syarif Kasim Riau

- Dilarang mengutip sebagian atau seluruh karya tulis ini tanpa mencantumkan dan menyebutkan sumber
- 
- $\omega$ Pengutipan hanya untuk kepentingan pendidikan, penelitian, penulisan karya ilmiah, penyusunan laporan, penulisan kritik atau tinjauan suatu masalah
- $\circ$ Pengutipan tidak merugikan kepentingan yang wajar UIN Suska Riau

. Dilarang mengumumkan dan memperbanyak sebagian atau seluruh karya tulis ini dalam bentuk apapun tanpa izin UIN Suska Riau

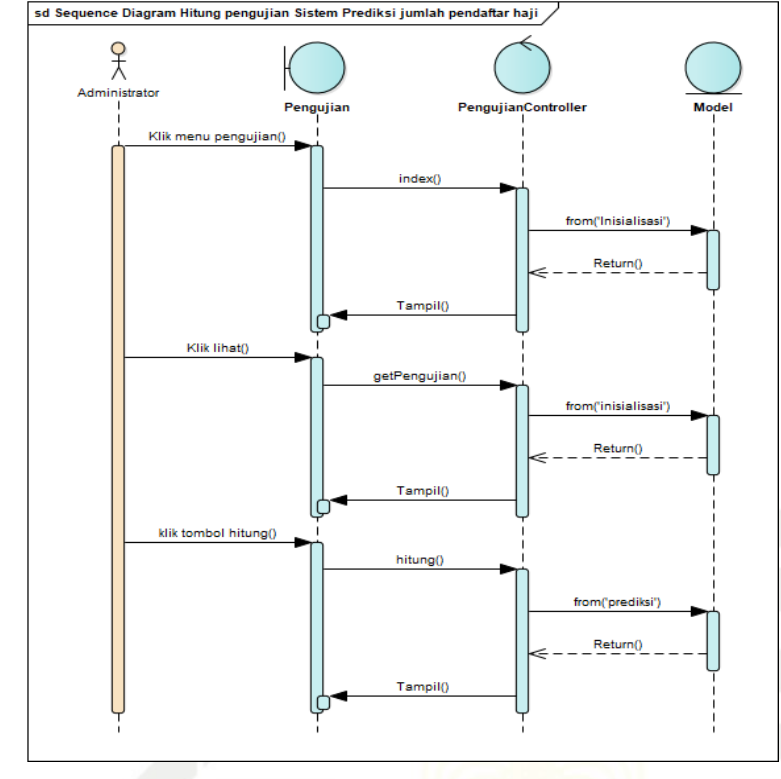

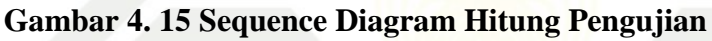

14. *Sequence* Diagram Lihat Prediksi

*Sequence diagram* lihst prediksi merupakan penjelasan dari skenario, menggambarkan bagaimana entitas dan sistem berinteraksi antara *view, model* dan *controller* yang terjadi dalam setiap aktivitas lihat prediksi*.* Berikut adalah gambar *sequence diagram* Lihat prediksi.

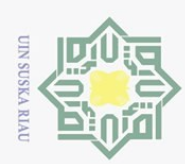

 $\sigma$ 

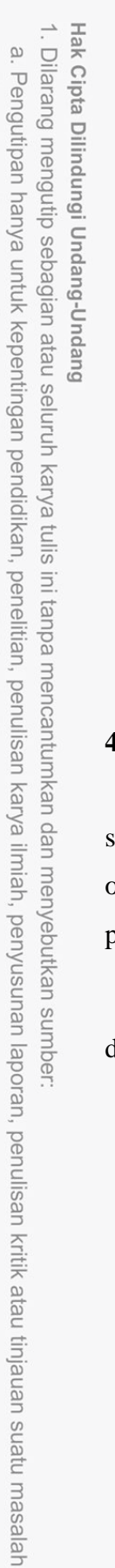

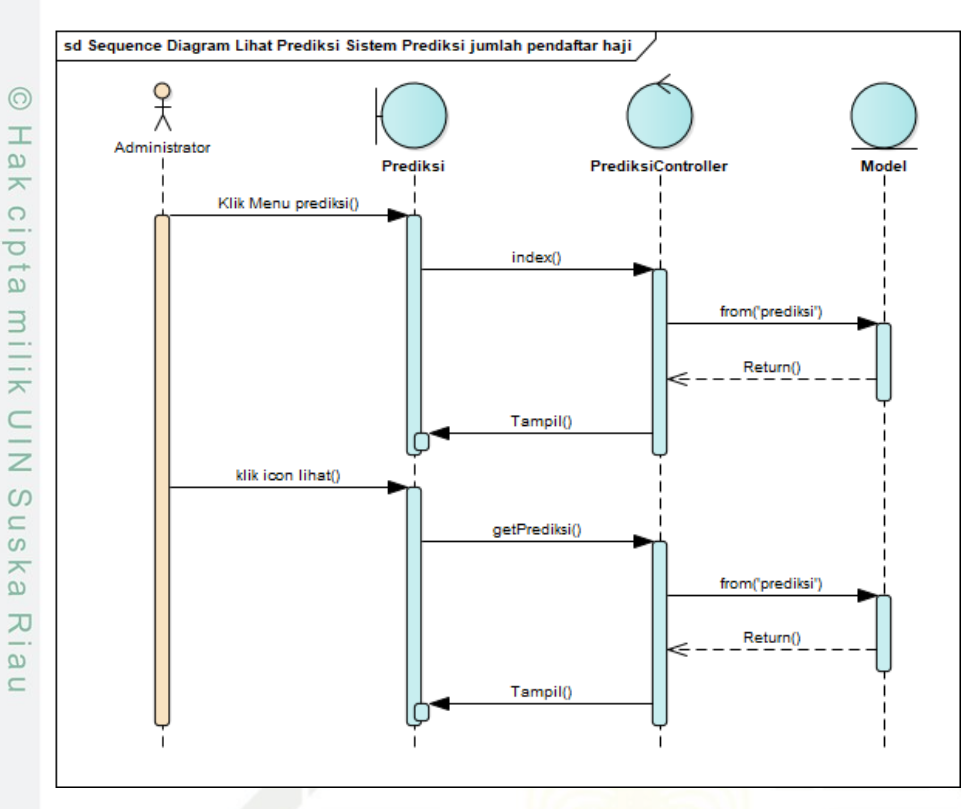

**Gambar 4. 16 Sequence Diagram Lihat Prediksi**

#### **4.4.4. Class Diagram**

*Class diagram* adalah diagram yang menggambarkan kelas dalam sebuah sistem dan hubungannya antara satu dengan yang lain serta memiliki atribut dan operasi. *Class diagram* merupakan penjelasan proses database dalam suatu program yang dibangun.

Isla: Berikut adalah gambar rancangan *Class Diagram* dari sistem yang akan dibangun.

University of Sultan Syarif Kasim Riau

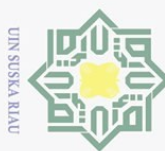

 $\omega$  $\sigma$ 

Dilarang mengutip sebagian atau seluruh karya tulis

Pengutipan hanya untuk kepentingan pendidikan,

 $\sim$ 

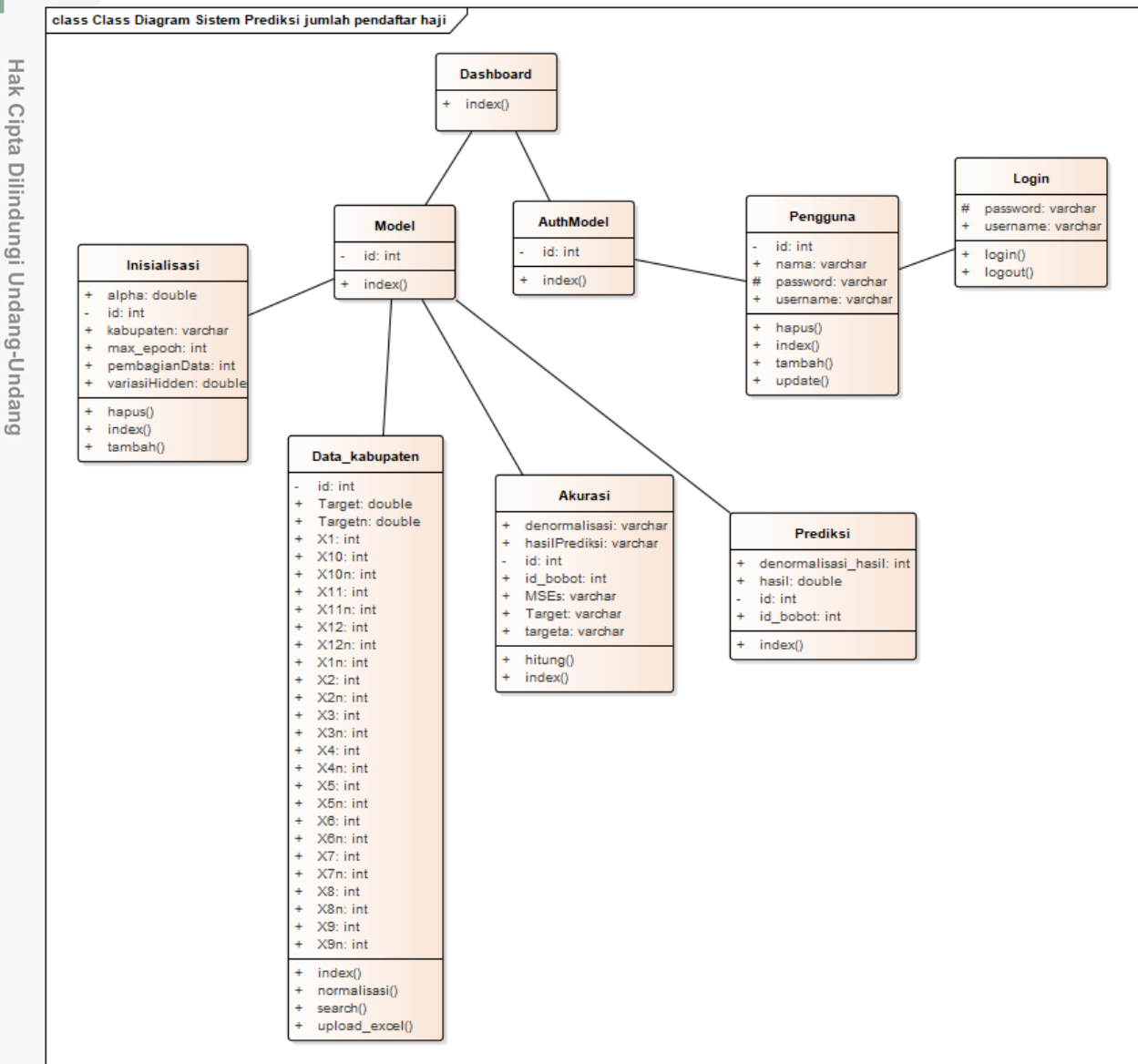

orun **Gambar 4. 17 Class Diagram Sistem Prediksi jumlah pendaftar haji**

#### **4.4.5. Rancangan Database**

Perancangan Database adalah proses dalam penentuan isi dan pengaturan database yang dibutuhkan untuk mendukung berbagai rancangan sistem. Berikut rancangan dari sistem prediksi jumlah jamaah pendaftar haji provinsi Riau yang akan di bangun:

1. Rancangan *database* pengguna

Berikut adalah tabel dari database pengguna tabel ini terdiri dari empat *field* yaitu *id, username, password* dan nama.

Dilarang mengumunkan dan memperbanyak sebagian atau seluruh karya tulis ini dalam bentuk apapun tanpa izin UIN Suska Riau Pengutipan tidak merugikan kepentingan yang wajar UIN Suska

penelitian, penulisan karya

Riau

ini tanpa

mencantumkan dan menyebutkan sumber

 $\subset$ 

Ria E

ilmiah, penyusunan laporan,

penulisan kritik atau tinjauan suatu masalah

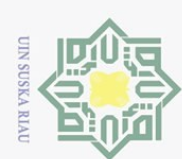

Hak Cipta Dilindungi Undang-Undang

. Dilarang mengutip sebagian atau seluruh karya tulis ini tanpa mencantumkan dan menyebutkan sumber:

## **Tabel 4. 31 Rancangan** *database* **pengguna**

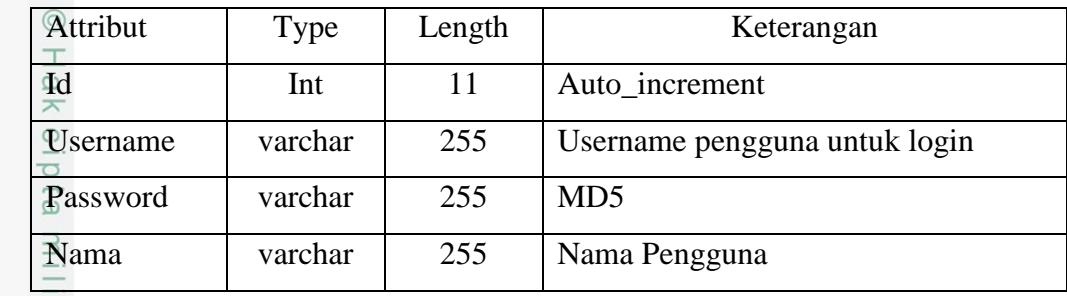

2. Rancangan *database* data kabupaten

Berikut rancangan *database* data kabupaten. Data kabupaten merupakan tabel database untuk data jumlah jamaah pendaftar haji. Tabel database data jumlah jamaah pendaftar haji berfungsi sebagai pengelolaan penyimpanan data di dalam database yang terhubung langsung dengan sistem.

## **Tabel 4. 32 Rancangan** *database* **data kabupaten**

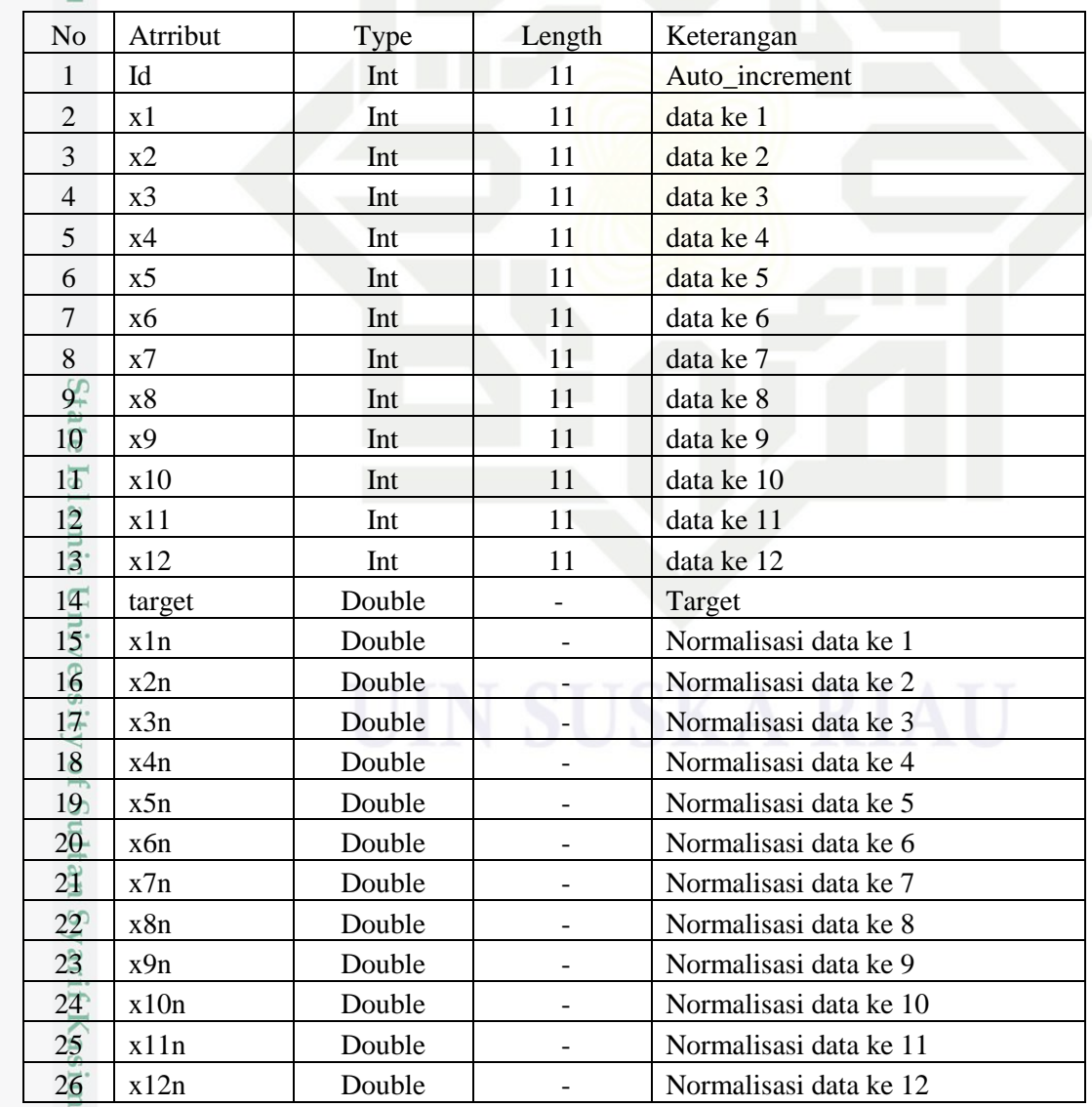

Pengutipan hanya untuk kepentingan pendidikan, penelitian, penulisan karya ilmiah, penyusunan laporan, penulisan kritik atau tinjauan suatu masalah

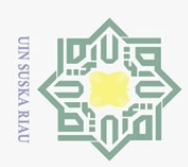

 $\odot$ 

 $\pm$ 

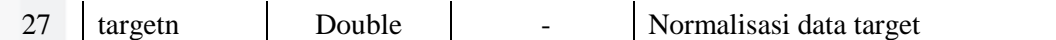

3. Rancangan *database* inisialisasi

 $\bigcirc$ Berikut rancangan *database* inisialisasi. inisialisasi merupakan tabel database untuk inisialisasi data awal. Tabel database inisialisasi berfungsi sebagai pengelolaan data awal ketika ingin melakukan proses pelatihan dan penyimpanan data di dalam database yang terhubung langsung dengan sistem.

## **Tabel 4. 33 Rancangan** *database* **inisialisasi**

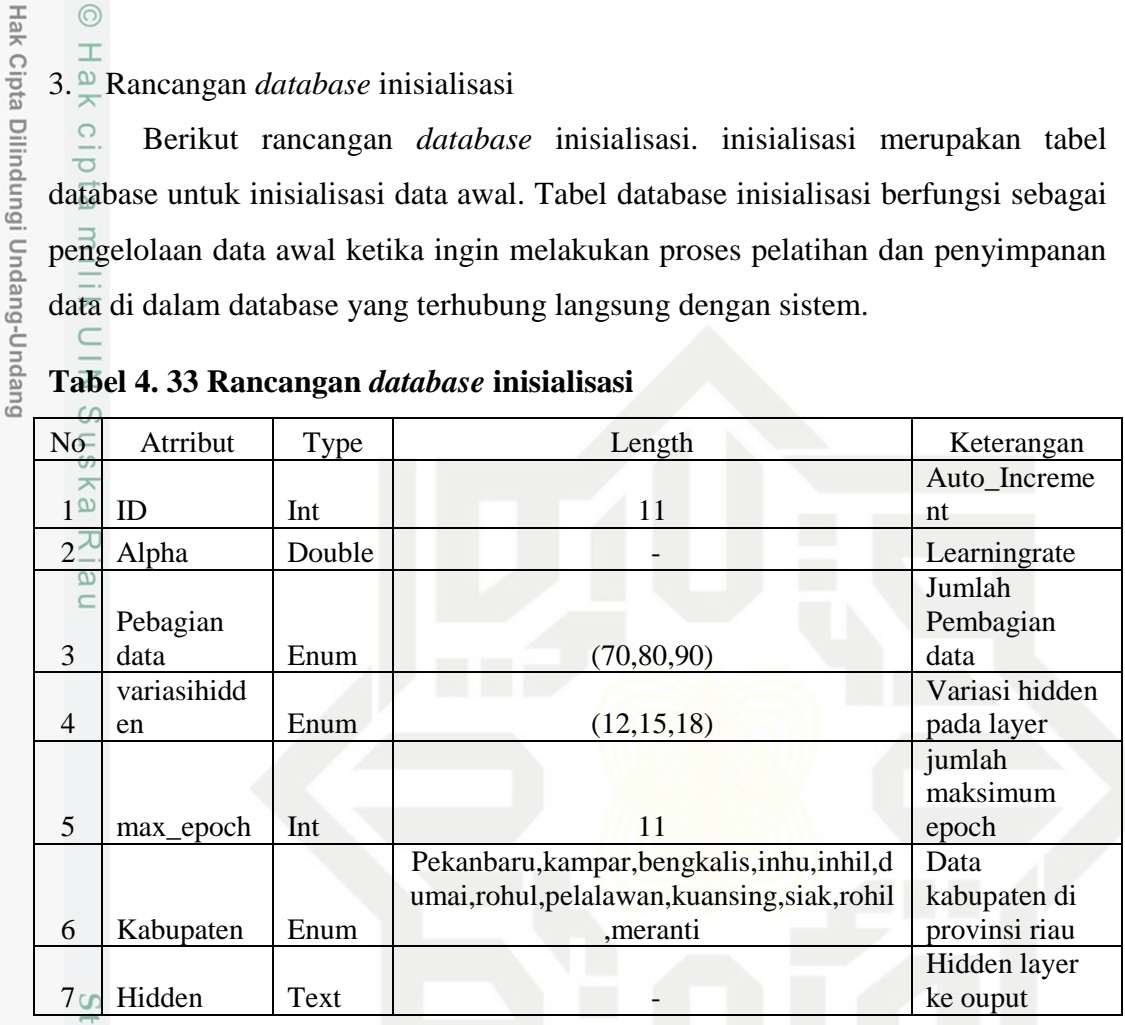

4. Rancangan *database* akurasi

Berikut rancangan *database* akurasi yang merupakan tabel *database* untuk bobot pengujian. Tabel database akurasi berfungsi sebagai pengelolaan data hasil proses pengujian yang telah dilakukan sekaligus menjadi hasil dari sistem yang di bangun dan penyimpanan data di dalam database yang terhubung langsung dengan sistem.

## **Tabel 4. 34 Rancangan database akurasi**

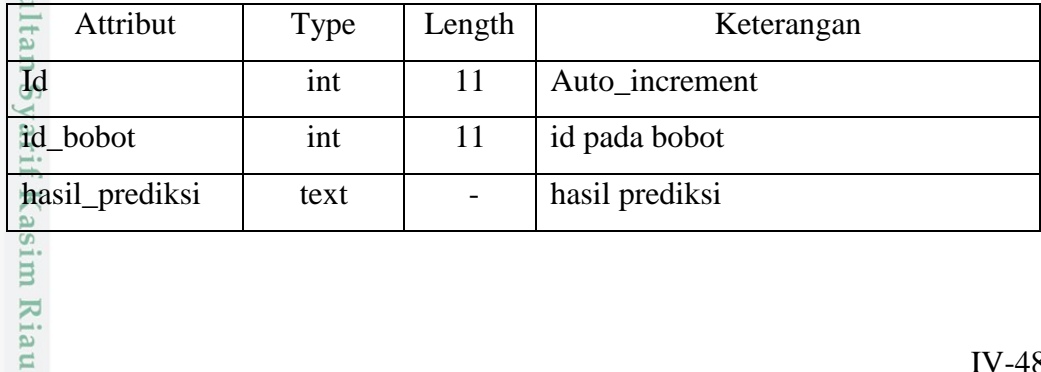

Pengutipan hanya untuk kepentingan pendidikan, penelitian, penulisan karya ilmiah, penyusunan laporan, penulisan kritik atau tinjauan suatu masalah

 $\overline{a}$ 

Dilarang mengutip sebagian atau seluruh karya tulis ini tanpa mencantumkan dan menyebutkan sumbei

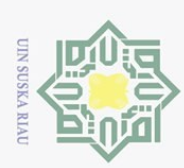

Hak Cipta Dilindungi Undang-Undang

Dilarang mengutip sebagian atau seluruh karya tulis ini tanpa mencantumkan dan menyebutkan sumber

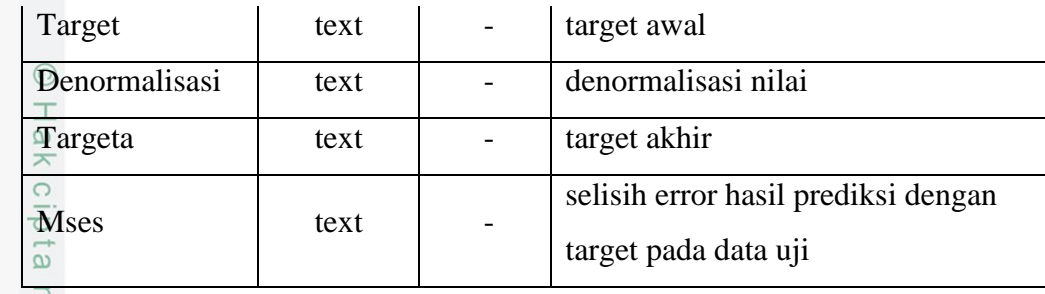

## **4.4.6. Rancangan** *Interface*

*Interface* adalah salah satu layanan atau komponen pada sistem yang digunakan sebagai sarana interaksi yang dapat menghubungkan langsung antara pengguna dengan sistem. Dalam perancangan ini desain masukan baik menambahkan atau mengubah data akan sesuai dengan data yang terlihat pada tabel di rancangan ini.

 $\overline{\omega}$ Berikut rancangan *interface* yang akan di bangun pada sistem prediksi jumlah jamaah pendaftar haji provinsi Riau :

1. Rancangan antarmuka Login

Berikut adalah rancangan antar muka untuk halaman Login. antar muka ini digunakan untuk memverifikasi data pengguna.

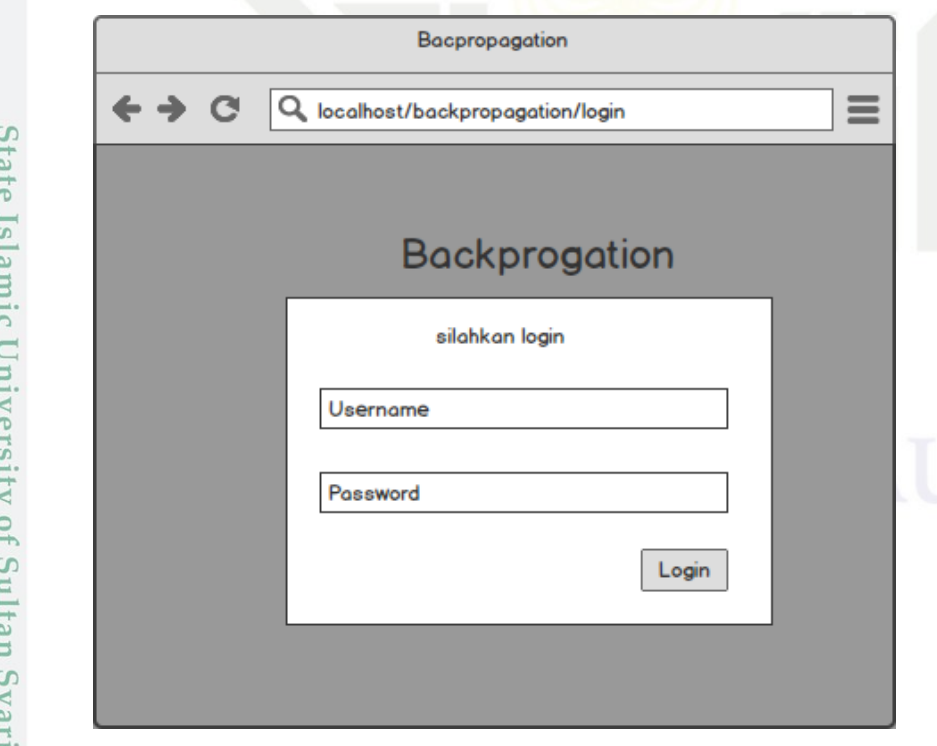

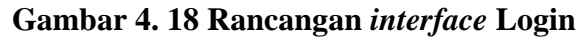

2. Rancangan antarmuka Halaman Utama Sistem

巨

Riau

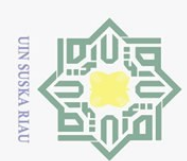

 $\omega$  $\sigma$ 

Berikut adalah rancangan antar muka untuk halaman dashboard. antar muka ini sebagai halaman utama sistem.

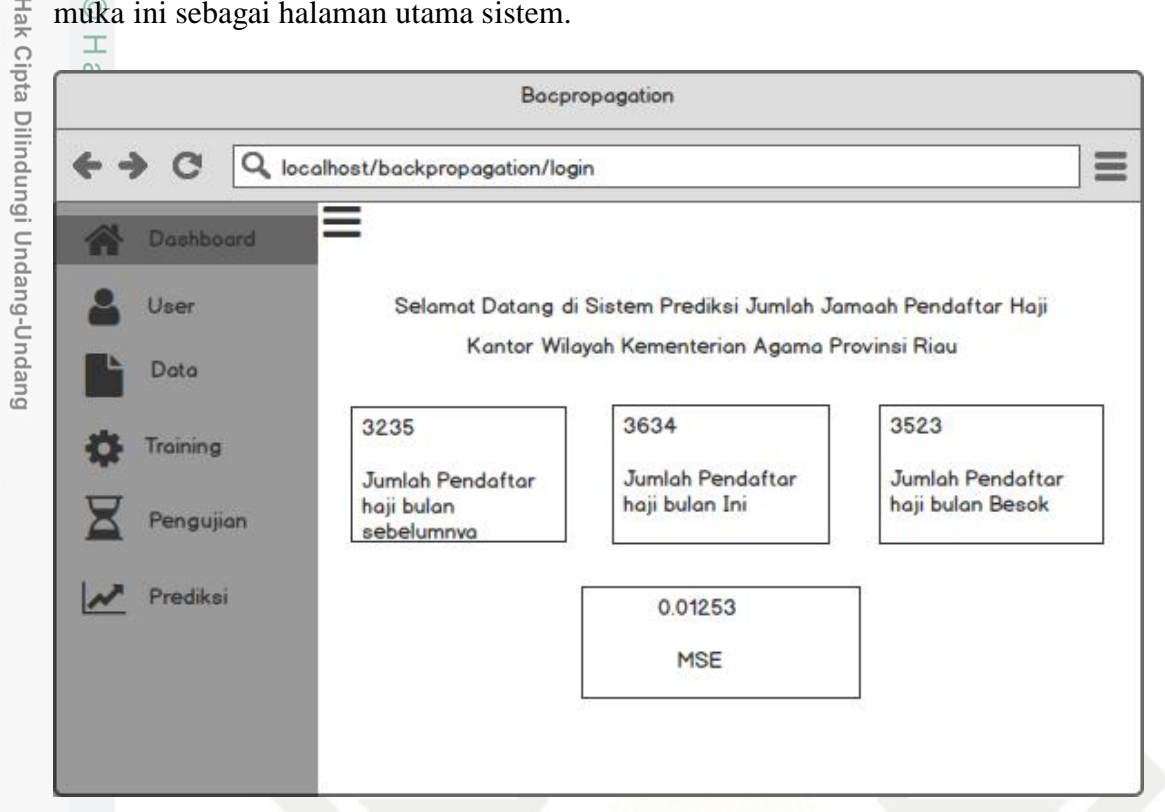

**Gambar 4. 19 Rancangan Interface Halaman Dashboard**

3. Rancangan antarmuka Halaman pengguna

Berikut adalah rancangan antarmuka untuk halaman pengguna. Menu  $\overline{C}$ ini untuk melihat, menambahkan, mengubah dan menghapus data pengguna.

Dilarang mengutip sebagian atau seluruh karya tulis ini tanpa mencantumkan dan menyebutkan sumber

Pengutipan hanya untuk kepentingan pendidikan, penelitian, penulisan karya

ilmiah, penyusunan laporan,

penulisan kritik atau tinjauan suatu masalah

Islamic University of Sultan Syarif Kasim Riau

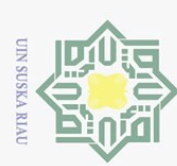

Hak Cipta Dilindungi Undang-Undang

Dilarang mengutip sebagian atau seluruh karya tulis ini tanpa mencantumkan dan menyebutkan sumber

sim Riau

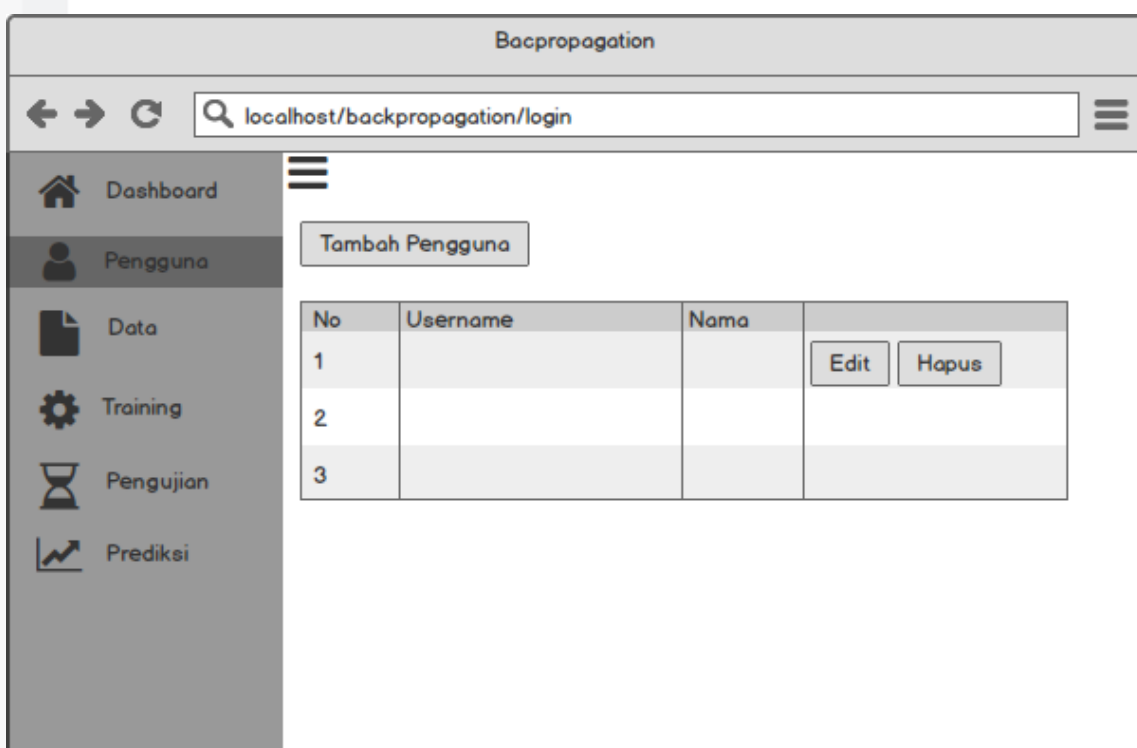

# **Gambar 4. 20 Rancangan interface Halaman Pengguna**

4. Rancangan antarmuka Halaman Tambah pengguna

Berikut adalah rancangan antarmuka untuk tambah data pengguna pada menu pengguna. Menu ini untuk menambahkan data pengguna baru.

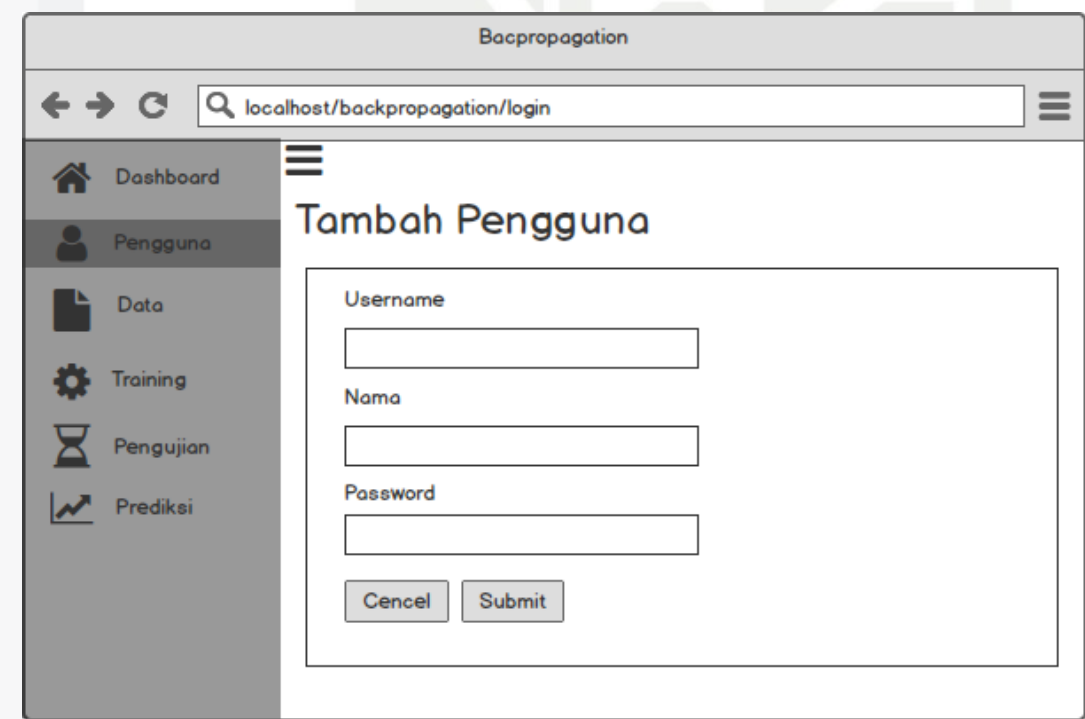

**Gambar 4. 21 Rancangan interface Halaman Tambah pengguna**

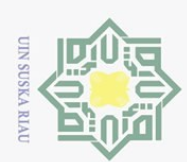

 $\circ$ 

5. Rancangan antarmuka Halaman Edit pengguna

 $\odot$ Berikut adalah rancangan antarmuka untuk edit data pengguna pada menu pengguna. Menu ini untuk mengubah data pengguna.

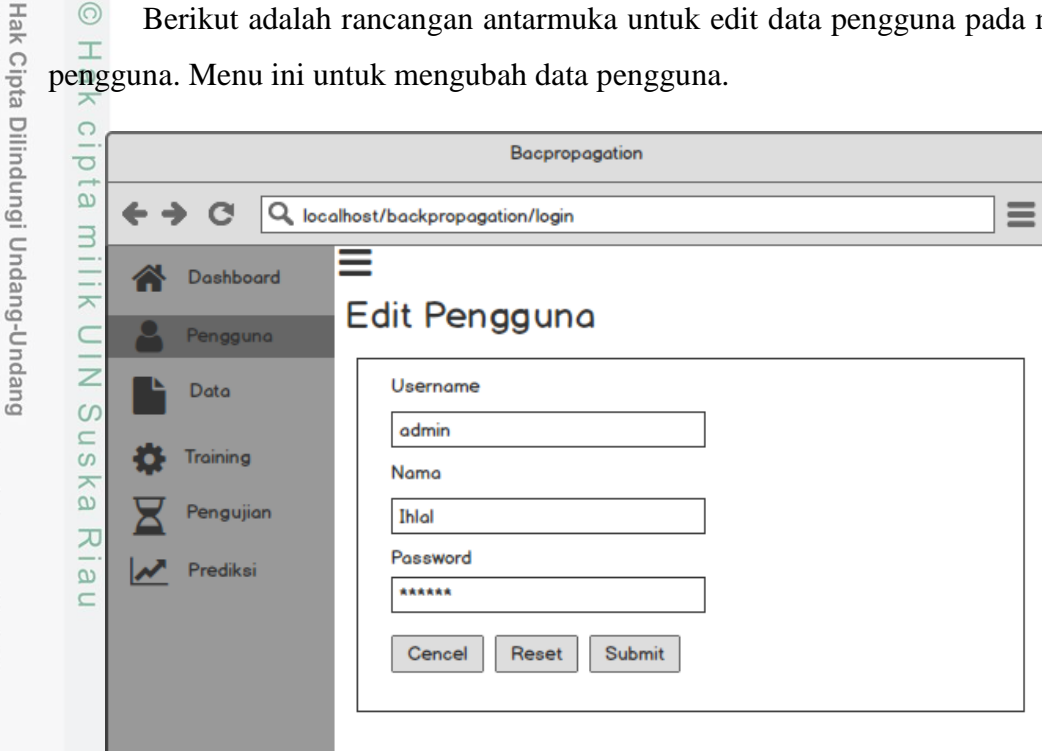

## **Gambar 4. 22 Rancangan interface Halaman Edit pengguna**

6. Rancangan antarmuka Halaman Hapus pengguna

Berikut adalah rancangan antarmuka untuk hapus data pengguna pada menu pengguna. Menu ini untuk menghapus data pengguna.

Dilarang mengutip sebagian atau seluruh karya tulis ini tanpa mencantumkan dan menyebutkan sumber

Pengutipan hanya untuk kepentingan pendidikan, penelitian, penulisan karya ilmiah, penyusunan laporan, penulisan kritik atau tinjauan suatu masalah

State Islamic University of Sultan Syarif Kasim Riau

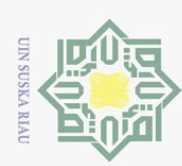

- Dilarang mengutip sebagian atau seluruh karya tulis ini tanpa mencantumkan dan menyebutkan sumber:
- $\omega$ Pengutipan hanya untuk kepentingan pendidikan, penelitian, penulisan karya ilmiah, penyusunan laporan, penulisan kritik atau tinjauan suatu masalah.
- 
- 
- 

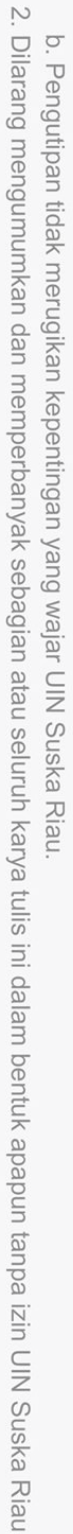

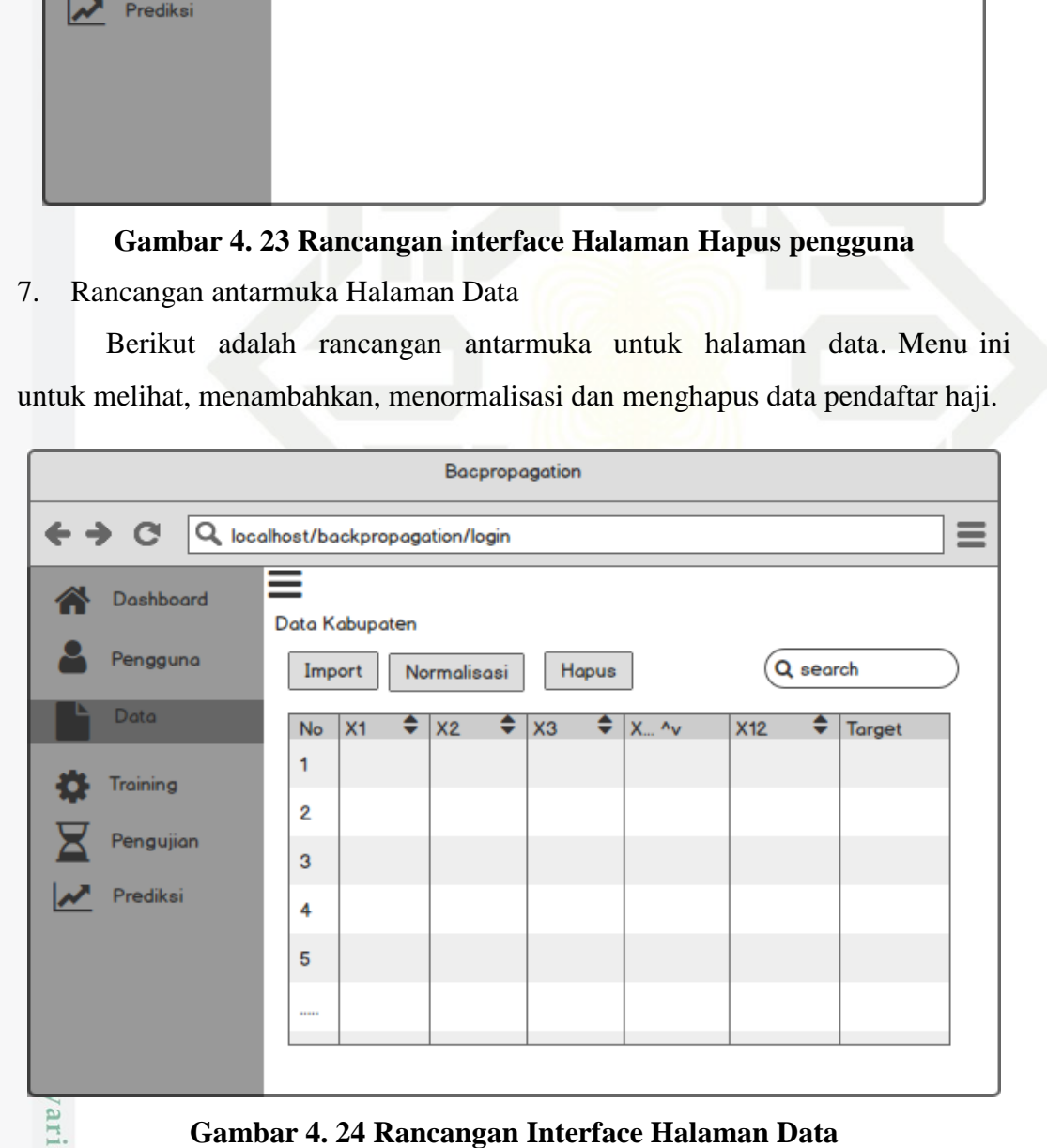

Bacpropagation

Cencel

Alert

Apakah Anda yakin Ingin<br>Menghapus Pengguna ?

Ok

Edit

Hapus

Q localhost/backpropagation/login

**Tambah Per** 

Use

**No** 

 $\mathbf{1}$ 

 $\overline{2}$  $\overline{3}$ 

 $\mathbf{C}$ 

Dashboard

.<br>P<mark>enggun</mark>a

Data

Training

Pengujian

 $\leftarrow$  $\rightarrow$ 

8.  $\sum_{\substack{\infty \\ \text{in } \mathbb{Z} \\ \text{in } \mathbb{Z} \\ \text{in } \mathbb{Z}}}$ Rancangan antarmuka Halaman Import Data

 $\equiv$ 

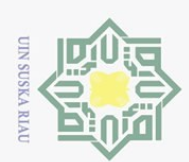

 $\circ$ 

Hak Cipta Dilindungi Undang-Undang

Dilarang mengutip sebagian atau seluruh karya tulis ini tanpa mencantumkan dan menyebutkan sumber

Pengutipan hanya untuk kepentingan pendidikan, penelitian, penulisan karya ilmiah, penyusunan laporan, penulisan kritik atau tinjauan suatu masalah

lamic University of Sultan Syarif Kasim Riau

Berikut adalah rancangan antarmuka untuk Import data penumpang pada menu data. Menu ini untuk mengimport data pendaftar haji dari komputer dengan format xls.

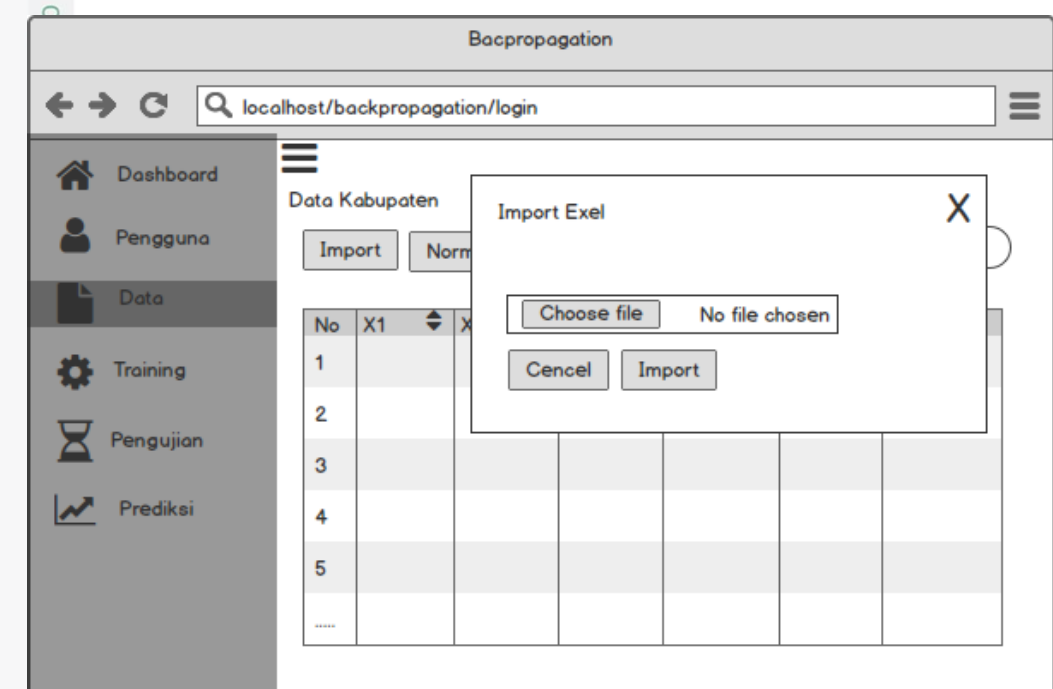

# **Gambar 4. 25 Rancangan interface Halaman Import data**

#### 9. Rancangan antarmuka Halaman Normalisasi

Berikut adalah rancangan antarmuka untuk normalisasi data penumpang pada menu data. Menu ini untuk menormalisasikan data pendaftar haji agar dapat dijalankan.

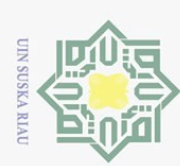

Ņ.

ō.

Bacpropagation Q localhost/backpropagation/login  $\equiv$  $\mathbf{C}$ Dashboard Data Kabupate Normalisasi Pengguna Import Pilih kabupaten Data No  $X1$ pekanbaru ۳ 1 Training Cencel Proses 2 engujian  $\overline{3}$ Prediksi 4 5

# **Gambar 4. 26 Rancangan interface Halaman Normalisasi Data**

10. Rancangan antarmuka Halaman Hapus Data

Berikut adalah rancangan antarmuka untuk hapus data penumpang pada menu data. Menu ini untuk menghapus data pendaftar haji.

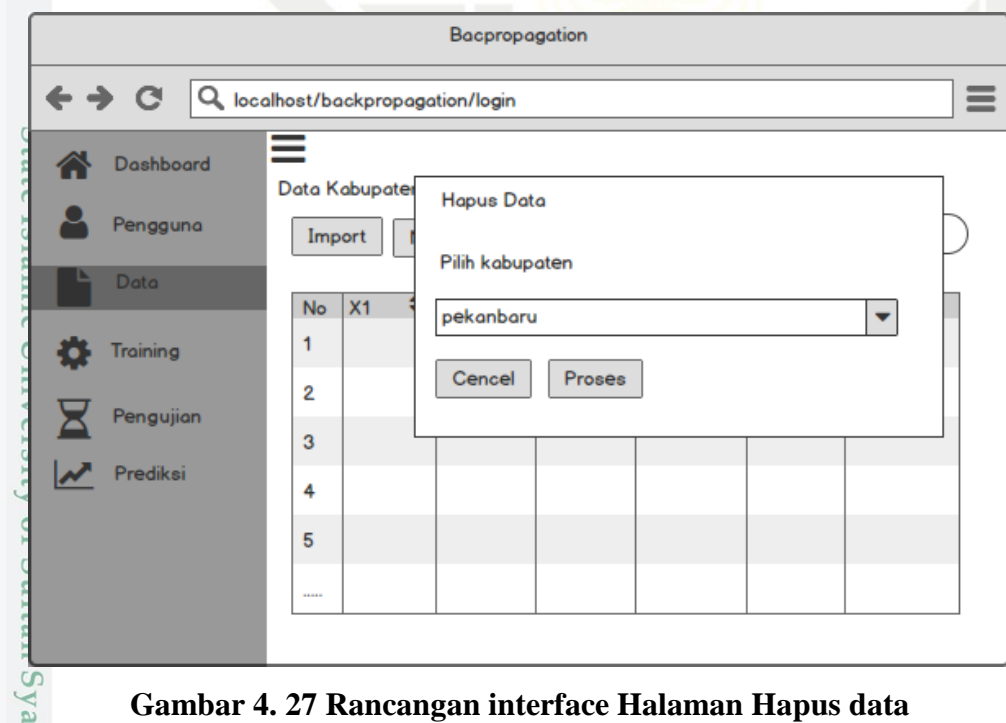

## **Gambar 4. 27 Rancangan interface Halaman Hapus data**

11<sup>.</sup> Rancangan antarmuka Halaman Training

Kasim Riau

. Pengutipan tidak merugikan kepentingan yang wajar UIN Suska Riau

. Dilarang mengumumkan dan memperbanyak sebagian atau seluruh karya tulis ini dalam bentuk apapun tanpa izin UIN Suska Riau

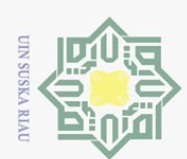

Hak Cipta Dilindungi Undang-Undang

H

Dilarang mengutip sebagian atau seluruh karya tulis ini tanpa mencantumkan dan menyebutkan sumber

Berikut adalah rancangan antarmuka untuk halaman training. Menu ini untuk melihat, menambahkan, menghitung dan menghapus data training.

Pengutipan hanya untuk kepentingan pendidikan, penelitian, penulisan karya ilmiah, penyusunan laporan, penulisan kritik atau tinjauan suatu masalah

**usim** Riau

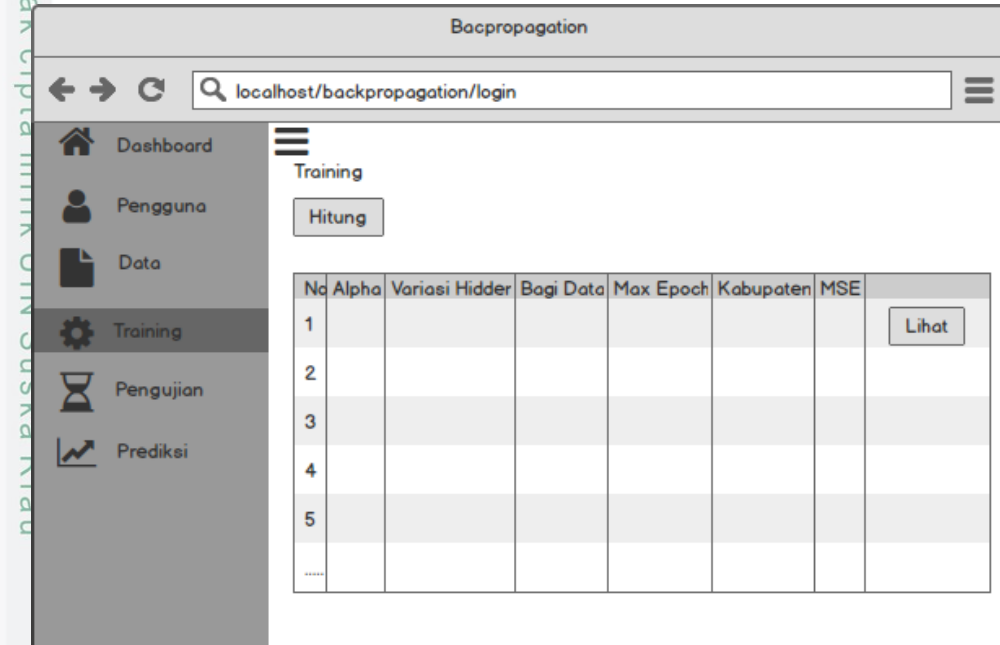

**Gambar 4. 28 Rancangan interface Halaman Training**

12. Rancangan antarmuka Halaman Tambah Training

Berikut adalah rancangan antarmuka untuk tambah data training pada menu training. Menu ini untuk menambahkan data training.

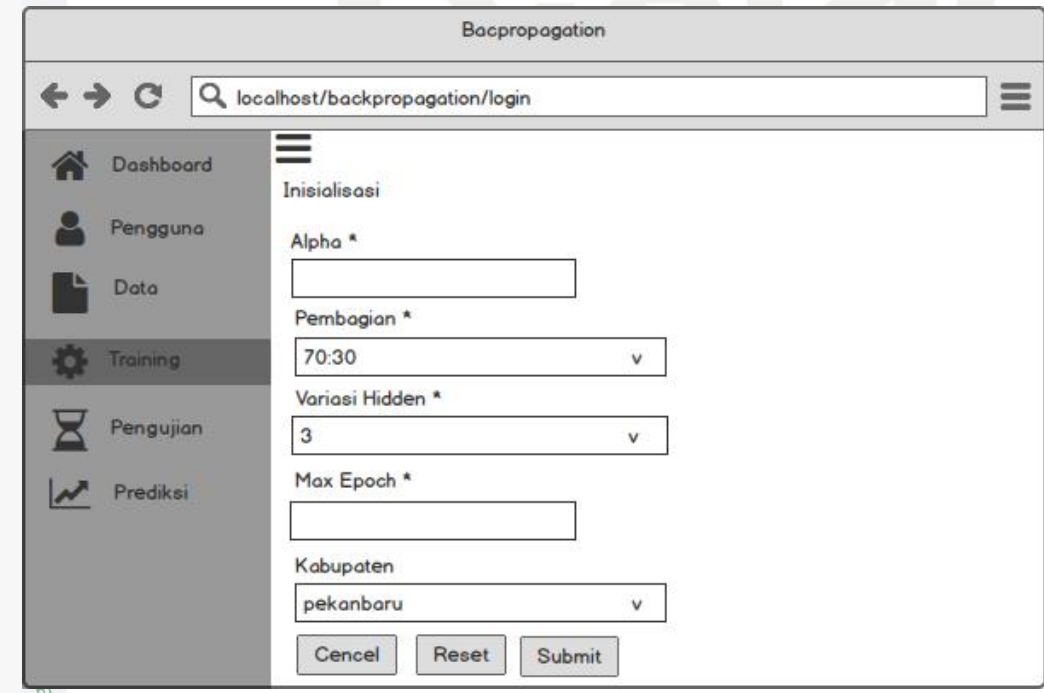

**Gambar 4. 29 Rancangan interface Halaman Tambah Training**

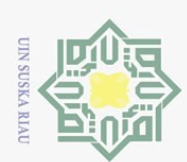

13. Rancangan antarmuka Halaman Lihat Training

 $\odot$ Berikut adalah rancangan antarmuka untuk lihat data training pada menu training. Menu ini untuk menlihat data training yang telah ditambahkan.

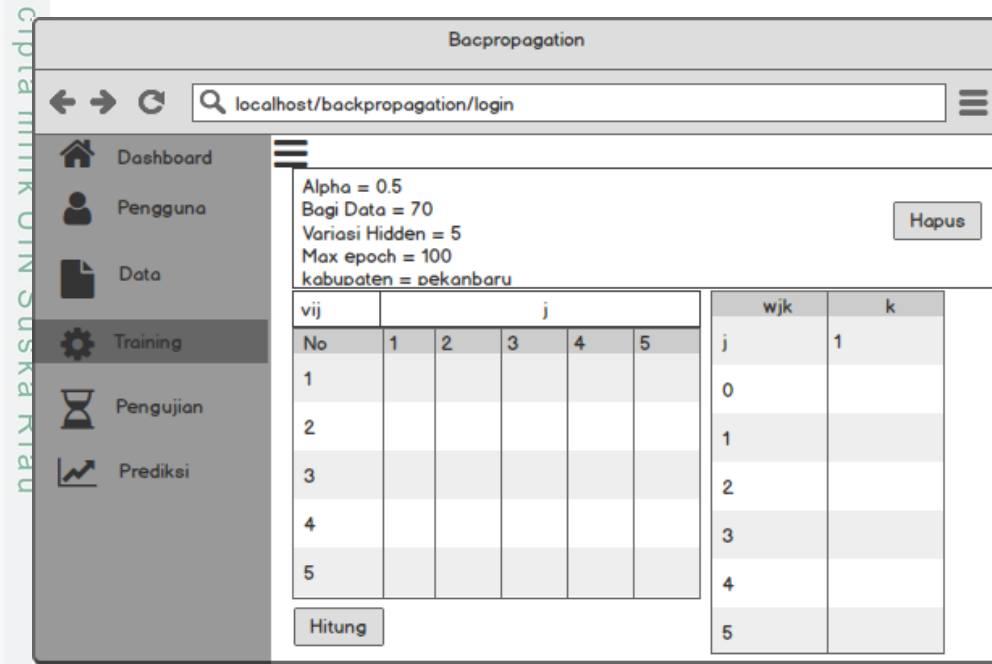

# **Gambar 4. 30 Rancangan interface Halaman Lihat Training**

## 14. Rancangan antarmuka Halaman Hitung Training

Berikut adalah rancangan antarmuka untuk hitung data training pada menu training. Menu ini untuk menghitung data training yang akan dijalankan menggunakan metode *backpropagation*.

# Islamic University of Sultan Syarif Kasim Riau

Hak Cipta Dilindungi Undang-Undang

Dilarang mengutip sebagian atau seluruh karya tulis ini tanpa mencantumkan dan menyebutkan sumber

 $\omega$ Pengutipan hanya untuk kepentingan pendidikan, penelitian, penulisan karya ilmiah, penyusunan laporan, penulisan kritik atau tinjauan suatu masalah

 $\circ$ . Pengutipan tidak merugikan kepentingan yang wajar UIN Suska Riau

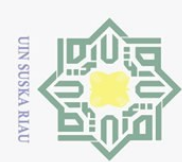

- ini tanpa mencantumkan dan menyebutkan sumber
- Dilarang mengutip sebagian atau seluruh karya tulis
- $\omega$ Pengutipan hanya untuk kepentingan pendidikan, penelitian, penulisan karya ilmiah, penyusunan laporan, penulisan kritik atau tinjauan suatu masalah

 $\overline{S}$ 

Riau

 $\circ$ 

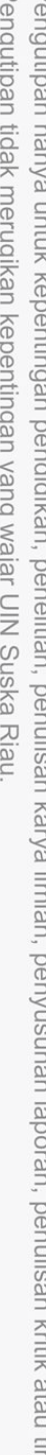

. Dilarang mengumumkan dan memperbanyak sebagian atau seluruh karya tulis ini dalam bentuk apapun tanpa izin UIN Suska Riau Pengutipan tidak merugikan kepentingan yang wajar UIN Suska Riau

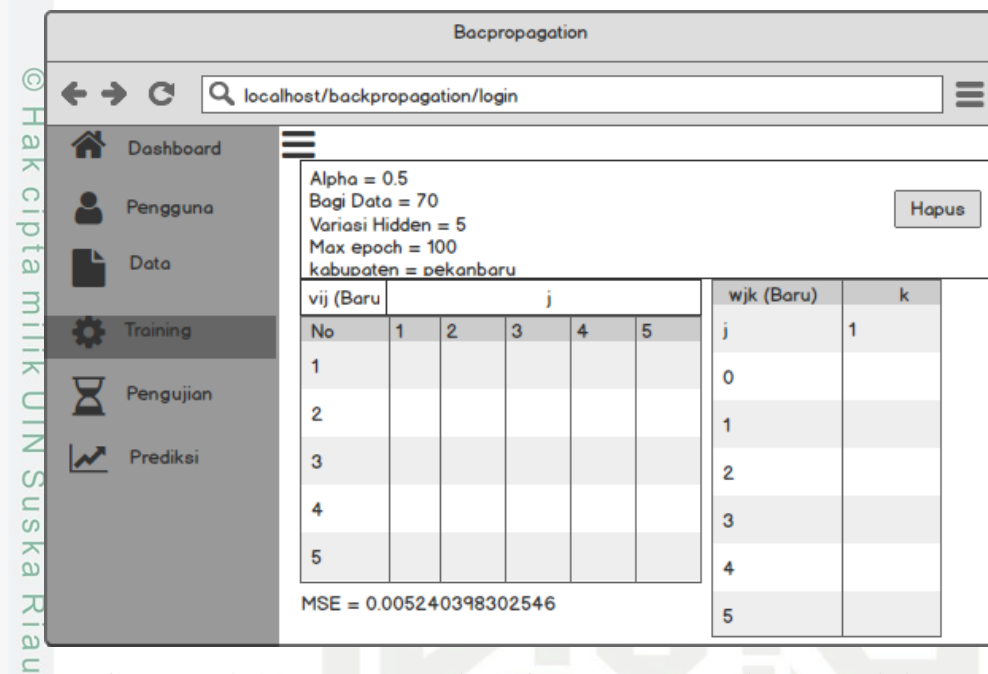

# **Gambar 4. 31 Rancangan interface Halaman Hitung Training**

15. Rancangan antarmuka Halaman Hapus Training

Berikut adalah rancangan antarmuka untuk hapus data training pada menu training. Menu ini untuk menghapus data training yang tidak diperlukan.

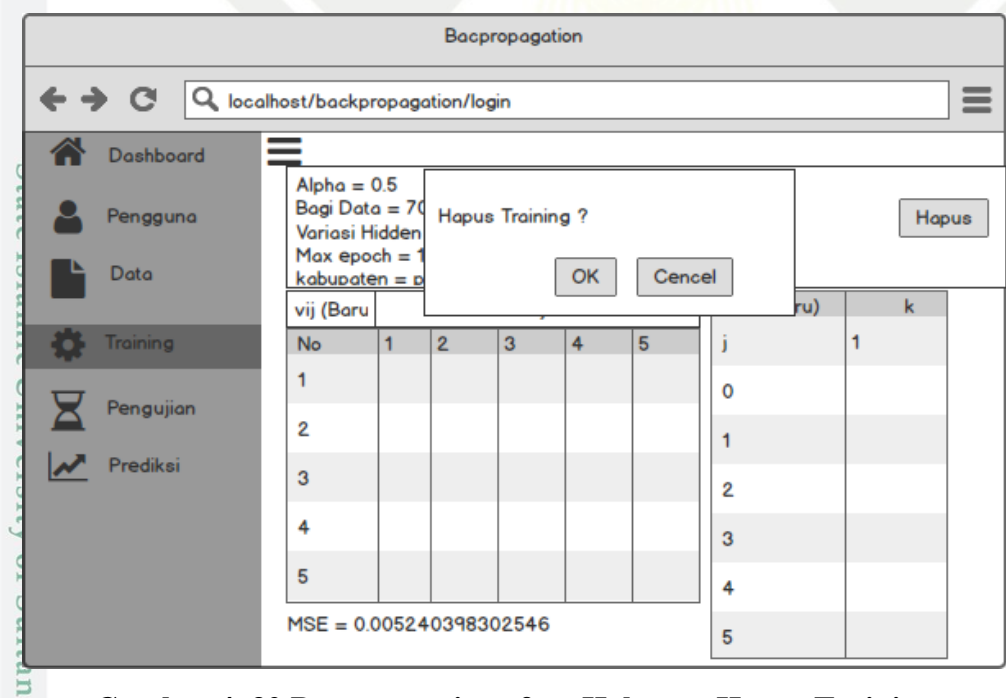

# **Gambar 4. 32 Rancangan interface Halaman Hapus Training**

16. Rancangan antarmuka Halaman Pengujian

Berikut adalah rancangan antarmuka untuk halaman training. Menu ini untuk melihat, menambahkan, menghitung data pengujian.

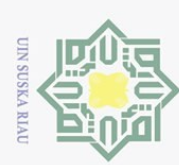

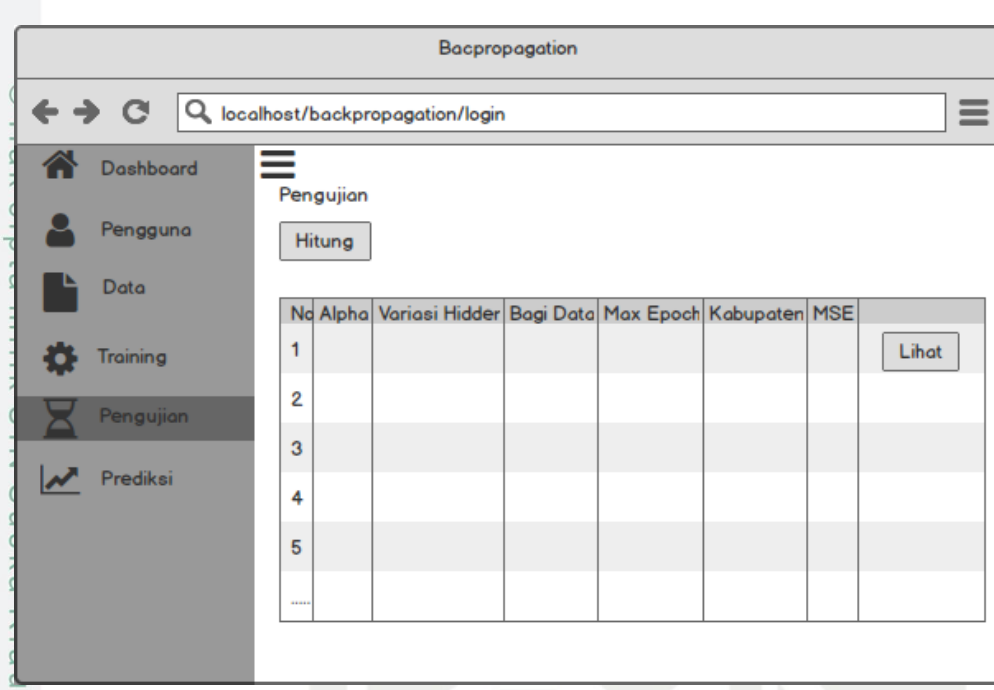

# **Gambar 4. 33 Rancangan interface Halaman Pengujian**

17. Rancangan antarmuka Halaman Lihat Pengujian

Berikut adalah rancangan antarmuka untuk lihat data training pada menu pengujian. Menu ini untuk melihat data pengujian yang telah ditambahkan.

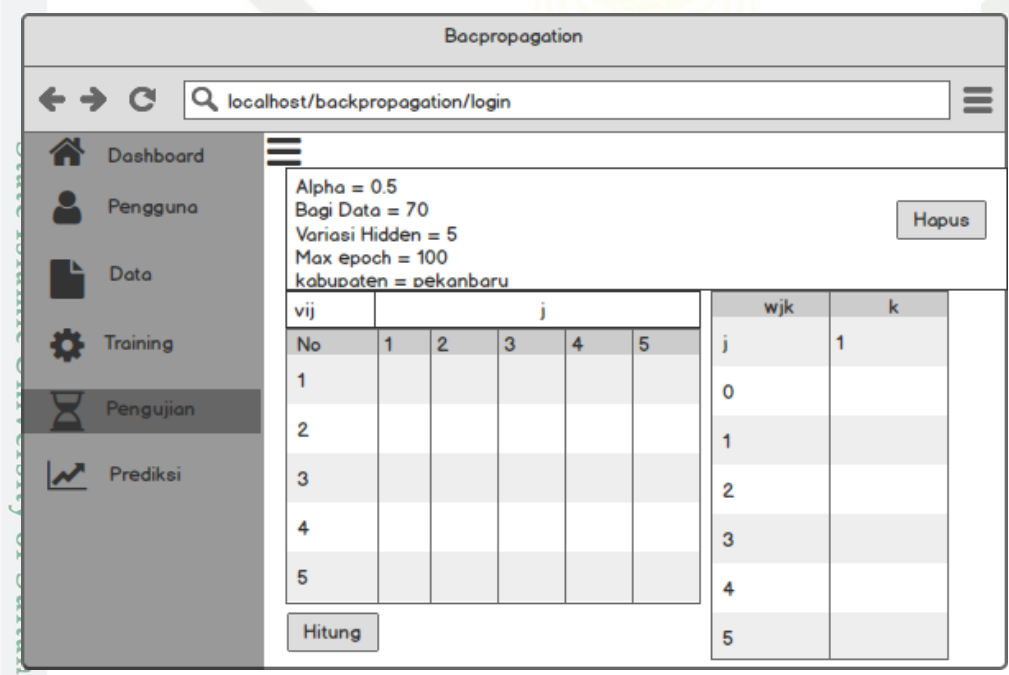

**Gambar 4. 34 Rancangan interface Halaman Lihat Pengujian**

18. Rancangan antarmuka Halaman Hitung Pengujian

Sy.

Kasim Riau

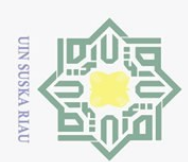

 $\mathbf{r}$ 

Hak Cipta Dilindungi Undang-Undang

Dilarang mengutip sebagian atau seluruh karya tulis ini tanpa mencantumkan dan menyebutkan sumber

Pengutipan hanya untuk kepentingan pendidikan, penelitian, penulisan karya ilmiah, penyusunan laporan, penulisan kritik atau tinjauan suatu masalah

hery

Berikut adalah rancangan antarmuka untuk hitung data pengujian pada menu pengujian. Menu ini untuk menghitung data pengujian yang akan dijalankan menggunakan metode *backpropagation*.

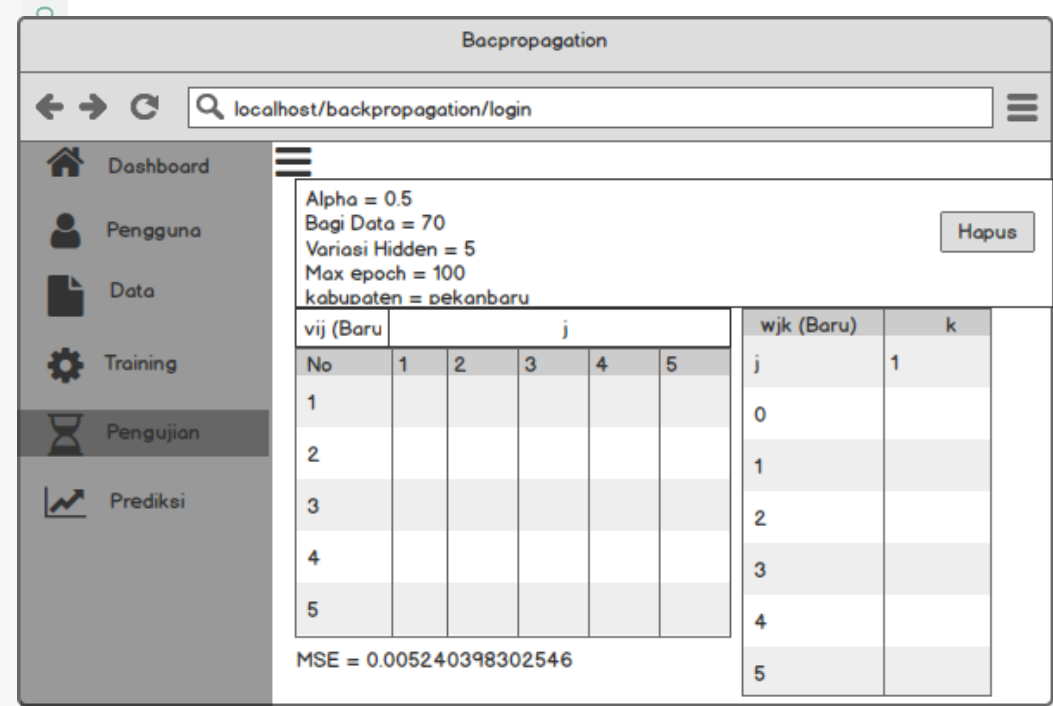

**Gambar 4. 35 Rancangan interface Halaman Hitung pengujian**

19. Rancangan antarmuka Halaman Prediksi

Berikut adalah rancangan antarmuka untuk halaman prediksi. Menu ini  $\overline{S}$ untuk melihat hasil prediksi jumlah pendaftar haji yang telah dilakukan pada proses training dan pengujian.

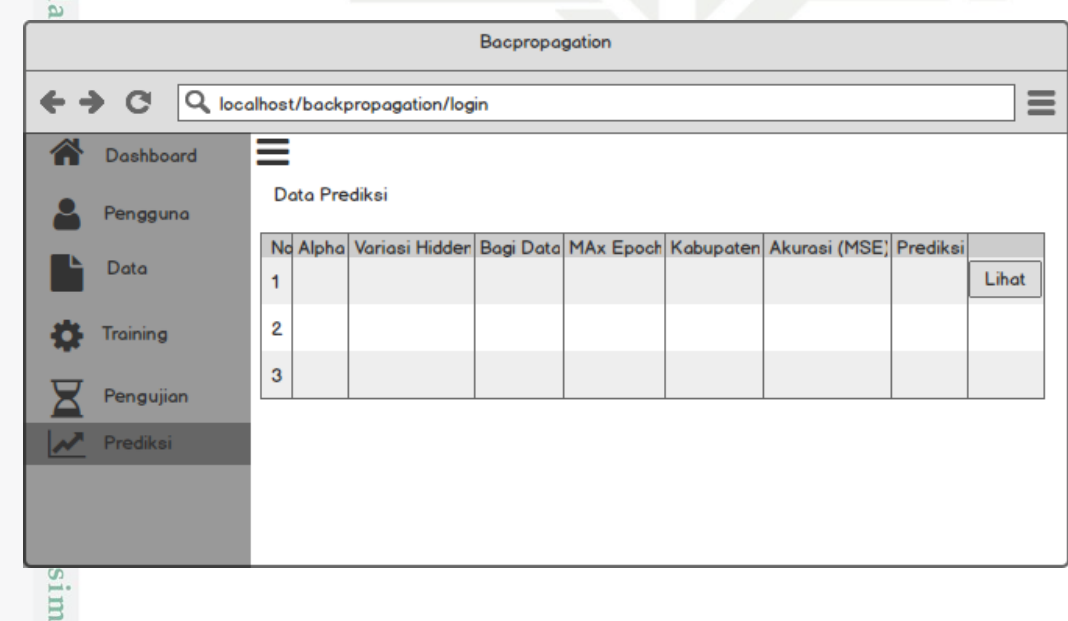

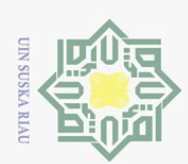

Hak Cipta Dilindungi Undang-Undang

Dilarang mengutip sebagian atau seluruh karya tulis ini tanpa mencantumkan dan menyebutkan sumber

# **Gambar 4. 36 Rancangan Interface Halaman Lihat Prediksi**

20. Rancangan antarmuka Halaman Lihat Prediksi

Нa Berikut adalah rancangan antarmuka untuk lihat hasil prediksi pada menu prediksi. Menu ini untuk melihat hasil prediksi dari proses training dan pengujian.

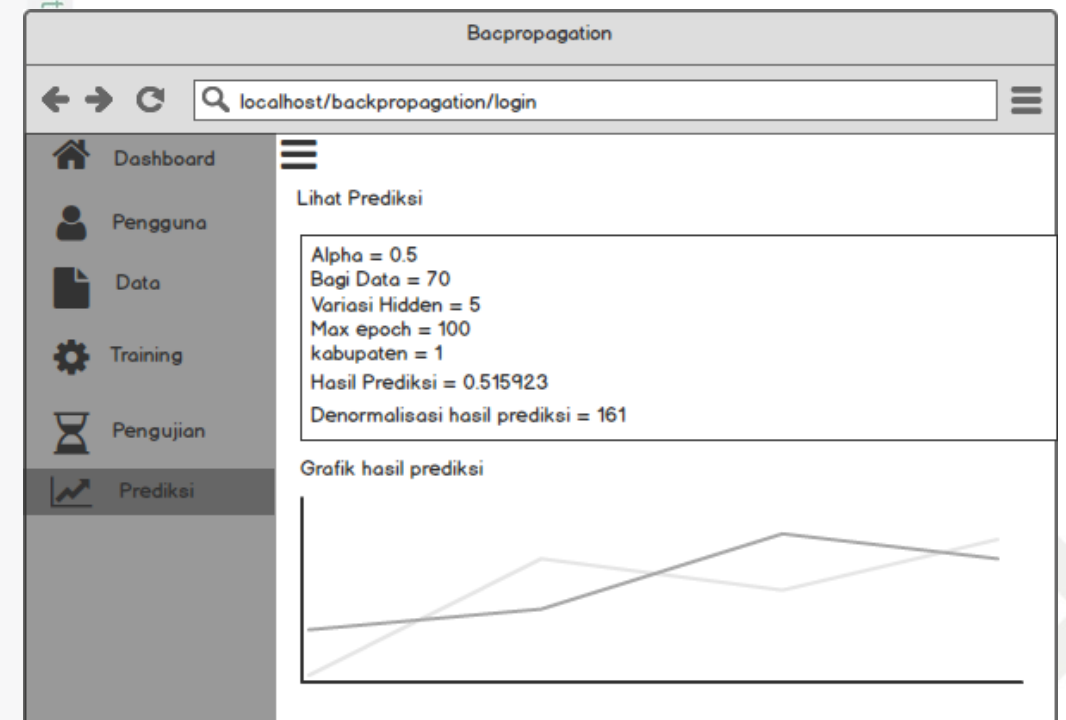

**Gambar 4. 37 Rancangan interface Halaman Lihat Prediksi**

Pengutipan hanya untuk kepentingan pendidikan, penelitian, penulisan karya ilmiah, penyusunan laporan, penulisan kritik atau tinjauan suatu masalah

State Islamic University of Sultan Syarif Kasim Riau

IV-61
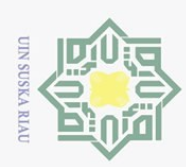

# **BAB VI PENUTUP**

# **6.1. Kesimpulan**

 $\odot$ 

 $\pm$ 

Hak Cipta Dilindungi Undang-Undang

Dilarang mengutip sebagian atau seluruh karya tulis

 $\frac{1}{10}$ "Kesimpulan yang dapat di hasilkan dari penelitian Implementasi Jaringan Syaraf Tiruan *Backpropagation* untuk Memprediksi Jumlah Jamaah Pendaftar Haji Se-provinsi Riau adalah sebagai berikut:

1. Metode Jaringan Syaraf Tiruan *Backpropogation* dapat di Implementasikan  $\overline{z}$ untuk memprediksi jumlah Jamaah Pendaftar Haji Se-provinsi Riau sesuai  $\circ$ dengan yang diharapkan.

2.  $\frac{6}{x}$  dengan yang diharapkan.<br>2.  $\frac{6}{x}$  Pengujian Akurasi dilakukan dengan beberapa tahap yaitu pengujian *learning rate*, pengujian maksimal epoch, pembagian data, pegujian *hidden*   $\overline{\mathcal{N}}$ iau *Layer* dan pengujian kabupaten sehingga mendapatkan parameter optimal. Scenario yang digunakan yaitu arsitektur jaringan syaraf tiruan 12 *input layer*. 12 *hidden layer*. dan 1 *output layer* dengan *learning rate*: 0.9, max *epoch*: 600, pembagian data latih 90% dan data uji 10% dari semua pengujian yang dilakukan MSE terkecil yaitu **0.03264** pada kabupaten Indragiri Hilir. Dari pengujian 3 bulan kedepan yang dilakukan pada setiap kabupaten/kota se-provinsi Riau, didapatkan hasil bahwa beberapa kabupaten mengalami kenaikan jumlah pendaftar haji yang cukup signifikan S tate setiap bulannya dan ada juga beberapa kabupaten yang tidak mengalami kenaikan pada bulan tertentu yaitu kabupaten Siak pada bulan agustus, **Islamic** kabupaten Kampar pada bulan agustus dan kabupaten Kuantan Singingi pada bulan Juli.  $\subset$ 

# **6.2. Saran**

tan Syarif Kasim Riau

Saran yang dapat disampaikan peneliti terkait penelitian ini ialah untuk mendapatkan hasil yang lebih baik lagi yaitu perlu dilakukan penelitian lanjutan dengan menambahkan jumlah data serta menggunakan data terbaru.

Pengutipan tidak merugikan kepentingan yang wajar UIN Suska Riau Pengutipan hanya untuk kepentingan pendidikan, penelitian, penulisan karya ilmiah, penyusunan laporan, penulisan kritik atau tinjauan suatu masalah

ini tanpa mencantumkan dan menyebutkan sumber

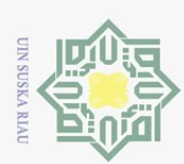

Pengutipan hanya untuk kepentingan pendidikan,

mengutip sebagian atau seluruh karya tulis

Dilarang

Hak Cipta Dilindungi Undang-Undang

 $\circ$ 

### **DAFTAR PUSTAKA**

Abid, M. (2020). *pelayanan pendaftaran ibadah haji di kota jambi.* jambi: UIN  $\omega$ Sulthan Thaha Saifuddin Jambi.  $\overline{\mathbf{r}}$ 

Agustin, M. (2012). *penggunaan jaringan syaraf tiruan backpropagation untuk*   $\omega$ *seleksi penerimaan mahasiswa baru pada jurusan teknik komputer di*   $\exists$ N111 *politeknik negeri sriwijaya.* Semarang: Universitas Diponegoro.

Almas, M. F., Setiawan, B. D., & Sutrisno. (2018). Implementasi metode z backpropagation untuk memprediksi harga batu bara. *Jurnal*   $\circ$ S<sub>n</sub> *pengembangan teknologi informasi dan ilmu komputer*, 6502-6511.  $\frac{1}{6}$ 

Aprizal, Y., Zainal, R. I., & Afriyudi. (2019). PERBANDINGAN METODE  $\alpha$ BACKPROPAGATION DAN LEARNING VECTOR QUANTIZATION (LVQ) DALAM MENGGALI POTENSI MAHASISWA BARU DI STMIK PALCOMTECH. *MATRIK*, 294-301.

Asriningtias, Y., & Mardhiyah, R. (2014). Aplikasi data mining untuk menampilkan Informasi tingkat kelulusan mahasiswa. *Jurnal Informatika*, 837-848.

Azhar, M. I., & Mahmudy, W. F. (2018). Prediksi Curah Hujan Menggunakan metode Adaptive Neuro Fuzzy Inference System (ANFIS). *Jurnal*   $\overline{a}$ ā *Pengembangan Teknologi Informasi dan Ilmu komputer*, 4932-4939.  $\overline{\mathbf{s}}$ 

gaspersz. (1998).

gaspersz. (1998).

l Ria  $\Xi$ 

hasibuan, A. Z., Ginting, G., & Tampubolon, K. (2018). prediksi jumlah jamaah  $\overline{A}$ pendaftar umroh dan haji plus dengan algoritma rough set (studi kasus: Of PT. annajwa Islamic Tour & Travel). *Majalah Ilmiah INTI*, 257-261.  $\overline{S}$ 

Herdianto. (2013). *Prediksi kerusakan motor induksi meggunakan jaringan syaraf*   $S$ *tiruan backpropagation.* Medan: Universitas Sumatera Utara.

Irawan, E., Zarlis, M., & Nababan, E. B. (2017). Analisis penambhan nilai mise<sub>2</sub> momentum pada prediksi produktivitas kelapa sawit menggunakan

penelitian, penulisan karya

ini tanpa

mencantumkan dan menyebutkan sumber

ilmiah, penyusunan laporan,

penulisan kritik atau tinjauan suatu masalah

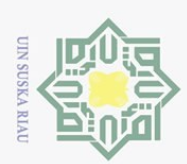

Pengutipan

polley

untuk kepentingan pendidikan,

**Dilarang** 

mengutip sebagian atau seluruh karya tulis

Hak Cipta Dilindungi Undang-Undang

 $\overline{x}$ 

backpropagation. *Jurnal Nasional Informatika dan teknologi jaringan*, 84-

 $\odot$ 89.  $\pm$ 

Istianah. (2016). prosesi haji dan maknanya. *jurnal akhlak dan tasawuf*, 30-44.

Istianah. (2016). Prosesi haji dan maknanya. *jurnal akhlak dan tasawuf*, 30-44.

Jumarwanto, A. (2009). Aplikasi jaringan syaraf tiruan backpropagation untuk  $\overline{\mathbf{r}}$ memprediksi penyakit THT di rumah sakit mardi rahayu kudus. *Jurnal*   $\frac{C}{Z}$ *Teknik Elektro*.

Katemba, p., & Djoh, R. K. (2017). Prediksi tingkat produksi kopi menggunakan  $\sum_{c}$ regresi linear. *jurnal ilmiah Flash Volume 3*, 42-51.

khoirudin, Nurhidayah, D., & Wakhidah, N. (2018). Prediksi penerimaan mahasiswa baru dengan multi layer perceptron. *pengembangan rekayasa dan teknologi*, 1-4.

Khusna, A. M. (2018). hakekat ritual ibadah haji dan maknanya berdasarkan pemikiran william R.Roff. *humaniora*, 132-145.

Kusnanto. (2019). *Rancang Bangun sistem prediksi jumlah tingkat pendafataran jamaah haji dan umroh menggunakan metode least square .* pekanbaru: UIN suska Riau.  $\circ$ ನ

Lesnuussa, Y. A., Sinay, L. J., & Idah, M. R. (2017). Aplikasi jaringan syaraf lamic tiruan backpropagation untuk penyebaran penyakit demam berdarah dengue (DBD) di kota ambon. *Jurnal Matematika Integratif*, 63-72.

mindasari, H. (2019). *pelaksanaan kementerian agama dalam memeberikan*  ersity *pelayanan penyelenggaraan ibadah haji reguler di kabupaten kampar.* pekanbaru: UIN SUSKA RIAU.  $\overline{a}$ 

Munawaroh, A. N. (2010). *peramalan jumlah penumpang PT. Angkasa Pura I*  tan *(Persero) Kantor cabng bandara Internasional Adisujipto Yogyakarta*  Syarif Kasim Ria *dengan metode winter's Exponential Smoothing dan Seasonal Arima.* Yogyakarta: Universitas Negeri Yogyakarta.

penelitian, penulisan karya

ini tanpa

mencantumkan dan menyebutkan sumber

ilmiah, penyusunan laporan, penulisan kritik atau tinjauan suatu masalah

 $\Xi$ 

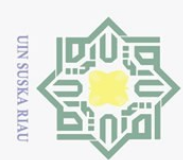

hanya

untuk kepentingan pendidikan,

Hak Cipta Dilindungi Undang-Undang

 $\bigcap$ 

Dilarang mengutip sebagian atau seluruh karya tulis

Musriati, A. (2014). *Implementasi SOP dalam pendaftaran ibadah haji di*   $\odot$ *kementerian agama kota semarang(perspektif excellent service).*  $\pm$  $\overline{\omega}$ semarang: UIN Walisongo.  $\overline{\mathbf{r}}$ 

Putri, D. (2017). *Analisis sistem dan prosedur pelayanan pendaftaran haji pada*   $\overline{\omega}$ *seksi penyelenggaraan haji dan umroh kantor kementerian agama*  milik *kabupaten kampar.* pekanbaru: UIN SUSKA RIAU.

- Putri, R. (2010). penerapan jaringan syaraf tiruan untuk memprediksi jumlah Z peserta KB baru di kabupaten semarang dengan metode backpropagation.  $\circ$
- Rini, S., Yanto, M., & Melati, P. (2020). prediksi jumlah kunjungan wisata  $\omega$ mancanegara dengan algoritma Backpropagation. *Jurnal Media*   $\overline{\mathcal{X}}$  $\overline{\omega}$ *Informatika Budidarma*, 355-362.
- Saragih, I. C., Hartama, D., & Wanto, A. (2020). prediksi perkembangan jumlah pelanggan listrik menurut pelanggan area menggunakan algoritma backpropagation. *Building of Informatics technology and science*, 48-54.
- Sinaga, D., Parlina, I., & solikhun. (2019). Jaringan syaraf tiruan untuk memprediksi penjualan kelapa sawit menggunakan Algoritma backpropagation. *Seminar Nasional Riset Information Science* (hal. 418- Sta 426). Pematangsiantar: SENARIS.
- Subekti, A. (2010). *pengelolaan kas daerah untuk mendukung peningkatan*  amic U *pendapatan asli daerah pada pemerintah kabupaten pekalongan .* Jakarta: Iniversitas Indonesia.
- Ulfa, M. (2018). *Perbandingan Penentuan Keberangkatan calon Jamaah Haji Indonesia menggunakan Metode Adiptive Neuron Fuzzy Inference System (ANFIS) dan Artificial Neural Network (ANN) .* Jakarta: UIN Syarif Hidayatullah. Indonesia menggunakan Metode Adiptive Neuron Fuzzy Inference System<br>(ANFIS) dan Artificial Neural Network (ANN) . Jakarta: UIN Syarif<br>Hidayatullah.<br>Yanto, M., Mulyani, S. R., & Mayola, L. (2019). peramalan jumlah produksi
- Syarif Kasim Ria dengan alogoritma Backpropagation. *sebatik*, 172-177.

penelitian, penulisan karya

ini tanpa

mencantumkan dan menyebutkan sumbe

 $\Xi$ 

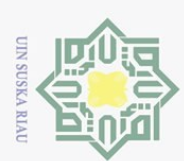

## **LAMPIRAN A**

### **DATA JUMLAH JAMAAH PENDAFTAR HAJI TAHUN 2012**

Berikut data jumlah jamaah pendaftar haji se-provinsi Riau tahun 2012 yang didapat  $\therefore$   $\frac{d}{dx}$  Berikut data jumlah jamaah pendaftar haji se-provin<br>
dapat dari kantor wilayah kementerian agama Provinsi Riau.<br>  $\frac{d}{dx}$   $\frac{d}{dx}$   $\frac{d}{dx}$ 

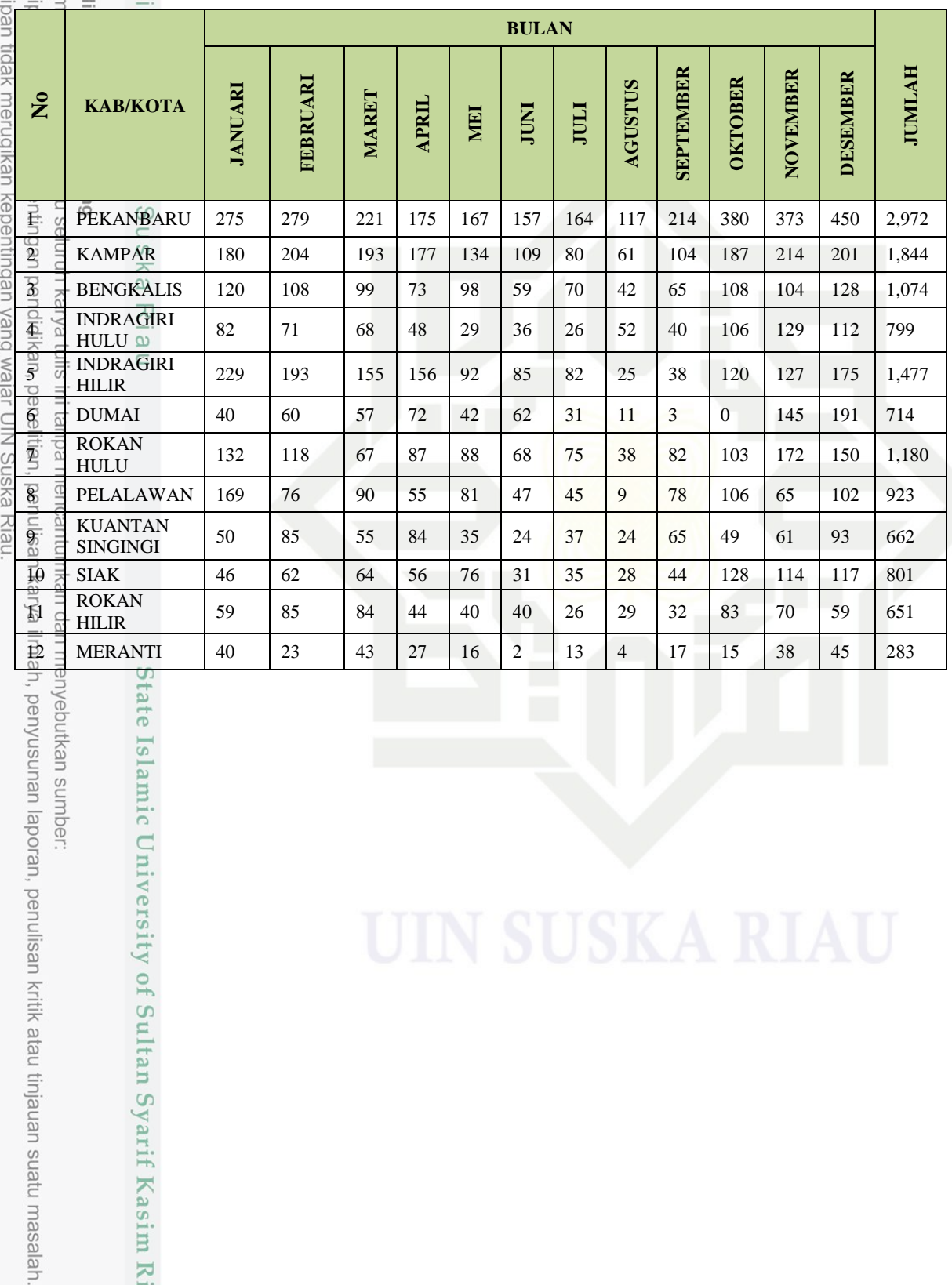

tate Islamic University of Sultan Syarif Kasim Riau

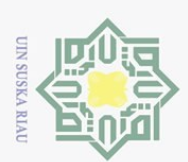

## **LAMPIRAN B**

### **DATA SETELAH DISELEKSI**

Berikut ini adalah tabel jumlah jamaah pendaftar haji provinsi Riau kota Pekanbaru **DATA SETELAI**<br>  $\frac{1}{2}$ <br>  $\frac{1}{2}$ <br>  $\frac{1}{2$ 

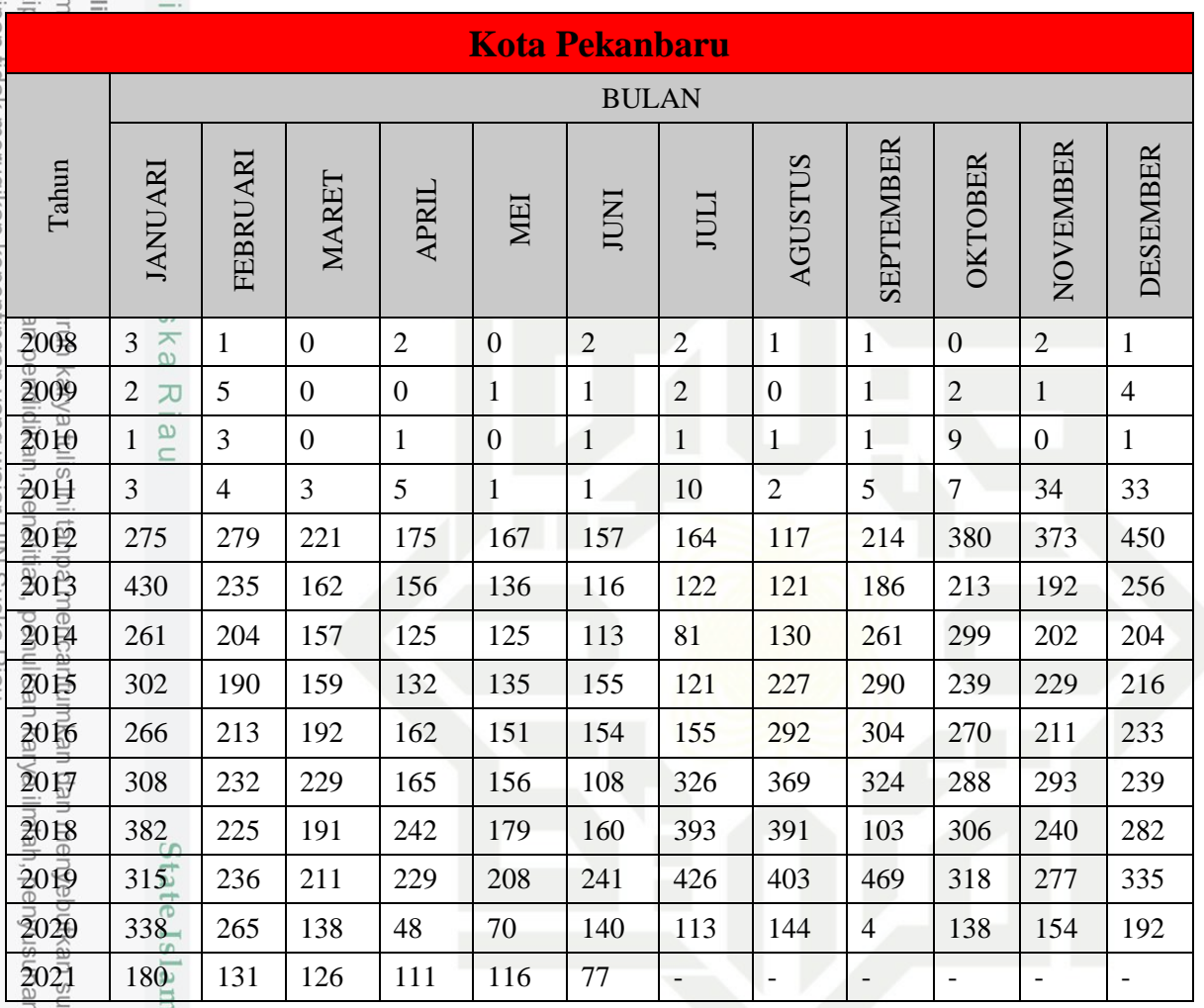

laporan, penulisan kritik atau tinjauan suatu masalah.

iic University of Sultan Syarif Kasim Riau

mber:

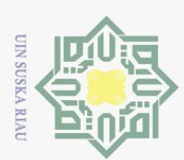

## **LAMPIRAN C**

### **DATA TIME SERIES**

Berikut ini adalah tabel data Time Series kota Pekanbaru yang akan di gunakan dalam proses Normalisasi dan metode Backpropagation dalam memprediksi Jumlah jamaah pendaftar haji provinsi Riau.

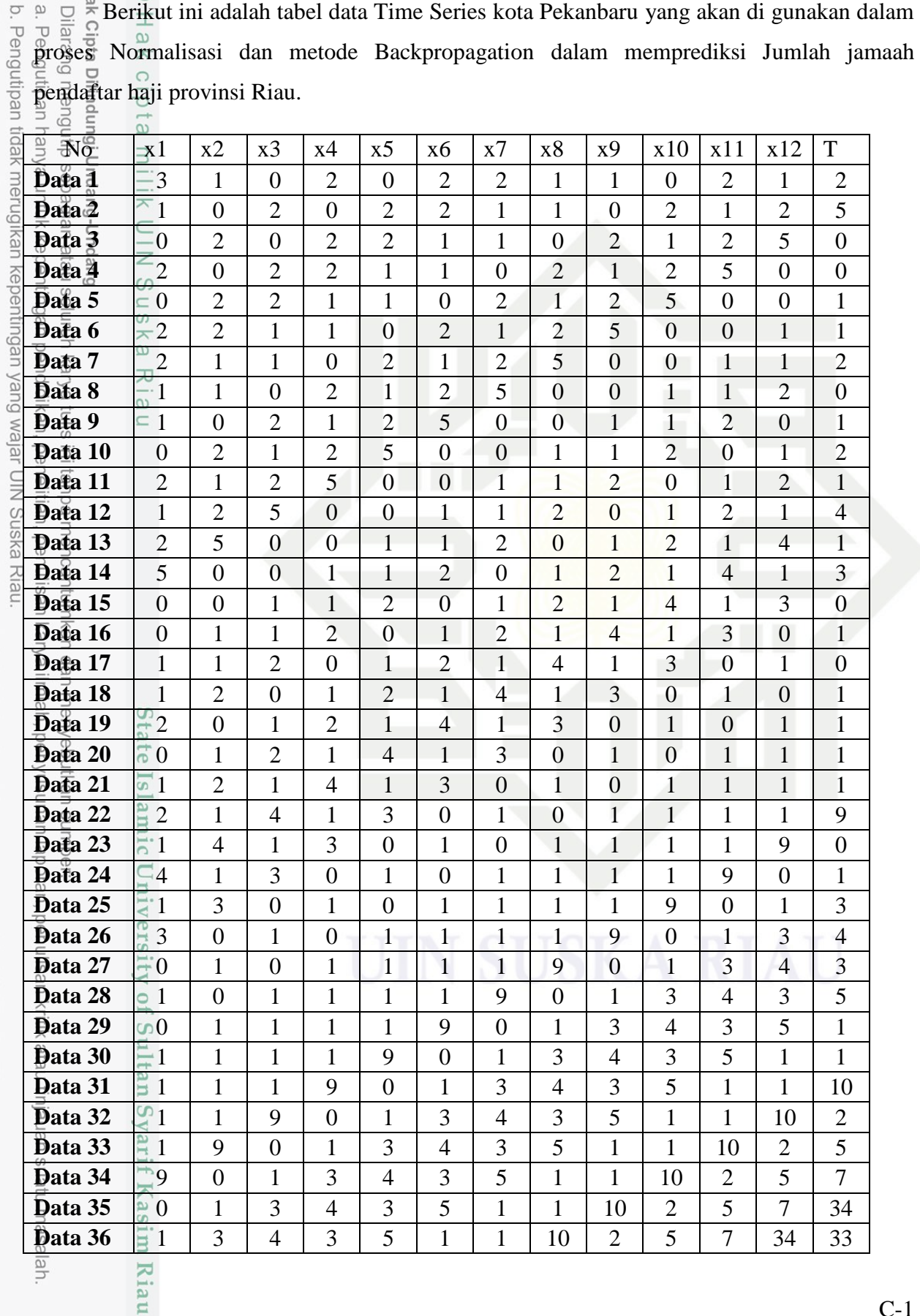

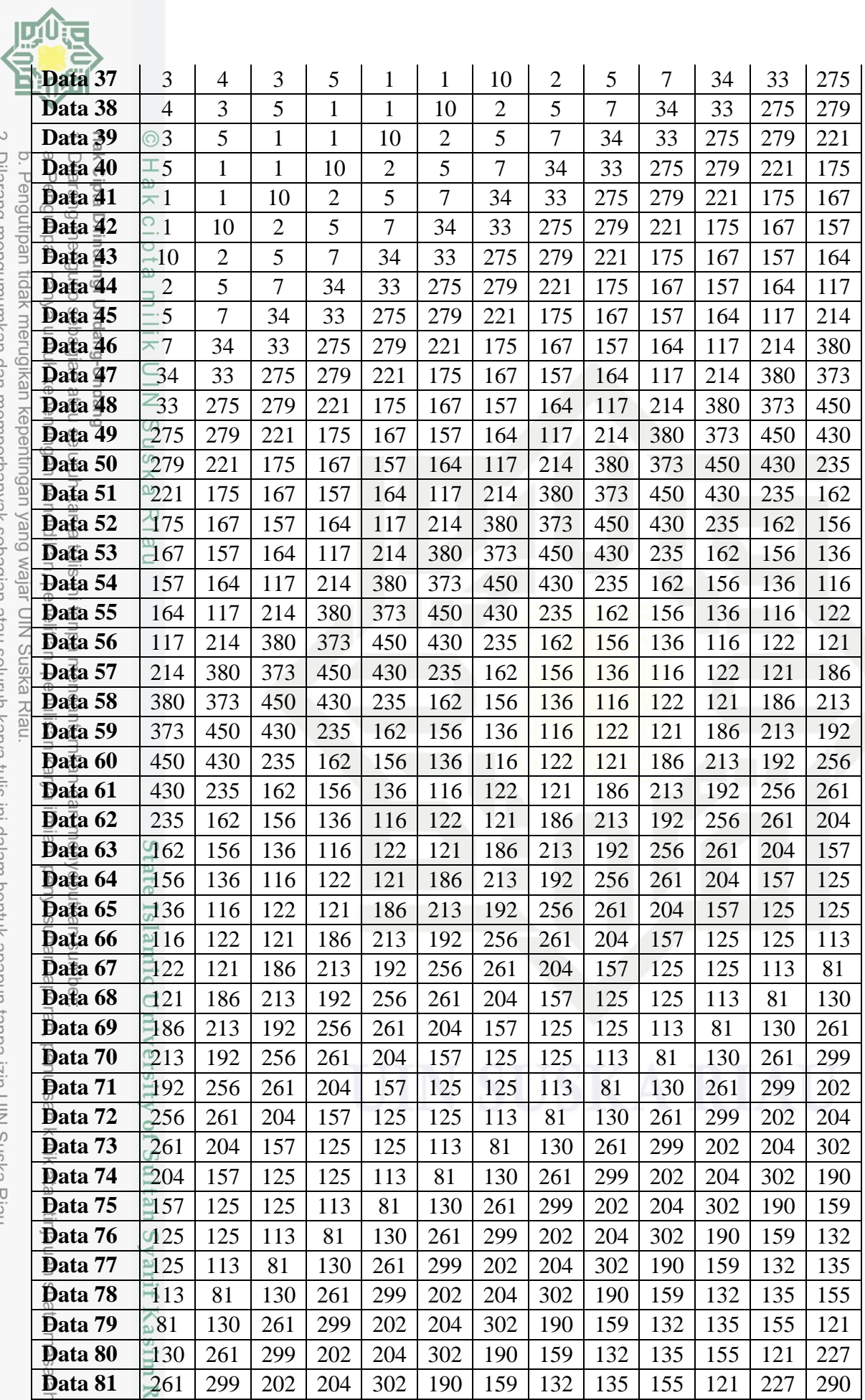

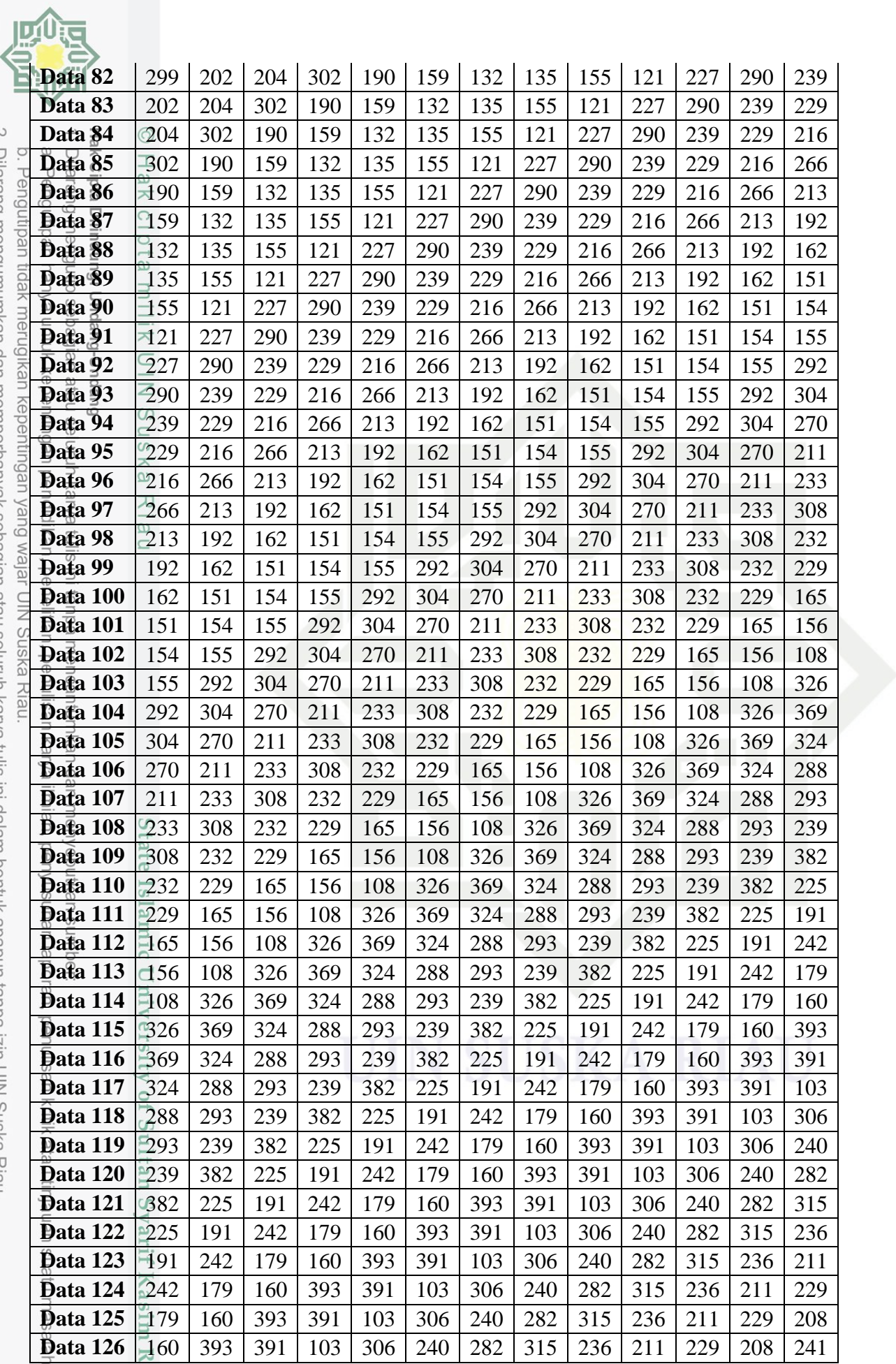

C-3

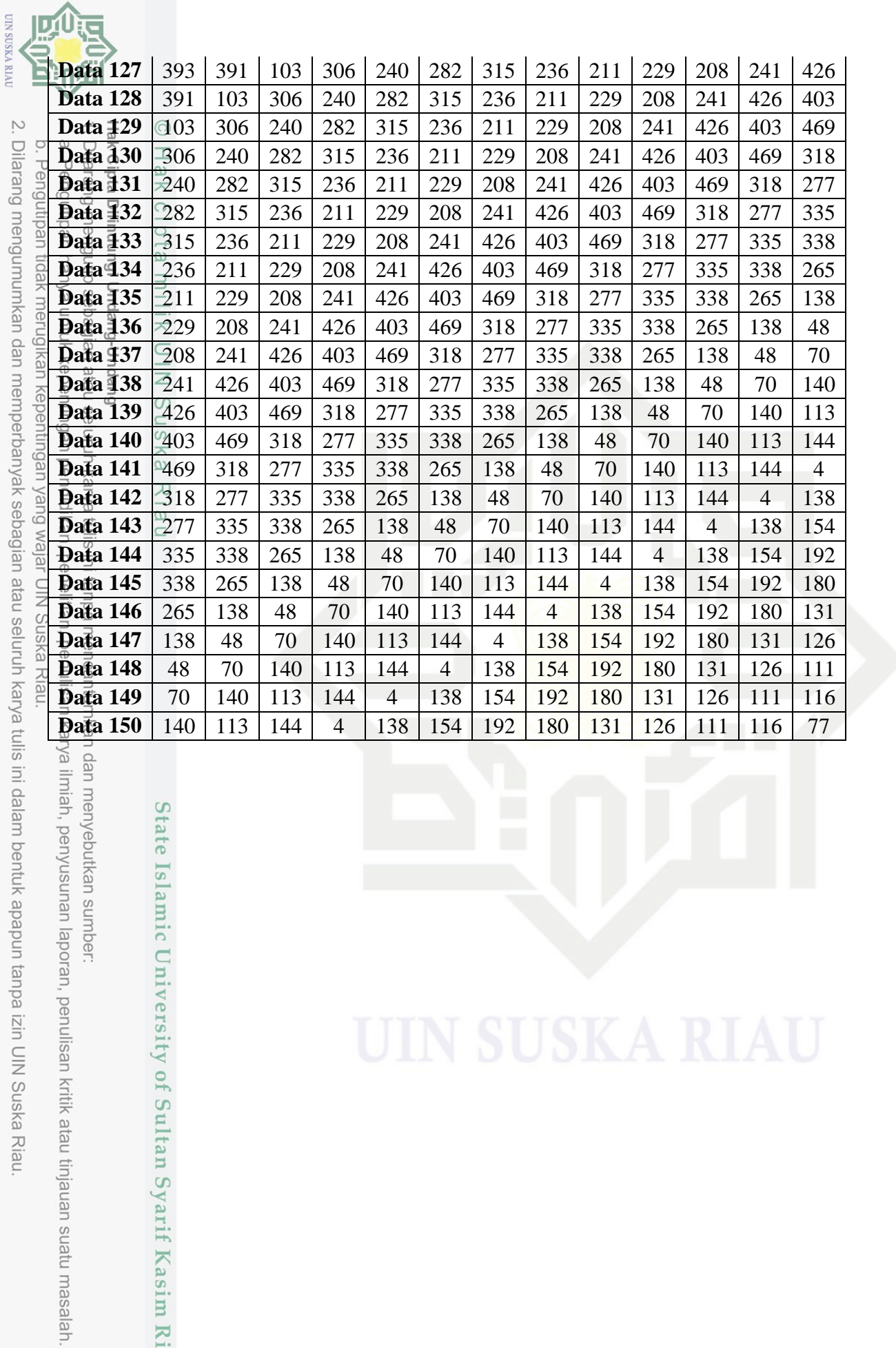

I dan menyebutkan sumber:

**UIN SUSKA RIAU** 

State Islamic University of Sultan Syarif Kasim Riau

### **LAMPIRAN D**

### **DATA NORMALISASI**

Berikut ini adalah tabel data Normalisasi yang akan di gunakan dalam proses pembelajaran metode *Backpropagation* dalam memprediksi

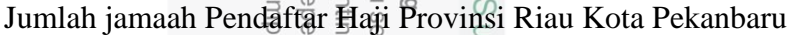

bultan Syarif

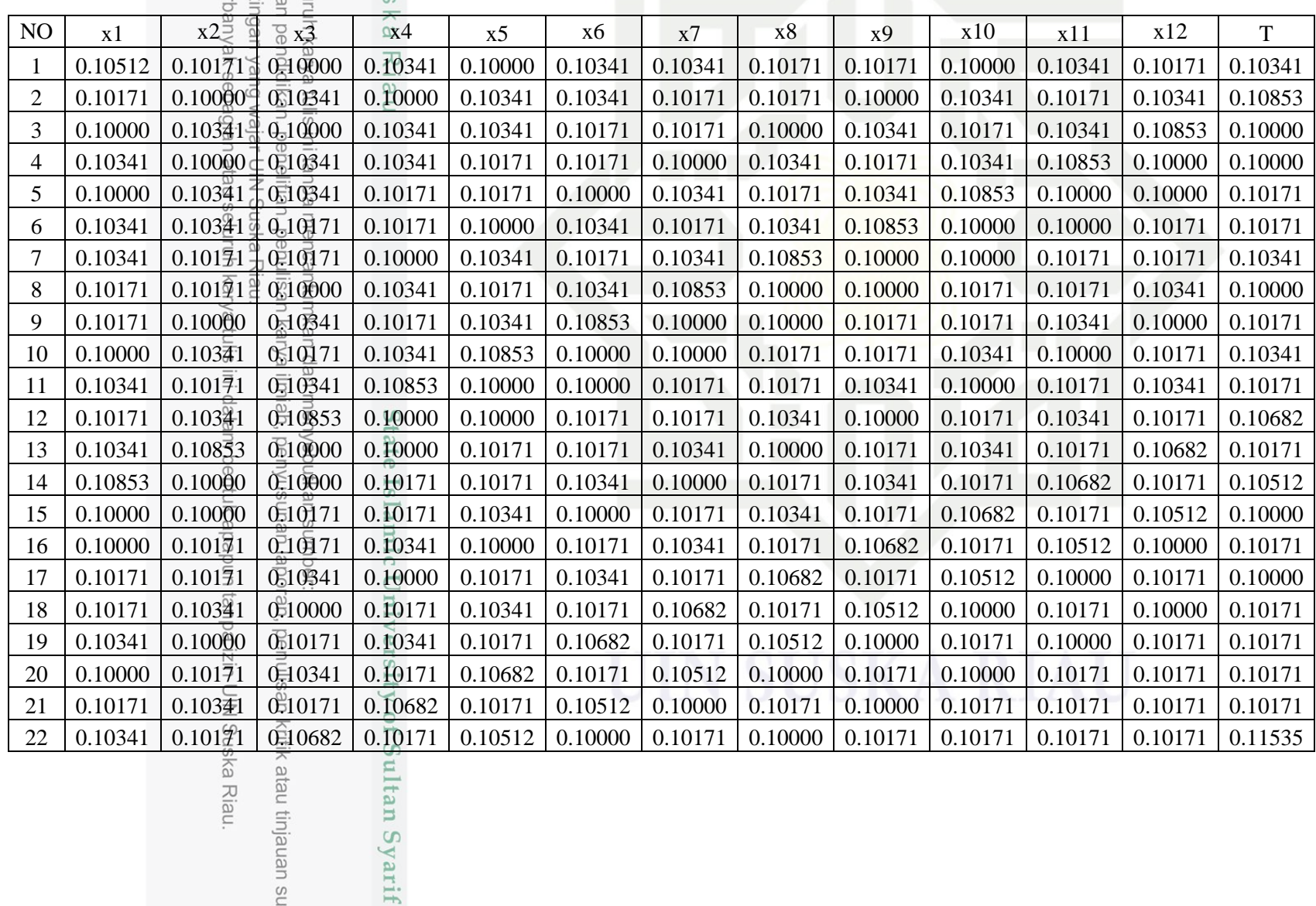

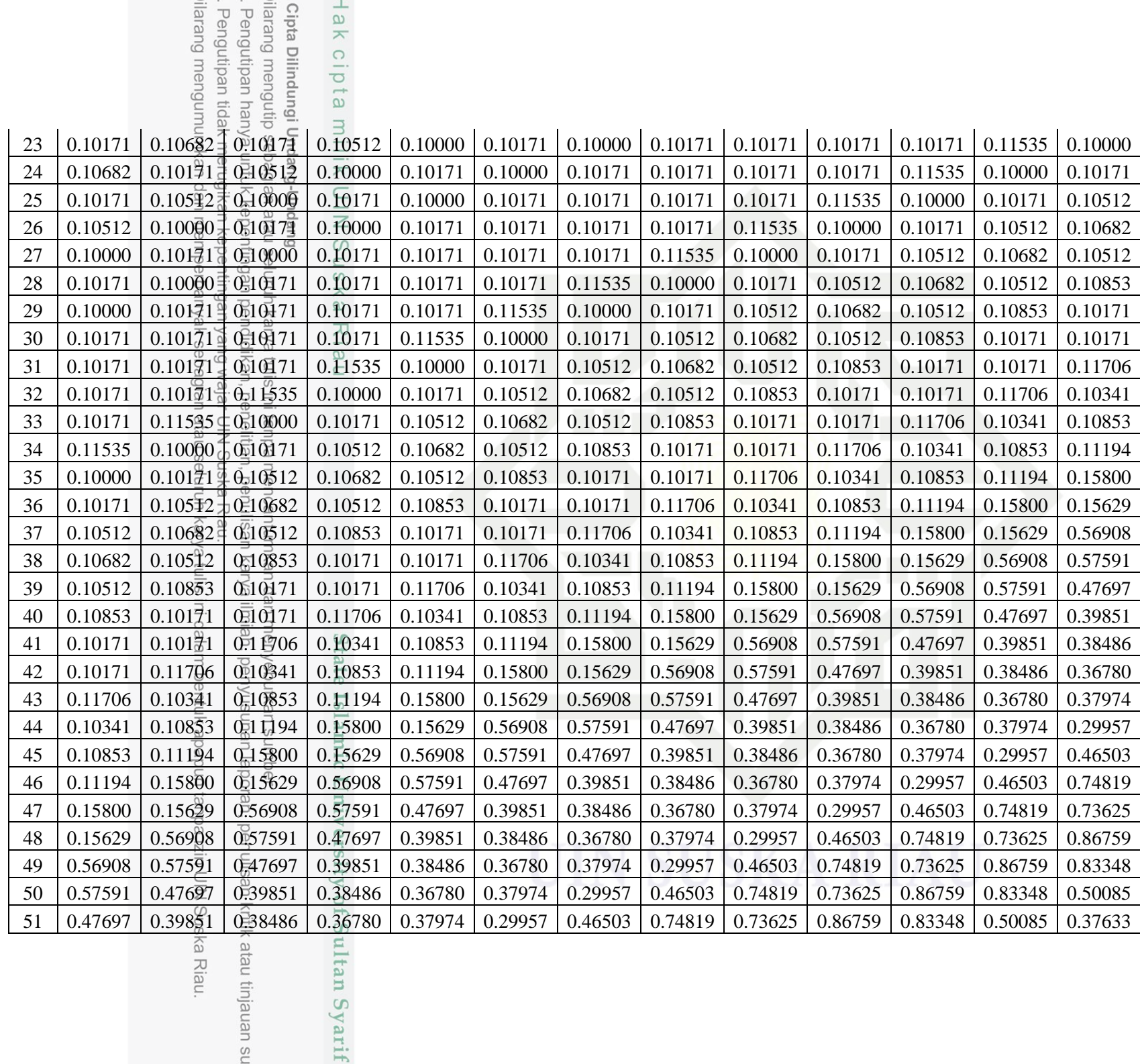

D-2

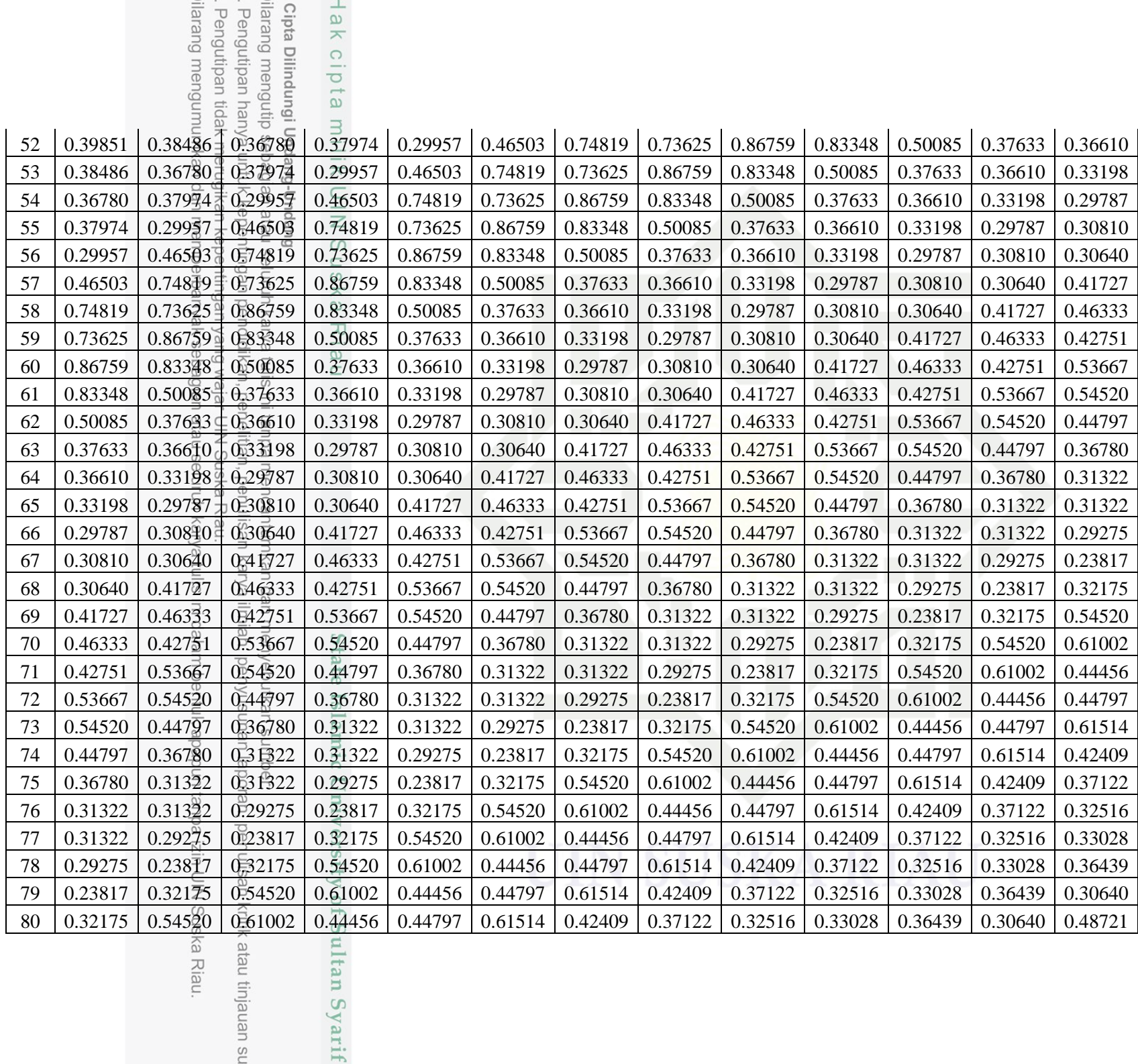

D-3

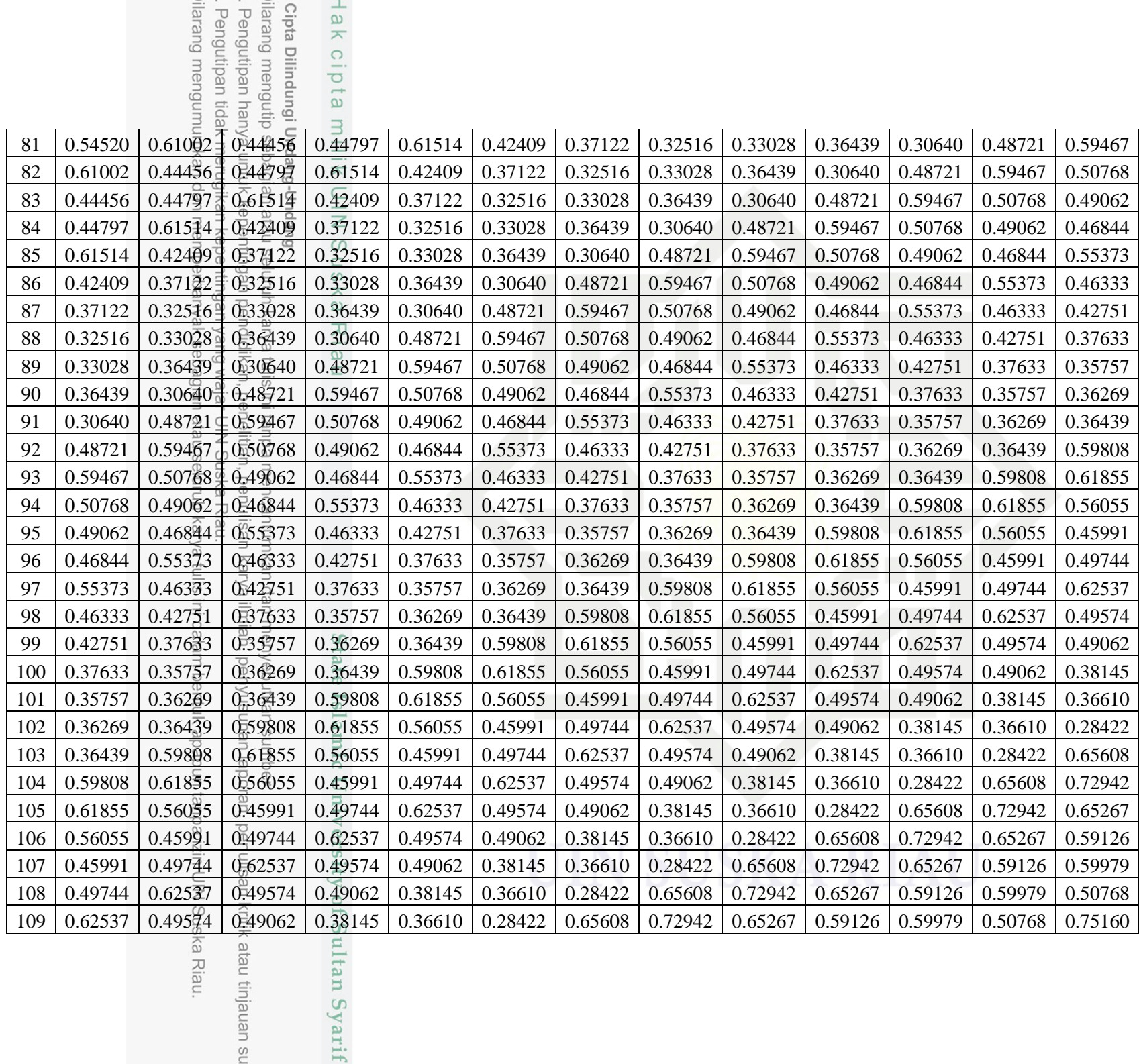

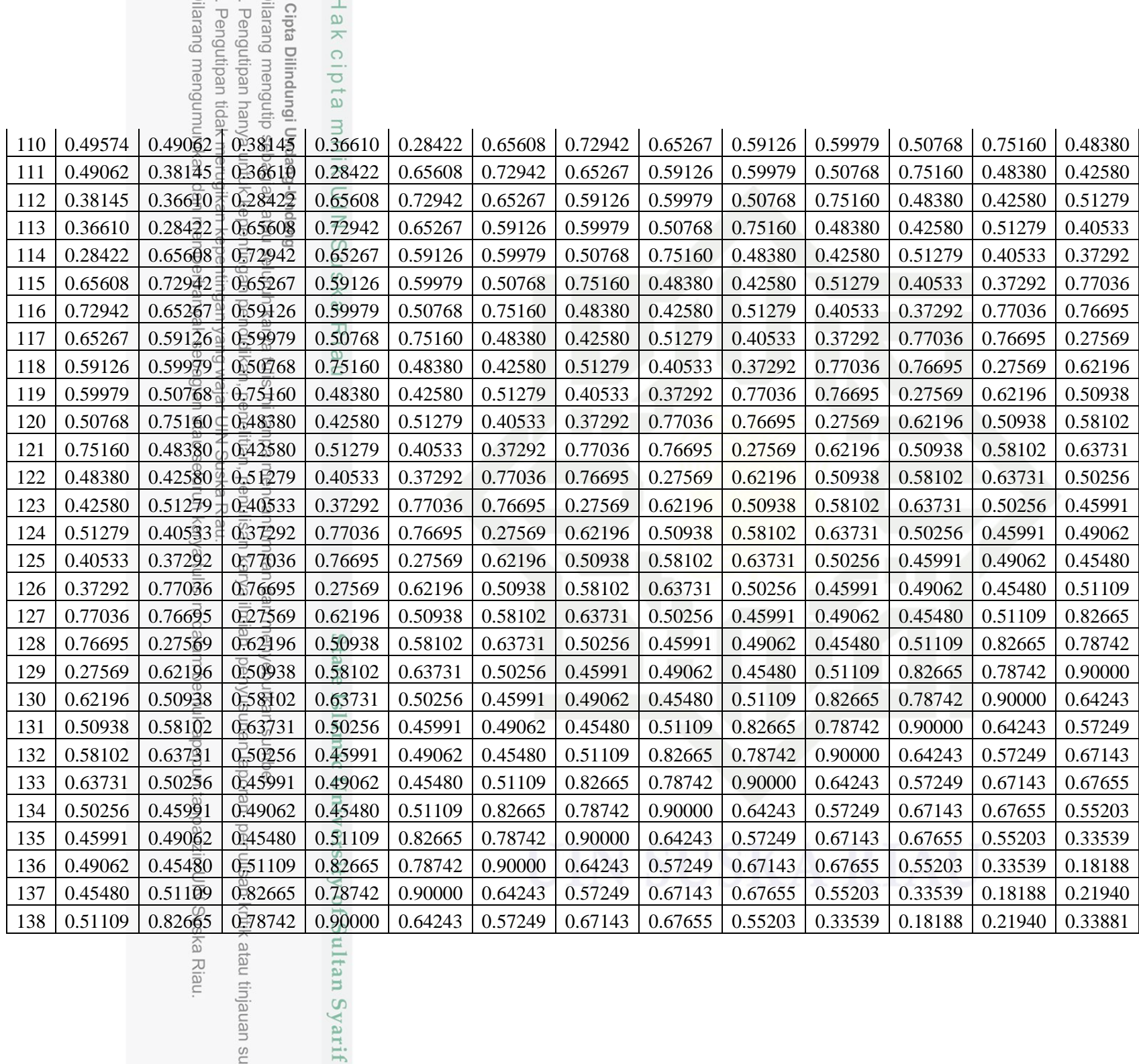

D-5

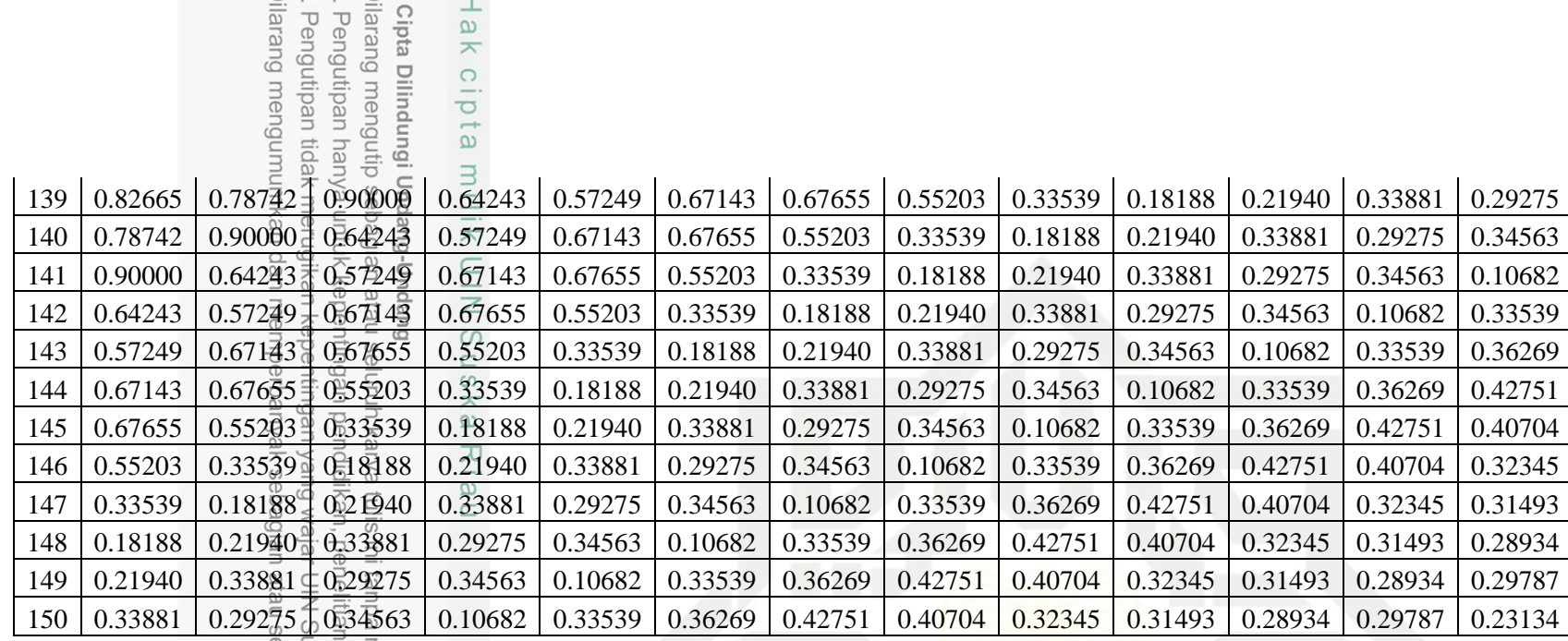

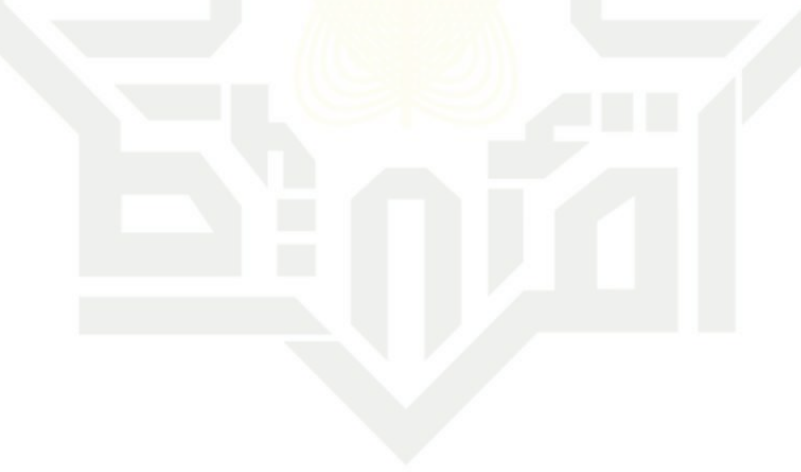

# State Islamic University of Sultan Syarif

mencantumkan dan menyebutkan sumber:

, penulisan karya ilmiah, penyusunan laporan, penulisan kritik atau tinjauan su

uska Riau.<br>eluruh karya tulis ini dalam bentuk apapun tanpa izin UIN Suska Riau.

### **LAMPIRAN E**

### **PEMBAGIAN DATA**

Berikut adalah tabel pembagian data latih dan data uji. Untuk pembagian data 70% : 30%, 80% : 20%, dan 90% : 10%. Dan untuk perhitungan manual diambil sebanyak 10 data dengan pembagian data sebagai berikut:

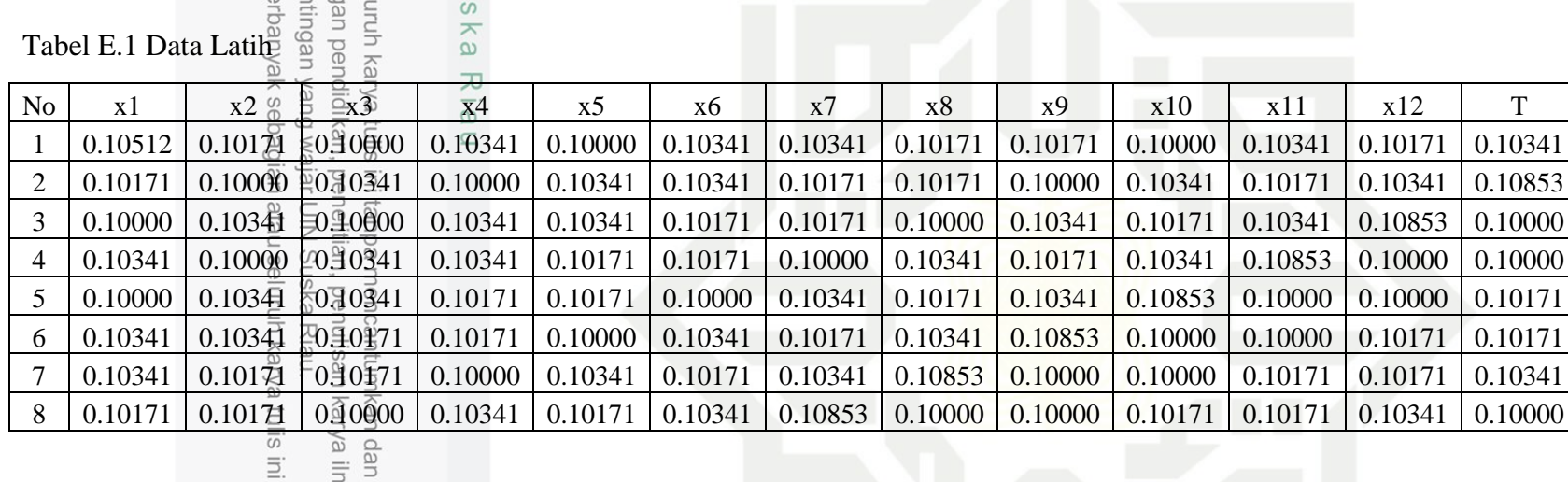

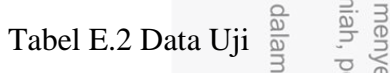

apapun tanpa izin UIN Suska Riau.

an laporan, penulisan kritik atau tinjauan su

sumber:

SK:

**Sta** 

mic University of Sultan Syarif

Iru

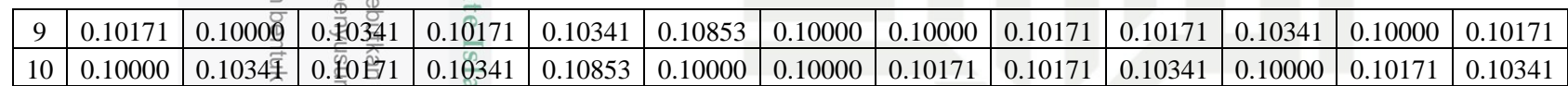

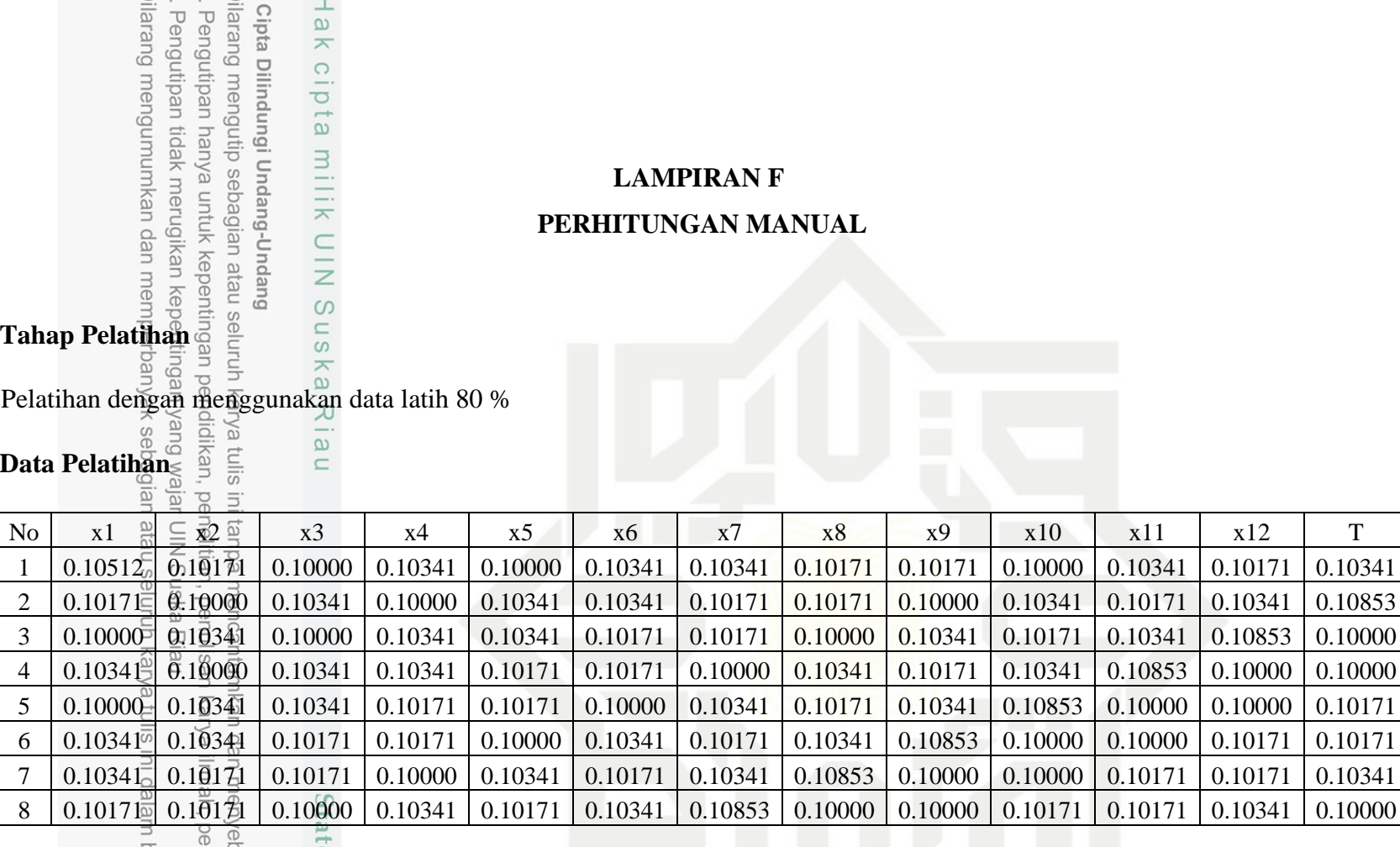

F.1. Inisialisasi Bobot dan Bias =RAND ()

Suska Riau.

ritik atau tinjauan su

Bobot dan Bias dari lapisan Input ke Hidden:

Sultan Syarif

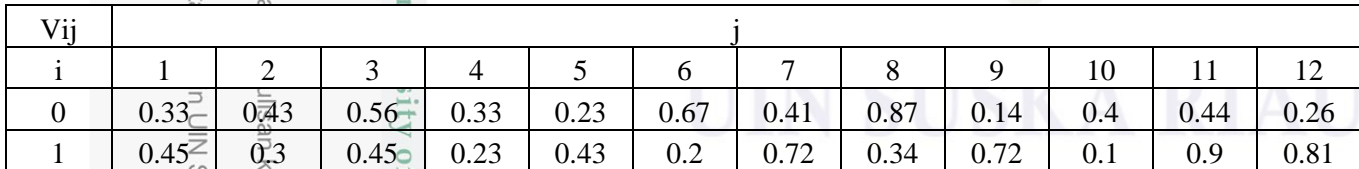

F-1

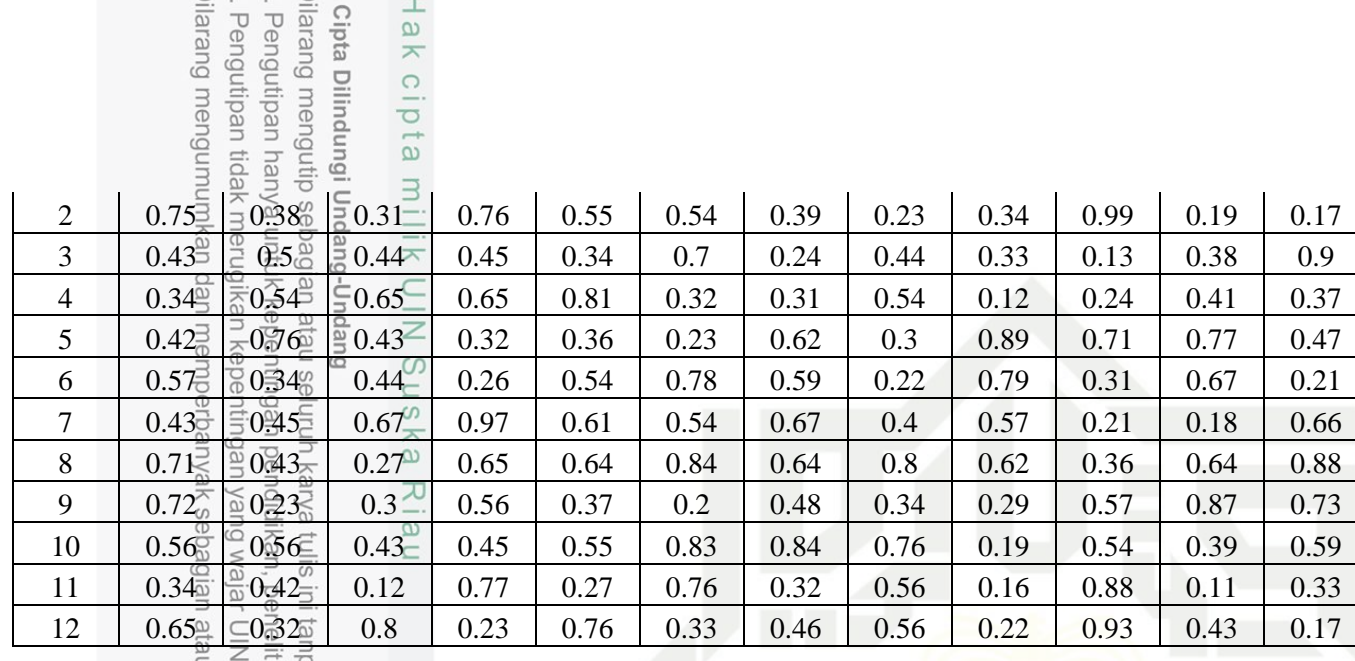

 $\frac{2}{\frac{6}{2}} \leq \frac{1}{\frac{6}{2}} \cdot \frac{1}{\frac{6}{2}}$ <br>Bobot dan Bias dari lapisan Hidden ke Output:

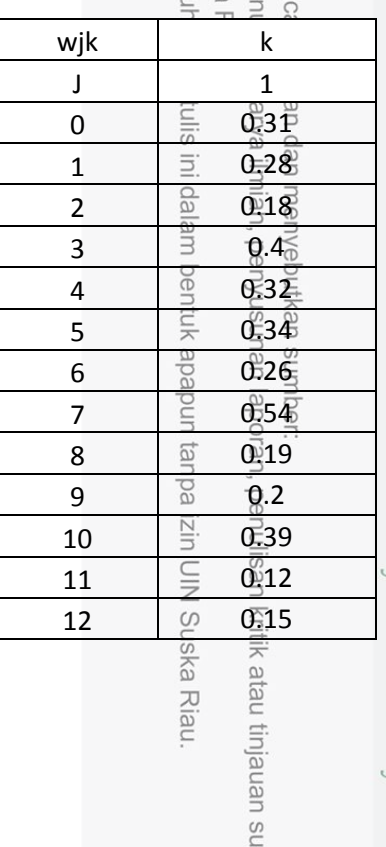

# State Islamic University of Sultan Syarif

# F.2. Inisial isaat Learning Rate. Max Epoch. dan Target Error<br>  $\frac{1}{2}$  F.2. Inisial isaat Learning Rate. Max Epoch. dan Target Error

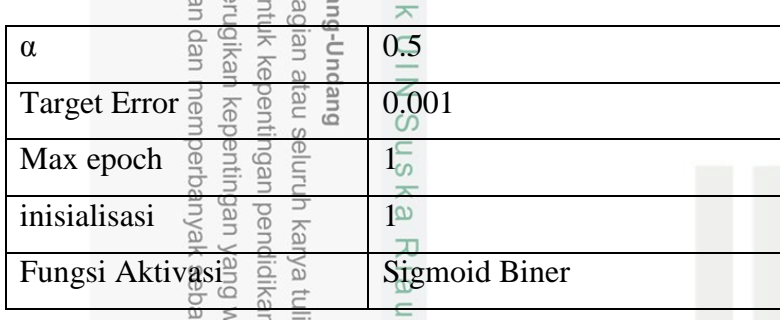

F.3. Tahap Feedforward (Data 1)

Epoch 1

Menentukan Nilai Hidden Layer

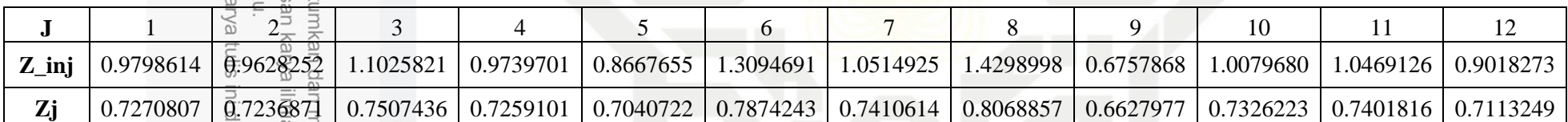

Menentukan milai output layer

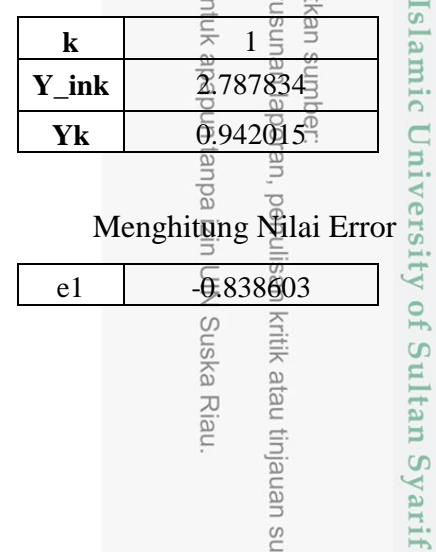

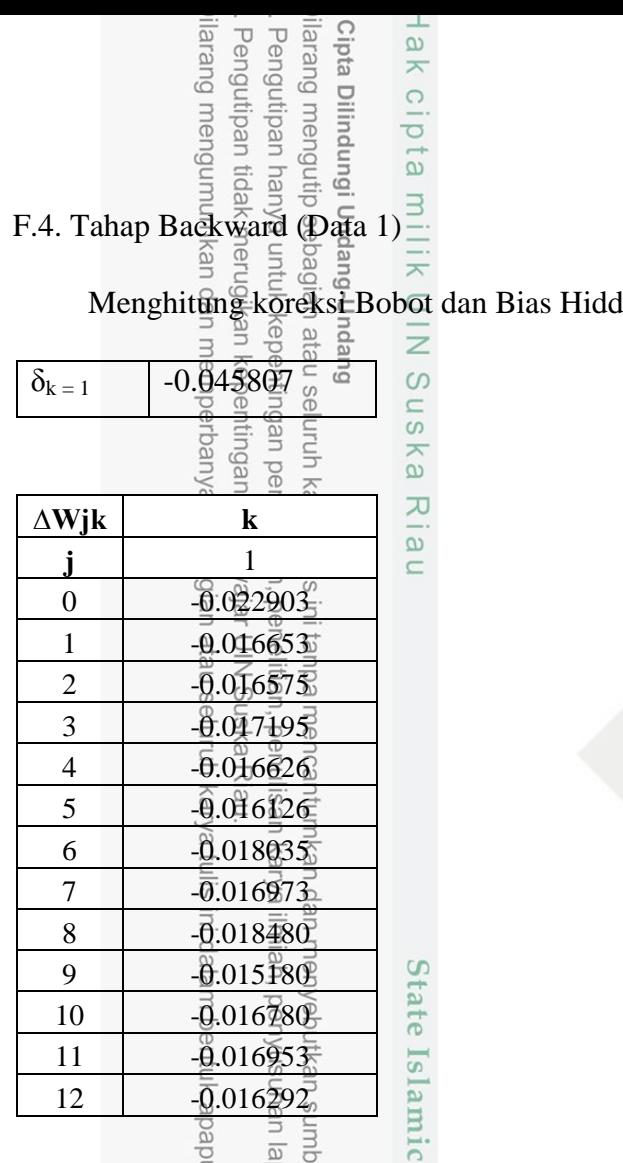

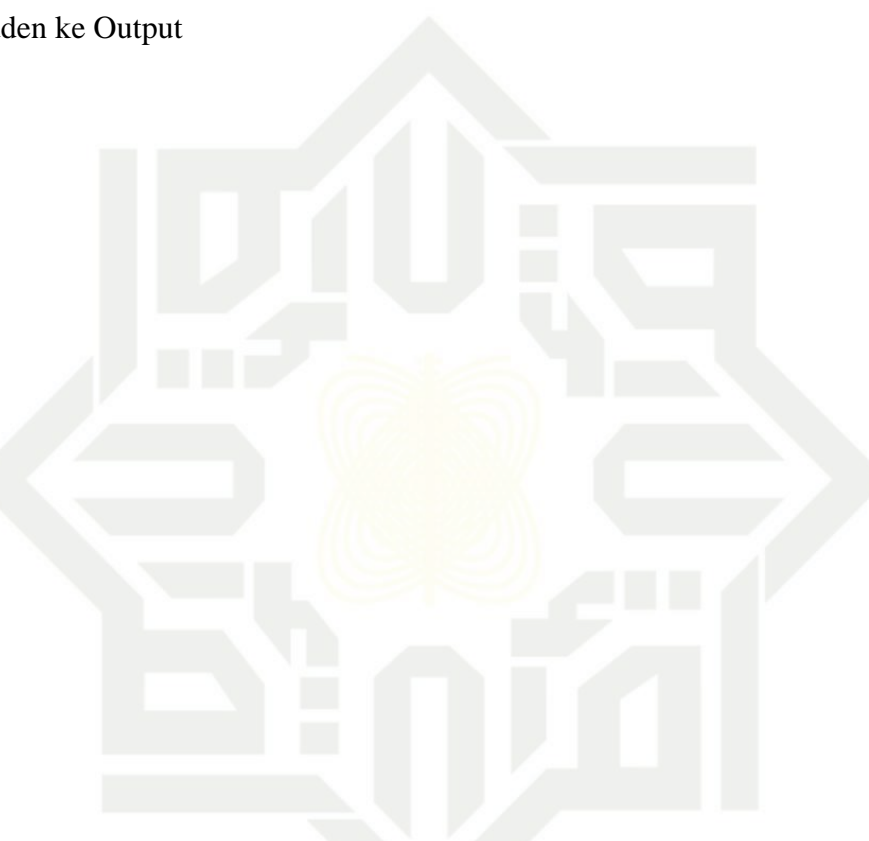

Menghitung koreksi bobot dan bias dari Input Ke Hidden

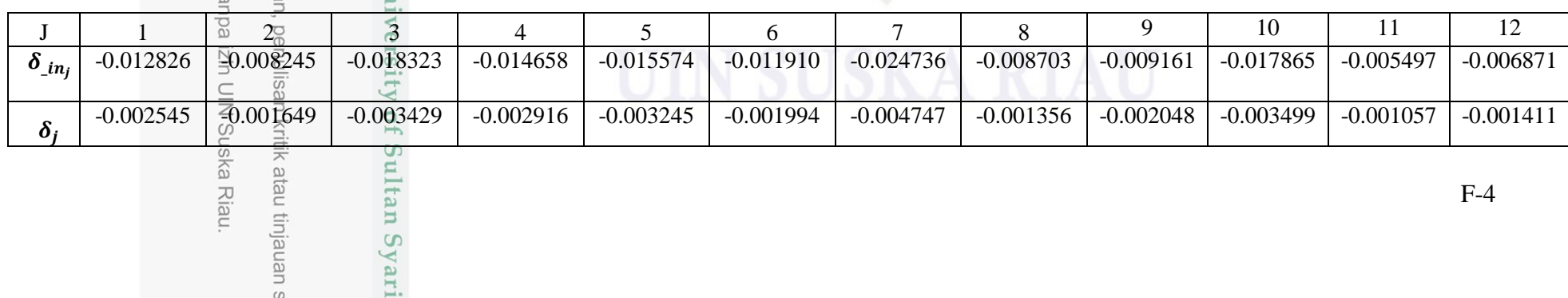

# Hak cipta milik

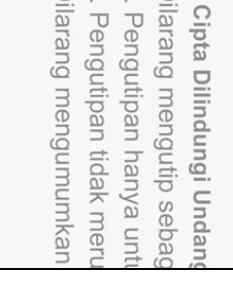

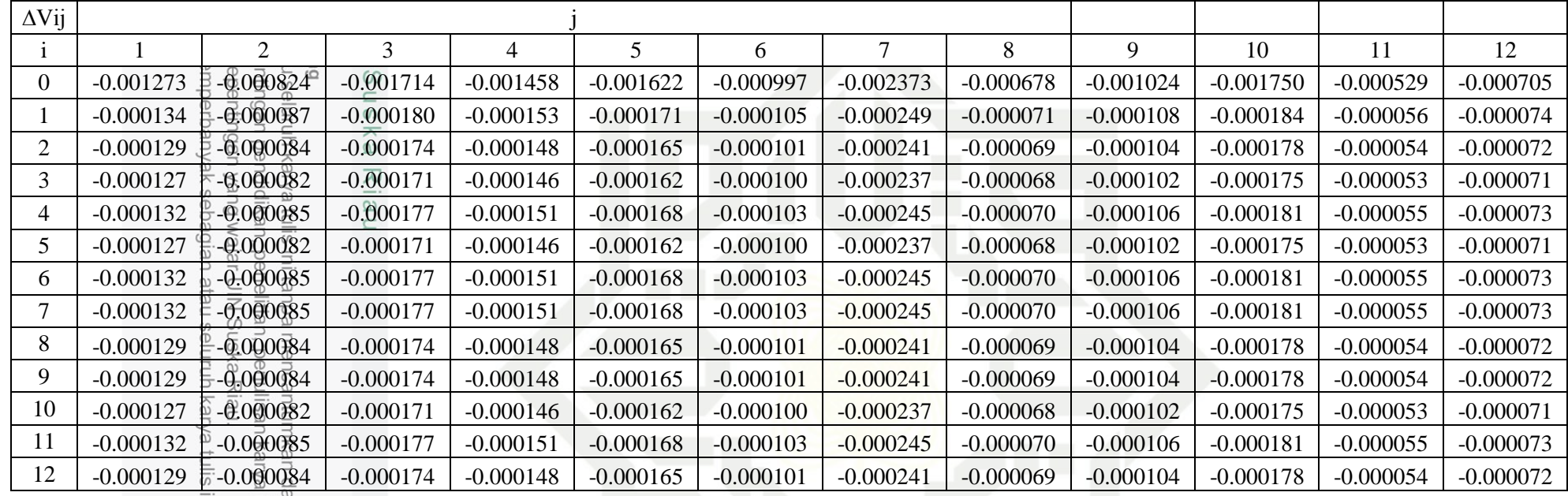

atau tinjauan su

 $F.5.$  Tahap Perubahan Bobot dan Bias (Data 1)

Menghitung Perubahan Bobot dan Bias Input ke Hidden

ultan Syarif

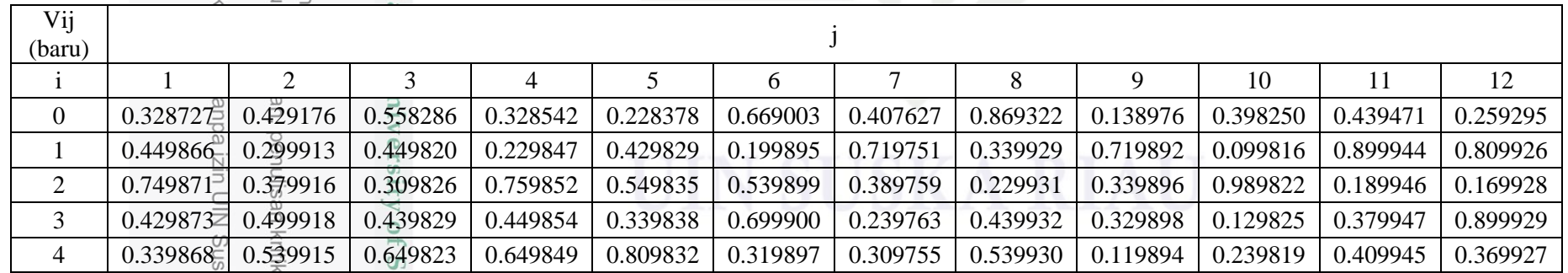

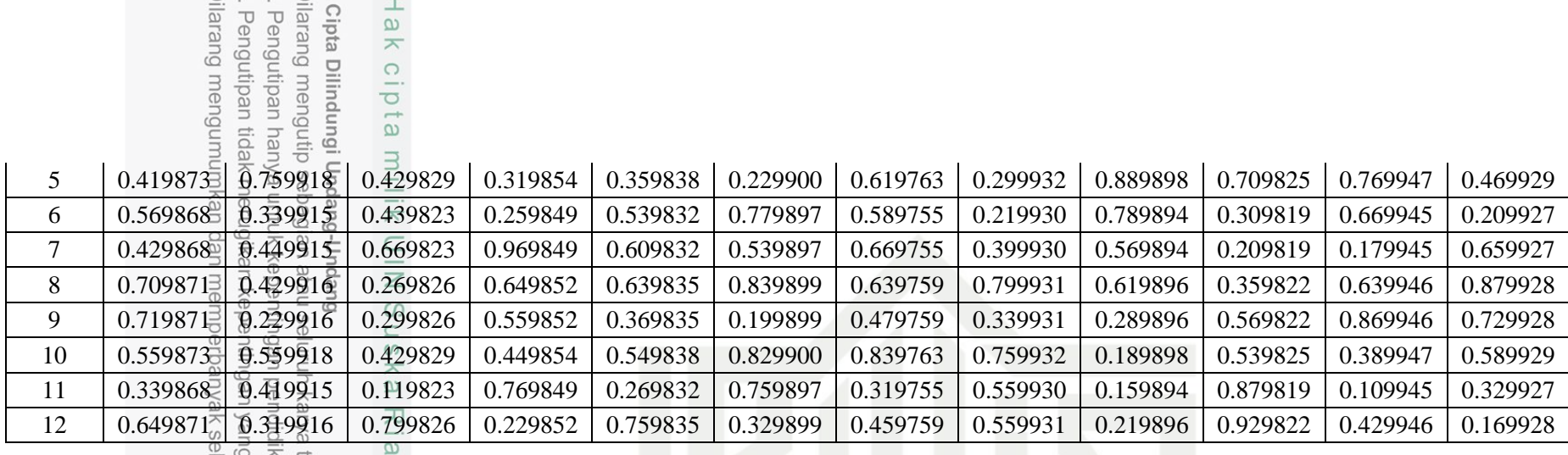

Menghitung Perubahan Bobot dan Bias Hidden ke Output

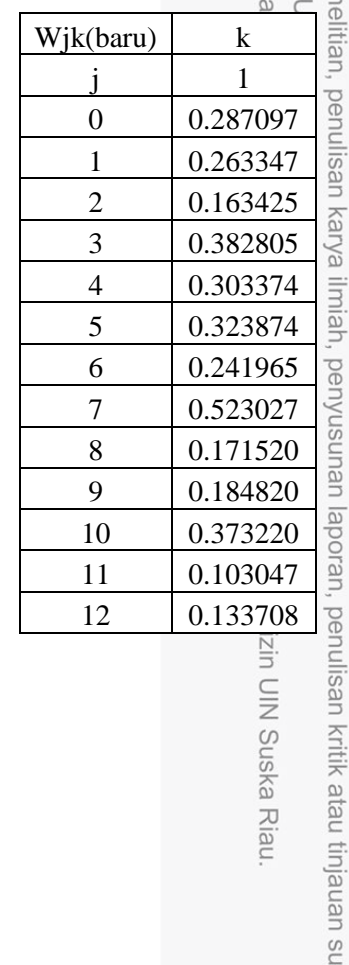

State Islamic University of Sultan Syarif

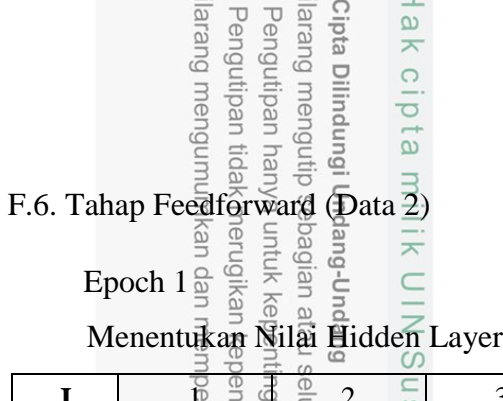

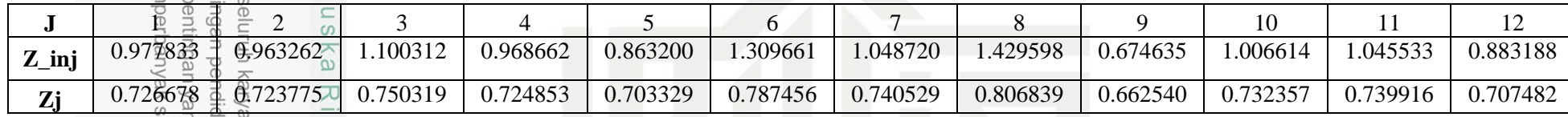

Menentukan nilai output layer

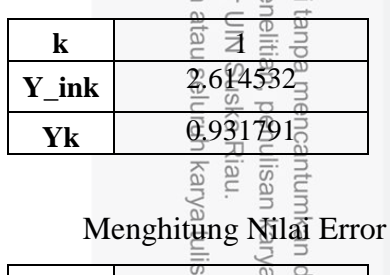

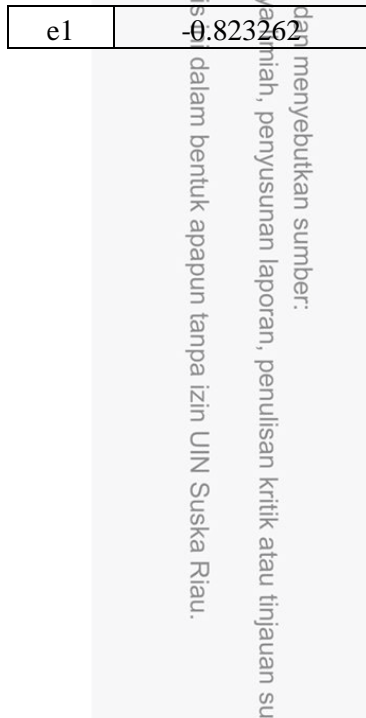

State Islamic University of Sultan Syarif

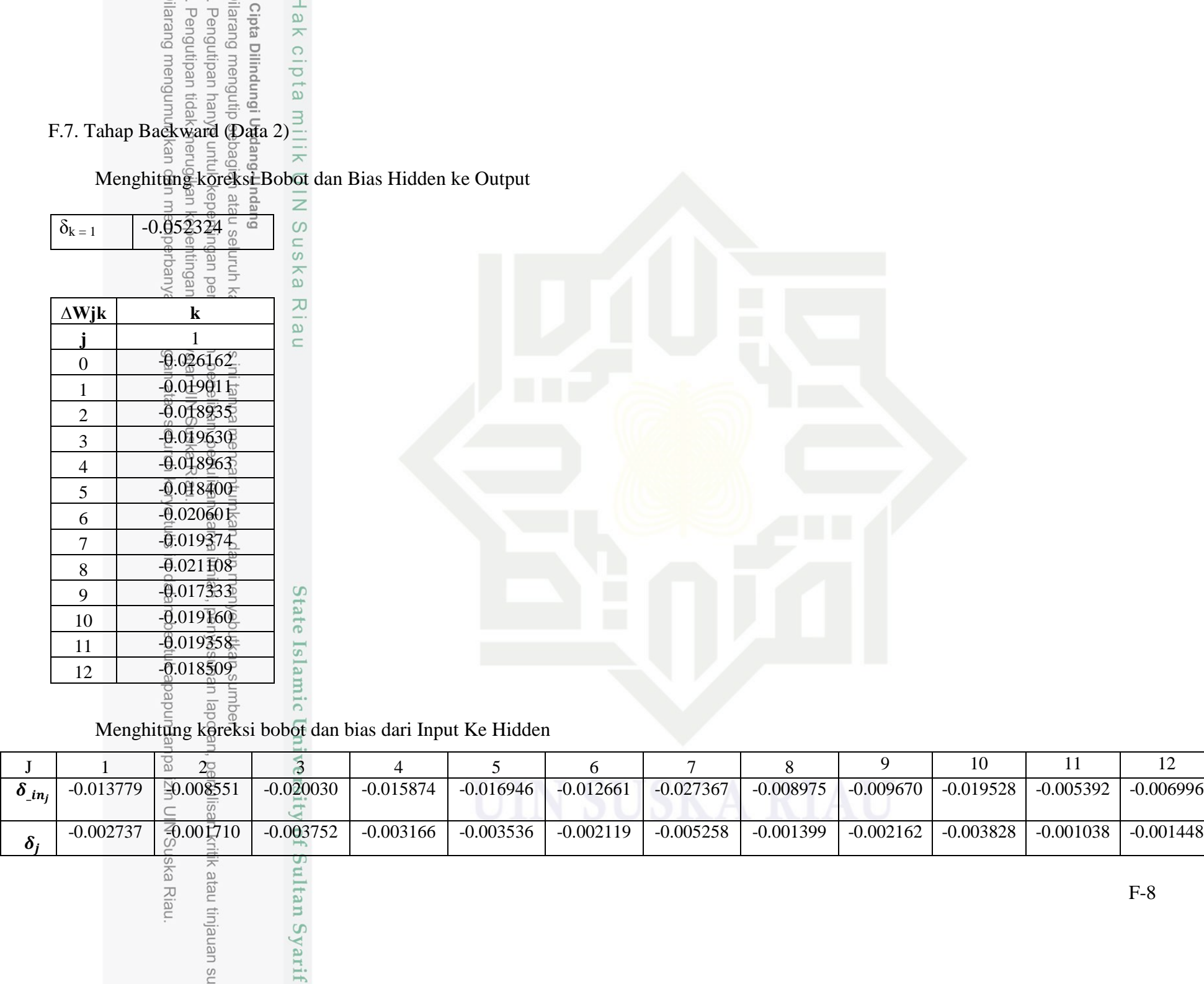

# Hak cipta milik

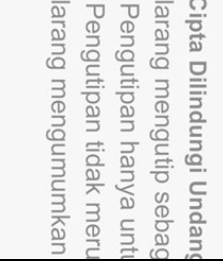

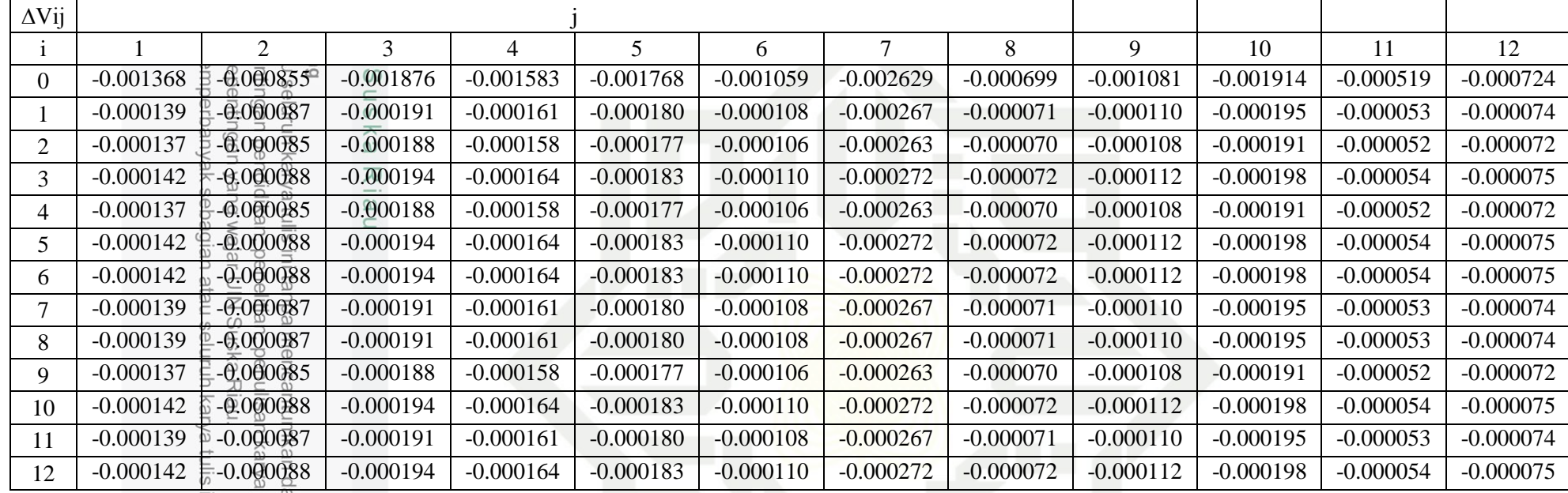

atau tinjauan su

 $\frac{32}{2}$   $\frac{32}{2}$   $\frac{32}{2}$ 

Menghitung Perubahan Bobot dan Bias Input ke Hidden

ultan Syarif

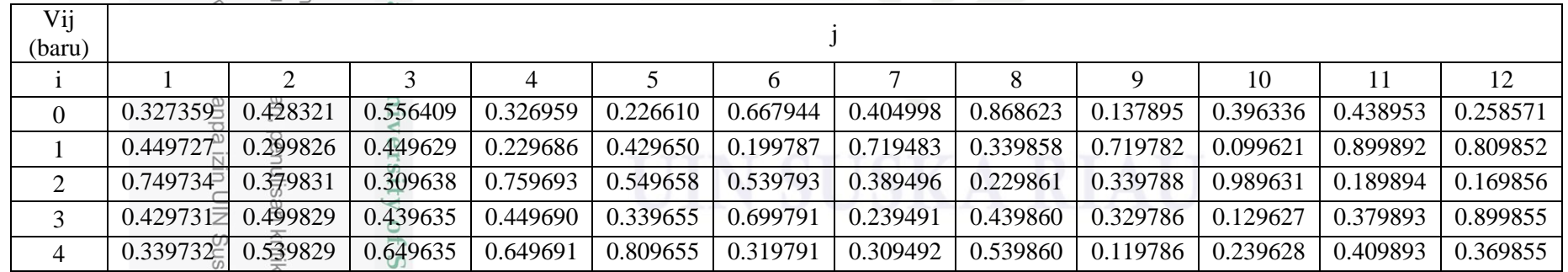

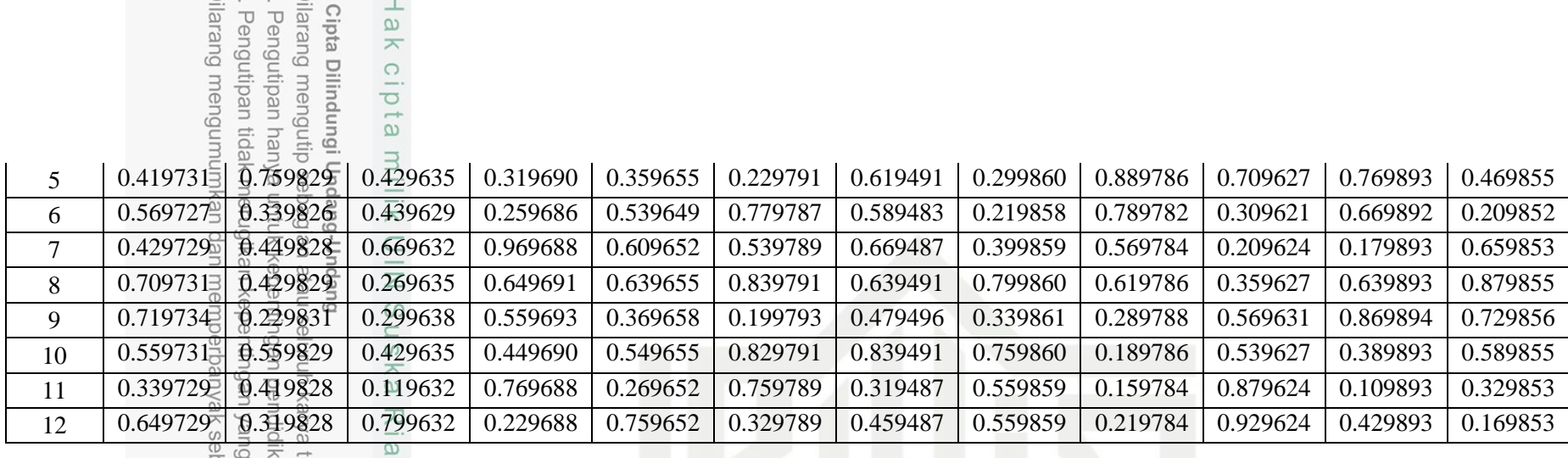

Menghitung Perubahan Bobot dan Bias Hidden ke Output

 $\frac{1}{1}$ ak

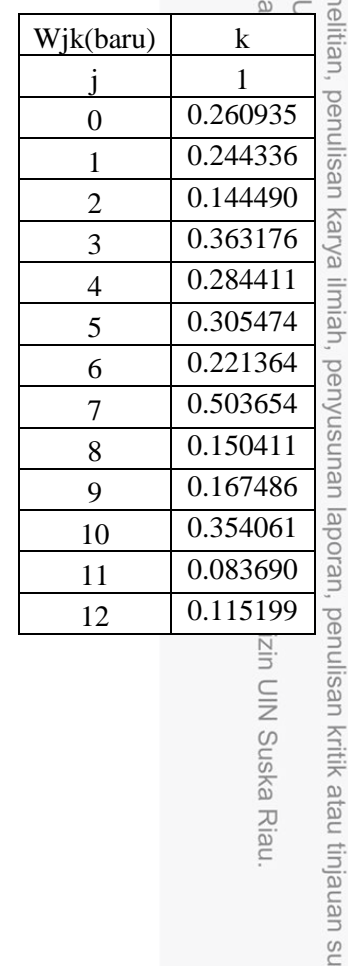

Islamic University of Sultan Syarif

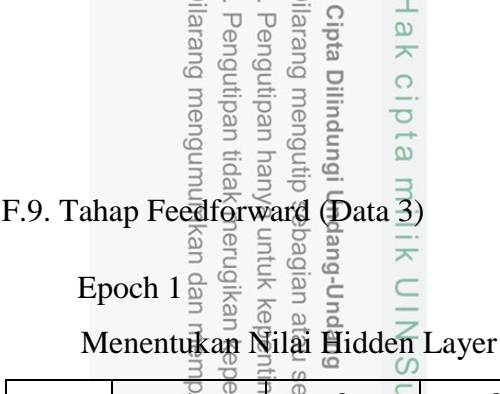

 $\sim$   $\sim$   $\sim$   $\sim$   $\sim$   $\sim$ 

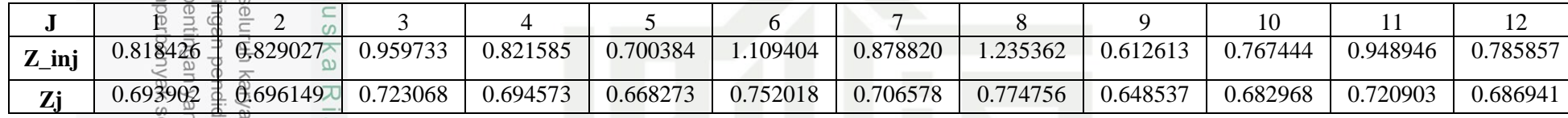

Menentukan nilai output layer

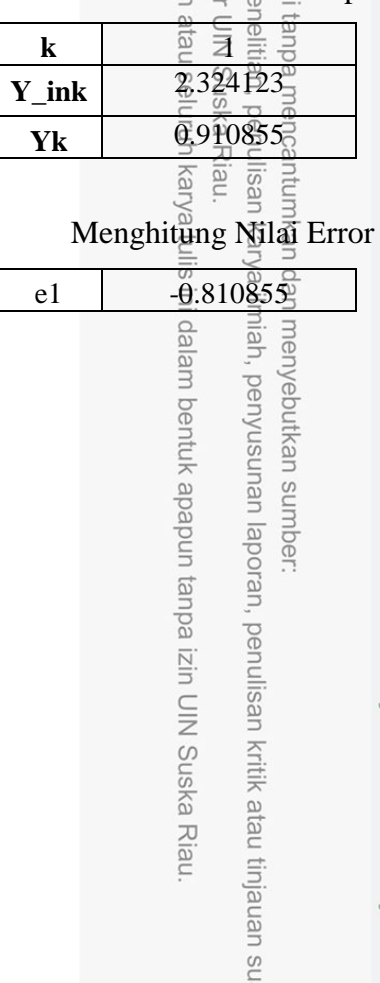

State Islamic University of Sultan Syarif

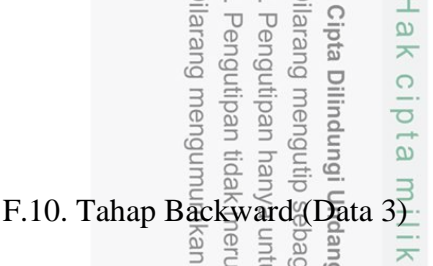

Menghitung koreksi Bobot dan Bias Hidden ke Output

 $\vert$ ak

|                | buept                                                                                                    |               |  |
|----------------|----------------------------------------------------------------------------------------------------|---------------|--|
| $\delta_{k=1}$ |                                                                                                    |               |  |
|                | atau seluruh k<br>epe <del>g</del> mgan pen<br>an k <b>ase</b> ntingan<br>1 megperbanya<br>1 megperbanya | IN Suska Riau |  |
| $\Delta$ Wjk   | $\mathbf k$                                                                                              |               |  |
|                |                                                                                                    |               |  |
| $\overline{0}$ | $-0.032920$                                                                                              |               |  |
| $\mathbf{1}$   | $-\underline{0}$ .022843                                                                                 |               |  |
| $\overline{2}$ | $-0.02291$                                                                                               |               |  |
| 3              | $-0.023803$                                                                                              |               |  |
| $\overline{4}$ | $-0.022865$                                                                                              |               |  |
| 5              | $-0.021999$                                                                                              |               |  |
| 6              | $-0.024756$                                                                                              |               |  |
| $\overline{7}$ | $-\overline{0}$ :023260                                                                                  |               |  |
| 8              | $-\overline{\theta}$ :025505                                                                             |               |  |
| 9              | $-0.021350$                                                                                              |               |  |
| 10             | $-0.022483$                                                                                              |               |  |
| 11             | $-0.023732$                                                                                              | State Islam   |  |
| 12             | $-\frac{6}{0.02261}$                                                                                     |               |  |

Menghitung korea bobot dan bias dari Input Ke Hidden<br>Menghitung koreksi bobot dan bias dari Input Ke Hidden

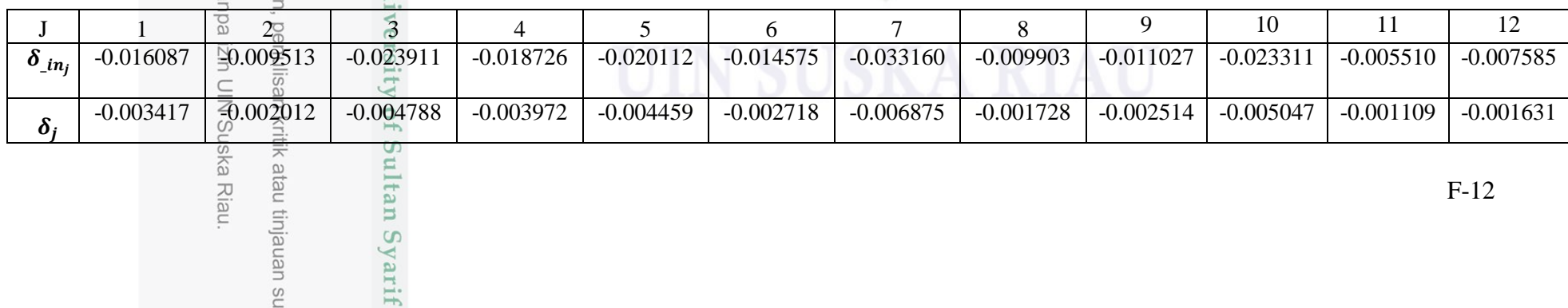

# Cipta Dilindungi<br>iliarang mengutip<br>. Pengutipan har<br>iliarang mengum Hak cipta

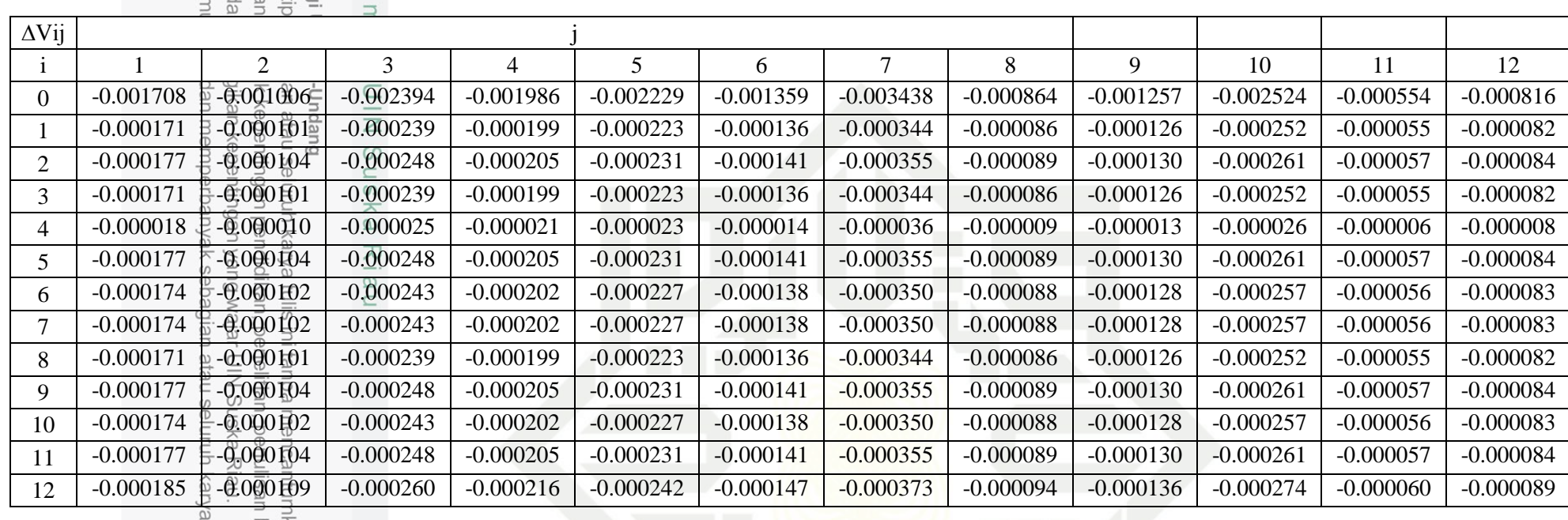

### F.11. Tahap Perubahan Bobot dan Bias (Data 3)

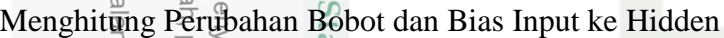

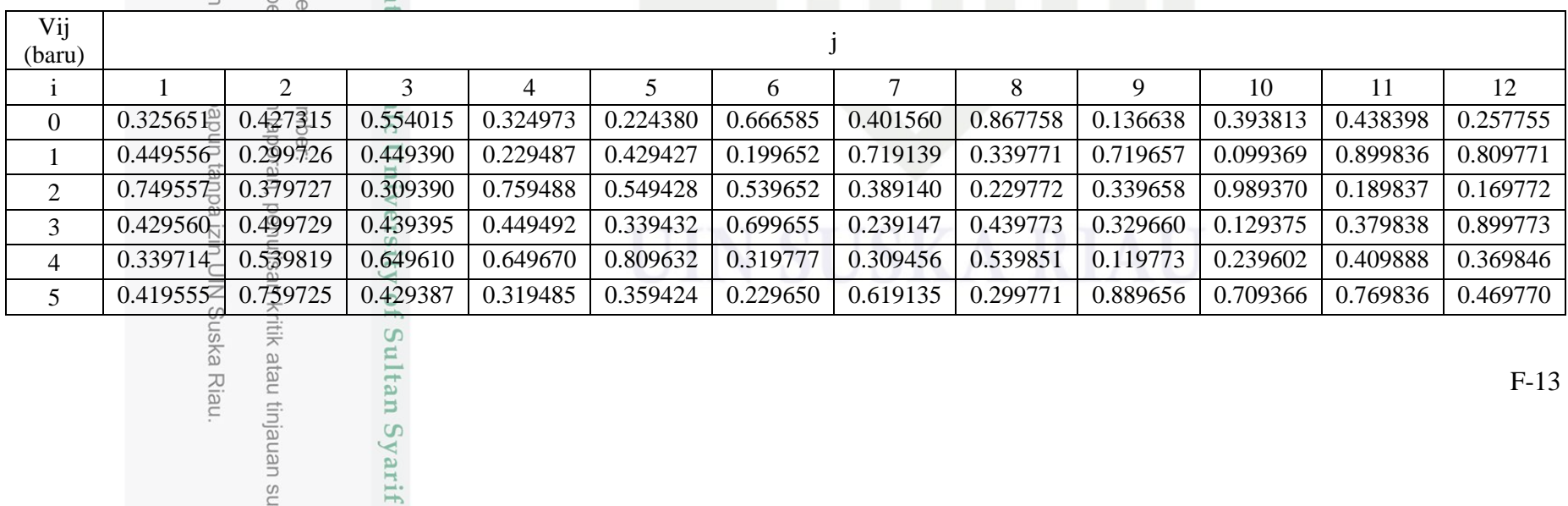

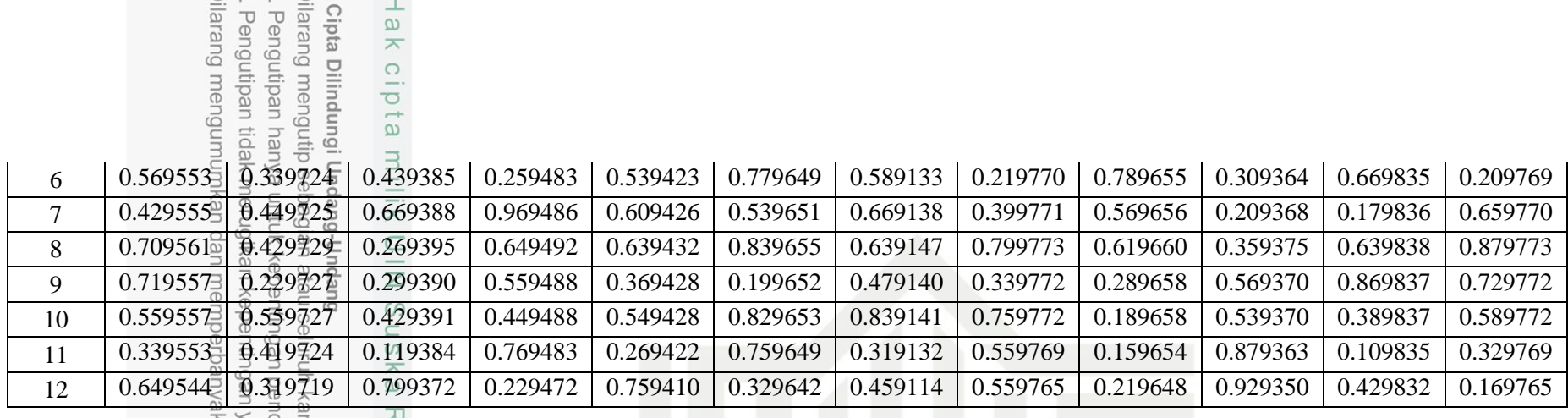

 $\frac{3}{8}$   $\frac{3}{8}$   $\frac{3}{8}$ 

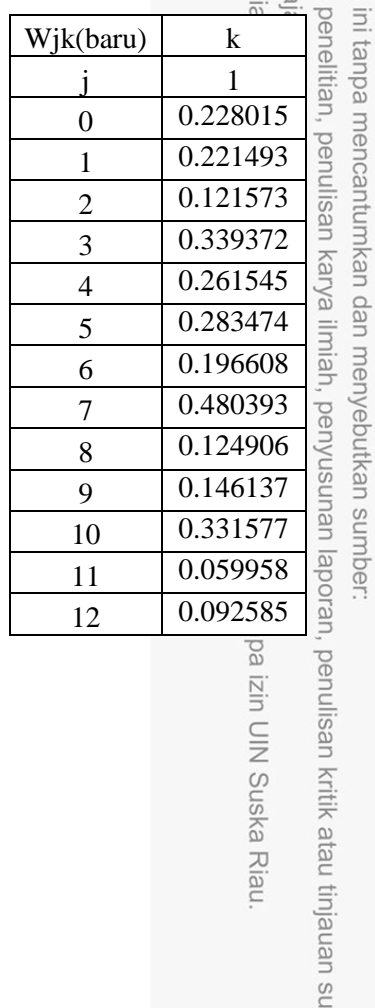

**State** Islamic University of Sultan Syarif

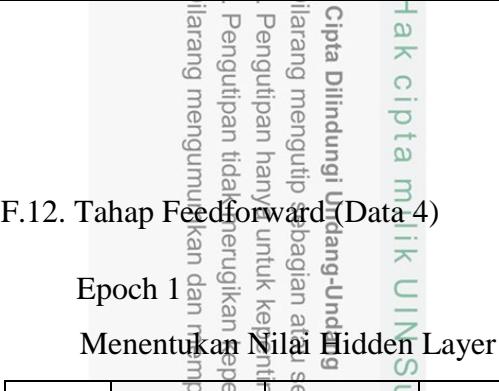

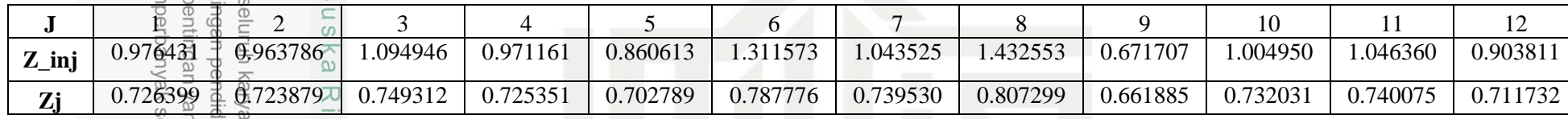

State Islamic University of Sultan Syarif

Menentukan nilai output layer

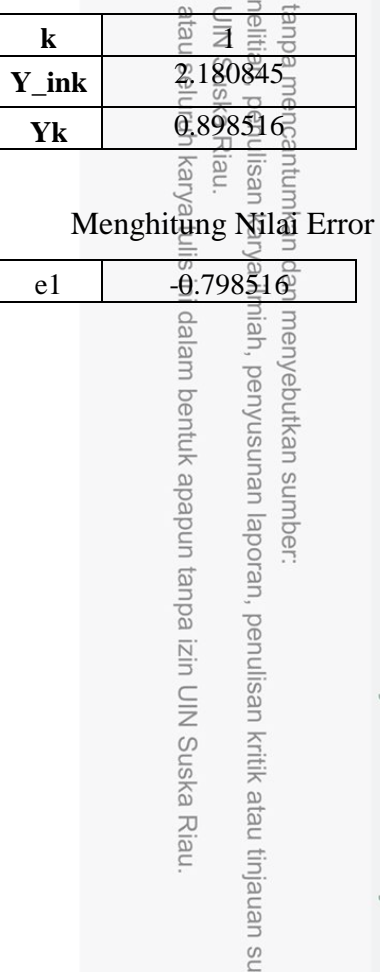

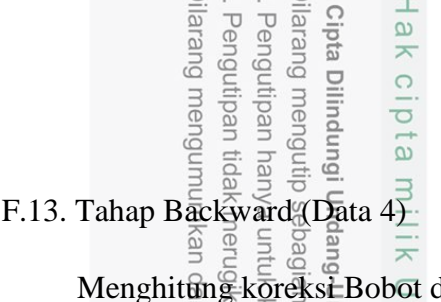

dan Bias Hidden ke Output

| $\delta_{k=1}$          |                                                                                                 |          |  |
|-------------------------|-------------------------------------------------------------------------------------------------|----------|--|
|                         | ndang<br>atau seluruh ka<br>an kempertingan<br>an kepertingan<br>1 mepertoanya<br>1 mepertoanya | IN Suska |  |
| $\Delta$ Wjk            | ${\bf k}$                                                                                       | Riau     |  |
|                         |                                                                                                 |          |  |
| $\boldsymbol{0}$        | $-0.036406$                                                                                     |          |  |
| $\mathbf{1}$            | $-0.026446$                                                                                     |          |  |
| $\mathbf{2}$            | $-0.026354$                                                                                     |          |  |
| 3                       | $-0.027280$                                                                                     |          |  |
| $\overline{\mathbf{4}}$ | $-0.026407$                                                                                     |          |  |
| 5                       | $-0.025586$                                                                                     |          |  |
| 6                       | $-0.028680$                                                                                     |          |  |
| $\overline{7}$          | $-\bar{0}026922$                                                                                |          |  |
| 8                       | $-\overline{\theta}$ :02939 $\overline{P}$                                                      |          |  |
| 9                       | $-0.024097$                                                                                     |          |  |
| 10                      | $-0.02665$ $\overline{p}$                                                                       | State    |  |
| 11                      | $-0.026943$                                                                                     |          |  |
| 12                      | $-\frac{0.025912}{8}$                                                                           | Islam    |  |
|                         |                                                                                                 |          |  |

Menghitung koreksi bobot dan bias dari Input Ke Hidden

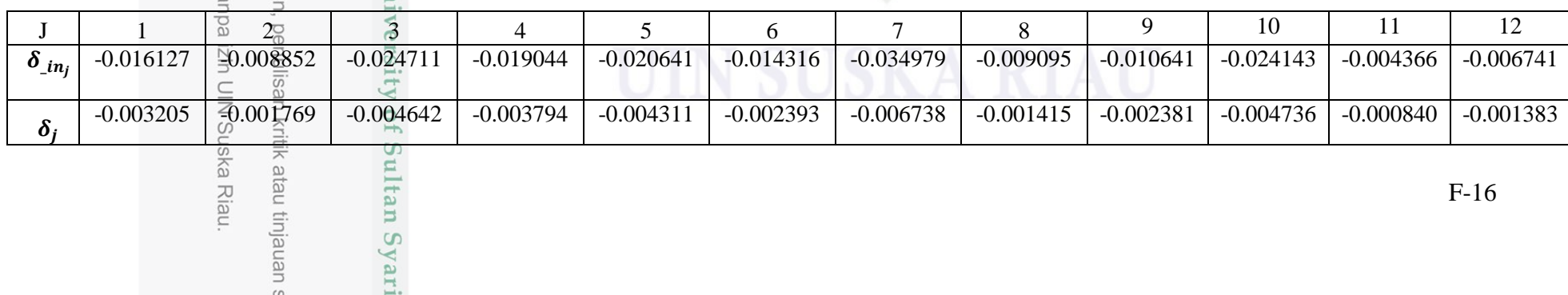

# Hak cipta milik

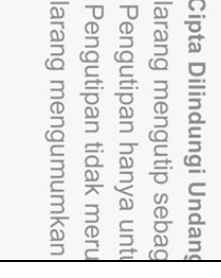

 $\qquad \qquad$ 

 $\frac{1}{2}$ 

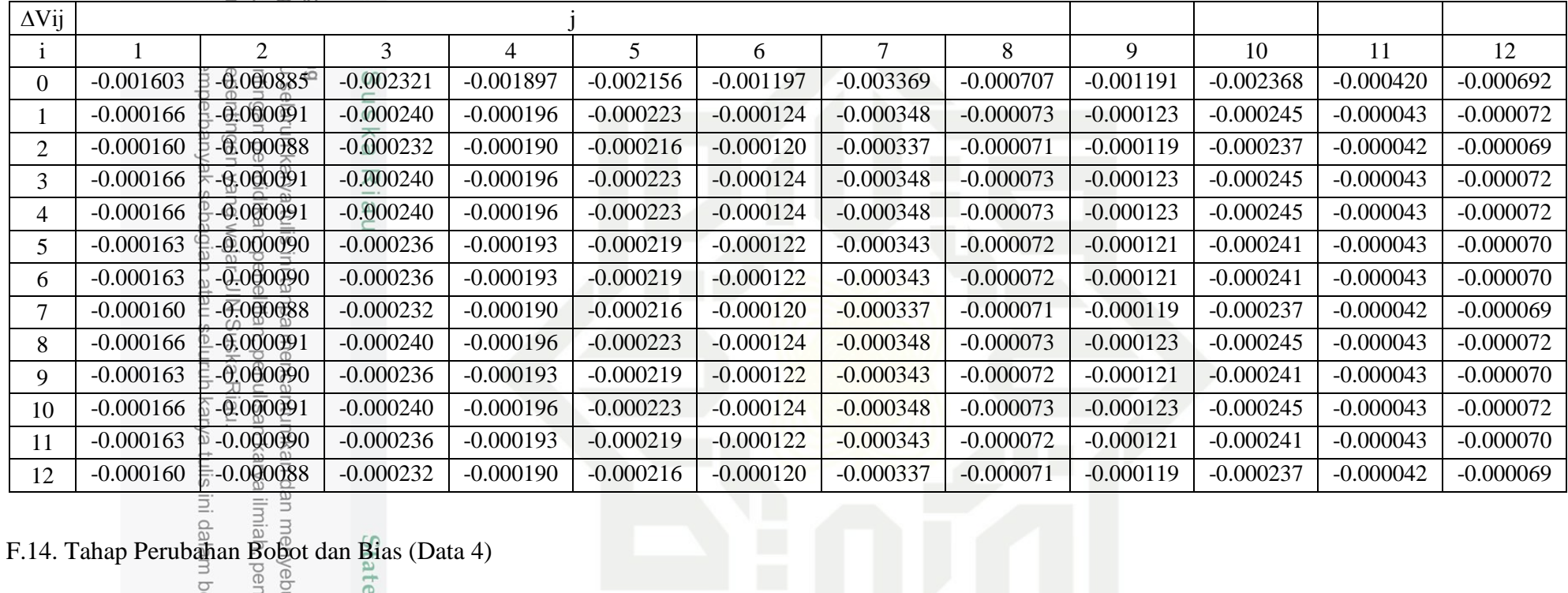

atau tinjauan su

F.  $\frac{p}{\frac{3}{2}}$   $\frac{p}{\frac{3}{2}}$   $\frac{p}{\frac{3}{2}}$   $\frac{p}{\frac{3}{2}}$   $\frac{p}{\frac{3}{2}}$   $\frac{p}{\frac{3}{2}}$   $\frac{p}{\frac{3}{2}}$   $\frac{p}{\frac{3}{2}}$   $\frac{p}{\frac{3}{2}}$   $\frac{p}{\frac{3}{2}}$   $\frac{p}{\frac{3}{2}}$   $\frac{p}{\frac{3}{2}}$   $\frac{p}{\frac{3}{2}}$   $\frac{p}{\frac{3}{2}}$   $\frac{p}{\frac$ 

Menghitung Perubahan Bobot dan Bias Input ke Hidden

ultan Syarif

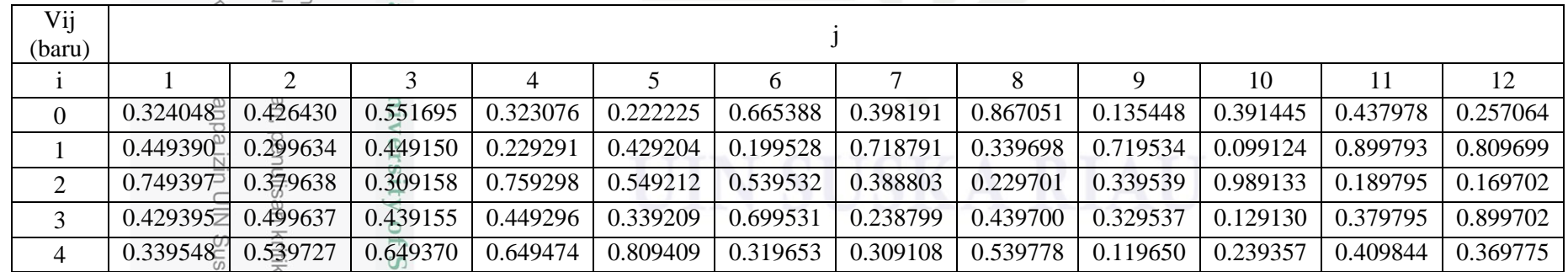

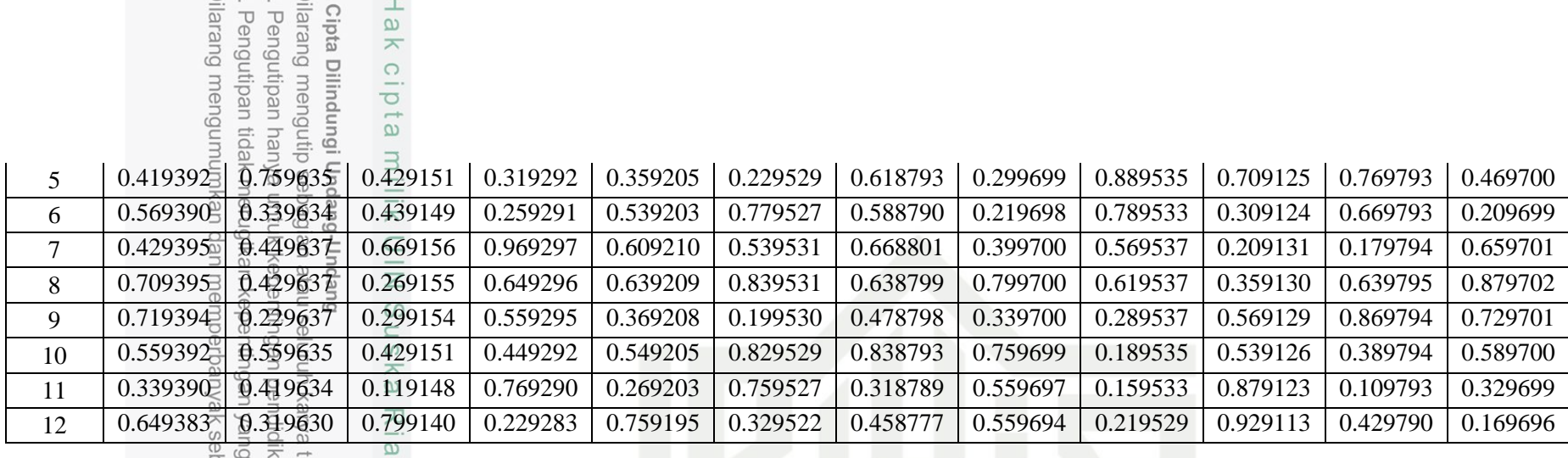

Menghitung Perubahan Bobot dan Bias Hidden ke Output

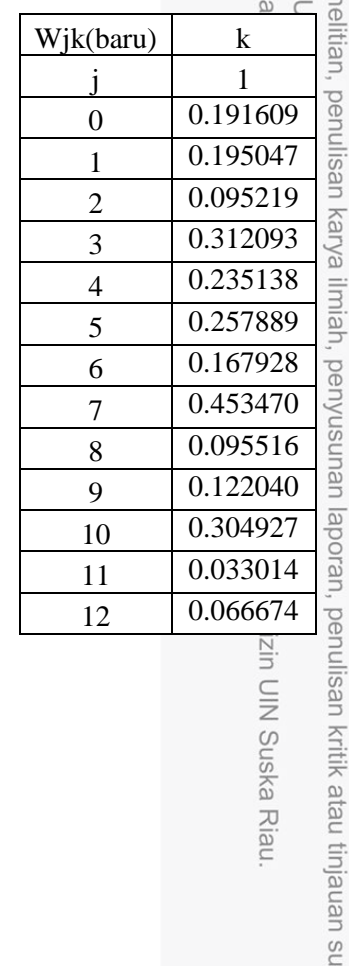

Islamic University of Sultan Syarif

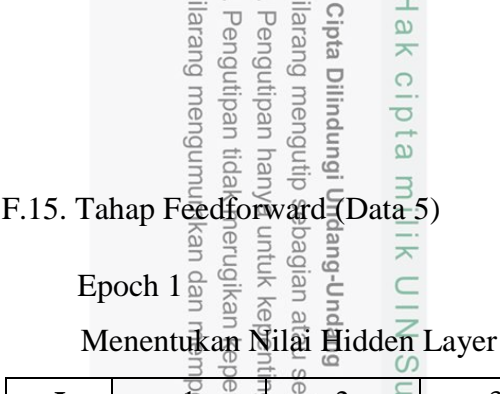

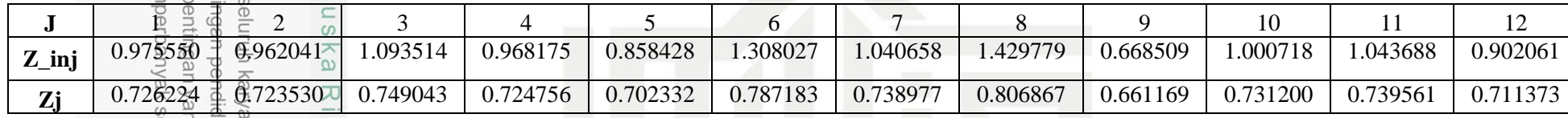

Menentukan nilai output layer

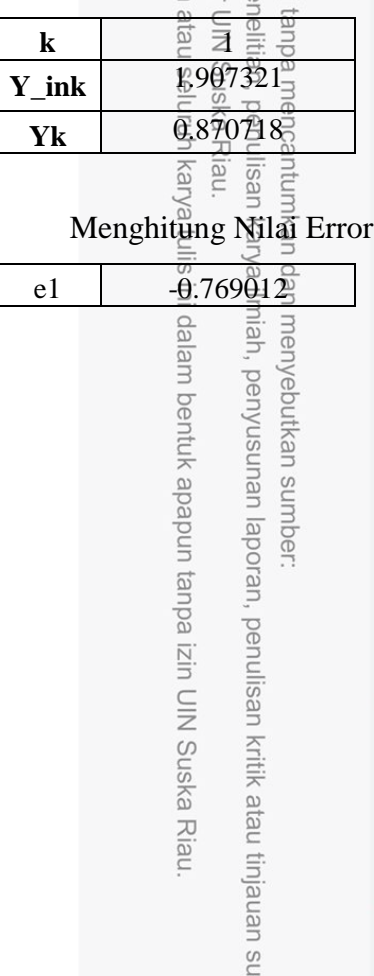

State Islamic University of Sultan Syarif
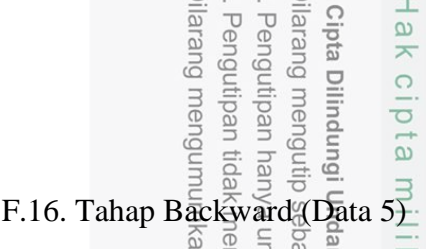

 $\frac{a}{b}$   $\frac{b}{c}$   $\frac{c}{c}$   $\frac{c}{c}$   $\frac{d}{c}$   $\frac{d}{c}$   $\frac{e}{c}$   $\frac{e}{c}$   $\frac{e}{c}$   $\frac{e}{c}$   $\frac{e}{c}$   $\frac{e}{c}$   $\frac{e}{c}$   $\frac{e}{c}$   $\frac{e}{c}$   $\frac{e}{c}$   $\frac{e}{c}$   $\frac{e}{c}$   $\frac{e}{c}$   $\frac{e}{c}$   $\frac{e}{c}$   $\frac{e}{c}$ 

Hakc

| $\delta_{k=1}$   |                                                                                              |               |  |
|------------------|----------------------------------------------------------------------------------------------|---------------|--|
|                  | ndang<br>atau seluruh ka<br>atau seluruh ka<br>sepertingan<br>imasoperbanya<br>imasoperbanya | IN Suska Riau |  |
| $\Delta$ Wjk     | ${\bf k}$                                                                                    |               |  |
|                  |                                                                                              |               |  |
| $\boldsymbol{0}$ | $-0.043283$                                                                                  |               |  |
| $\mathbf{1}$     | $-\underline{0}$ .031433                                                                     |               |  |
| $\overline{2}$   | $-0.03131$ $\overline{6}$                                                                    |               |  |
| 3                | $-0.02242$                                                                                   |               |  |
| $\overline{4}$   | $-0.031370$                                                                                  |               |  |
| 5                | $-0.030399$                                                                                  |               |  |
| 6                | $-0.034072$                                                                                  |               |  |
| $\boldsymbol{7}$ | $-\overline{0.031985}$                                                                       |               |  |
| $8\,$            | $-0.034924$                                                                                  |               |  |
| 9                | $-0.028618$                                                                                  |               |  |
| 10               | $-0.031649$                                                                                  | <b>State</b>  |  |
| 11               | $-0.03201 \rightleftharpoons$                                                                |               |  |
| 12               | $-\sqrt{0.030290}$                                                                           | Islan         |  |
|                  |                                                                                              |               |  |

Menghitung koreksi bobot dan bias dari Input Ke Hidden

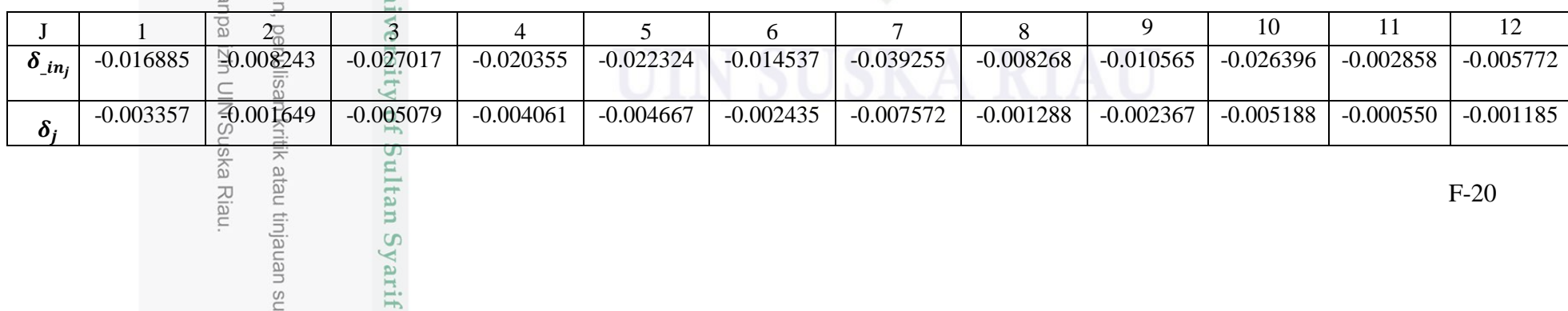

# Hak cipta milik

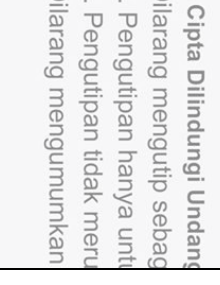

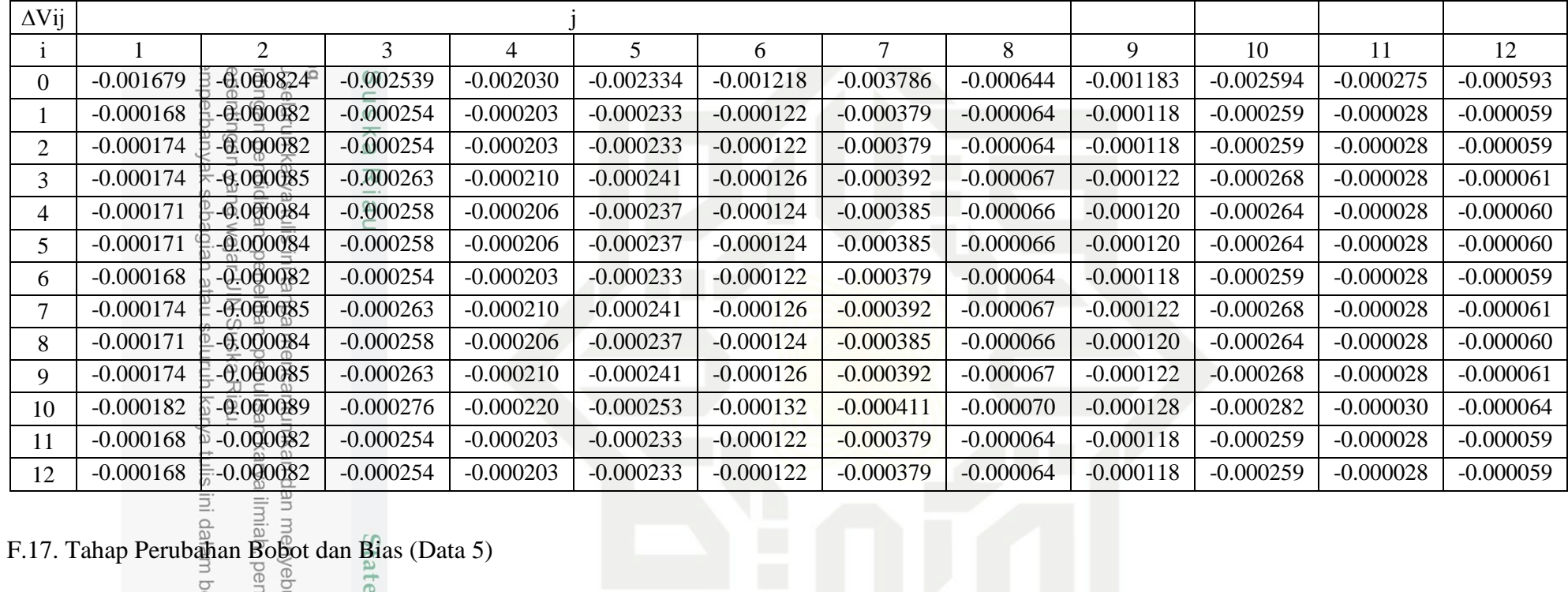

atau tinjauan su

F.17. Tahap Perubahan  $\frac{1}{\frac{3}{5}}$  below dan Bias (Data 5)

Menghitung Perubahan Bobot dan Bias Input ke Hidden

ultan Syarif

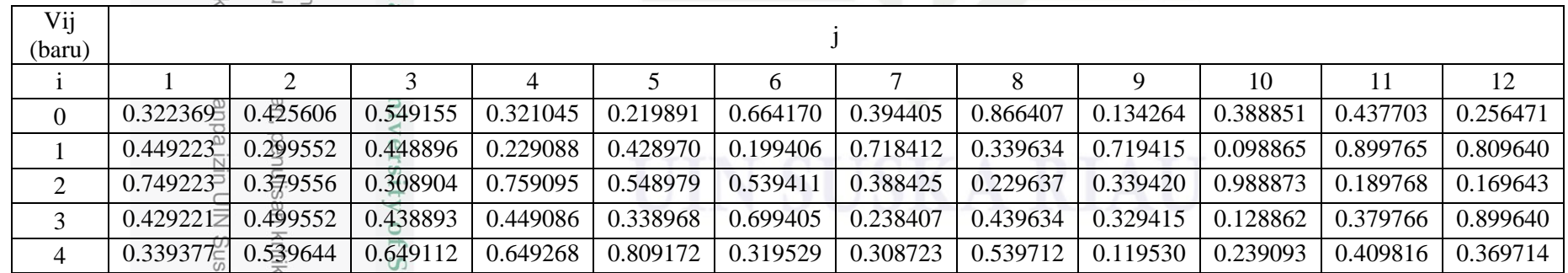

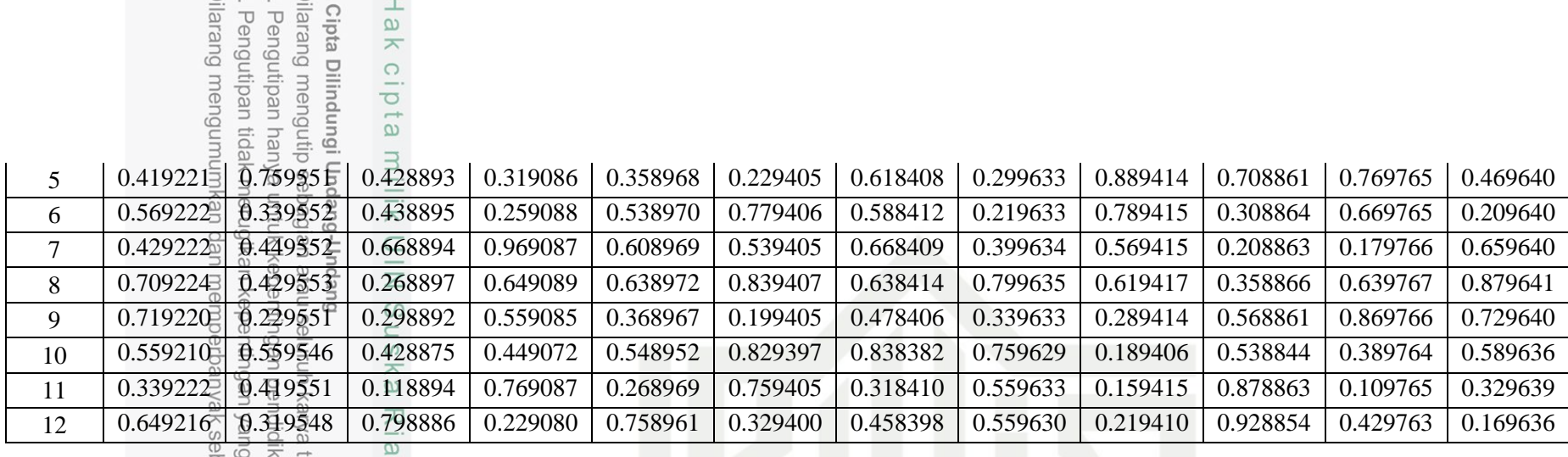

Menghitung Perubahan Bobot dan Bias Hidden ke Output

 $\frac{1}{2}$ 

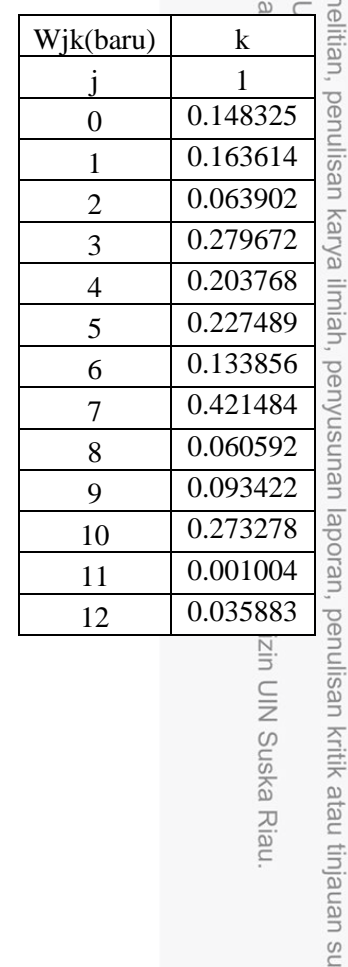

Islamic University of Sultan Syarif

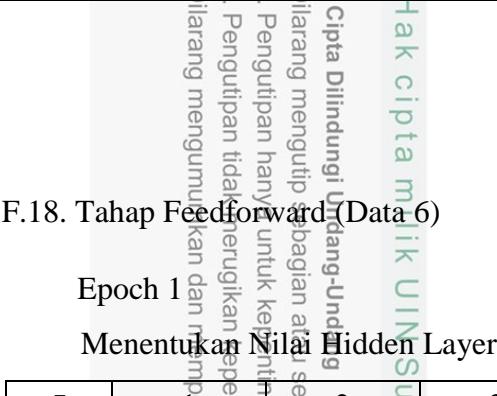

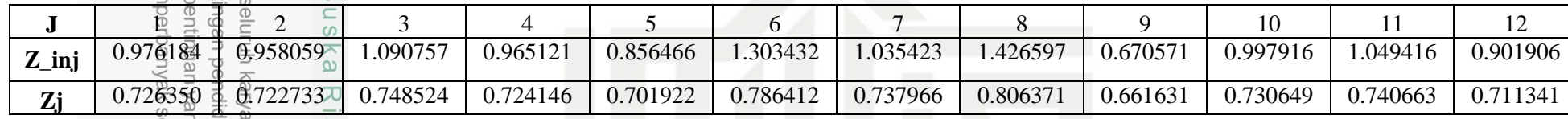

Menentukan nilai output layer

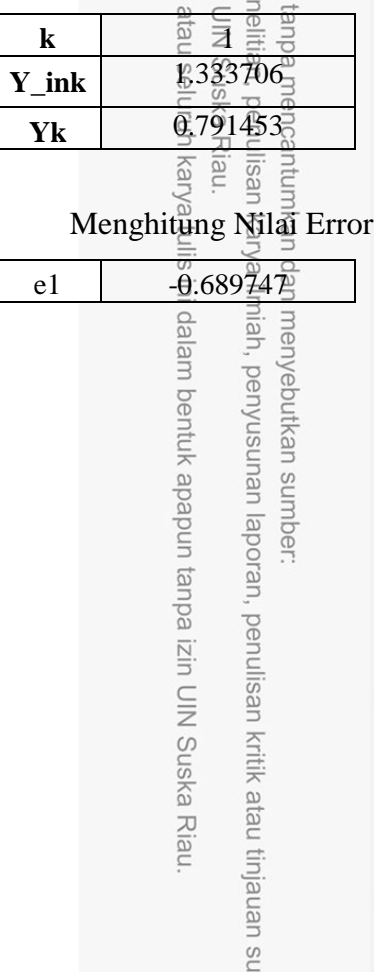

State Islamic University of Sultan Syarif

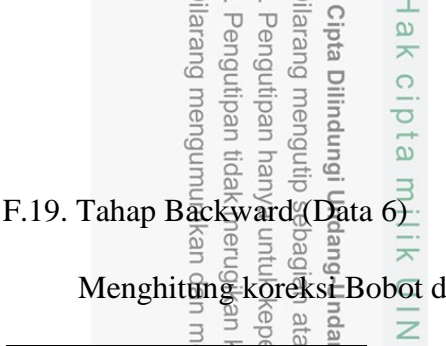

dan Bias Hidden ke Output

 $\frac{1}{1}$ 

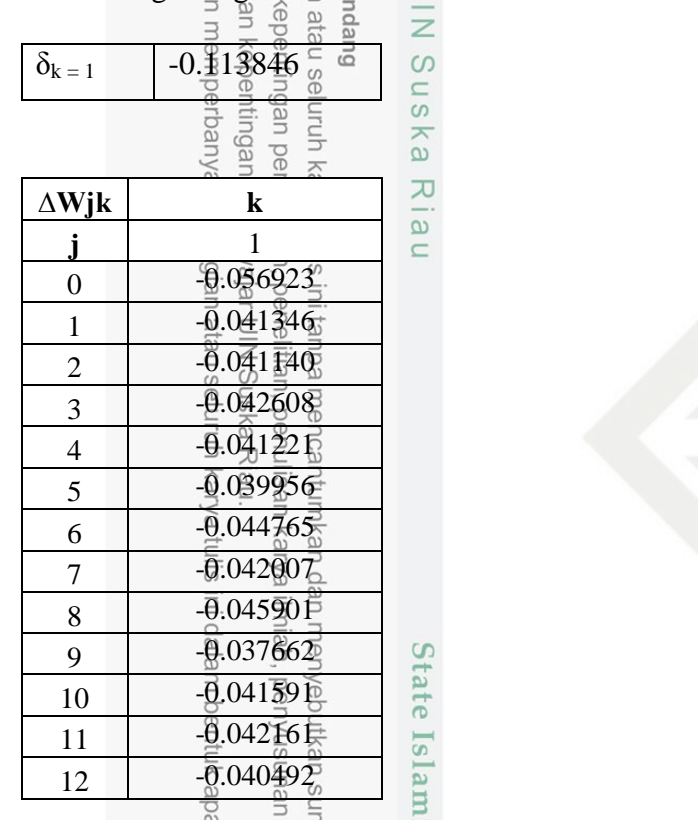

Menghitung koreksi bobot dan bias dari Input Ke Hidden

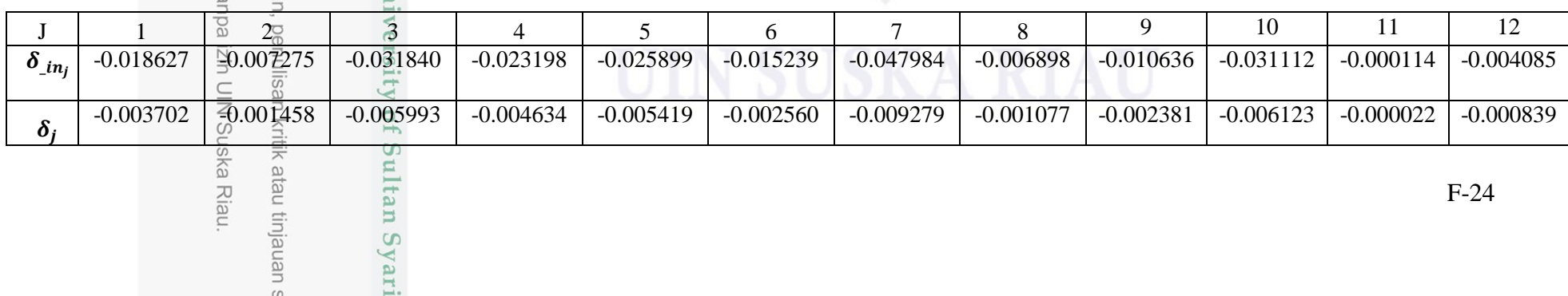

# lak cipta milik

![](_page_149_Picture_1022.jpeg)

![](_page_149_Picture_1023.jpeg)

enulisan kritik atau tinjauan su izin UIN Suska Riau.

rsity of Sultan Syarif

# F.20. Tahap Perubahan Bobot dan Bias (Data 6)

# Menghitung Perubahan Bobot dan Bias Input ke Hidden

![](_page_150_Picture_444.jpeg)

# Menghitung Perubahan Bobot dan Bias Hidden ke Output

lamic University of Sultan Syarif

![](_page_150_Picture_445.jpeg)

# Hak cipta milik UIN Suska Riau

State Islamic University of Sultan Syarif

Cipta Dilindungi Undang-Undang

ilarang mengutip sebagian atau seluruh karya tulis ini tanpa mencantumkan dan menyebutkan sumber: Ξ ilkan, penelitian, penulisan karya ilmiah, penyusunan laporan, penulisan kritik atau tinjauan su

Riau.

![](_page_151_Picture_72.jpeg)

![](_page_152_Picture_131.jpeg)

![](_page_152_Picture_132.jpeg)

Menentukan nilai output layer

![](_page_152_Picture_133.jpeg)

tinjauan su

State Islamic University of Sultan Syarif

![](_page_153_Picture_186.jpeg)

Menghitung koreksi Bobot dan Bias Hidden ke Output

 $\frac{1}{2}$ 

| $\delta_k = 1$   |                                                                                     |              |  |
|------------------|-------------------------------------------------------------------------------------|--------------|--|
|                  | ndang<br>atau seluruh ka<br>sepertingan<br>an k <mark>eye</mark> ntingan<br>n marri | IN Suska     |  |
| $\Delta$ Wjk     | $\mathbf k$                                                                         | Riau         |  |
|                  |                                                                                     |              |  |
| $\boldsymbol{0}$ | $-0.059821$                                                                         |              |  |
| $\mathbf{1}$     | $-\underline{0}.\overline{0}43395$                                                  |              |  |
| $\overline{2}$   | $-0.043250$                                                                         |              |  |
| $\overline{3}$   | $-0.04473$                                                                          |              |  |
| $\overline{4}$   | $-0.043285$                                                                         |              |  |
| 5                | $-0.041946$                                                                         |              |  |
| 6                | $-0.04705$                                                                          |              |  |
| $\overline{7}$   | $-\overline{0}$ :044094                                                             |              |  |
| 8                | $-\bar{\theta}$ .048252                                                             |              |  |
| 9                | $-0.0395999$                                                                        |              |  |
| 10               | $-0.04365$ $\frac{8}{10}$                                                           | <b>State</b> |  |
| 11               | $-0.044270$                                                                         |              |  |
| 12               | $-\frac{5}{8}0.042\frac{5}{80}5\frac{1}{10}$                                        | Islam        |  |

Menghitung koreksi bobot dan bias dari Input Ke Hidden

![](_page_153_Picture_187.jpeg)

# lak cipta milik

. Pengutipan tidak meru<br>ilarang mengumumkan

![](_page_154_Picture_933.jpeg)

**UIN SUSKA RIAU** 

nulisan kritik atau tinjauan su

izin UIN Suska Riau.

# F.23. Tahap Perubahan Bobot dan Bias (Data 7)

# Menghitung Perubahan Bobot dan Bias Input ke Hidden

![](_page_155_Picture_444.jpeg)

# Menghitung Perubahan Bobot dan Bias Hidden ke Output

lamic University of Sultan Syarif

![](_page_155_Picture_445.jpeg)

# Hak cipta milik UIN Suska Riau

# State Islamic University of Sultan Syarif

Cipta Dilindungi Undang-Undang

ilarang mengutip sebagian atau seluruh karya tulis ini tanpa mencantumkan dan menyebutkan sumber: ikan, penelitian, penulisan karya ilmiah, penyusunan laporan, penulisan kritik atau tinjauan su wajar UIN Suska Riau.

![](_page_156_Picture_68.jpeg)

![](_page_157_Picture_129.jpeg)

![](_page_157_Picture_130.jpeg)

State Islamic University of Sultan Syarif

Menentukan nilai output layer

![](_page_157_Picture_131.jpeg)

![](_page_158_Picture_184.jpeg)

Menghitung koreksi Bobot dan Bias Hidden ke Output

|                          | $rac{at}{\cos \theta}$<br>pulau                                                 |          |  |
|--------------------------|---------------------------------------------------------------------------------|----------|--|
| $\delta_k = 1$           |                                                                                 |          |  |
|                          | tau seluruh kx<br>og mgan per<br> Kog eertingan<br> neqperbanyx<br> neqperbanyx | IN Suska |  |
| $\Delta$ Wjk             | $\bf k$                                                                         | Riau     |  |
|                          |                                                                                 |          |  |
| $\overline{0}$           | $-0.054549$                                                                     |          |  |
| $\mathbf{1}$             | $-\underline{0}$ .039533                                                        |          |  |
| $\mathbf{2}$             | $-0.039434$                                                                     |          |  |
| $\mathfrak{Z}$           | $-0.040798$                                                                     |          |  |
| $\overline{\mathcal{L}}$ | $-0.039463$                                                                     |          |  |
| 5                        | $-0.038238$                                                                     |          |  |
| 6                        | $-0.042883$                                                                     |          |  |
| $\sqrt{ }$               | $-\overline{0}$ :040 $\overline{8}$ 5 $\overline{5}$                            |          |  |
| $8\,$                    | $-\overline{\theta}$ :043980                                                    |          |  |
| 9                        | $-0.036060$                                                                     |          |  |
| 10                       | $-0.039774$                                                                     | State    |  |
| 11                       | $-0.04033$                                                                      |          |  |
| 12                       | $-\frac{1}{6}0.038\frac{7}{10}4\overline{6}$                                    | Islam    |  |

Menghitung koreksi bobot dan bias dari Input Ke Hidden

![](_page_158_Picture_185.jpeg)

# lak cipta milik

![](_page_159_Picture_830.jpeg)

![](_page_159_Picture_831.jpeg)

enulisan kritik atau tinjauan su

rsity of Sultan Syarif

izin UIN Suska Riau.

**UIN SUSKA RIAU** 

# F.26. Tahap Perubahan Bobot dan Bias (Data 8)

# Menghitung Perubahan Bobot dan Bias Input ke Hidden

![](_page_160_Picture_444.jpeg)

# Menghitung Perubahan Bobot dan Bias Hidden ke Output

lamic University of Sultan Syarif

![](_page_160_Picture_445.jpeg)

![](_page_161_Picture_90.jpeg)

Setelah mengerjakan seluruh epoch 1 dari data 1 hingga data 8, dan didapatkan nilai MSE. Pelatihan berhenti ketika nilai error MSE mencapai nilai targe $\overline{\mathbb{R}}$ erro $\overline{\mathbb{R}}$  mencapai maks epoch.

karya ilmiah, penyusunan laporan, penulisan kritik atau tinjauan su kan dan menyebutkan sumber:

tulis ini dalam bentuk apapun tanpa izin UIN Suska Riau.

State Islamic University of Sultan Syarif

![](_page_161_Picture_6.jpeg)

![](_page_162_Picture_209.jpeg)

![](_page_163_Picture_77.jpeg)

![](_page_164_Picture_0.jpeg)

 $\overline{\omega}$ 

# **DAFTAR RIWAYAT HIDUP**

# Informasi Perso

![](_page_164_Picture_215.jpeg)

![](_page_164_Picture_216.jpeg)

 $\overline{U}$  $\sum_{i=1}^{n}$ 

University of Sultan Syarif Kasim Riau

. Dilarang mengutip sebagian atau seluruh karya tulis ini tanpa mencantumkan dan menyebutkan sumber:

![](_page_164_Picture_217.jpeg)

![](_page_164_Picture_218.jpeg)

. Pengutipan hanya untuk kepentingan pendidikan, penelitian, penulisan karya ilmiah, penyusunan laporan, penulisan kritik atau tinjauan suatu masalah.